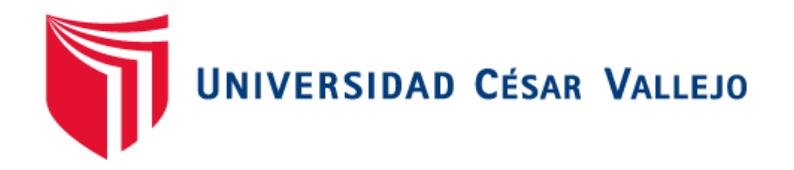

# FACULTAD DE INGENIERÍA Y ARQUITECTURA ESCUELA PROFESIONAL DE INGENIERÍA DE **SISTEMAS**

## Sistema Web para mejorar la atención de los requerimientos e incidencias en el área de TI aplicando la metodología ITIL V3.

TESIS PARA OBTENER EL TÍTULO PROFESIONAL DE:

Ingeniero de Sistemas

### **AUTORES:**

Aponte Primo, Enrique (ORCID: 0000-0002-0708-7634) Palomino Caballero, Alfredo (ORCID: 0000-0002-3904-4727)

**ASESOR:**

Ing. Sánchez Atuncar, Giancarlo (ORCID: 0000-0001-9842-7317)

### **LÍNEA DE INVESTIGACIÓN:**

Sistema de Información y Comunicaciones

LIMA – PERÚ

2021

#### **Dedicatoria**

Dedicamos esta tesis al gran amor de nuestras familias por el apoyo incondicional, por siempre impulsarnos a ser mejor y lograr con nuestros éxitos a nuestras carreras.

## **Agradecimiento**

Agradecemos a Dios por cuidar de nuestras familias, agradecemos a nuestras familias por apoyarnos en cada decisión y proyecto.

### Índice de Contenidos

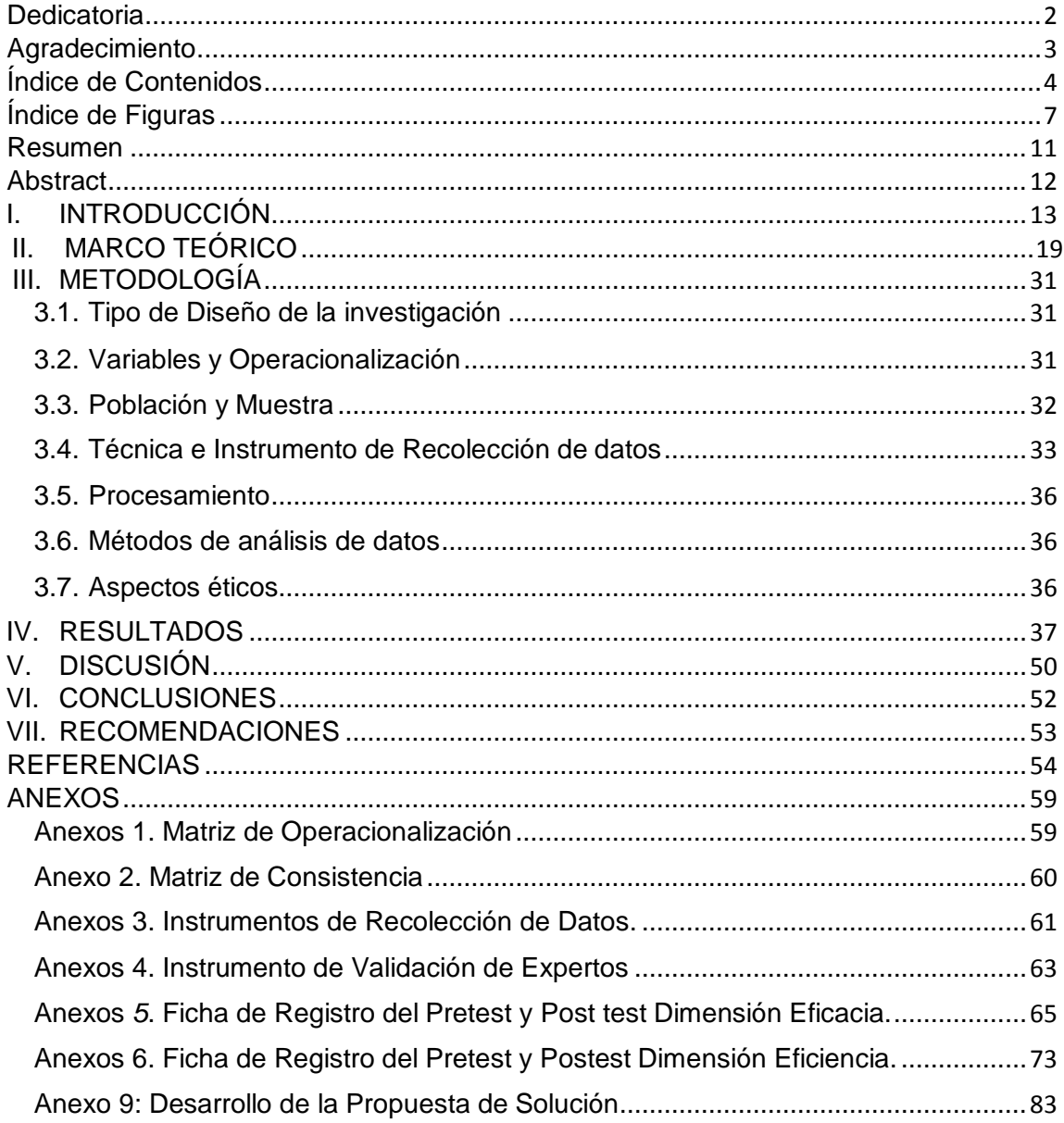

## **Índice de tablas**

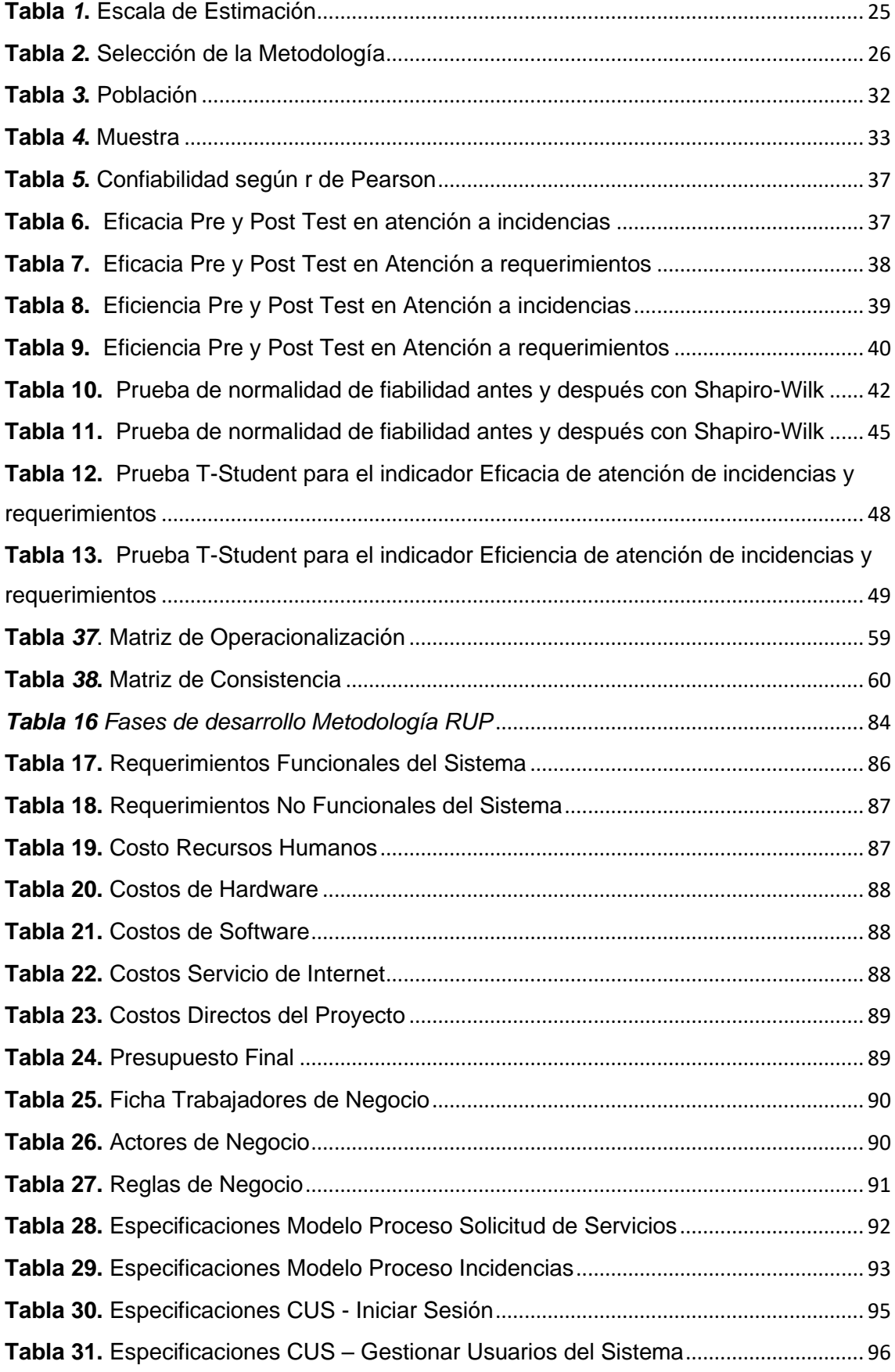

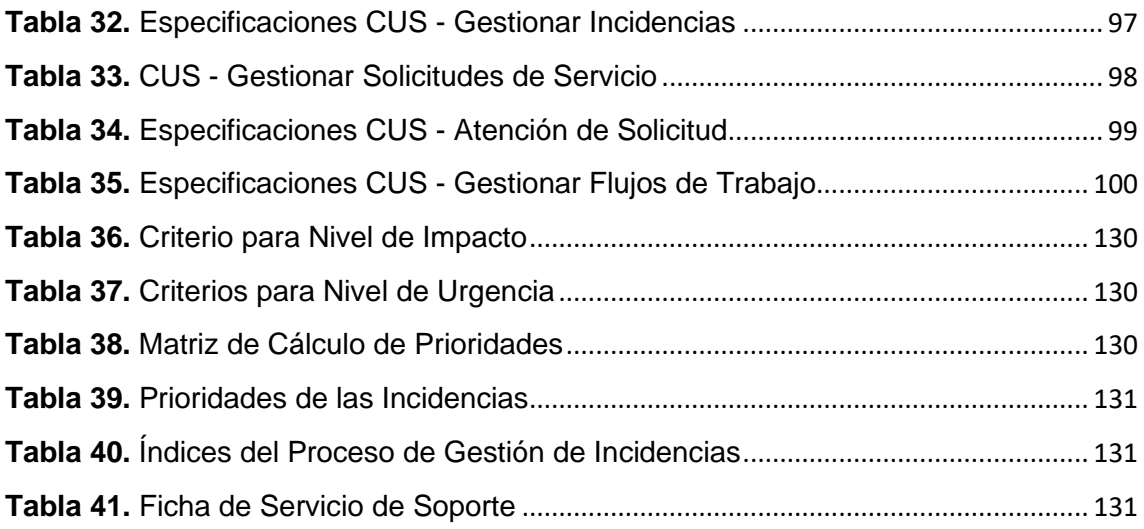

## **Índice de Figuras**

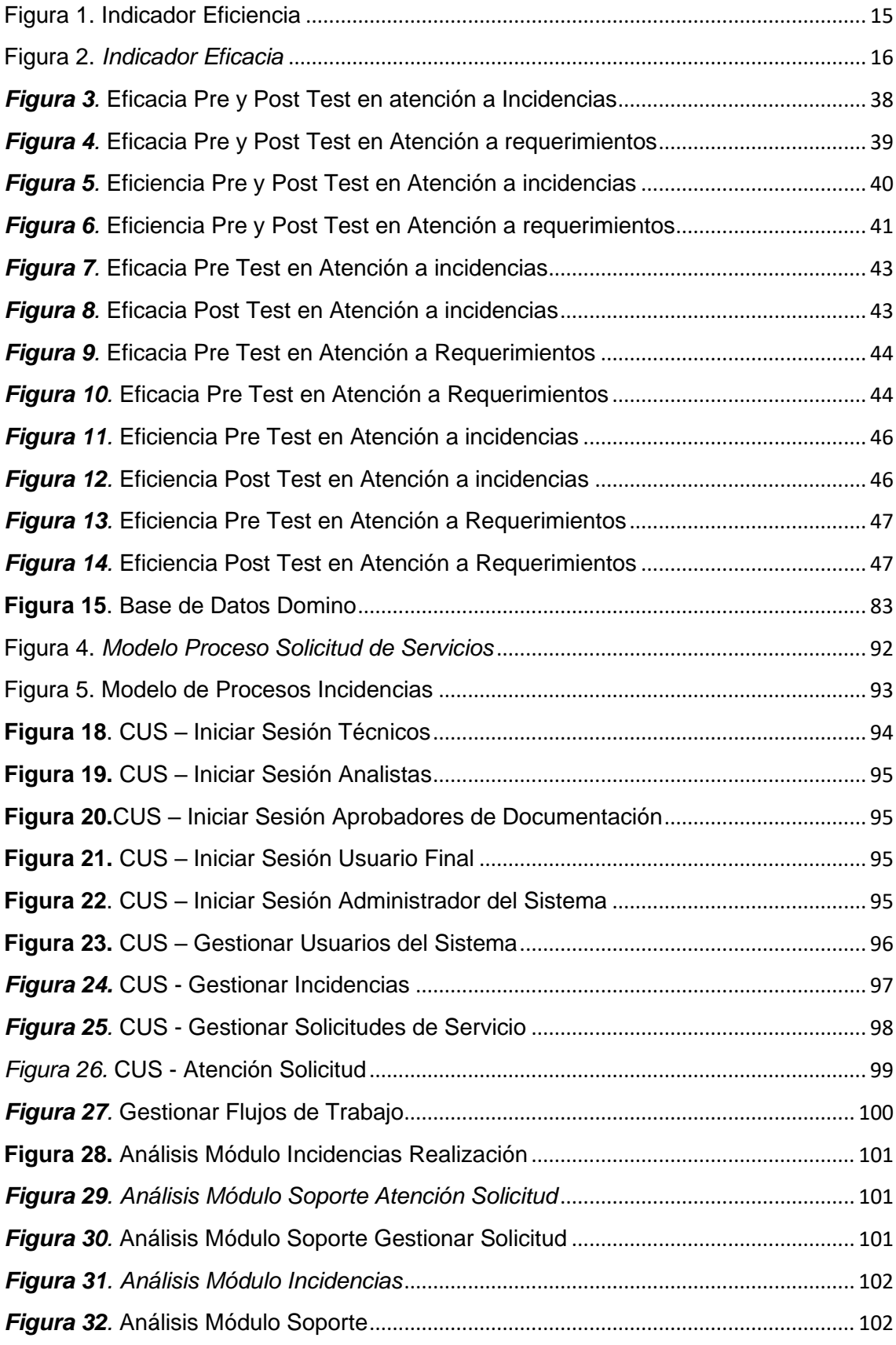

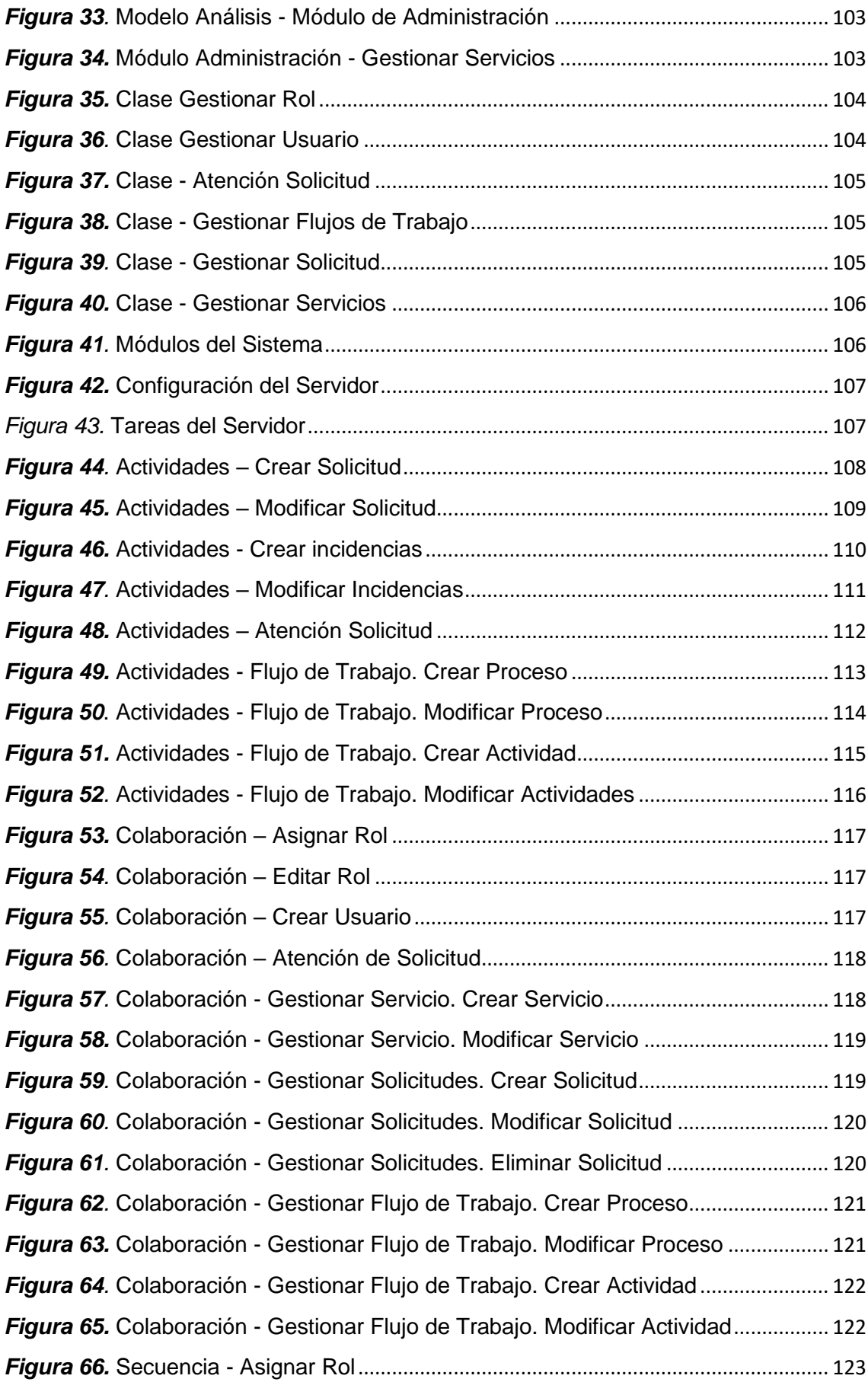

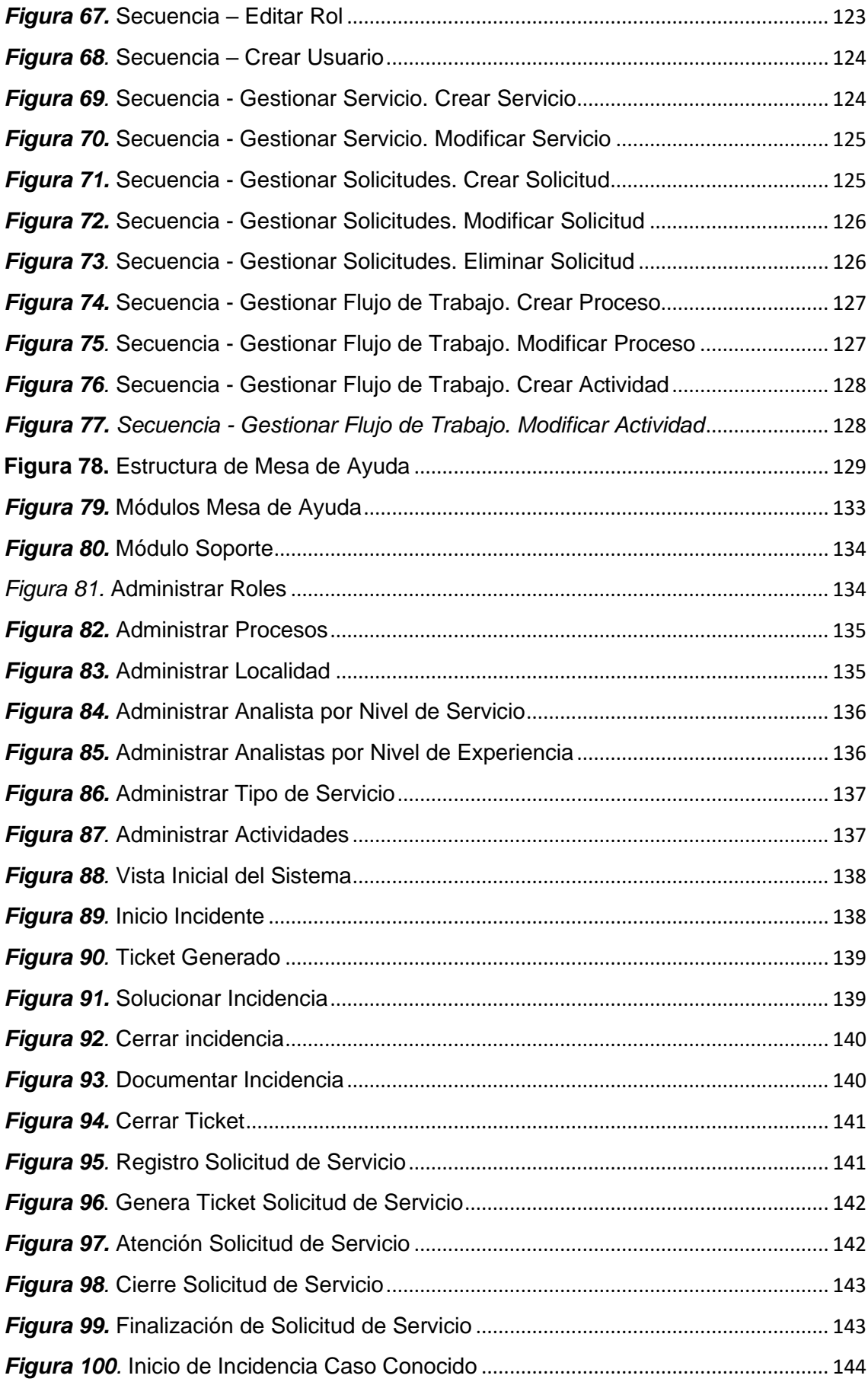

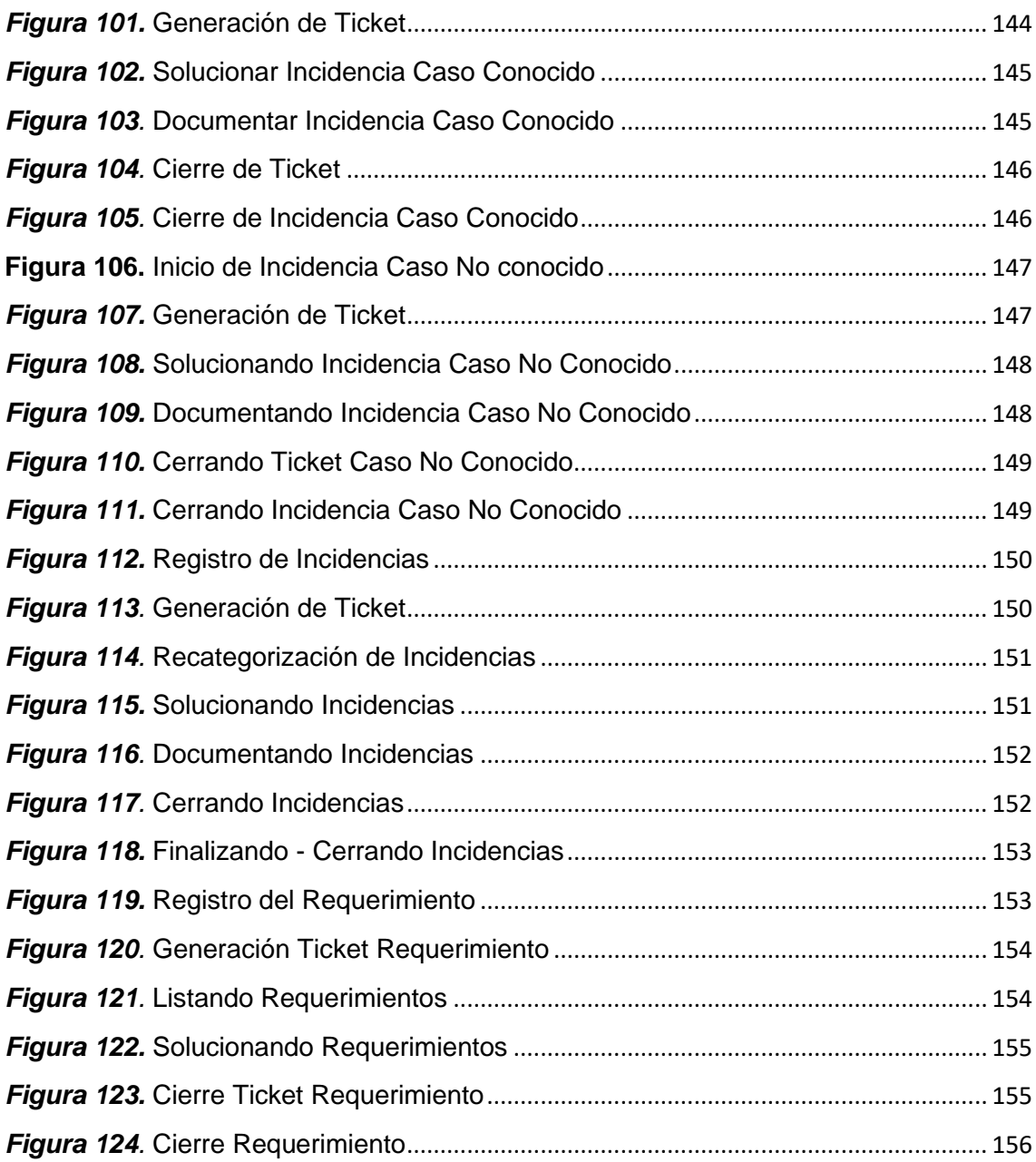

#### **Resumen**

La investigación tuvo como propósito Implementar un sistema web para mejorar la atención de los requerimientos e incidencias en el área de TI aplicando la metodología ITIL V3. La metodología de investigación es cuantitativa, con un diseño cuasi experimental, contando con una población de 5 técnicos de TI que también fue la muestra, empleando como instrumento la ficha de registro. Para el procesamiento de datos se utilizó como el programa estadístico SPSS versión 26,0, que permitió realizar el análisis descriptivo e inferencial. Entre los resultados se observó un cambio en la eficacia en la atención de incidencias y requerimientos, pasando en cuanto a las incidencias de un 67% a un 84%, mostrando un incremento del 17%, mientras que para los requerimientos paso de un 35.75% a un 89.75% evidenciando un aumento del 54%. También se observó cambios en la eficiencia en la atención de incidencias y requerimientos, antes de la implementación de dicho sistema web, la atención de incidencia estaba en 67.95% y paso a 90.90% aumentando en un 22.95% y asimismo para la atención de requerimiento estaba en 54.25% y paso a 94.50%, observándose que hubo un mejoramiento del 44.25%., La investigación llego a la conclusión que con la implementación del sistema web si se logró mejorar la eficacia y la eficiencia de las incidencias y requerimientos del área tecnológica de la empresa en estudio:

**Palabras Clave:** ITIL, Incidencias, Requerimiento y Sistema Web.

#### **Abstract**

The purpose of the research was to implement a web system to improve the attention of requirements and incidents in the IT area by applying the ITIL V3 methodology. The research methodology is quantitative, with a quasiexperimental design, with a population of 5 IT technicians who was also the sample, using the registration form as an instrument. For data processing, the statistical program SPSS version 26.0 was used, which allowed the descriptive and inferential analysis to be carried out. Among the results, a change was observed in the efficiency in the attention of incidents and requirements, going in terms of incidents from 67% to 84%, showing an increase of 17%, while for the requirements it increased by 35.75% to 89.75% showing an increase of 54%. Changes were also observed in the efficiency in the attention of incidents and requirements, before the implementation of said web system, the incidence attention was at 67.95% and it went to 90.90%, increasing by 22.95% and also for the attention of requirements was in 54.25% and went to 94.50%, observing that there was an improvement of 44.25%., The investigation reached the conclusion that with the implementation of the web system, it was possible to improve the effectiveness and efficiency of the incidents and requirements of the technological area of the company under study:

Keywords: ITIL, Incidents, Requirement and Web System.

#### **I. INTRODUCCIÓN**

La tecnología es esencial en toda compañía que en la actualidad se desarrolla, sin importar si es en el sector privado o público, siendo un instrumento para lograr un mejoramiento en su proceso productivo, la organización, el despacho, las ventas, el control, la cobranza, y proceso de formación, la inteligencia comercial, entre otros. Por lo tanto cada día son mayores las exigencias para las industrias en un entorno competitivo son cada vez más altas y desafiantes en esta época de la información y la globalización,; por consiguiente, se necesita que los diversos sistemas de información estén debidamente organizados y alineados con la dinámica de cada proceso interno para que la tácticas de la compañía se lleven de manera eficaz y a la rapidez de los requerimientos asignadas por la clientela (Castro, 2016, p. 23).

Debido a esto, los responsables que liderizan el área de sistemas de las empresas se apoyan y utilizan las Tecnologías de Información y Comunicación (TIC) para poder desarrollar un sistema automatizado como áreas de soporte para sus negocios, la gestión moderna del desempeño de estas áreas demanda la utilidad de criterios para medir la rentabilidad, eficacia y las buenas prácticas de servicio que las mismas brindan a la compañía (Hamidian y Ospino, 2016, p. 12). Teniendo en cuenta que una de las metodologías de uso internacional para la gestión de las áreas en Tecnología de Información (TI), es la biblioteca de infraestructura de tecnologías de información o ITIL, una guía para la práctica adecuada de gestión de TI y evaluaciones de del software en la gestión de servicios de TI. Al aplicar estas metodologías en sus requisitos y recomendaciones, las áreas de TI logran mejorar el control y la calidad de su actividad y un desarrollo eficiente y eficaz de cada proceso esencial de las organizaciones (Ávalos, 2019, p. 3).

Por otro parte, hay que tomar en cuenta, para lograr llevar un uso correcto de los recursos físicos y lógicos computacionales, y dar soporte en pro de beneficiar al soporte tecnológico de una industria, contando con un conjunto de sistemas de requerimientos que puedan mejorar cada uno de los procesos que llevan en las diferentes áreas rentables de la compañía y tratadas de manera que alcancen sus éxitos. Hablar de requerimientos implica un procedimiento donde se recopila,

analiza y verifica cada necesidad del cliente, este puede ser externo o interno, con la finalidad de entregar especificaciones de requerimientos precisas, correctas y completas (Gil, 2016, p. 12).

La atención y gestión de cada requerimiento de índole informático tienen una vinculación con distintas solicitudes de las diferentes áreas u cubículos de la compañía, tales como: desarrollo, soporte técnico, gestión de proyectos o infraestructura y otras. Generalmente es el departamento informático quienes atienden esas solicitudes y llevan el control sean de manera manual o en archivos de hojas de cálculo, pero dichos mecanismos de administración, no siempre son eficaces ni eficientes, ya que vuelve a la gestión de requerimientos más lento y, la mayoría de las veces, las solicitudes que llegan no son atendidas de forma oportuna ni en el tiempo establecido, lo que trae molestias al trabajador de las empresas, tanto los solicitantes como para los realizan el soporte de atención al requerimiento (Martínez, 2017, p. 4).

Con lo expuesto anteriormente, una compañía está en el deber de brindar un soporte técnico y apoyo al servicio TI, se expone para el desarrollo de esta investigación el **estado actual de la compañía**, porque presenta fallas al momento de gestionar los servicios de requerimientos e incidencias de TI que maneja, porque son muchos procesos que generan solicitudes de atención a requerimientos en TI, las cuales son atendidas por el departamento de Tecnología de Información (TI), y quienes, últimamente, han tenido retrasos en para atender cada solicitud que llega.

Específicamente, **el problema de la empresa** es que los usuarios solicitan los tickets mediante correos, eso causa retraso en la atención de tickets en el área de TI en seguir un orden de atención, no poseen un buen control y administración de tickets, no saben hacer el cálculo para el tiempo de demora por cada tiquete, no se obtiene el consentimiento de los encargados de TI en un corto tiempo ya que se saturan con los correos que llegan. Estas circunstancias generan el envío tardío de información, los reportes y bitácoras de atención no reflejan eficientemente el problema que se está presentando y que amerita atención: el usuario no está satisfecho, requerimientos poco apropiados, deficiencia en los servicios, mala organización en la atención, entre otras.

Posteriormente, al realizar la evaluación del indicador de eficacia y eficiencia en el área de TI, en el caso de la eficiencia el departamento se halla que está posee un grado de atención de 66%, en cuanto a los indicadores de eficacia el grado de atención está en 52%. Las gráficas que se presentan en este estudio son un reflejo del porcentaje de estos dos indicadores entre los meses de Marzo, Abril y Mayo del presente año. El indicador de Eficiencia se representa en la figura 1.

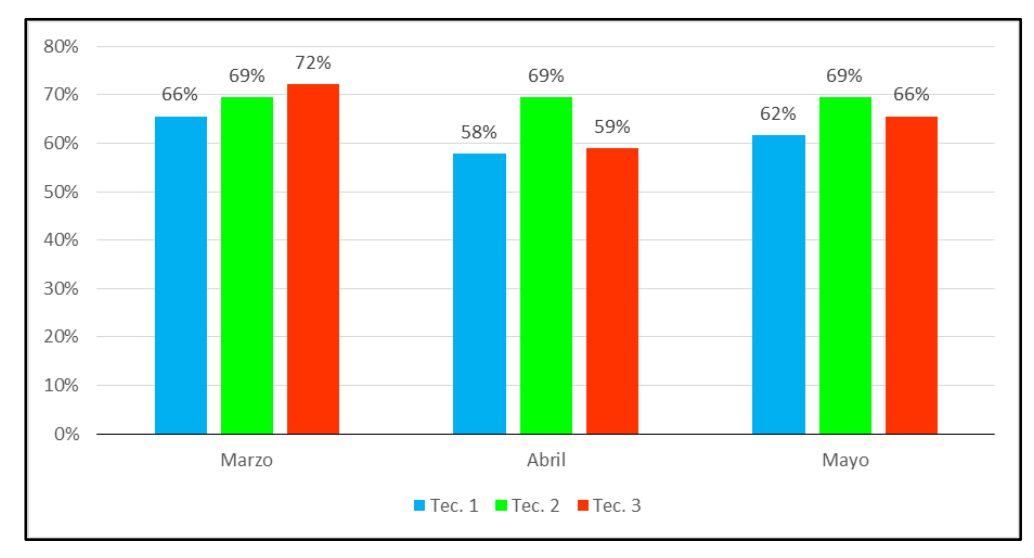

<span id="page-14-0"></span>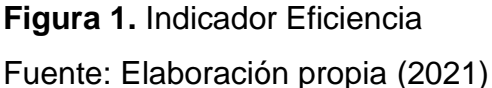

En la figura 1, se puede ver que existe una variación en el valor porcentual del indicador eficiencia que deben alcanzar los técnicos del área de TI, lo que arroja una media de 66% dentro del departamento, esto es un valor porcentual muy bajo para lo que corresponde al área de TI.

El indicador Eficacia, se representa en la figura 2.

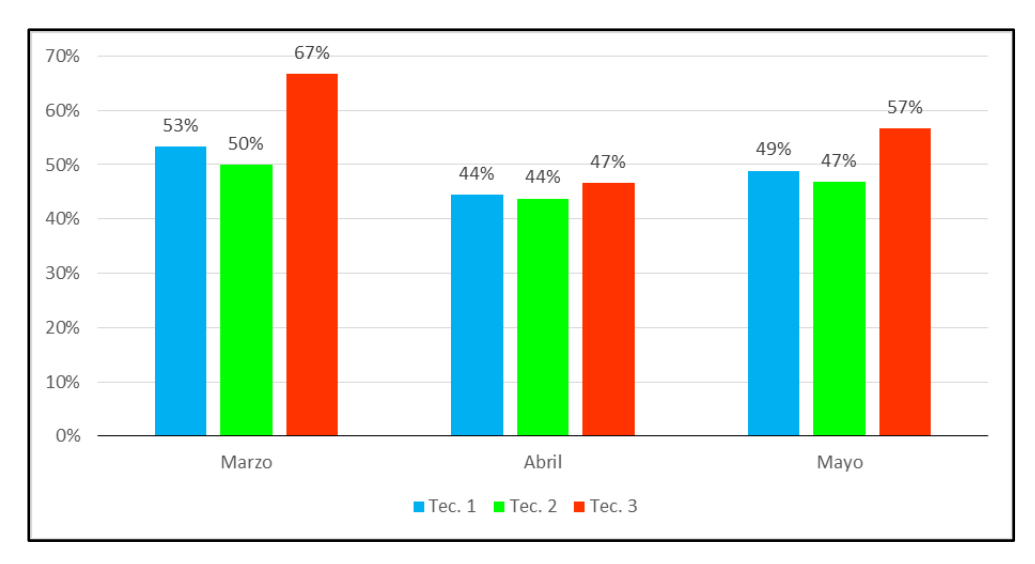

<span id="page-15-0"></span>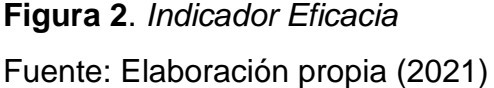

Como se visualiza, el indicador eficacia también presenta una variabilidad en los meses evaluados, de Marzo a Mayo, en el que se ve una disminución en los niveles porcentuales de los técnicos, lo que implica que para el área de TI el porcentaje de eficacia sea de 52%, mucho más bajo incluso que el de eficiencia.

Este problema es repetitivo y ha traído como consecuencias: a) costos elevados en el capital humano; b) falta de evidencia de las soluciones que le dan a los casos porque no llevan un registro; c) no hay controles para darle prioridad a cada solicitud; d) ausencia de control para acontecimientos ocasionados ni de las áreas que las originan; e) al haber muchas solicitudes de forma simultánea, los procesos no son realizados como se debe causando atrasos para las soluciones; f) el área de TI no tiene instrumentos necesarios e importantes para continuar con las actividades de forma rápida y a su vez la información que suministran no es fiable. Por eso es importante que se haga la propuesta de un Sistema Web para mejorar la atención de los requerimientos e incidencias en el área de TI aplicando la metodología ITIL V3.

En función de lo que se planteó en el estudio, se estableció como **problema general**: ¿De qué manera la implementación de un sistema web mejorara la atención de los requerimientos e incidencias en el área de TI aplicando la metodología ITIL V3?; donde se desprenden los siguientes problemas específicos: **PE1:** ¿En qué medida el sistema web mejorara la eficiencia en la atención de los requerimientos e incidencias aplicando la metodología ITIL V3?, y **PE2:** ¿En qué medida el sistema web mejorara la eficacia en la atención de los requerimientos e incidencias aplicando la metodología ITIL V3?.

Toda esta investigación **se justifica**, a nivel teórica, según Para Arias (2020, p. 40) la justificación teórica de una investigación ayuda a responder ciertas preguntas de esta índole que infieran la construcción de conocimiento y permita generalizar los resultados. Por tal motivo, la investigación tiene como finalidad la mejora de los procesos que hace el individuo a través de una aplicación que se basa en la Web, así mismo mejorar los mecanismos de generación de requerimientos e incidencias y por ende la aprobación del requerimiento. También se justifica a nivel metodológica según Arias (2020, p. 40) los estudios contribuyen a crear nuevas técnicas y métodos de investigación. Esta investigación facilitará el uso de diferentes aspectos del área de metodología, desde definir el tipo de investigación hasta el procedimiento de análisis de los datos. A su vez, se procede a justificar en la práctica según Arias (2020, p. 40) un estudio se justifica de forma práctica cuando ayuda a dar respuesta a problemas prácticos. Por lo que este estudio se ejecuta, debido a que hay que buscar la mejora de forma continua del proceso de generación de los requerimientos e incidencias por parte de los usuarios, ya que la demora influye directamente en la disminución de la productividad del usuario y por tanto en el retraso de las actividades cotidianas y atención del usuario.

A su vez se justifica a nivel social, ya que según Arias (2020, p. 40) la justificación social permite especificar quiénes serán los beneficiados con el progreso de la investigación y la proyección que tendrá el mismo. Luego, la utilización adecuada de la información transparente, exacta y oportuna va a permitir a los empleados del departamento de TI tomar decisiones más adecuadas, contribuyendo a que la compañía mejore de forma continua a quien le brinda servicios, con información al instante de la atención diaria, desde los eventos ocurridos. También se justifica a nivel tecnológica, porque según Arias (2020, p. 40), los estudios son justificados de forma metodológica debido a que permiten la solución de un contratiempo real en el que se desarrollan innovaciones, procedimientos, sistemas o tecnologías para que mejoren los ambientes de

otros. Por ello, la implementación del sistema para que exista una mejora la atención de requerimientos y suceso en el departamento de TI empleando metodología ITIL V3, optimizará los procesos en cuanto a duración, eficacia, eficiencia y satisfacción de los clientes. Al momento que se pueda demuestra la confiabilidad y validez lo podrán usar en otras investigaciones y empresas. Y se justifica económicamente, ya que para Arias (2020, p. 40), los estudios se justifican de forma económica para indicar como se aprovecha cada recurso y/o establecer cómo se minimizan costos. En el aspecto económico, el desarrollo del sistema web disminuirá los gastos que posee la compañía para las atenciones que realiza, se reducirán la duración del proceso y se elevara la calidad del servicio para atender al usuario.

Aunado al contenido que se planteó en el estudio, se formuló como **Objetivo General**: Implementar un Sistema Web para para mejorar la atención de los requerimientos e incidencias en el área de TI aplicando la metodología ITIL V3. Y a su vez se establecieron los siguientes **Objetivos Específicos: O.E.1:** Determinar que el Sistema Web mejora la eficacia en la atención de los requerimientos e incidencias aplicando la metodología ITIL V3 y **O.E.2:** Determinar que el sistema web mejora la eficiencia en la atención de los requerimientos e incidencias aplicando la metodología ITIL V3. Asimismo, se definió como **Hipótesis General: H.G.:** El Sistema Web mejora la atención de requerimientos e incidencia aplicando la metodología ITIL V3. Y también sus **Hipótesis Especificas: H.E.1.:** El Sistema Web mejora la eficacia en la atención a requerimientos e incidencias aplicando la metodología ITIL V3 y **H.E.2.:** el Sistema Web mejora la eficiencia en la atención a requerimientos e incidencias aplicando la metodología ITIL V3.

#### **II. MARCO TEÓRICO**

Por otro lado, se presentan los trabajos previos realizados de manera internacional y nacional. entre **los estudios internacionales** se encuentra el de Colchado Mendoza (2019), titulado: "Plataforma para la gestión de incidencias", elaborado para la Universidad de Barcelona. Tuvo como propósito principal el diseñar una plataforma para brindar ayuda ágil, oportuna y sencilla, a aquellos usuarios que posean o no conocimiento de informática. La metodología que se utilizó fue la del Modelo Incremental básico, con tareas que se dividen en la iteración. Se obtuvo como resultados que el sitio web proporciona al usuario la realización de incidencias, las cuales son ejecutadas con el contacto que tienen con la plataforma dando inicio al procedimiento de petición. En conclusión, el proyecto proporciona un avance en la compañía y cada resultado en la productividad, donde estarán reflejados las labores del equipo.

Loor (2019), quien desarrolló una investigación nombrada "Modelo de gestión basado en ITIL v3 para la mejora en la calidad del servicio de la compañía" para la Universidad Estatal del Sur de Manabí y cuya finalidad fue el desarrollo de un modelo de gestión basado en ITIL V3. Respecto a la metodología, el estudio es aplicada, con diseño cuasi experimental. En los datos obtenidos, se pudo observar que la gestión de servicios está en un grado inicial y por ello se propuso la implementación de procesos esenciales para gestionar cada incidencia. Una vez implementado el modelo se ejecuta su respectiva prueba, poseyendo datos a través de encuestas que se realizaron, para que se compruebe la hipótesis declarada. Se concluye que se pudo demostrar estadísticamente de manera clara y empírica una vez realizadas las pruebas de hipótesis que hubo unas mejoras en la calidad del servicio TI en la compañía en su eficacia un 82% y una eficiencia del 75%.

Flores Vélez (2018) realizo una aplicación web de mesa de servicio titulada "Desarrollo de una aplicación web de mesa de servicio para otorgar soporte al cliente de los diversos sistemas de información de la Empresa Almacenes la Ganga" para la Universidad de Guayaquil, con la finalidad de otorgar un servicio para el soporte técnico al usuario final que opera los diversos sistemas de información de la compañía. Se hizo uso de metodología SCRUM, para que aplicaran las prácticas adecuadas de la ingeniería de software. Evidenciándose en el resultado que el usuario final pueda mandar la solicitud de las incidencias y poder obtener respuesta sobre dichas incidencias en tiempo más corto. En conclusión, la propuesta permitió mejorar un control del 75% de sus actividades al momento de asignar tareas por parte de la gerencia de área de soporte, garantizando una mejor calidad en el servicio y satisfacción al cliente.

Quintero y Peña (2017), realizaron una tesis con el nombre "Modelo basado en ITIL para la Gestión de los Servicios de TI en la Cooperativa de Caficultores de Manizales". El objetivo fue diseñar un modelo para gestionar los servicios de TI en relación con las carencias que había en el departamento de TI de la compañía. Se usó ITIL v3, como metodología con soporte del Ciclo Deming. Cuyo resultado fue la determinación de factores importante de ITIL que son adaptables al área de TI, se hizo la evaluación del grado de madurez actual y la que se desea para el proceso apoyándose en el modelo CMMI. También, se elaboró la mejora para adaptar a los diferentes procesos que se seleccionaron fundamentados en ITIL, se estructuro el rol, proceso, métrica y función. Por último, se concluyó que se validó la propuesta al aplicar el Servicio de Soporte al cliente, concluyendo que los procesos ITIL de Gestión de Incidentes y Peticiones presento un mejoramiento del 89% de sus procesos.

Asimismo, Vargas y Landaburu (2017) desarrollaron un trabajo titulado "Desarrollo de un Sistema Informático para la administrar, controlar y gestionar cada incidencia en el Área de TI, para permitir el ingreso de cada actividad ejecutada por medio de una APP Desarrollada en Android" para la Universidad de Guayaquil. Cuya finalidad fue la implementación del sistema informático para administrar, controlar y gestionar las incidencias en el área de TI que permita ingresar las actividades ejecutadas mediante una App desarrollada en Android. Haciendo uso de la metodología XP para lograr la propuesta. Cuyo resultado fue que el sistema acelera la solución de las diferentes incidencias, el usuario genera sus incidencias, los técnicos pueden ingresar realizar la consulta de un caso similar y emitir reporte de trabajo. En conclusión, el sistema ayuda en la toma de decisiones porque reporta indicadores de cumplimiento y desempeño para que las labores sean más sencillas para el personal del área de TI y permite medir los resultados del área.

Asimismo, entre **los estudios nacionales** se encuentra el estudio de Olivares y Rojas (2018), quienes realizaron un trabajo titulado "Sistema de gestión de incidencias basado en ITIL en una empresa de salud" para la Universidad tecnológica del Perú. Tuvo como finalidad la implementación de un sistema de gestión de incidencias basado en ITIL en una compañía de salud de la ciudad de Lima. El estudio se basó en el uso de la metodología de tipo aplicada, con el diseño cuasi experimental y en un enfoque cuantitativo. Como resultados, se encontró que el uso de la metodología PMBOK que ayudó a que se establecieran las etapas del proyecto de forma adecuada y poder tener entregables de las diversas etapas a medida en se fue desarrollando. Concluyendo que el Sistema de Gestión de incidencias que se basó por el marco de referencia de ITIL logro que se agilizara la duración del periodo en la solución del acontecimiento; con una eficacia del 75% y una eficiencia del 83%, minorizando el esfuerzo empleado de los colaboradores al dar la solución a un incidente y al mantener una alta disponibilidad de los servicios TI de la empresa.

Zamalloa y Pillaca (2018), quienes desarrollaron una investigación titulada "Aplicación de ITIL v3.0 para la mejora de la gestión en la prestación de servicio en el área de soporte en Protransporte" para la Universidad San Ignacio de Loyola, y su propósito fue determinar cuánto mejora la aplicación de ITIL v3.0 a la gestión de servicios en el área de soporte en la empresa. El estudio fue Aplicado-Cuasi experimental. Tuvo como resultado que la Prueba ANOVA evidencia un nivel significativo de  $p = 0.003$ , luego, se establece el incremento de satisfacción del usuario y se ha optimizado el tiempo de solución tanto para los requerimientos e incidencias aceptando hipótesis general y rechazando la Hipótesis nula.

Baygorrea Berrocal (2017) desarrolló un estudio que lleva por título: "Propuesta de un Service Desk que permita la mejora del proceso de resolución de incidencias por medio de ITIL, compañía COGESA, 2016" para la Universidad Privada Norbert Wiener. El estudio se realizó con el objetivo de mejorar el proceso de resolución de incidencias que ocurren cotidianamente en la empresa, basada en la metodología holística siendo Proyectiva-No experimental-Transversal-Longitudinal. El resultado que arrojó el estudio, dice que la triangulación entre los datos cuantitativos y cualitativos señala que la compañía tiene la necesidad de contar con una solución informática como el Service Desk. Concluyendo, que la propuesta va a permitir solventar el principal inconveniente que están sufriendo los usuarios y mejoró en 75% el trabajo del departamento de informática.

Otro aporte, fue Valdivia Armas (2017), desarrolló un estudio titulado: "Sistema de información para los procesos de gestión de requerimientos en el departamento de informática de la compañía DEPSA S.A" para la Universidad César Vallejo. Tuvo como objetivo crear e implementar un sistema de información con plataforma web para gestionar requerimientos en el departamento de Informática de la compañía. La investigación fue experimental, con tipo de estudio exploratorio bajo enfoque cuantitativo. Como resultados, se logró mejorar el grado de cumplimiento en la atención de requerimientos a un 92% y una reducción del costo por la atención que no sobre pase 45 minutos diarios. Concluyendo, que influye de una manera positiva en la gestión de requerimientos en el departamento de informática de la compañía al usar un instrumento automatizado que involucra cada proceso permitiendo que haya un acceso adecuado y rápido de la información del requerimiento.

De igual forma, la investigación de Santa Cruz et al. (2017), de título "Sistema de Atención de Tickets" para la Universidad Peruana de las Américas, tuvo como finalidad determinar la forma en que la aplicación de un software, apoya al proceso de atención de tickets, puede distribuir control y orden en la atención del cliente interno y la influencia de la gestión del área de Sistemas en la compañía. El estudio se basó en el uso de la metodología de campo, con diseño experimental. La investigación arrojo como resultados, que después de hacer las pruebas necesarias en paralelo a la programación de los módulos, se obtuvo efectividad del sistema. Las conclusiones del estudio indican que se pudo mejorar la gestión de asistencia informática, se dio apoyo a todo el proceso del ciclo de asistencia del área de informática, se obtuvieron las estadísticas de sus incidentes y cuellos de botella y se mejoró la comunicación con los usuarios y el área de informática.

En cambio, en cuanto a las bases teóricas que sustentaron la investigación se encuentra las t**eorías relacionadas al tema,** iniciando con la definición de Sistema, que hace referencia a un conjunto de componentes que se interrelacionan o son interdependientes que forman un grupo unificado cuyo funcionamiento alcanzan una meta en común (Bourdieu y Passeron, 2019, p.55)

Asimismo, un sistema web se viene a remontar de la filosofía y ciencia, a mediados del siglo XX recibió la tonalidad de ser una ciencia formal debido a diversos aportes teóricos que fueron fundamentales del biólogo Ludwig Von Bertalanffy. Al hacer la búsqueda buscar una explicación científica acerca de la vida, donde pudo descubrir y formalizar lo que había intuido Aristóteles y Heráclito; y que Hegel adopto como la esencia de su Fenomenología del Espíritu: Todo tiene que ver con todo (De La Peña y Velázquez, 2018, p.33)

En la época de los 50 Julián Huxley desarrolló sus definiciones acerca de la síntesis evolutiva moderna y Francis Crick y James Watson ya habían avanzado en la estructura helicoidal del ADN. Debido a ello el estudio de Ludwig Von Bertalanffy buscaba dar respuesta a la pregunta central de la biología: ¿qué es la vida? A la que no pudo dar respuesta, pero tuvo un acercamiento con diversas ideas que transformo la visión del mundo donde explica que el todo es la suma de sus partes; el todo está determinado por la naturaleza de sus partes; las partes no se pueden comprender si son consideradas aisladas del todo; teniendo en consideración que las partes se interrelacionan o son interdependientes. (De La Peña y Velázquez, 2018, p.12).

Por ello Bertalanffy no pudo tener respuesta a la interrogante que le intrigaba y que seguía sin respuesta en libros y manuales de biología. En su estudio marcó un salto cualitativo en el desarrollo y comprensión de la teoría de sistemas, donde se explica que es un grupo de elementos que funciona como un todo. (De La Peña y Velázquez, 2018, p.4)

Por otra parte, las metodologías agiles hacen referencia a aquellas que adaptan la manera de trabajar a las diversas condiciones del proyecto, logrando rapidez en la respuesta para adaptar el proyecto y su progreso a las situaciones del entorno (Ramos, Zapata y Ceballos, 2018, p.14).

Recalcando que las compañías que adoptan este tipo de metodología gestionan sus planes de manera eficaz y rápida, pudiendo reducir costos y elevando la productividad. (Ramos, Zapata y Ceballos, 2018, p.10).

23

Entre los diferentes tipos de metodologías agiles, según Stationery Office (2021, p.4), señala que existen las siguientes Metodologías agiles:

- $\checkmark$  XP Extreme Programming: Plantea una técnica para desarrollar un software de manera liviana, sustentándose en la disciplina del programador.
- $\checkmark$  Scrum: Se centra en las prácticas de gestión de proyectos en lugar de las prácticas de ingeniería. Dio a conocer el ajuste continuo del plan del proyecto a su escenario, y lo dividió en "sprints", en los que se obtuvieron versiones de producto con nuevas características.
- ✓ Crystal Methods: expone diferentes procedimientos a aplicar basándose en tres variables: criticidad, tamaño y prioridades del proyecto. Recalcando que los integrantes del equipo son los encargados de definir el proceso que se va a seguir en el proyecto.
- $\checkmark$  Dynamic Systems Developmemt Method: se enfoca en aquellos proyectos que poseen características Rapid Application Development, con una única fase de estudio de factibilidad seguido de un conjunto de fases iterativas para realizar el análisis, diseño y desarrollo.
- $\checkmark$  FDD Feature Driven Development: define un conjunto de 'features' o funcionalidades que deberá poseer el producto requerido con un alcance mínimo para que pueda implementarse en pocas semanas.
- $\checkmark$  ASD Adaptive Software Development: focalizado en aquellos proyectos con requerimientos que no son estables y que necesitan desarrollarse rápidamente. Expone las etapas Especular – Colaborar – Aprender con la finalidad de realizar proyectos que posean esas características.
- ✓ Xbreed: este método es un hibrido porque tiene una práctica de gestión de proyectos Scrum usando XP. Este método es reciente y tiene poca experiencia.
- $\checkmark$  Rup: es usada para desarrollar software que fue creado por Rational Software, Softeam, Unisys, IBM, Nihon Unisys, Q-Labs y Alcatel. Se puede conseguir en forma de software, proporcionado por Rational Software, y como un conjunto de procesos.

Para lograr seleccionar con base en la metodología ágil revisada en la teoría metodologías ágiles que se revisaron en las teorías, seleccionaron aquellas que mejor se adaptan a la realización del sistema, esto es, SCRUM, XP y RUP, y luego hicieron la selección de aquella que finalmente va a ser usada como metodología de desarrollo de software. Esta selección, se basó en los criterios mencionados por Tinoco, Rosales y Salas (2010), que son:

- Desarrollo de software sin importar tecnología.
- Etapas de desarrollo se pueden integrar fácilmente.
- Se basa en casos de usos.
- Se adaptan a los cambios.
- La documentación es adecuada.
- Ofrece soporte orientado a objeto.
- Su lenguaje se relaciona con el lenguaje unificado de modelado (UML).
- El grado de conocimiento.

Asimismo, se da un porcentaje para cada una de las áreas anteriores, las cuales se califican de acuerdo con la escala estimada que se muestra en la Tabla 1.

<span id="page-24-0"></span>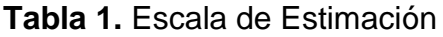

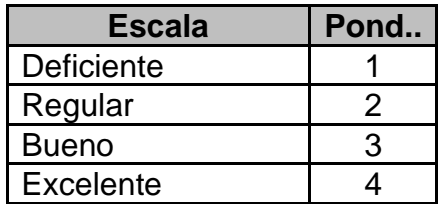

Fuente: Tinoco, Rosales y Salas (2010)

Luego, considerando las alternativas de las metodologías a comparar, indicadas como sigue:

A: SCRUM

- B: XP
- C: RUP

La tabla 2, muestra los criterios de selección y las metodologías SCRUM, XP y

#### RUP evaluadas

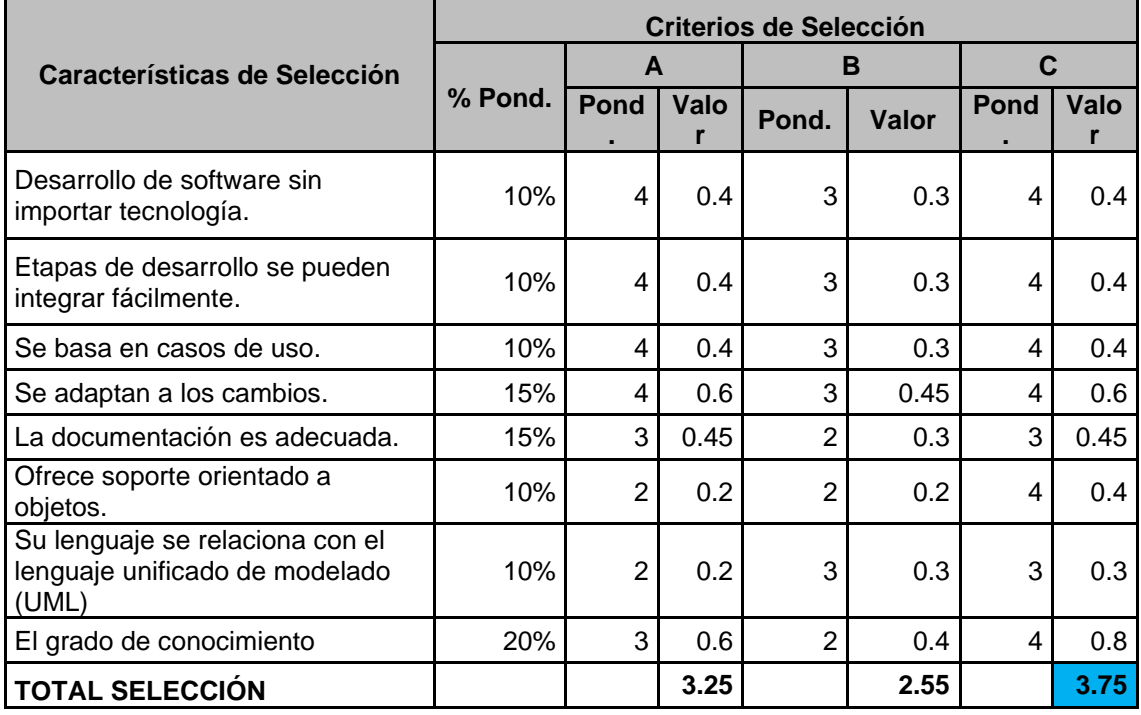

<span id="page-25-0"></span>**Tabla 2.** Selección de Metodología.

Fuente: Elaboración propia (2021)

De acuerdo a los resultados de la evaluación realizada a las metodologías, se concluye que la mejor opción es la metodología RUP, ya que cumple satisfactoriamente con los criterios o características que Tinoco, Rosales y Salas (2010) mencionan deben tener una excelente metodología de desarrollo de software.

La metodología RUP, Según Kruchten (2019, p.23), es un método para el desarrollo de software, creado por Rational (IBM). El mismo facilita un enfoque capaz de establecer tareas y responsabilidades en una compañía de desarrollo. Tiene como finalidad producir software de calidad elevada para satisfacer las diversas necesidades que tenga el usuario final en un lapso de tiempo determinado.

Según Díaz (2020, p.22), establece la metodología más usada para analizar, implementar y documentar sistemas que están orientados a objetos. Es una manera de asignar funciones y responsabilidades asegurando la producción de software de buena calidad, enfocado en la necesidad de los usuarios finales, dentro de un periodo de tiempo y de un presupuesto establecido. Cabe recalcar que hace mención de una serie de características fundamentales de la metodología RUP:

- $\checkmark$  Es un proceso iterativo e incremental que se basa en el refinamiento sucesivo del sistema.
- $\checkmark$  Es un proceso controlado, fundamental en la gestión de requisitos y el control de los cambios.
- $\checkmark$  Se basa en la elaboración de modelos visuales del sistema.
- ✓ Está enfocado en el desarrollo de la arquitectura, por ello maneja el concepto de desarrollo basado en componentes.
- $\checkmark$  Soporta técnica orientadas a objetos y en particular el uso UML. Incluye artefactos y roles.

Por otra parte, ITIL define las siguientes dimensiones e indicadores Eficiencia y Eficacia, en cuanto a la Dimensión ITIL, plantea que las prácticas planteadas en ITIL empezaron a ser asumidas por las compañías privadas en Europa, el ITIL fue ideado como un estándar que podía ser abierto, enfocado en la calidad, que venía a garantizar los procesos y por la proposición de buenas prácticas orientadas a la gestión de servicios de TI, permitiendo la adherencia a la norma ISO 9000 y el modelo de referencia de la European Foundation for Quality Management, se convirtió para el continente americano en el "estándar de facto" que la actual es en la empresa de TI (Pereira, and Da Silva, 2018, p.12).

En el modelo ITIL se emplea la estrategia de servicio, es decir, núcleo del ciclo; transición, diseño y operación de servicio entre las fases del ciclo que están alrededor del núcleo, a su vez este conjunto está rodeado por el progreso constante del servicio. Cada momento del ciclo de servicio tiene una influencia en otras partes, contando con entradas y retroalimentaciones entre ellas, de esta forma, un conjunto de controles y equilibrio mediante la duración del servicio, asegura que cuando la demanda del negocio cambia, los servicios se pueden adaptar respondiendo de manera eficiente (Pereira y Da Silva, 2018, p.12).

Hoy por hoy, ITIL es manejada por distintas empresas tanto del sector público como el privado a nivel mundial. Entre los elementos de motivación de la carrera actual para asumir las prácticas recogidas en ITIL, se puede citar el incremento de las fases que se van a mencionar: a) Los gastos de envío y de mantenimiento de los servicios de las TI; b) Requisitos de la compañía relacionados con la calidad y el costo/beneficio de los servicios de las TI; c) Las demandas para poder obtener la medición del rendimiento de las inversiones de TI; d) lo complejo de la infraestructura de las TI; e) el ritmo cambia en servicios de las TI y Necesidad para la disponibilidad de servicios de las TI (Pereira y Da Silva, 2011, Dayal y Rattan, 2019, p. 45).

En cuanto a la *Gestión de Incidencias, p*ara ITIL Service Operation (2021, p.6) entiende lo que respecta a un incidente como aquella interrupción abrupta que se genera en el servicio de TI o una reducción de la capacidad del rendimiento del Servicio TI. Donde es vista como una falla de configuración que puede afectar de forma directa el servicio es definido también como un incidente.

Por lo tanto, es un proceso que busca atender todas las incidencias; refiriéndose a averías o algunas consultas realizadas por los usuarios, que muchas veces son a través de una llamada telefónica al personal de sistema de la compañía o a su vez puede ser detectado por las herramientas de monitoreo de eventos del departamento de informática o sistema. (ITIL Service Operation, 2021, p.7 y Palilingan and Batmetan, 2019, p.45) señala cada una de las fases de las incidencias: a) Detección de Incidencias, b) Registro de incidencias, c) Categorización de Incidentes, d) Priorización de Incidencias, e) Diagnóstico inicial, f) Escala de Incidencias, f) Investigación y Diagnostico y g) Cierre de Incidencia.

La Gestión de Requerimientos, es considerada como un enfoque sistemático que es utilizado con la finalidad de encontrar, organizar, documentar y realizar un seguimiento de cada requisito cambiante de un sistema (Alfaro, 2019, p.33).

a) Función de la gestión de requerimientos

Los requerimientos son el punto de partida para dar inicio al desarrollo de un proyecto de software. Permitiendo identificar las diversas necesidades del usuario interesado y acordar lo que se debe incluir en el sistema para satisfacer dichas necesidades, a su vez facilita que se administren las expectativas, se asigne y den prioridad al trabajo, verifique y valide el

sistema. Es importante hacer énfasis en que cada requerimiento puede tener muchas formas, como por ejemplo casos de uso, combinación de escenarios y textos estructurados o no estructurados (Guzmán y Nader, 2020, p.65).

b) Técnicas para levantar requerimientos

El proceso de levantamiento de requerimientos debe contar con una fuente de información apropiada, para que exista una ingeniería de requerimientos exitosa. Recalcando, que las fuentes se hallan de manera sencilla y no generan costos elevados. Según OPENUP/OAS, es importante identificar las fuentes primarias de requerimientos debido a que son las partes interesadas, Clientes, Usuarios, Administradores, Equipo de Mantenimiento y Asociados (Guzmán y Nader, 2020, p.77).

Una vez identificada la fuente se ejecuta la captura de requerimientos haciendo uso de estas técnicas: sesión de tormentas de ideas, entrevistas, estudio de sistemas análogos, análisis de cada sugerencia, fallos y reporte de problema, charla con el equipo de soporte, realizar un estudio de cada mejora hecha por los usuarios, búsqueda de usuarios no considerados, conducir sesiones de trabajo en grupo y talleres y mostrar los prototipos a los interesados (Guzmán y Nader, 2020, p.25).

Para el indicador Eficacia, Según Soler (2017, p.23), la eficacia es el grado de aceptación o de realización que tienen los programas preestablecidos de mantenimiento. Para Narváez (2019), es un indicador que hace énfasis en los resultados esperados, midiendo el grado de cumplimiento entre las actividades logradas y las actividades programadas. Se enfoca en el deber ser, para realizar las actividades de forma correcta sin errores o con el mínimo margen de errores, para alcanzar los objetivos planteados con el fin de dirigirse a la optimización del uso de los recursos, lograr los resultados esperados y dar las respuestas esperadas según un plan preestablecido (Rojas, Jaimes, y Valencia, 2017, p.45). Para el cálculo de la eficacia se emplea la siguiente ecuación:

#### $Eficacia =$ Cantidad Atenciones ejecutadas Cantidad Atenciones planificadas

El Indicador Eficiencia, hace énfasis en el uso correcto de los diferentes medios que se usan para alcanzar las metas. Se encarga de medir la relación entre el resultado obtenido y el recurso que se utilizó, enfocado en el cumplimiento de las actividades de forma correcta aplicando un patrón normalizado para la resolución de problemas, salvaguardando los recursos para su correcto rendimiento. Se trata de evitar la generación de residuos innecesarios para garantizar el cumplimiento de tareas u obligaciones establecidas considerando el entrenamiento del personal (Rojas, Jaimes, y Valencia, 2017, p.55). Narváez (2019, p.67) y Mercado (2017, p.23) concuerdan en que la eficiencia es la habilidad de disponer de las cosas o de un individuo con una finalidad específica, que mejora con la optimización de recursos, disminución de tiempos, retrasos y otros. La misma es calculada usando la siguiente ecuación:

> $Eficiencia =$ Cantidad Horas ejecutadas Cantidad Horas planificadas

#### **III. METODOLOGÍA**

#### **3.1. Tipo de Diseño de la investigación**

De acuerdo al enfoque de la investigación a usar es cuantitativa, ya que según Hernández y Mendoza (2018, p.33), incorpora un conjunto de procesos que deben ser organizados de manera secuencial para comprobar ciertas suposiciones y en las que cada fase puede preceder a la siguiente, manteniendo un orden riguroso y en el que se puede redefinir algunas de las fases. Se trata de una investigación de tipo aplicada, enfocada en conseguir estrategias para alcanzar metas específicas, además permitió generar conocimiento aplicado a ciertos problemas que se presentaron en la empresa (Oblitas, 2018, p.5).

El diseño de la investigación utilizado es cuasi experimental, pues los investigadores realizaron una intervención implementando un sistema Web para generar una mejora positiva en la atención de los requerimientos e incidencias del área de TI de una compañía que brinda soporte técnico, donde se aplicó un Pre Test y un Post Test, para visualizar si la variable dependiente ha cambiado. Asimismo, es transaccional porque el proceso de recolección y análisis de cada dato se completa en un solo momento

#### **3.2. Variables y Operacionalización**

#### **Definición Conceptual**

#### **Variable Independiente (VI): Sistema Web**

Según Kendall (2011, p. 65), se definen a los Sistemas Web como aquel proceso encargado de ejecutar sobre un conjunto de datos estructurados basados en las necesidades o requerimientos de la compañía, con las siguientes características: acceso las 24 horas y desde cualquier dispositivo que esté conectado a Internet; distribuye toda la información que sea necesaria para las operaciones de la empresa, tiene la capacidad de expandirse en la nube y no quedarse en un terminal local entre otras.

Por su parte, Sommerville. (2016, p. 24), menciona que, en ingeniería de software, las aplicaciones web permiten que los usuarios interactúan a través de internet, es una estructura de software que se codifica en un lenguaje soportado por los navegadores web y a las que le confían su ejecución al navegador. En

este sentido el sistema web propuesto permitirá el acceso directo a los usuarios del mismo, de forma tal que podrán consultar la información que requieran en cualquier momento, dadas las características propias del sistema web.

### **Variable Dependiente (VD): Atención a requerimientos e incidentes**

Está relacionada con distintas solicitudes de las diferentes áreas u oficinas de la empresa, siendo el área de sistemas o informática quienes atienden esas solicitudes y llevan el control de éstas, bien sea de forma manual o en archivos de hojas de cálculo (Martínez, 2017, p.4).

### **Operacionalización de la Variable**

Según Arias (2016, p. 26) es una técnica científica empleada para designar al proceso donde se transforma la variable de definiciones abstractas a términos específicos. Para efectos de ese trabajo de investigación el cuadro de operacionalización de la variable se halla en el anexo 1

#### **3.3. Población y Muestra**

#### **3.3.1. Población**

La población es definida como el cumulo finito o infinito de componentes que tienen características en común para los cuales se hacen extensivos los resultados obtenidos en una investigación (Arias, 2016, p. 39). Para Valderrama (2019, p. 150), la población es el grupo completo de casos que se unen por presentar especificaciones determinadas. De aquí, que la población es el número que representa el todo o la totalidad de los individuos con especificaciones del objeto de estudio y por ende las personas que son las fuentes que facilitan o manejan la información. En este estudio, la población estuvo conformada por los empleados de la compañía, esto es, 5 usuarios (Ver tabla 3).

<span id="page-31-0"></span>**Tabla 3.** Población

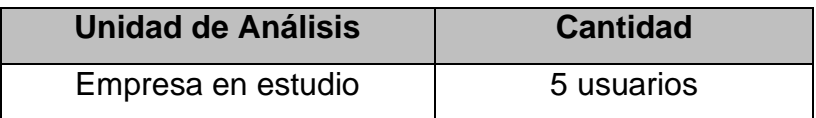

Fuente: Elaboración propia (2011)

#### **3.3.2. Muestra**

En esta investigación, la muestra es de carácter no probabilístico puesto que se buscan informantes idóneos (Arias, 2016, p.23). Puesto que la población está comprendida por un número finito y reducido de personas no se calculará la muestra y no se utilizará ningún procedimiento de muestreo, porque se tomará como muestra la totalidad de la población, considerando una muestra homogénea, los requerimientos que se tienen para el análisis de los datos y que el grupo objeto de estudio tiene idénticas particularidades y comparte rasgos similares entre sus integrantes (Arias, 2020, p.23). Por consiguiente, el tamaño de la muestra estará conformada por la población, esto es, 5 técnicos de TI de la empresa (ver tabla 4).

#### <span id="page-32-0"></span>**Tabla 4.** Muestra

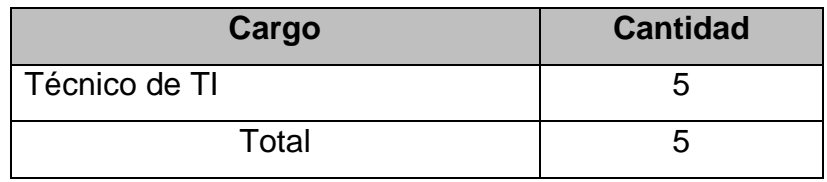

#### Fuente: Elaboración propia (2021)

Para la muestra, se consideró realizar un Pre Test que corresponde al mes de junio del 2021 y un Post Test que se aplicó para el mes de julio del 2021, a fin de registrar las incidencias y requerimientos del área tecnológica de la empresa en estudio.

#### **3.4. Técnica e Instrumento de Recolección de datos**

#### **3.4.1. Técnicas**

La técnica para el análisis del proceso de atención a requerimientos e incidencias que se utilizó fue es la observación, entendida por Valderrama (2019, p. 123) y Carrasco (2017, p. 57) como un proceso intencional de captación de ciertas características del fenómeno que se quiere estudiar, también se puede decir que esto consiste en un proceso sistemático, de obtención y registro de datos empíricos, referente a un fenómeno en particular, que posteriormente es convertido en información.

#### **3.4.2. Instrumentos**

Según Hernández y Mendoza (2018, p.166), los instrumentos de la investigación son aquellos utilizados para representar las variables de ésta, generando un grado de objetividad, validez y confiabilidad.

### **Ficha de Registro**

Para la recolección de datos, de diseño una ficha de registro que es definida por Hernández y Mendoza (2018, p.170) y por Arias (2020, p. 48) como un instrumento de carácter sencillo, que permite registrar datos de las características del fenómeno estudiado y que servirá para obtener la información necesaria acerca de cómo es la atención de los requerimientos e incidencias de TI en la empresa. En este caso se empleó para recolectar la información del Pre Test y Post Test.

### **3.4.3. Validez**

Según Hernández y Mendoza (2018, p. 182), la validez consiste en verificar el nivel en que un instrumento permite medir en forma verdadera la variable de estudio. La validez del instrumento se realizará por medio del método de juicio de expertos con la finalidad de verificar la validez del contenido del cuestionario. Para ello se seleccionó a 1 expertos, a quienes se les entregó dicho instrumento para ser evaluado (ver anexo 5).

#### **3.4.1. Tipos de Validez**

### *3.4.1.1. Validez de Contenido*

Según Hernández y Mendoza (2018, p. 229) la validez de contenido refleja un dominio específico de contenido de la variable que se mide. Por su parte, Valderrama (2019, p. 150) indica que la validez de contenido de un instrumento debe hacerse a través del juicio de un comité de expertos que pueden dar juicio y valoración sobre la claridad, coherencia, relevancia y suficiencia del instrumento de recolección de datos.

#### *3.4.1.2. Validez de criterio*

Según Hernández y Mendoza (2018, p. 231) la validez de criterio se hace cuando se correlacionan los resultados de aplicar el instrumento con resultados obtenidos de otro criterio que busca medir lo mismo en el futuro. Para Valderrama (2019, p. 151), este tipo de validación está referida al grado en que

se correlaciona al instrumento con variables ajenas a este, llamadas criterios, con esto se espera que, por hipótesis, debe correlacionar de determinado modo.

#### *3.4.1.3. Validez de constructo*

Según Hernández y Mendoza (2018, p. 231) la validez de constructo explica la manera en que las mediciones de la variable reflejan la teoría, a la vez, que se vinculan de forma adecuada con las mediciones de otros conceptos correlacionados teóricamente. De acuerdo a Valderrama (2019, p. 152), este tipo de validez se refiere al valor y la calidad en que el instrumento de recolección cumple con las hipótesis.

#### **3.4.2. Confiabilidad**

Para Hernández y Mendoza (2018, p. 184), la confiabilidad consiste en determinar si la aplicación de un instrumento de manera repetida a un mismo objeto o individuo genera resultados similares. El coeficiente de confiabilidad arroja un resultado que puede oscilar entre 0 y 1, siendo 0 confiabilidad nula y mientras más se acerque al valor 1, más confiable será el instrumento. Luego, para realizar el cálculo de la fiabilidad del instrumento, ficha de registro, se utilizó como procedimiento de coeficiente de confiabilidad el método de estabilidad Test – PreTest. Este método permitió establecer y conocer fehacientemente las causas y situación actual del proceso de atención a requerimientos e incidencias del área de TI en la empresa.

#### **3.4.3. Prueba de normalidad**

La Universidad de Alicante (2017), la explica como un estudio gráfico y/o analítico útil para visualizar las distribuciones de valores en el que se puede encontrar posibles errores de los datos y establecer si están dentro de un comportamiento normal o no normal de la distribución. Generalmente es aplicada antes de realizar un análisis más complejo. Esta contrastación ayuda a cotejar si se confirma la hipótesis de normalidad para que el resultado del estudio sea fiable. Del mismo modo, Flores, Muñoz y Sánchez (2019) explican que este tipo de prueba se aplica para comprobar la hipótesis nula de que la muestra ha sido extraída de una población con distribución de probabilidad normal.

#### **3.5. Procesamiento**

Para el procesamiento de la información de la investigación se siguieron los siguientes pasos: a) Definición de los Objetivos del estudio; b) Definición de los instrumentos de recolección de los datos que servirán para el Pre Test y Post Test, c) Aplicación del instrumento del Pre Test a fin de registrar los requerimientos e incidencias del área tecnológica, d) Calculo de la eficacia y eficiencia de las incidencias y requerimientos del área tecnológica con el fin de obtener un diagnóstico de dicha área, e) Diseño del sistema web (ver anexo 9), f) Implementación del Sistema Web, g) Aplicación del Post Test, h) Procesamiento estadístico del Pre Test y Post Test, i) Elaboración de los resultados, J) Elaboración de la discusión, conclusiones y recomendaciones de la investigación.

#### **3.6. Métodos de análisis de datos**

Para el análisis de todos los datos recolectados se utilizó el programa IBM SPSS v.26 con la finalidad de poder realizar el análisis descriptivo y obtener resultados de los indicadores en estudio, luego la exposición de los mismos en tablas y gráficos, y finalmente, realizar el análisis inferencial para verificar las hipótesis usando las pruebas antes y después de implementado el sistema web y evaluar cuánto mejora los requerimientos e incidencias en el área de TI aplicando la metodología ITIL V3.

#### **3.7. Aspectos éticos**

La ética, es un aspecto importante en cualquier investigación y debe ser considerada en cada una de sus etapas (Valderrama, 2019, p.120). Basado, en los principios éticos y morales que deben respaldar a toda investigación, se tiene que en esta investigación se respeta la veracidad de los datos recogidos y la originalidad de la información suministrada, así como se le da la oportuna autoría a los parafraseo, citas y referencias de los autores en las diferentes partes del trabajo como información utilizada para fundamentar esta investigación.
#### **IV. RESULTADOS**

En este capítulo se describirán los resultados a los cuales se llegó en la investigación, especificando los diferentes análisis estadísticos obtenidos y la prueba de hipótesis, pero antes de explicar cada uno de ellos, a continuación, se explica el procedimiento de confiabilidad del instrumento. Como se mencionó en el punto 2.4.2 (de la Confiabilidad) en esta investigación, se explica que el coeficiente de confiabilidad arroja un resultado que mientras más se acerque al valor 1 indica que más confiable será el instrumento, por lo que, para medir la confiabilidad de los instrumentos de recolección de datos, tanto del valor de eficacia como del valor de eficiencia, se utilizó la prueba de correlación *r* de Pearson. Los niveles para confiabilidad según *r* de Pearson se muestran en la tabla 5:

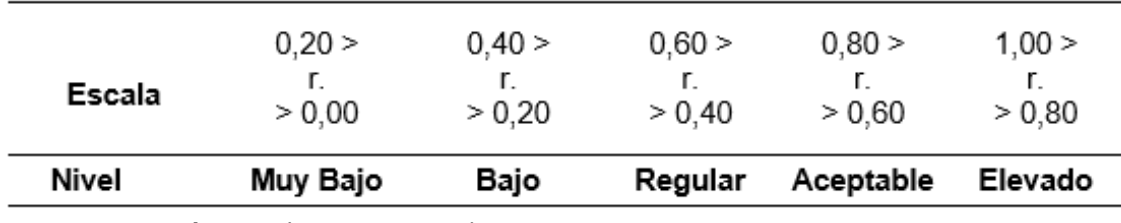

**Tabla 5.** Confiabilidad según r de Pearson

Fuente: Hernández (2018, p. 590)

#### **Análisis Descriptivo**

Respecto a esta parte, a continuación, se presenta el análisis descriptivo del Pre Test y Post Test en el estudio realizado sobre la implementación de un sistema Web para mejorar la atención de requerimientos e incidencias aplicando la metodología ITIL V3. Mostrando los siguientes resultados:

## **Indicador: Eficacia**

**Tabla 6.** Eficacia Pre y Post Test en incidencias

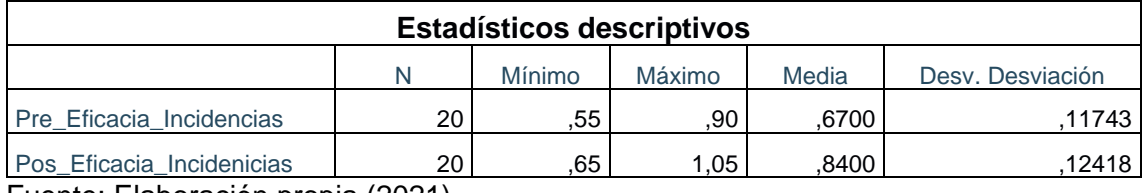

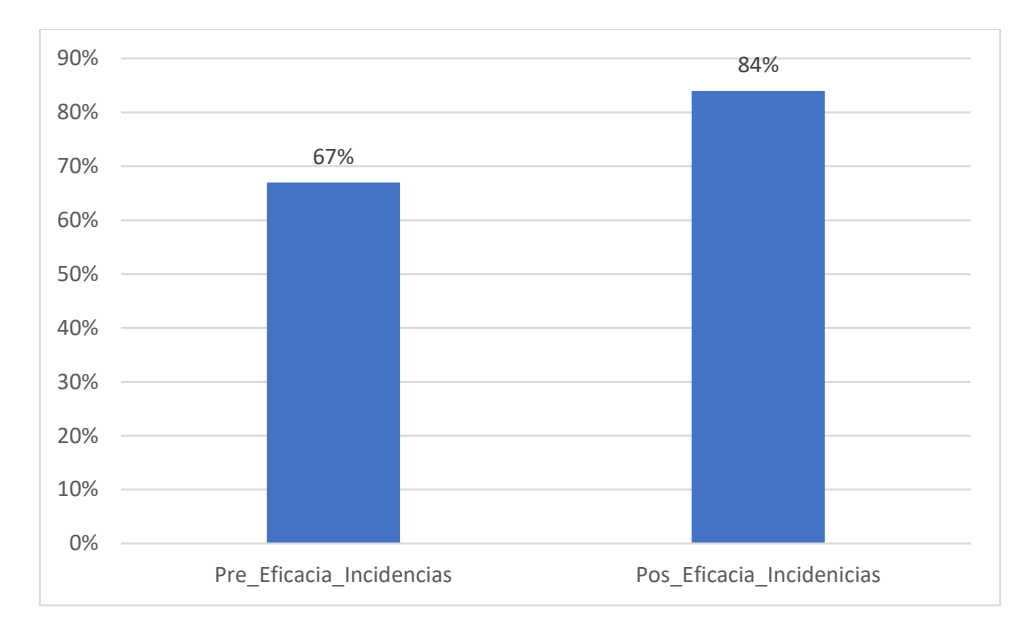

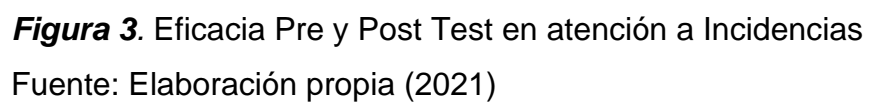

Para el pretest de atención a incidencias se alcanzó un 67% del nivel de eficacia, y en el post test se obtuvo el 84%, lo cual permite visualizar un aumento de eficacia después de aplicación del sistema, por consiguiente, la eficacia mínima fue de 55% antes y 105% después

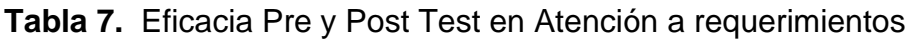

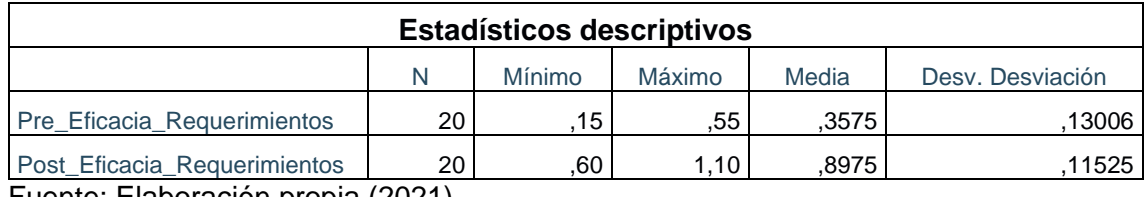

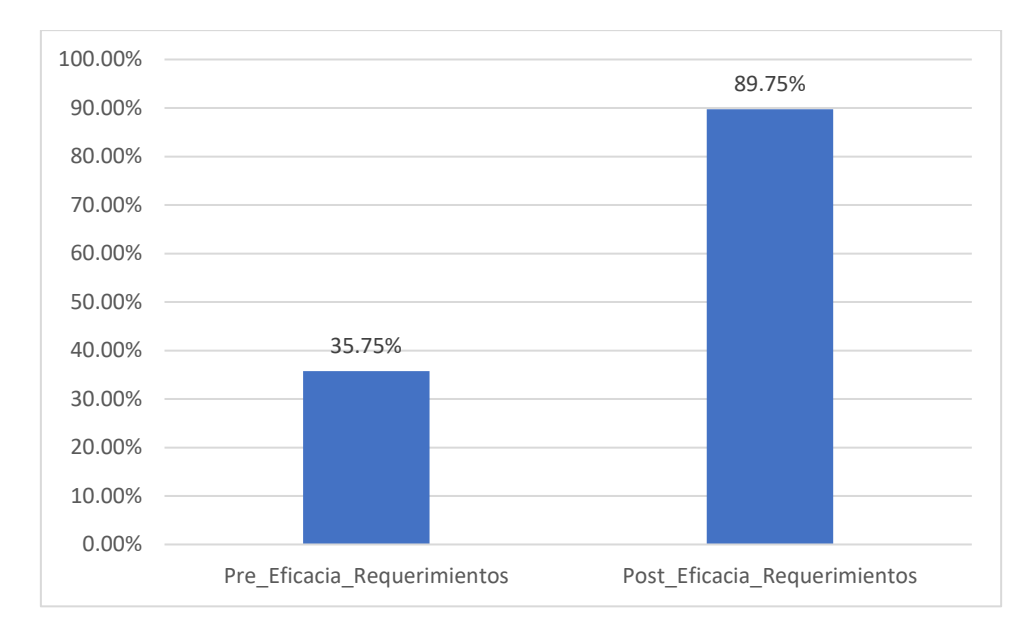

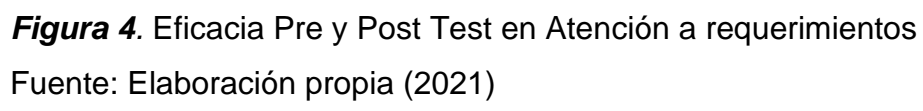

En el pretest de atención a requerimientos se consiguió un 35.75% de nivel de la eficacia, y en el post test un 89.75%, lo cual evidencia un aumento de eficacia después de la aplicación del sistema, por consiguiente, la eficacia mínima fue de 15.0% antes y 110.0% después

## **Indicador: Eficiencia**

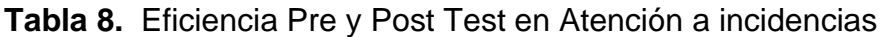

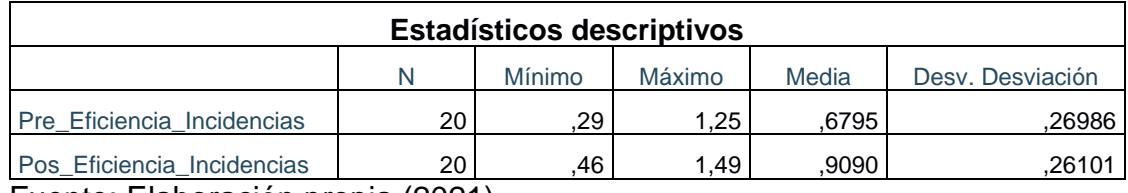

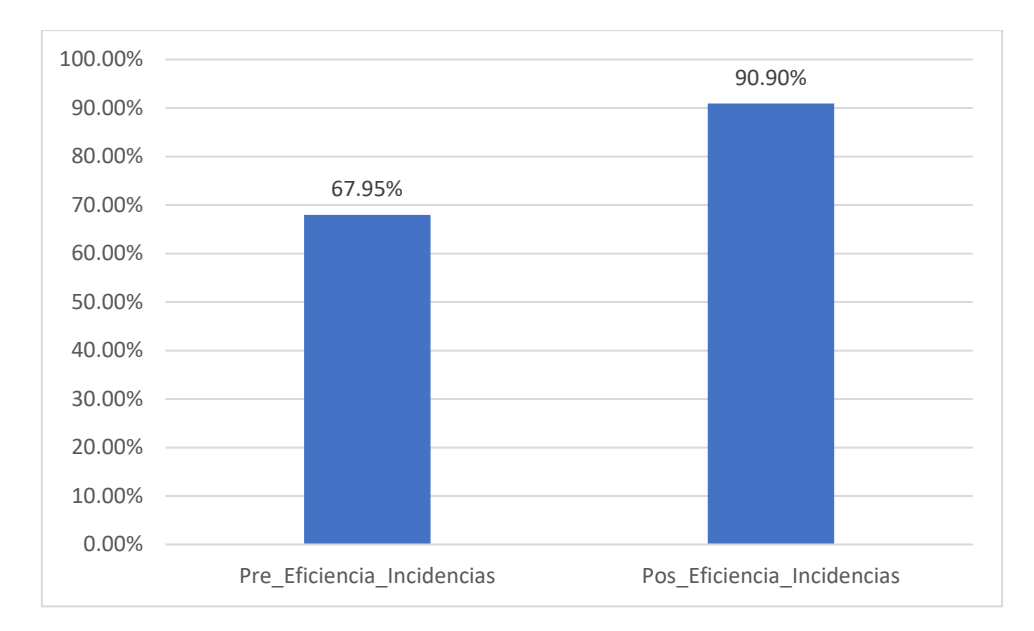

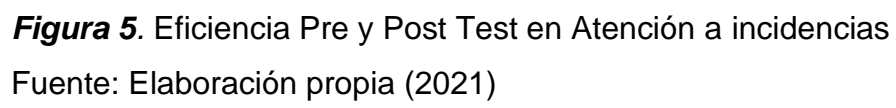

En el pretest de atención a incidencias se alcanzó un 67.0% de nivel de eficiencia, y en el post test un 90.90%, esto conlleva un aumento de eficiencia después de la aplicación del sistema, por consiguiente, la eficacia mínima fue de 29.0% antes y 149.0% después.

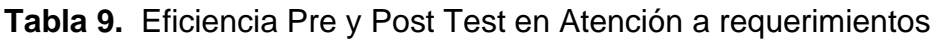

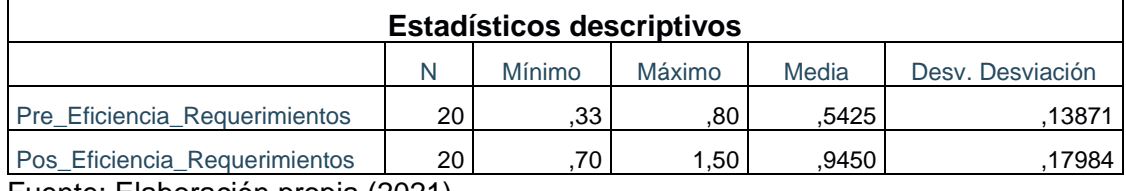

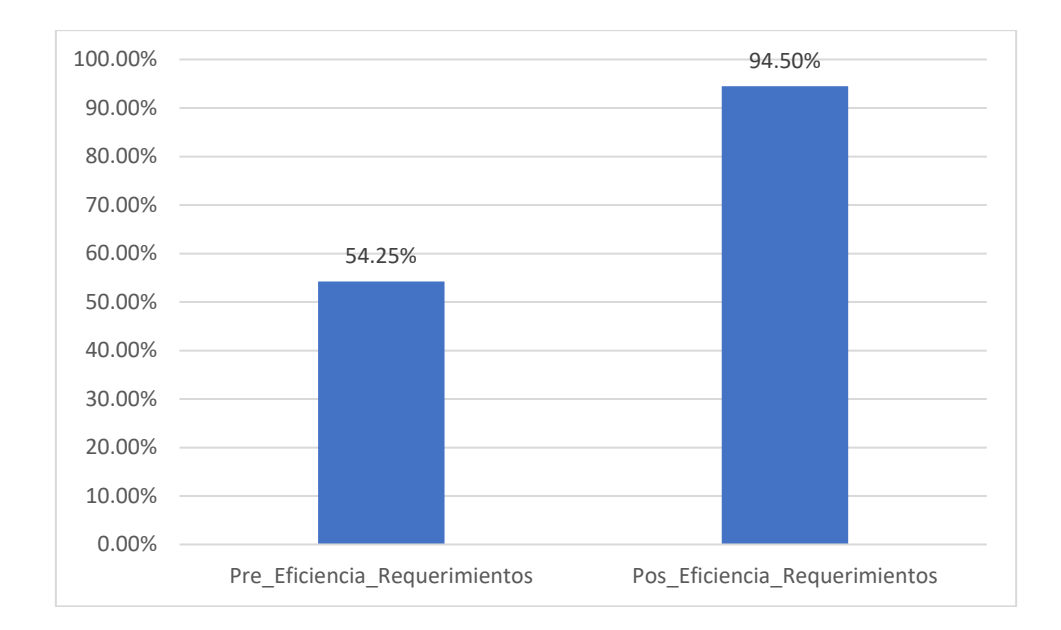

# *Figura 6.* Eficiencia Pre y Post Test en Atención a requerimientos

Fuente: Elaboración propia (2021)

En el pretest de atención a requerimientos se tuvo como resultado un 54.25% del nivel de eficiencia, y en el post test un 94.50%, mostrando un aumento de eficiencia después de la aplicación del sistema, por consiguiente, la eficacia mínima fue de 33.0% antes y 150.0% después

## **Análisis Inferencial**

## **Prueba de normalidad**

Para el estudio de la hipótesis del indicador de eficacia, se realizó inicialmente la prueba de normalidad con el fin de determinar el comportamiento de pool de datos, y saber si se poseía una distribución de datos normal o una distribución de datos no normal. En este sentido, por ser una muestra menor o igual a ≤ 30 datos, se utilizó el estadígrafo de Shapiro Wilk.

Si el valor obtenido de P resulta ser mayor al nivel de significación α (0.05) esto indica que los datos proceden de una distribución normal.

P valor > α = los datos proceden de una distribución normal.

Si el valor obtenido de P resulta ser menor al nivel de significación α (0.05) esto indica que los datos no proceden de una distribución normal.

P valor < α = los datos proceden de una distribución no normal

#### **Indicador Eficacia**

**Ho:** la eficacia de la atención a incidencias y requerimientos antes y después de la Implementación del Sistema Web sigue una distribución normal.

**Ha:** la eficacia de la atención a incidencias y requerimientos antes y después de la Implementación del Sistema Web no sigue una distribución normal

#### **Regla de decisión:**

Si p ≤ 5 % se rechaza Ho

#### Si p > 5 % no se rechaza Ho

**Tabla 10.** Prueba de normalidad de fiabilidad antes y después con Shapiro-Wilk

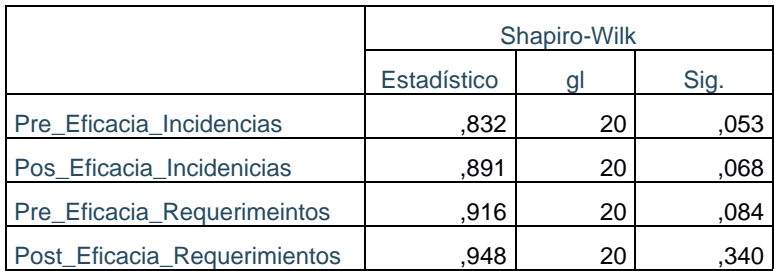

\*. Esto es un límite inferior de la significación verdadera.

a. Corrección de significación de Lilliefors

Como se observa en la tabla 10, la eficacia de atención de incidencias y requerimientos antes y después presenta una significancia o p valor el cuales son mayor a 0.05, por lo tanto, se acepta la hipótesis nula lo que indica que la eficacia de incidencias y requerimientos antes y después de la implementación del Sistema Web siguen una distribución normal.

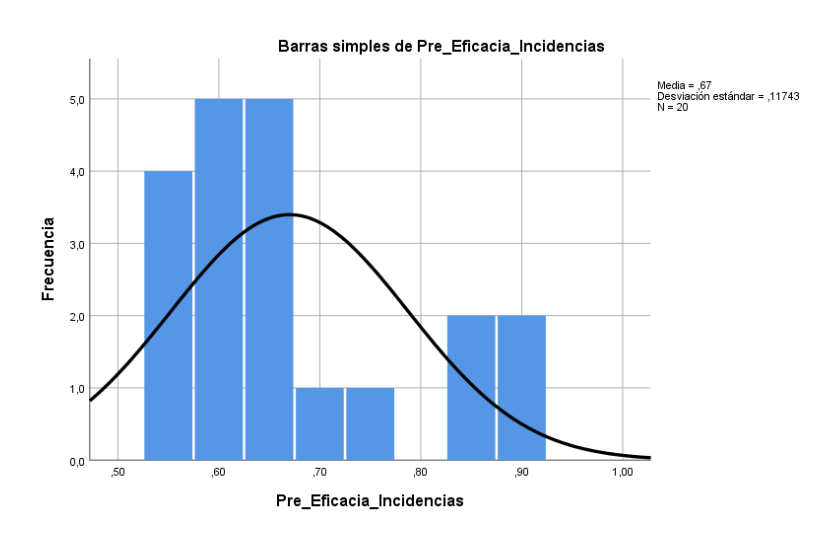

# *Figura 7.* Eficacia Pre Test en Atención a incidencias Fuente: Elaboración propia (2021)

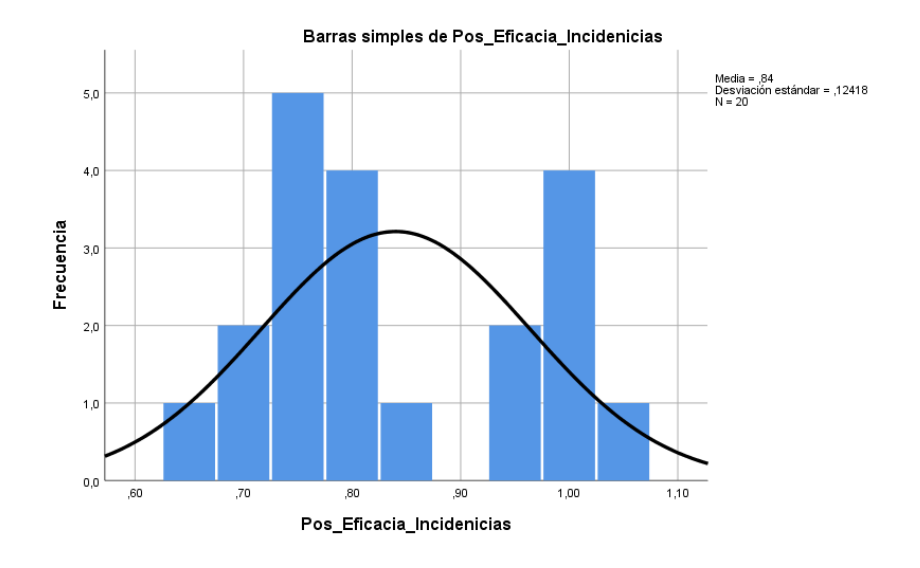

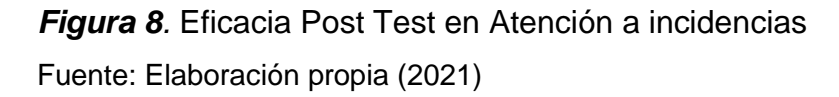

Según se visualiza en la Figura 7, la eficacia en atención a incidencias en el Pre test tiene un valor de 0.67 en la media, y de 0.117 en la desviación típica. A su vez, en la Figura 117, el Post test tiene un valor de 0.84 en la media, y de 0.124 en la desviación típica. Por lo cual, se concluye que hay un incremento de la eficacia desde un 67.0% hasta un 84.0%.

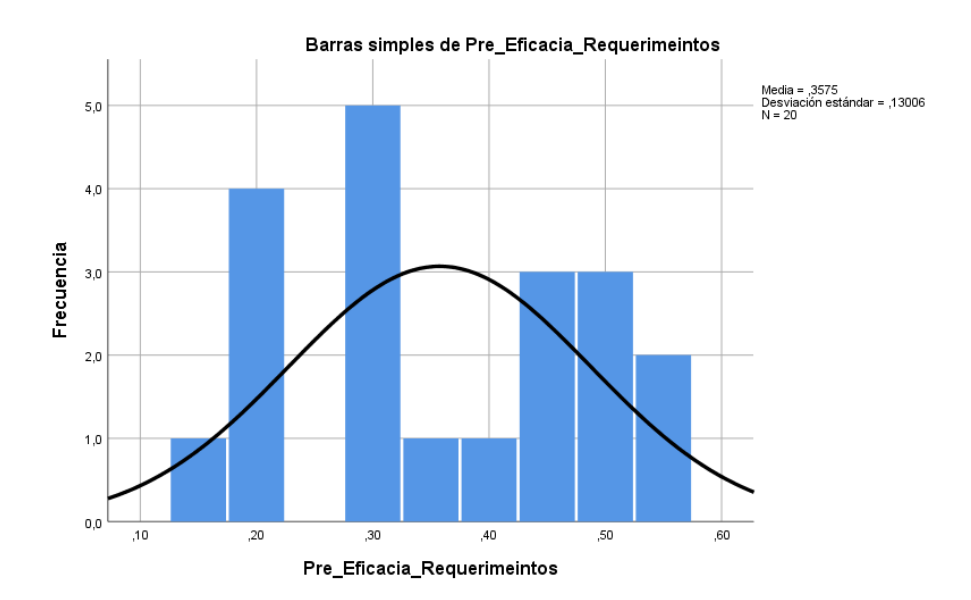

## *Figura 9.* Eficacia Pre Test en Atención a Requerimientos

Barras simples de Post\_Eficacia\_Requerimientos Media = ,8975<br>Desviación estándar = ,11525<br>N = 20  $40$  $3.0$ Frecuencia  $2,0$  $1.0$  $_{0.0}$ Post\_Eficacia\_Requerimientos

Fuente: Elaboración propia (2021)

*Figura 10.* Eficacia Pre Test en Atención a Requerimientos Fuente: Elaboración propia (2021)

Como se observa en la Figura 9, la eficacia en atención a requerimientos en el Pre test tiene un valor de 0.3575 en la media, y de 0.130 en la desviación típica. Además, en la Figura 120, el Post test tiene un valor de 0.8975 en la media, y de 0.115 en la desviación típica. Por lo cual, se concluye que hay un incremento de la eficacia desde un 35.75% hasta un 89.75%.

## **Prueba de normalidad**

Para el estudio de la hipótesis del indicador de eficiencia, se realizó inicialmente la prueba de normalidad con el fin de determinar el comportamiento de la serie de datos, y saber si su poseía una distribución de datos normal o una distribución de datos no normal. En este sentido, por ser una muestra menor o igual a ≤ 30 datos, se utilizó el estadígrafo de Shapiro Wilk.

Si el valor obtenido de P resulta ser mayor al nivel de significación α (0.05) esto indica que los datos proceden de una distribución normal.

P valor > α = los datos proceden de una distribución normal.

Si el valor obtenido de P resulta ser menor al nivel de significación α (0.05) esto indica que los datos no proceden de una distribución normal.

P valor < α = los datos proceden de una distribución no normal

#### **Indicador Eficiencia**

**Ho:** la eficiencia de la atención a incidencias y requerimientos antes y después de la Implementación del Sistema Web sigue una distribución normal.

**Ha:** la eficiencia de la atención a incidencias y requerimientos antes y después de la Implementación del Sistema Web no sigue una distribución normal

#### **Regla de decisión:**

Si p ≤ 5 % se rechaza Ho

Si p > 5 % no se rechaza Ho

**Tabla 11.** Prueba de normalidad de fiabilidad antes y después con Shapiro-Wilk

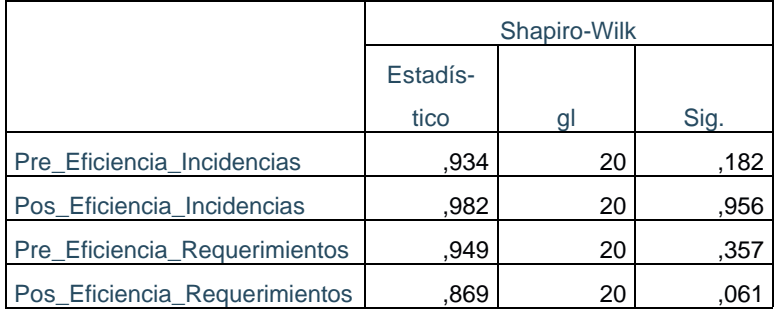

\*. Esto es un límite inferior de la significación verdadera.

a. Corrección de significación de Lilliefors

Como se observa en la tabla 11, la eficiencia en atención de incidencias y requerimientos antes y después presenta una significancia o p valor el cuales son mayor a 0.05, por lo cual, se acepta la hipótesis nula lo que indica que la eficacia de incidencias y requerimientos antes y después de la implementación del Sistema Web siguen una distribución normal.

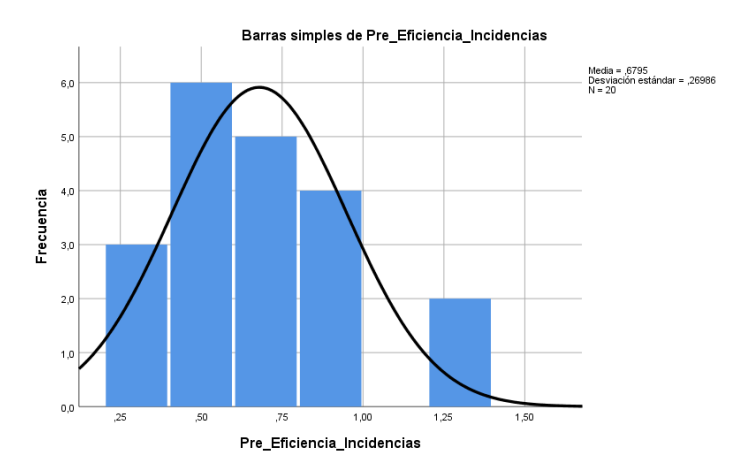

*Figura 11.* Eficiencia Pre Test en Atención a incidencias Fuente: Elaboración propia (2021)

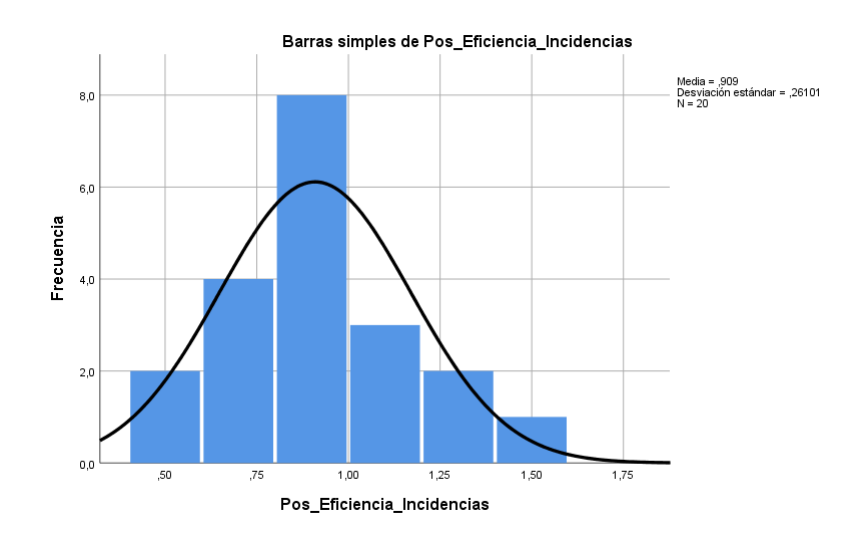

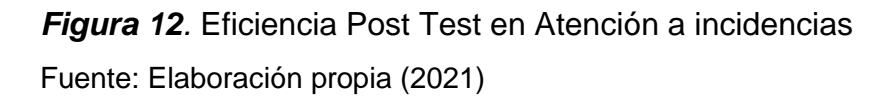

Como se evidencia en la Figura 11, la eficiencia en atención a requerimientos en el Pre test tiene un valor de 0.6795 en la media, y de 0.269 en la desviación típica. A su vez, en la Figura 122, el Posttest tiene un valor de 0.909 en la media, y de 0.261 en la desviación típica. Por consiguiente, se concluye que hay un incremento de la eficiencia desde un 67.95% hasta un 90.90%.

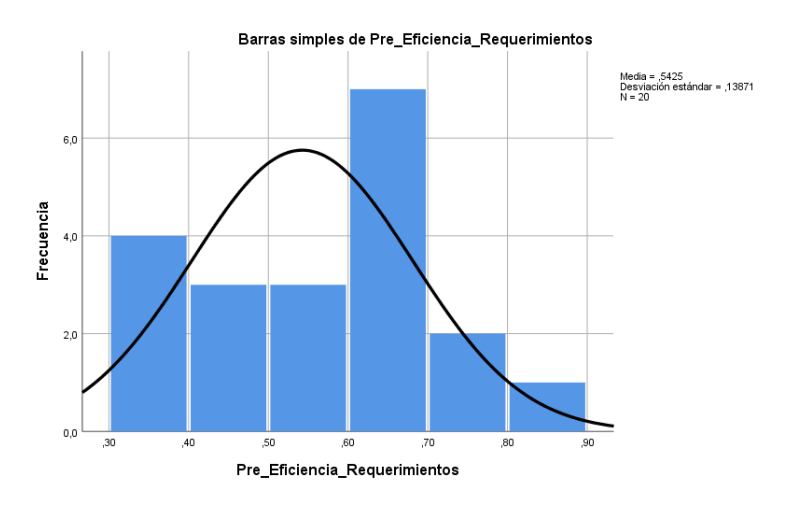

*Figura 13.* Eficiencia Pre Test en Atención a Requerimientos Fuente: Elaboración propia (2021)

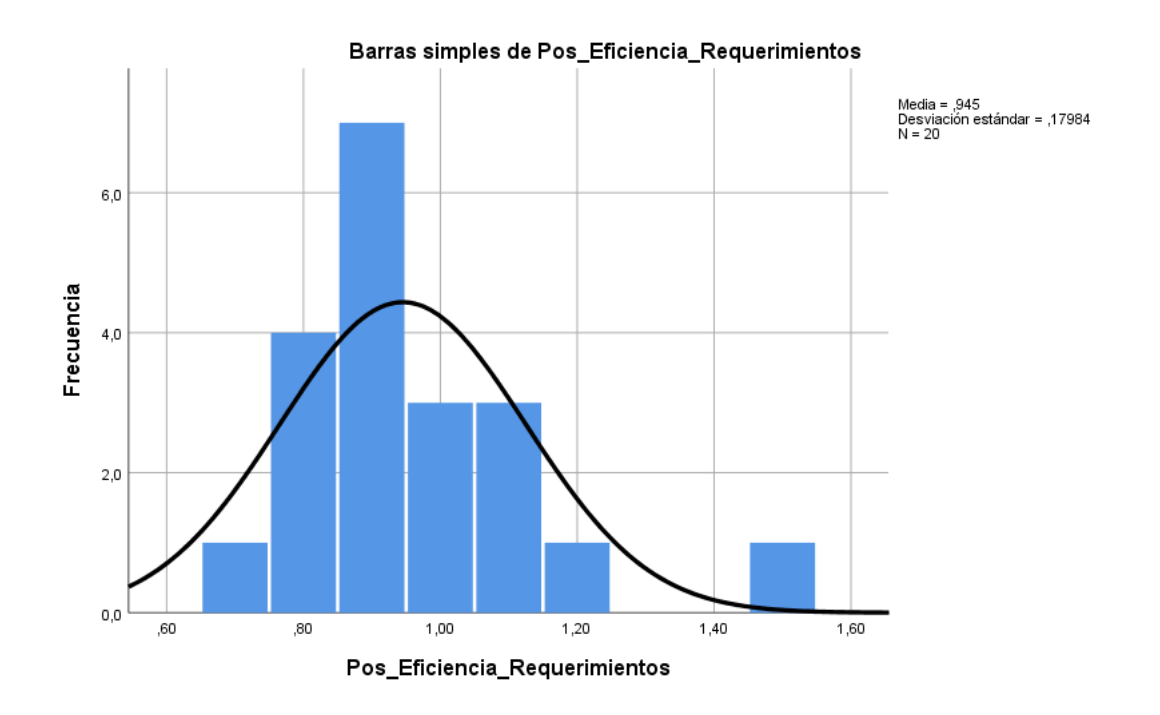

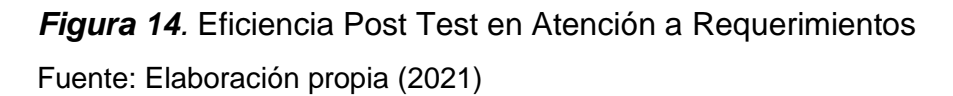

Como se observa en la Figura 13, la eficiencia en atención a requerimientos en el Pre test tiene un valor de 0.5425 en la media, y de 0.138 en la desviación típica. A su vez, en la Figura 124, el Post test tiene un valor de 0.945 en la media, y de 0.179 en la desviación típica. Por consiguiente, se concluye que hay un incremento de la eficiencia desde un 54.25% hasta un 94.50%.

## **Prueba de Hipótesis**

**Hipótesis específica número 1**: El Sistema Web mejora la eficacia en la atención a requerimientos e incidencias aplicando la metodología ITIL V3

Para el desarrollo de las pruebas de hipótesis es importante observar el comportamiento de los datos, por lo tanto, los datos de la eficacia de Atención de incidencias y requerimientos al poseer una distribución normal, el estadístico de prueba que se recomendó utilizar para la comparación de medias fue T Student.

## **Indicador: Eficacia**

**Ho:** El Sistema Web no mejora la eficacia en la atención a requerimientos e incidencias aplicando la metodología ITIL V3

**Ha:** El Sistema Web mejora la eficacia en la atención a requerimientos e incidencias aplicando la metodología ITIL V3

## **Regla de decisión:**

## Si p ≤ 5 % se rechaza Ho

**Tabla 12.** Prueba T-Student para el indicador Eficacia de atención de incidencias y requerimientos

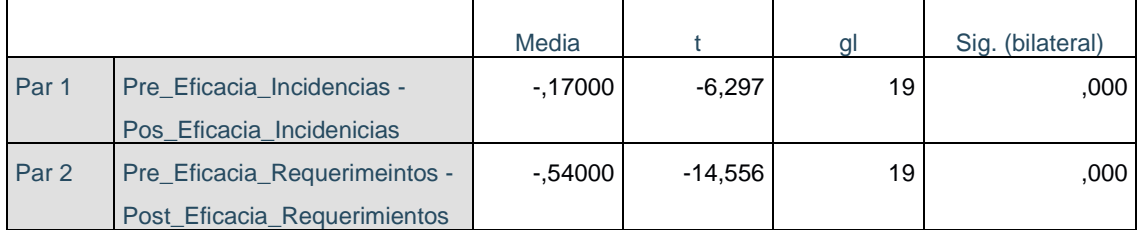

El valor obtenido para el t contraste, así como nos muestra la Tabla 38, es -6.297 y -14.556, con un p valor igual a 0.000, siendo menor a 0.05. esto conlleva a que la hipótesis nula sea rechazada, concluyendo que se acepta con un 95.0% de confianza la hipótesis alterna.

**Hipótesis específica número 2**: El Sistema Web mejora la eficiencia en la atención a requerimientos e incidencias aplicando la metodología ITIL V3

Para el desarrollo de la prueba de hipótesis es importante observar el comportamiento de los datos, por lo tanto, los datos de la eficacia de Atención de incidencias y requerimientos al poseer una distribución normal, el estadístico de prueba que se recomendó utilizar para la comparación de medias fue T Student.

#### **Indicador: Eficacia**

**Ho:** El Sistema Web no mejora la eficiencia en la atención a requerimientos e incidencias aplicando la metodología ITIL V3

**Ha:** El Sistema Web mejora la eficiencia en la atención a requerimientos e incidencias aplicando la metodología ITIL V3

#### **Regla de decisión:**

Si p ≤ 5 % se rechaza Ho

**Tabla 13.** Prueba T-Student para el indicador Eficiencia de atención de incidencias y requerimientos

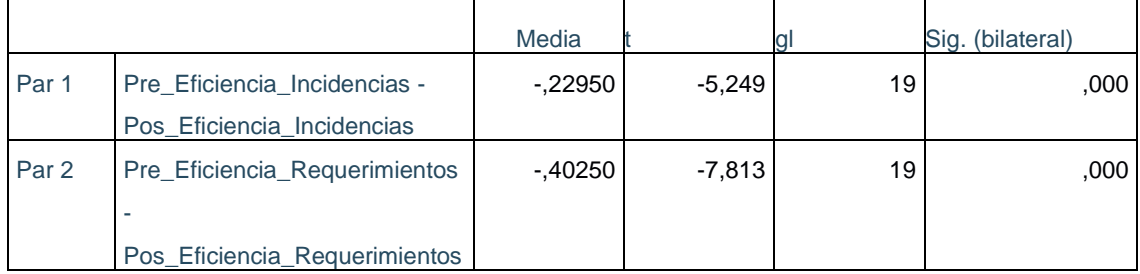

El valor obtenido para el t contraste, así como se muestra en la Tabla 39, es - 5.249 y -7813, y con un p valor 0.000 siendo menor a 0.05, esto conlleva a que la hipótesis nula sea rechazada, concluyendo que se acepta con un 95.0% de confianza la hipótesis alterna.

#### **V. DISCUSIÓN**

En esta investigación se observó un cambio en la eficacia en la atención de incidencias y requerimientos, pasando en cuanto a las incidencias de un 67% a un 84%, mostrando un incremento del 17%, mientras que para los requerimientos paso de un 35.75% a un 89.75% evidenciando un aumento del 54%. También se observó cambios en la eficiencia en la atención de incidencias y requerimientos, antes de la implementación de dicho sistema web, la atención de incidencia estaba en 67.95% y paso a 90.90% aumentando en un 22.95% y asimismo para la atención de requerimiento estaba en 54.25% y paso a 94.50%, observándose que hubo un mejoramiento del 44.25%.

Comparando la investigación con el estudio de Loor (2019), quien desarrolló una investigación titulada "Modelo de gestión basado en ITIL v3 para mejorar la calidad de los servicios de la empresa" para la Universidad Estatal del Sur de Manabí y que tuvo como propósito principal desarrollar un modelo de gestión basado en ITIL su eficacia un 82% y una eficiencia del 75%. Se pudo evidenciar que se encontró semejanza en que ambos sistemas propuestos mejoraron sus niveles de eficacia y eficiencia en áreas de servicios del departamento de sistema.

De igual manera, comparando el presente estudio con la investigación de Flores Vélez (2018) quien desarrolló una aplicación web de mesa de servicio titulada "Desarrollo de una aplicación web de mesa de servicio para brindar soporte a los usuarios finales de los diferentes sistemas de información de la Empresa Almacenes la Ganga" para la Universidad de Guayaquil, donde la propuesta permitió mejorar un control del 75% de sus actividades al momento de asignar tareas por parte de la gerencia de área de soporte, tiene semejanza en cuanto las herramientas web se propusieron en ambos estudios evidenciaron que se incrementó la gestión del área tecnológica de las compañías. Asimismo, se pudo encontrar semejanza con el estudio de Quintero y Peña (2017), quienes realizaron un Modelo basado en ITIL para la Gestión de los Servicios de TI en la Cooperativa de Caficultores de Manizales. Finalmente, se concluye que la propuesta se valida mediante la aplicación en el Servicio de Soporte a usuarios, derivándose los procesos ITIL de Gestión de Incidentes y Gestión de Peticiones presento un mejoramiento del 89% de sus procesos, en cuanto a que se evidencio que la propuesta tecnológica se mejoró los índices de eficacia y eficiencia.

También, se pudo evidenciar con el estudio de Rojas (2018), quien realizó un estudio referente al Sistema de gestión de incidencias basado en ITIL en una empresa de salud" para la Universidad tecnológica del Perú En conclusión, el Sistema de Gestión de incidencias basado en el marco de referencia de ITIL permitió la agilización de tiempos para solucionar un incidente; con una eficacia del 75% y una eficiencia del 83%, presento semejanza con la investigación realizada en cuanto establecieron los niveles de eficacia y eficiencia para la gestión de incidencias, donde se constató que con el diseño web, se mejoraron sus niveles tanto de eficiencia y eficacia.

Asimismo, con el estudio Zamalloa y Pillaca (2018), quienes desarrollaron una investigación titulada "Aplicación de ITIL v3.0 para mejorar la gestión de servicios en área de soporte en Protransporte" para la Universidad San Ignacio de Loyola, La investigación llego a la conclusión de que hay una relación significativa entre la aplicación de ITIL v3.0 y la mejora de la gestión de servicios optimización del tiempo y satisfacción del usuario estuvo marcada con una eficacia del 77% y una eficiencia del 80%, comparando con este estudio, se encontró semejanza en cuanto se emplearon el cálculo de eficacia y eficiencia con el fin de mejorar la gestión de dicha área tecnológica de la empresa. Y también con el estudio de Baygorrea Berrocal (2017) que desarrollo una Propuesta de un Service Desk que permita la mejora del proceso de resolución de incidencias por medio de ITIL, compañía COGESA, 2016, Concluyendo, que la propuesta va a permitir solventar el principal inconveniente que están sufriendo los usuarios y mejoró en 75% el trabajo del departamento de informática, comparando con esta investigación se encontró que con el diseño de un sistema web, se puede mejorar la eficiencia y eficacia de la gestión del área de trabajo de la empresa.

51

#### **VI. CONCLUSIONES**

**PRIMERO:** Se concluye en este estudio que la eficacia de la atención de requerimientos e incidencias de la gestión del área tecnológica de empresa en estudio, pudo mejorar con el sistema web, ya que presento en la atención de requerimientos un incremento del 54% y para la atención de incidencia un aumento del 17%.

**SEGUNDO:** Se concluye en la investigación que la eficiencia de la atención de requerimientos e incidencias de la gestión del área tecnológica de empresa en estudio, pudo mejorar con el sistema web, ya que presento en la atención de requerimiento un incremento del 44.25% y para la atención de incidencia un aumento del 22.95%.

**TERCERO**: Luego de conseguir los resultados, se puede concluir que la implementación del sistema web mejoró la atención de requerimientos e incidencia aplicando la metodología ITIL V3, ya que nos permitió incrementar el nivel de eficacia y eficiencia en el área tecnológica de la compañía en estudio.

#### **VII. RECOMENDACIONES**

**PRIMERO:** Para las próximas investigaciones con temáticas semejantes con este estudio, se les recomienda a los investigadores que tengan al indicador de eficacia como referencia para las compañías que cuenten con el área de tecnológica. Con la finalidad de que puedan hacer una mejora en sus sus procesos, llevando un control adecuado de la información suministrada por cada cliente y bienes que posee la compañía, alcanzando los objetivos de una forma correcta.

**SEGUNDO**: Para las futuras investigaciones que presenten un escenario similar, deben medir la eficacia y eficiencia de los requerimientos e incidencias a fin de que el área de tecnológica, cuente con su sistema web que ayude a mejorar su gestión de servicio y ayude al resto de los departamentos a que puedan alcanzar sus objetivos.

**TERCERO**: Es recomendable que apliquen el estudio en compañías que estén ubicadas en otras zonas de Perú, para que puedan estar atentos con los diversos resultados que van a obtener cuando apliquen el sistema web en esos ambientes. Y que esto conlleve a mejorar la gestión de servicio de los diferentes departamentos de sistema en las empresas cercanas.

#### **REFERENCIAS**

- ARIAS, F. El proyecto de investigación: introducción a la investigación científica. 6ª Edición. Editorial Episteme. 2016.
- ARIAS Gonzáles, J. L. Proyecto de tesis. Guía para la elaboración. 1ª Edición. Arequipa, Perú: AGOGO. 2020.
- ALFARO, Víctor. Un modelo de gestión de requerimientos para minimizar el porcentaje de incumplimiento. Ciencia y Desarrollo, 2019, vol. 22, no 1, p. 37-46.
- ARNOLD, M. y OSORIO, F. Introducción a los conceptos básicos de la teoría general de sistemas. 1998. Cinta Moebio 3: 40-49. Recuperado de <https://www.moebio.uchile.cl/03/frprinci.html>
- ÁVALOS Cárdenas, C. V. Diseño de un modelo de control de accesos a los sistemas de información basado en la ISO 27001 en una financiera, Lima 2019*.* (Tesis de Maestría) Universidad Privada Norbert Wiener. Recuperado de <https://tinyurl.com/yc4dj9bk>
- BOURDIEU, Pierre; PASSERON, Jean-Claude. La Reproducción: elementos para una teoría del sistema educativo. Siglo XXI Editores, 2019.
- BAYGORREA Berrocal, D. Propuesta de un Service Desk para mejorar los procesos de resolución de incidencias a través de ITIL, empresa COGESA, 2017. Universidad Privada Norber Wiener *- WIENER*. Recuperado de<https://tinyurl.com/ybrftx9t>
- BERTOGLIO, O. J., & Johansen, O. Introducción a la teoría general de sistemas. Editorial limusa.1982
- CARRASCO, S. Metodología de la investigación científica. Universidad de San Marcos. 2017.
- COLCHADO Mendoza, C. Plataforma para gestionar incidencias. 2019 (Tesis de pregrado) Universidad de Barcelona. Recuperado de <https://tinyurl.com/yawz5jco>
- CASTRO, J. Importancia de la tecnología en las PyMEs y empresas en crecimiento. En Corponet*.* 2016*.* Recuperado de <https://tinyurl.com/y86gmlc3>
- DE LA PEÑA Consuegra, Geilert; VELÁZQUEZ Ávila, René Manuel. Algunas reflexiones sobre la teoría general de sistemas y el enfoque sistémico en las investigaciones científicas. Revista Cubana de Educación Superior, 2018, vol. 37, no 2, p. 31-44.
- DAYAL, B., and RATTAN, R. Adoption of ITIL best practice methodologies in Indian industries. Journal of Statistics and Management Systems 22.4 2019, 783-790.
- DIAZ, M. Metodología RUC. 2020. Recuperado de [https://www.usmp.edu.pe/publicaciones/boletin/fia/info49/articulos/RUP%](https://www.usmp.edu.pe/publicaciones/boletin/fia/info49/articulos/RUP%20vs.%20XP.pdf) [20vs.%20XP.pdf](https://www.usmp.edu.pe/publicaciones/boletin/fia/info49/articulos/RUP%20vs.%20XP.pdf)
- FLORES Muñoz, Pablo; MUÑOZ Escobar, Laura y SÁNCHEZ Acalo, Tania. Estudio de potencia de pruebas de normalidad usando distribuciones desconocidas con distintos niveles de no normalidad [en línea]. Perfiles, Número 21 Vol. 1. 2019. Disponible en:<http://tinyurl.com/yeh3c8t9n>
- FLORES Vélez, L. A. Desarrollo de una aplicación web de mesa de servicio para brindar soporte a los usuarios finales de los diferentes sistemas de información de la Empresa Almacenes la Ganga*.* 2018. (Tesis de Ingeniería). Universidad de Guayaquil. Recuperado de <https://tinyurl.com/yckc7dqu>
- GIL, G. D. Herramienta para implementar LEL y escenarios (TILS). 2016 (Tesis de Maestría) Universidad Nacional de La Plata. Recuperado de <https://doi.org/10.35537/10915/4057>
- GUZMÁN, Grace Viteri; NADER, Ralph Assaf. Gestión de requerimientos de insumos médicos para aumentar el nivel de satisfacción de los usuarios de consulta externa. Caso del centro clínico quirúrgico ambulatorio Hospital del Día Sur Valdivia del IESS, Guayaquil. 2020*.* Revista Mapa, 4(21).
- HAMIDIAN, B. F., & OSPINO, G. R. ¿Por qué los sistemas de información son esenciales? 2016. ANUARIO, 38, 161-183.
- HERNÁNDEZ, R., & MENDOZA, C. Metodología de la investigación. Las rutas cuantitativa, cualitativa y mixta (Séptima). McGraw-Hill. 2018
- IBM (2021). IBM Lotus Domino. Recuperado de<http://tinyurl.com/ygpt78vuo>
- ITIL Service Operation. Londres: The Stationery Office, 2021. Recuperado de [https://www.kornev-online.net/ITIL/04%20-](https://www.kornev-online.net/ITIL/04%20-%20ITIL%20V3%202011%20Service%20Opation%20SO.pdf) [%20ITIL%20V3%202011%20Service%20Opation%20SO.pdf](https://www.kornev-online.net/ITIL/04%20-%20ITIL%20V3%202011%20Service%20Opation%20SO.pdf)
- KENDALL, K. E. Análisis y diseño de sistemas. Pearson Educación. 2011.
- KRUCHTEN, P. The Rational Unified Process: An Introduction. Canada: Team LIB. 2019
- MARTÍNEZ, J. A. Desarrollo de un sistema de gestión de requerimientos informáticos para la Facultad de Ciencias Matemáticas y Físicas de la Universidad de Guayaquil. 2017. (Tesis de pregrado) Universidad De Guayaquil. Recuperado de<https://tinyurl.com/y9vtgqre>
- MERCADO, C. (2017). Aplicación de la metodología DMAIC para mejorar la productividad del proceso de fabricación de pinturas en la empresa Perupaint SAC, Villa El Salvador - Lima, - 2017. (Tesis de Pregrado) Universidad César Vallejo. Lima, Perú. Recuperado de: <https://tinyurl.com/ydnp49p9>
- NARVÁEZ, G. (2019). Aplicación de un modelo de mejora de la productividad basado en Lean Six Sigma a la empresa D'MAX SPORT S.A.S Fabricante de Calzado. (Tesis de Pregrado) Universidad Autónoma de Occidente. Santiago de Cali, Colombia. Recuperado de:<https://1bestlinks.net/VT4Y6>
- LOOR, Digna. Modelo de gestión basado en ITIL v3 para mejorar la calidad de los servicios de la empresa. (Tesis de Pregrado) Universidad Estatal del Sur de Manabí. Colombia. 2019. Disponible en: <http://repositorio.unesum.edu.ec/handle/53000/1545>
- OLIVARES, L. y ROJAS, E. Sistema de gestión de incidencias basado en ITIL en una empresa de salud. (Tesis de Pregrado) Universidad Tecnológica

del Perú. 2018. Recuperado de [https://repositorio.utp.edu.pe/bitstream/handle/20.500.12867/2210/Lucer](https://repositorio.utp.edu.pe/bitstream/handle/20.500.12867/2210/Lucero%20Olivares_Erick%20Rojas_Trabajo%20de%20Investigacion_Bachiller_2018.pdf?sequence=1&isAllowed=y) [o%20Olivares\\_Erick%20Rojas\\_Trabajo%20de%20Investigacion\\_Bachill](https://repositorio.utp.edu.pe/bitstream/handle/20.500.12867/2210/Lucero%20Olivares_Erick%20Rojas_Trabajo%20de%20Investigacion_Bachiller_2018.pdf?sequence=1&isAllowed=y) [er\\_2018.pdf?sequence=1&isAllowed=y](https://repositorio.utp.edu.pe/bitstream/handle/20.500.12867/2210/Lucero%20Olivares_Erick%20Rojas_Trabajo%20de%20Investigacion_Bachiller_2018.pdf?sequence=1&isAllowed=y)

- PALILINGAN, V. and BATMETAN. J. Incident management in academic information system using ITIL framework. IOP Conference Series: Materials Science and Engineering. Vol. 306. No. 1. IOP Publishing, 2018.
- PEREIRA, R. and DA SILVA., M.A maturity model for implementing ITIL V3 in practice." 2011 IEEE 15th International Enterprise Distributed Object Computing Conference Workshops. IEEE, 2011.
- QUINTERO GÓMEZ, Luisa Fernanda y PEÑA VILLAMIL, Hernando Modelo basado en ITIL para la Gestión de los Servicios de TI en la Cooperativa de Caficultores de Manizales Scientia Et Technica, vol. 22, núm. 4, octubre-diciembre, 2017, pp. 371-380 Universidad Tecnológica de Pereira Pereira, Colombia. Recuperado en <https://www.redalyc.org/pdf/849/84955649009.pdf>
- RAMOS, V. H. M., ZAPATA, J., & CEBALLOS, Y. F. Herramientas y buenas prácticas para el aseguramiento de calidad de software con metodologías ágiles. 2018 revista de Investigación Desarrollo e Innovación: RIDI, 6(1), 73-83.
- ROJAS, M., JAIMES, L., Y VALENCIA, M. (2017). Efectividad, eficacia y eficiencia en equipos de trabajo. Espacios, 39(6), 11-25. Retrieved from <https://www.revistaespacios.com/a18v39n06/a18v39n06p11.pdf>
- SANTA CRUZ ATAHUALPA, R. R., CAQUI TAPIA, C. M., & POLIN MONTALVO, M. Sistema de Atención de Tickets. 2017 [Tesis de pregrado, Universidad Peruana de las Américas]. Recuperado de [http://repositorio.ulasamericas.edu.pe/bitstream/handle/upa/85/archivo](http://repositorio.ulasamericas.edu.pe/bitstream/handle/upa/85/archivo-trabajo%203.pdf?sequence=1&isAllowed=y)[trabajo%203.pdf?sequence=1&isAllowed=y](http://repositorio.ulasamericas.edu.pe/bitstream/handle/upa/85/archivo-trabajo%203.pdf?sequence=1&isAllowed=y)
- SOLER, Ml. (2017). UF1259: Planificación de los procesos de mantenimiento de vehículos y distribución de cargas de trabajo. Editorial: ELEARNING S.L., España.
- UNIVERSIDAD DE ALICANTE. Estadística descriptiva y test de normalidad [en línea]. Grupo de Petrología Aplicada. 2017. Disponible en: <http://tinyurl.com/ydmq3r9tu>
- VALLES, M. y HUAMAN, L. Aplicación de ITIL como herramienta para la gestión de servicios de tecnologías de información de la empresa Palmas del Shanusi – 2015. Revista Ciencia, Tecnología y Desarrollo. 2(1) Recuperado de DOI: <https://doi.org/10.17162/rictd.v2i1.631>
- VALDIVIA Armas, C. A. Sistema de información para el proceso de gestión de requerimientos en el área de informática de la empresa DEPSA S.A*.* 2016 [Tesis de pregrado, Universidad César Vallejo]. Recuperado de <https://tinyurl.com/y96a25qu>
- VALDERRAMA Mendoza, S. *Pasos para Elaborar Proyectos de Investigación Científica, Cuantitativa, cualitativa y mixta* (11/2019 ed.). Editorial San Marcos E I R LTDA. 2019.
- VARGAS Otuna, J. C., & LANDABURU Vera, M. L. Desarrollo de un Sistema Informático para la Administración, control y Gestión de Incidencias en el Área de TI, Permitiendo el Ingreso de las Actividades Realizadas Mediante una APP Desarrollada en Android. 2017 [Tesis de pregrado, Universidad de Guayaquil. Facultad de Ciencias Matemáticas y Físicas. Carrera de Ingeniería en Sistemas Computacionales]. Recuperado de <https://tinyurl.com/y92t7a9m>
- TINOCO Gómez, O., ROSALES López, P. P., & SALAS Bacalla, J. Criterios de selección de metodologías de desarrollo de software. 2010. Industrial Data, 13(2), 070–074. Recuperado de: <https://doi.org/10.15381/idata.v13i2.6191>
- ZAMALLOA, W. y PILLACA, V. Aplicación de ITIL v3.0 para mejorar la gestión de servicios en área de soporte en Protransporte. (Tesis de Pregrado) Universidad San Ignacio de Loyola.2018 Recuperado de [http://repositorio.usil.edu.pe/bitstream/USIL/9280/1/2018\\_Zamolla-](http://repositorio.usil.edu.pe/bitstream/USIL/9280/1/2018_Zamolla-Pacheco.pdf)[Pacheco.pdf](http://repositorio.usil.edu.pe/bitstream/USIL/9280/1/2018_Zamolla-Pacheco.pdf)

# **ANEXOS Anexos 1. Matriz de Operacionalización**

Matriz de Operacionalización

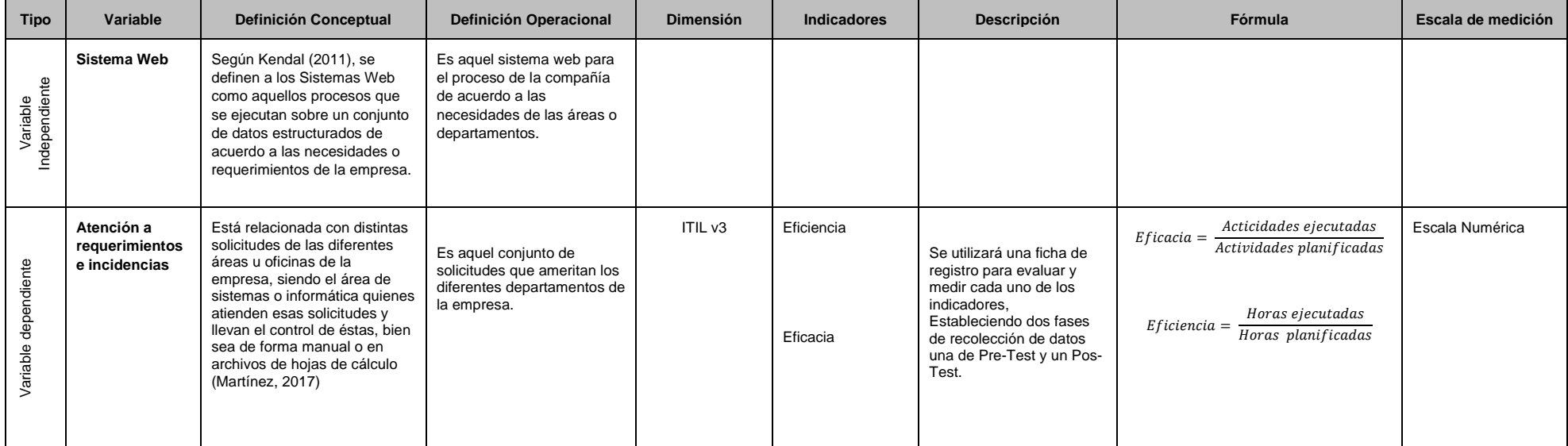

## **Anexo 2. Matriz de Consistencia**

Matriz de Consistencia

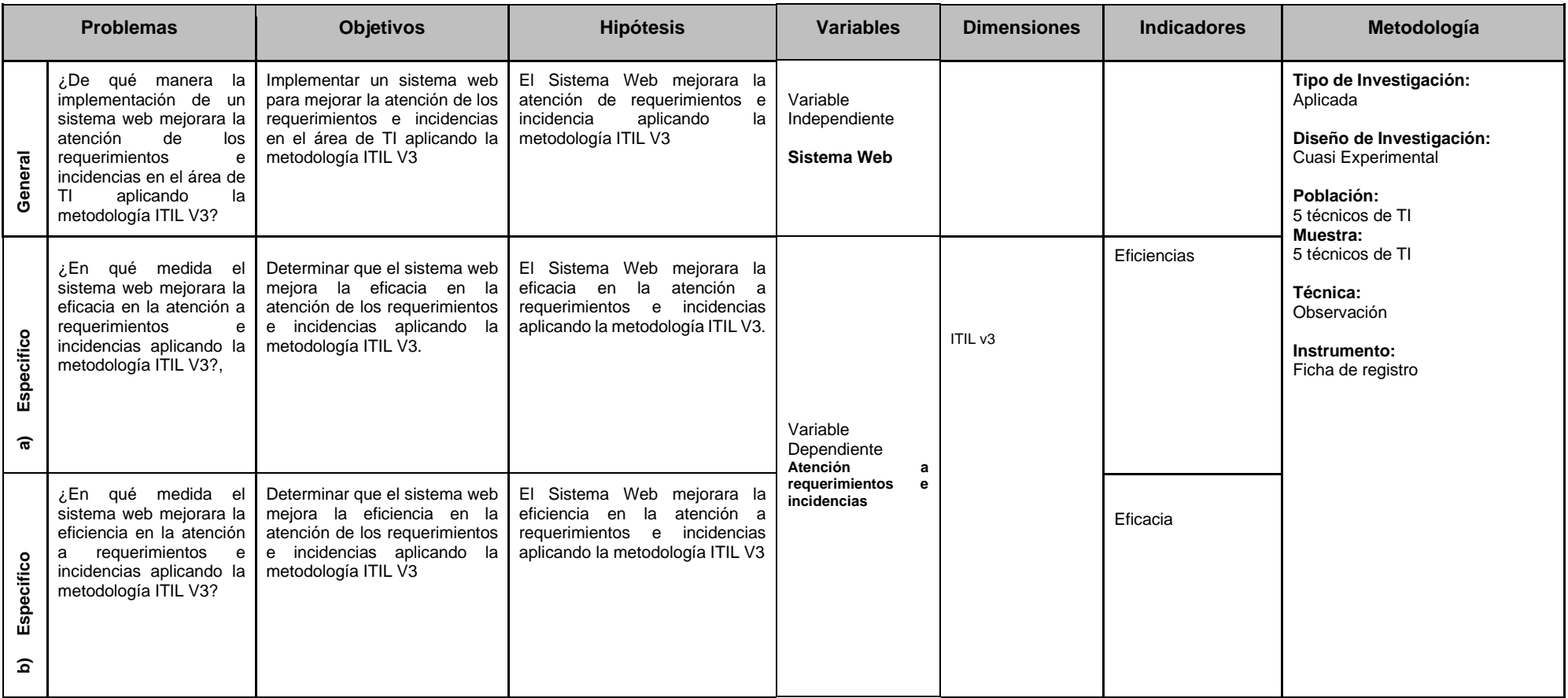

## **Anexos 3. Instrumentos de Recolección de Datos.**

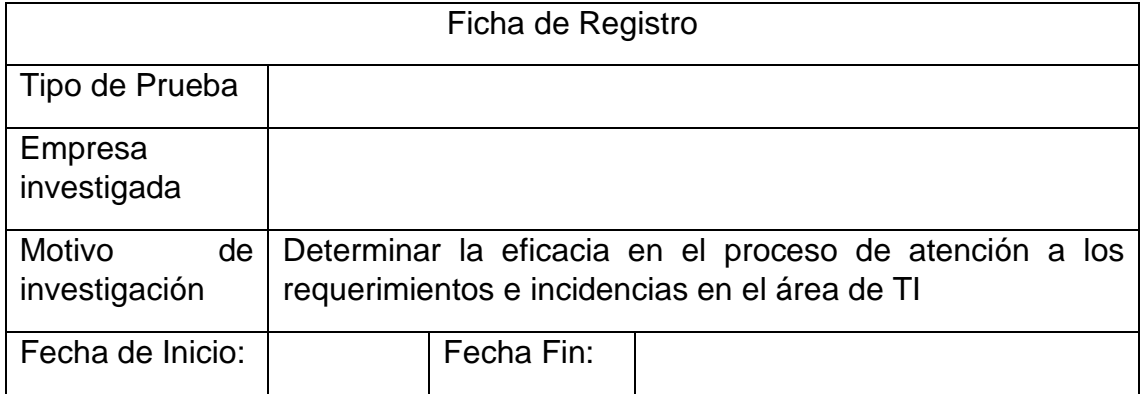

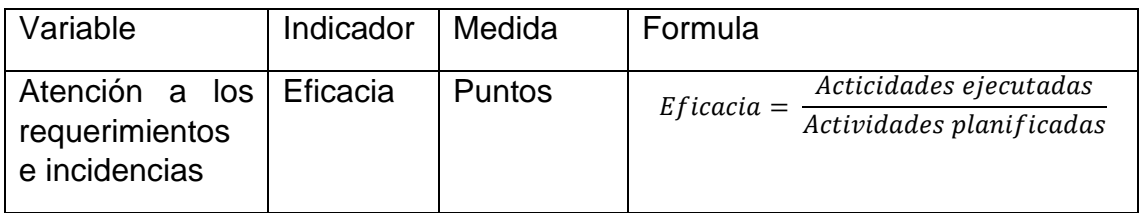

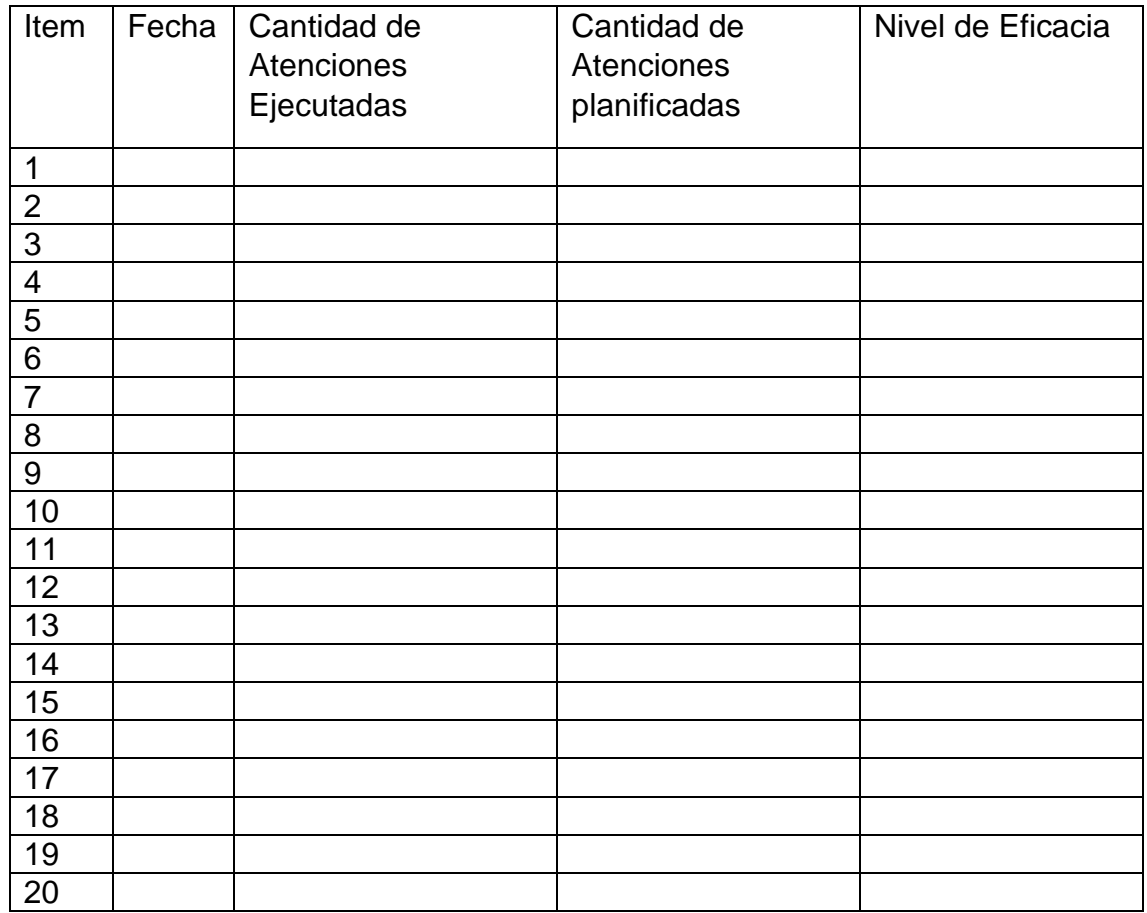

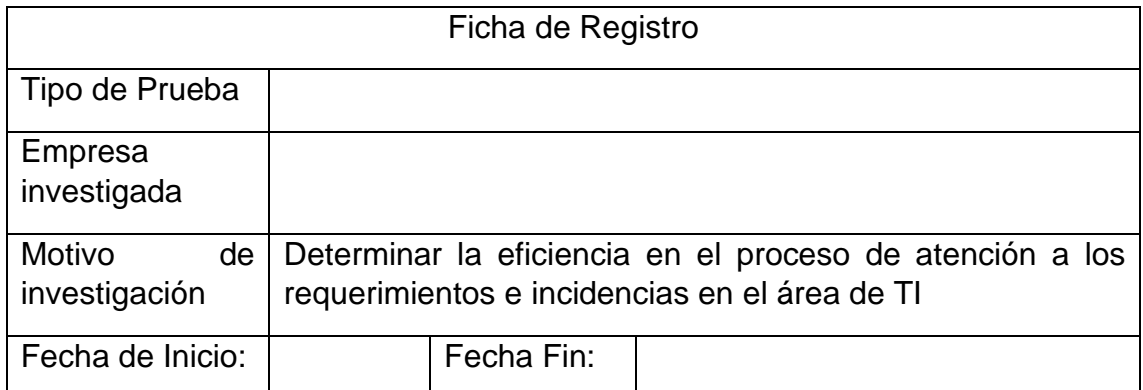

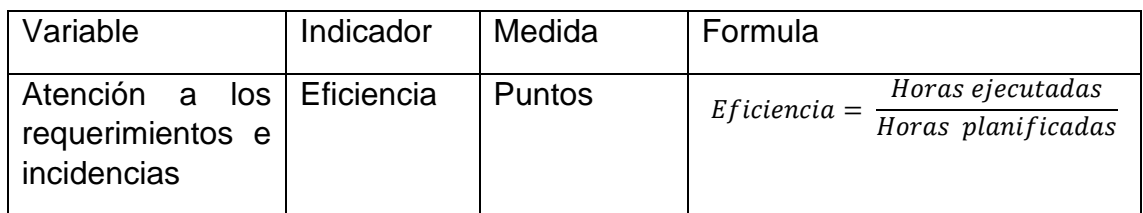

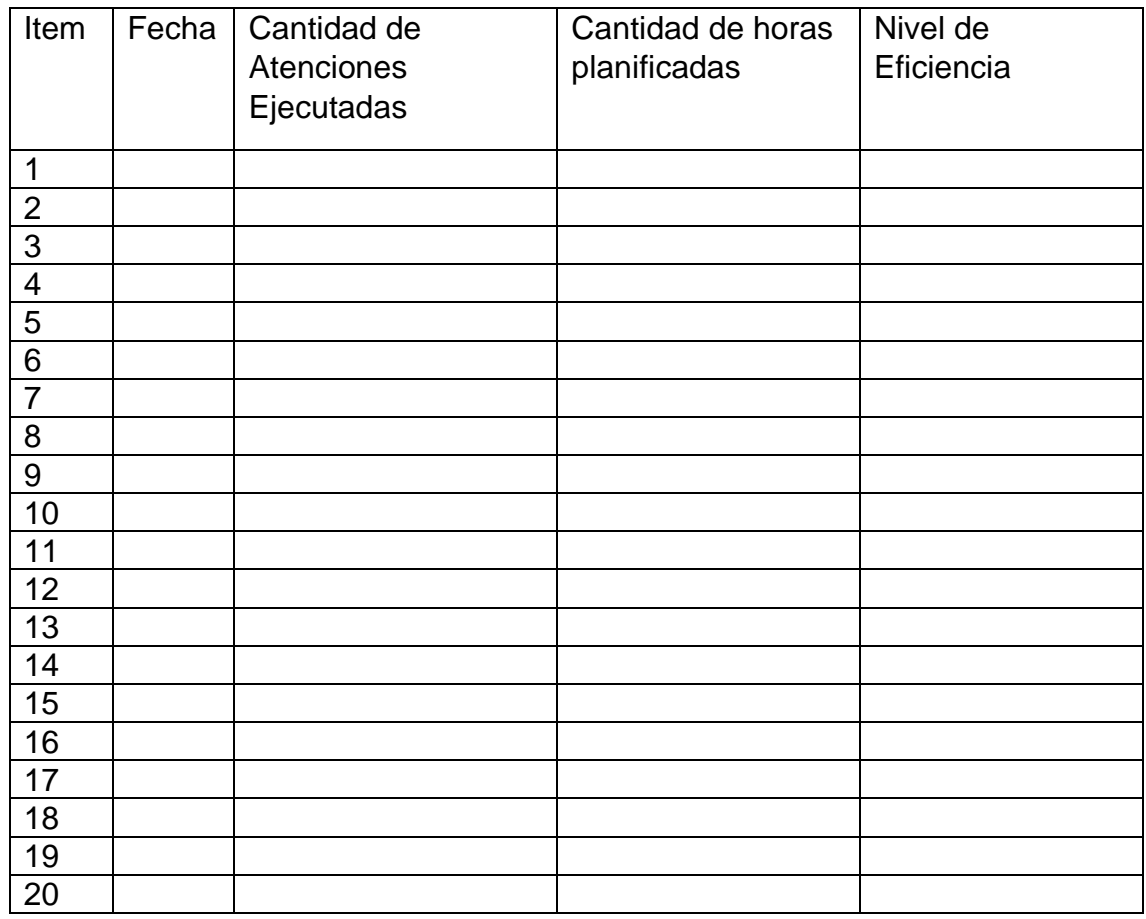

#### **Anexos 4. Instrumento de Validación de Expertos TABLA DE EVALUACIÓN DE EXPERTOS**

Apellidos y Nombres del Experto: \_\_\_\_\_\_\_\_\_\_\_\_\_\_\_\_\_\_\_\_\_\_\_\_\_\_\_ Título y Grado: \_\_\_\_\_\_\_\_\_\_\_\_\_\_\_\_\_\_\_\_\_\_\_\_\_\_\_\_\_\_\_\_\_\_\_\_\_\_\_\_\_\_ Ph.D () Doctor () Magister () Ingeniero () Otros () Especifique \_\_-\_\_\_\_\_\_\_\_\_\_\_\_\_\_\_\_\_\_\_\_

Universidad donde labora: Universidad César Vallejo, Lima.

Nombre del Instrumento: Ficha de Registro

Motivo de Evaluación: Validez y Confiabilidad del Instrumento

Fecha:  $\frac{1}{2021}$ 

#### **TÍTULO DEL PROYECTO**

## **Sistema Web para mejorar la atención de los requerimientos e incidencias en el área de TI aplicando la metodología ITIL V3**

A través de la Tabla de Evaluación de Expertos, usted tiene la facultad de calificar los instrumentos utilizados para medir el indicador. Para ello se plantean una serie de preguntas con una tabla de valoración en la que deberá escribir el valor porcentual que corresponda en cada una. Se le exhorta a escribir las observaciones y/o sugerencias en caso de corrección de ítems.

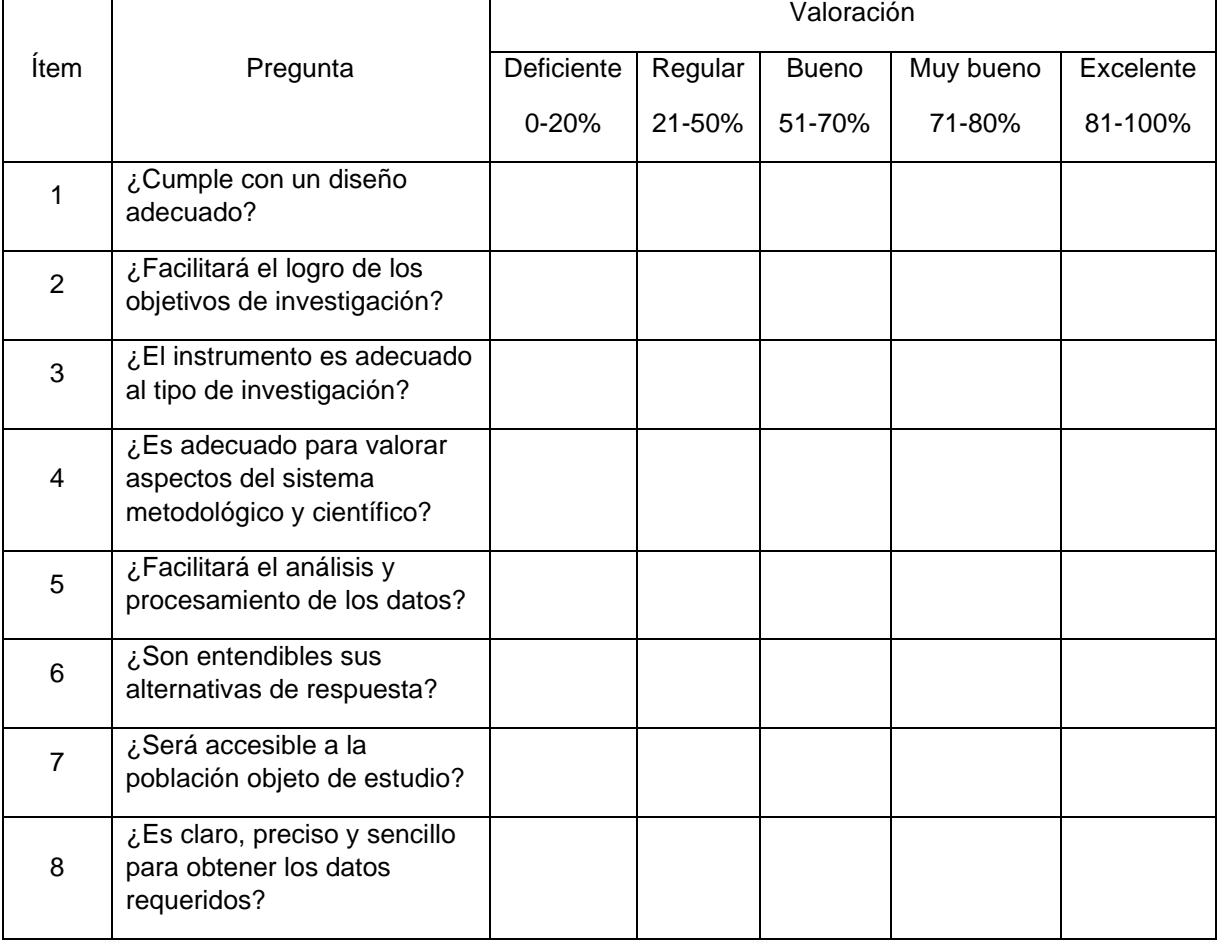

Promedio de valoración: \_\_\_\_\_\_\_\_\_\_\_\_\_\_\_\_\_\_\_\_

Opción de aplicabilidad:

( ) El instrumento puede ser aplicado tal y como está elaborado

\_\_\_\_\_\_\_\_\_\_\_\_\_\_\_\_\_\_\_\_\_\_\_\_\_\_\_\_\_\_\_\_\_\_\_\_\_\_\_\_\_\_\_\_\_\_\_\_\_\_\_\_\_\_\_\_\_\_\_\_\_\_\_

( ) El instrumento debe ser mejorado antes de ser aplicado.

Observaciones de de mejora:

 $\sim$ 

\_\_\_\_\_\_\_\_\_\_\_\_\_\_\_\_\_\_\_\_\_ Firma del Experto

\_\_\_\_\_\_\_\_\_\_\_\_\_\_\_\_\_\_\_\_\_\_\_\_\_\_\_\_\_\_\_\_\_\_\_\_\_\_\_\_\_\_\_\_\_\_\_\_\_\_\_\_\_\_\_\_\_\_\_\_\_\_\_\_\_\_\_\_\_\_\_\_\_\_\_\_

# **Anexos** *5***. Ficha de Registro del Pretest y Post test Dimensión Eficacia.**

## *Pre Test*

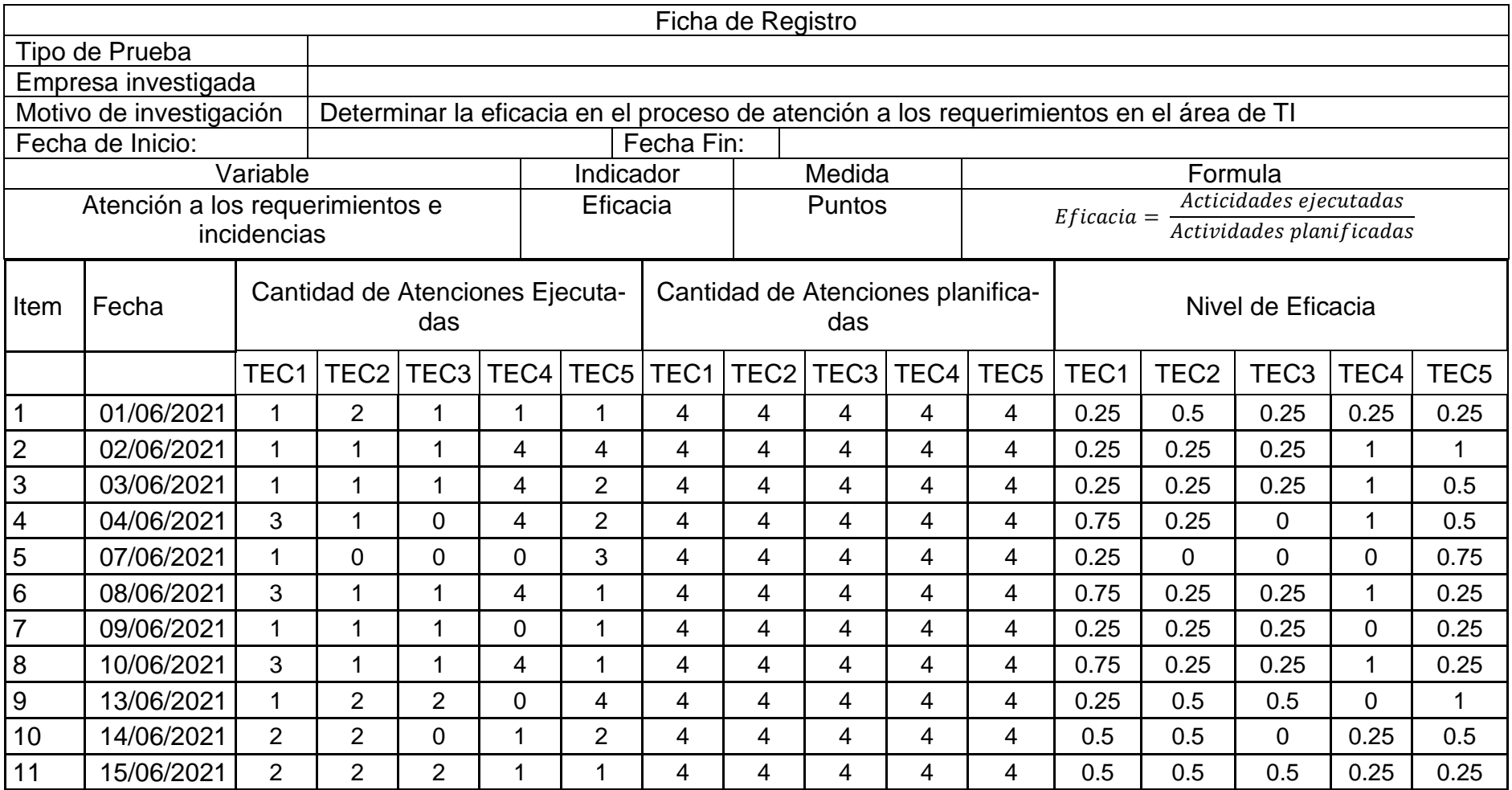

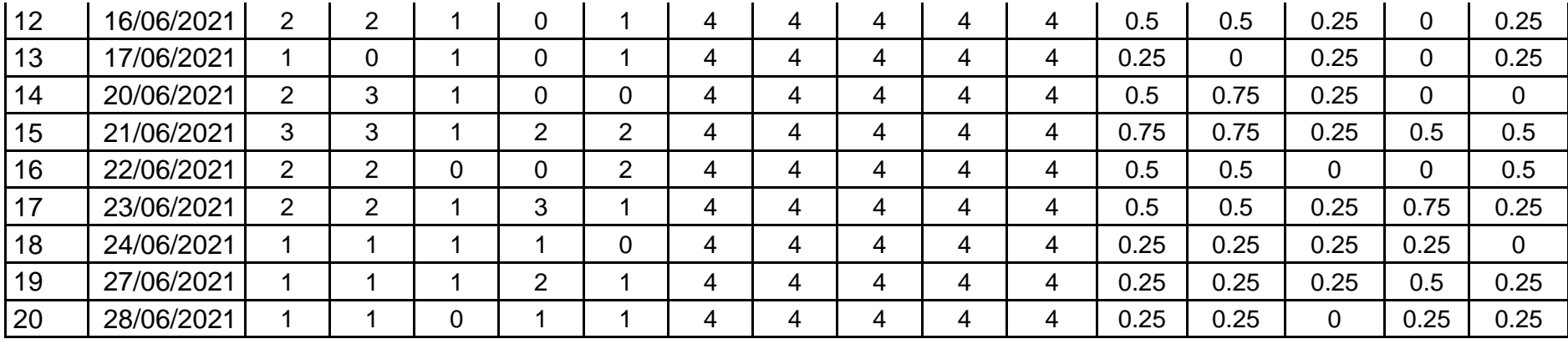

# *Pre Test*

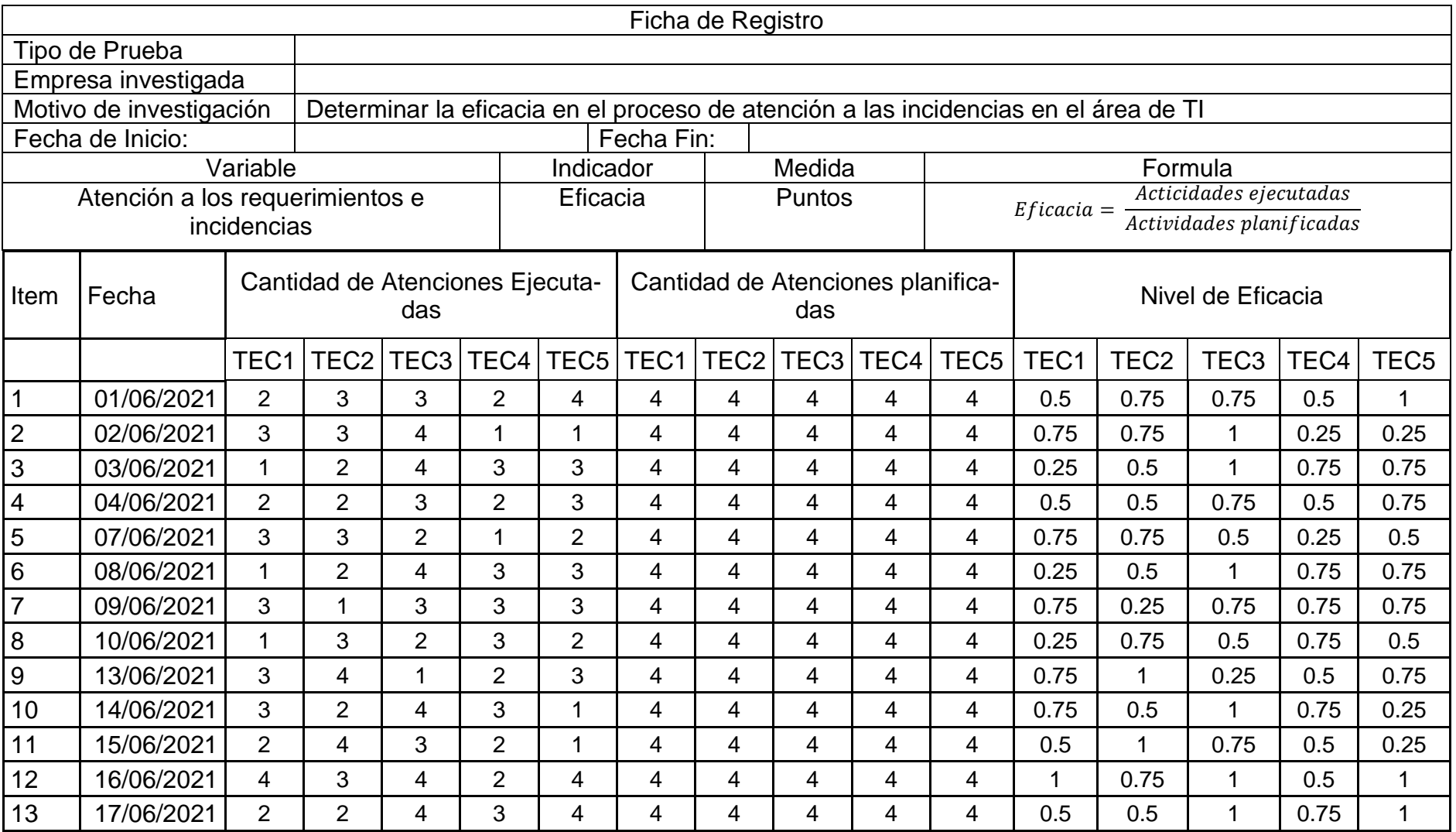

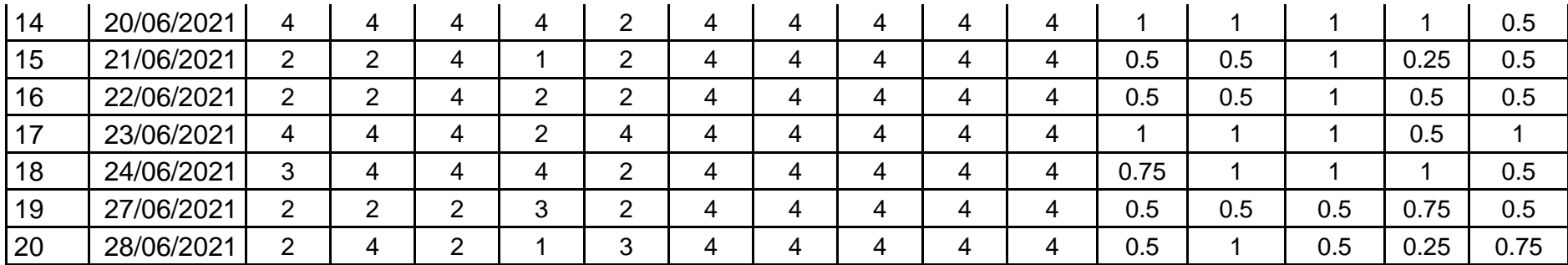

## *Post Test*

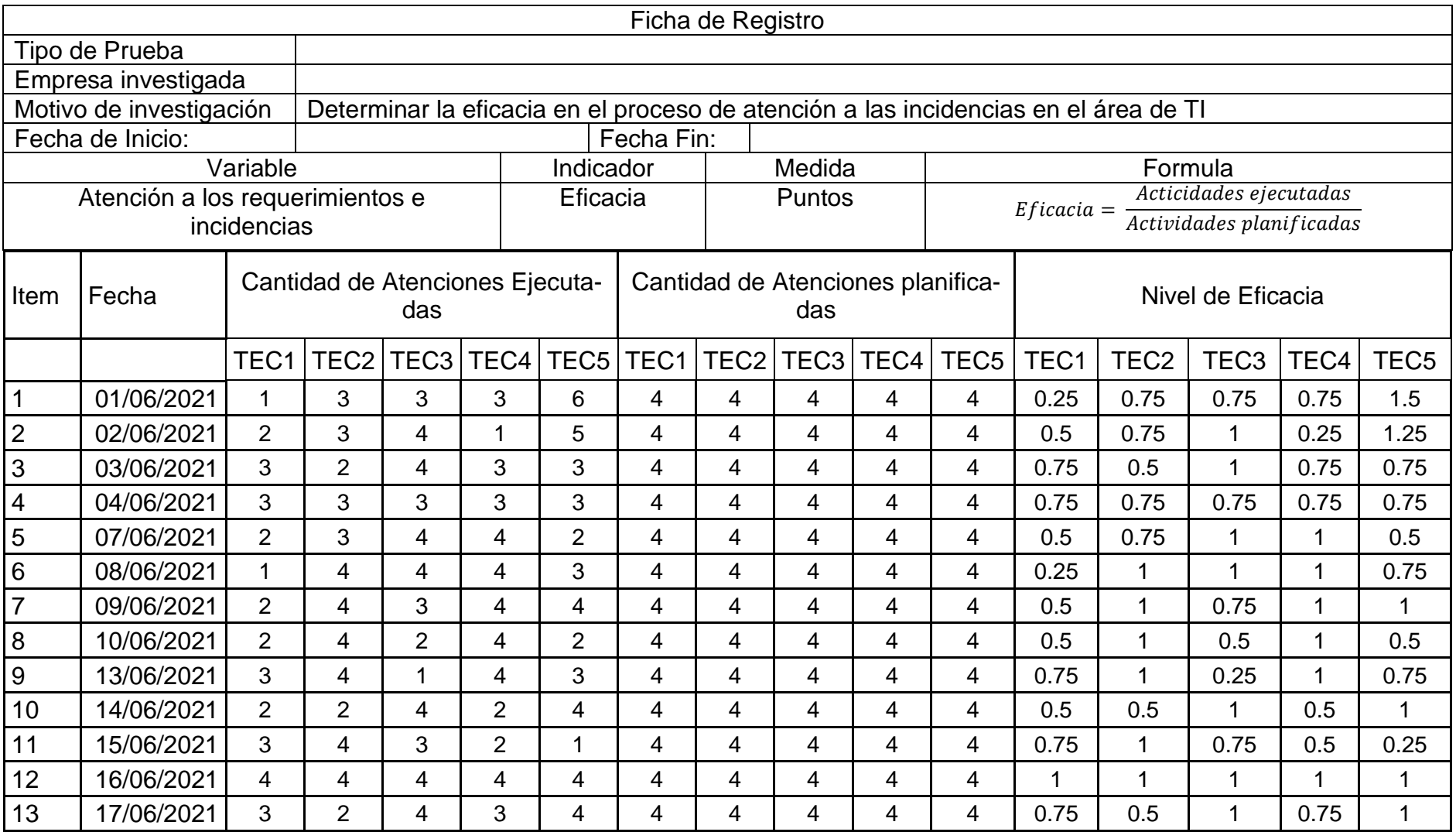

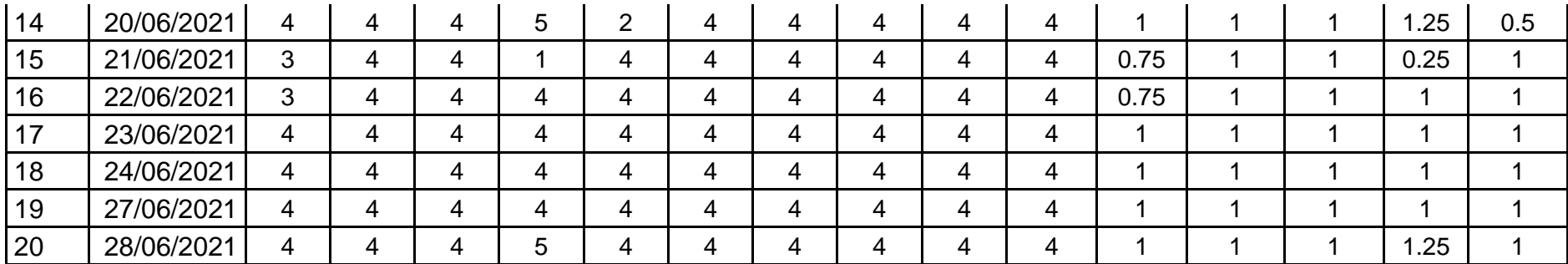

## *Post Test*

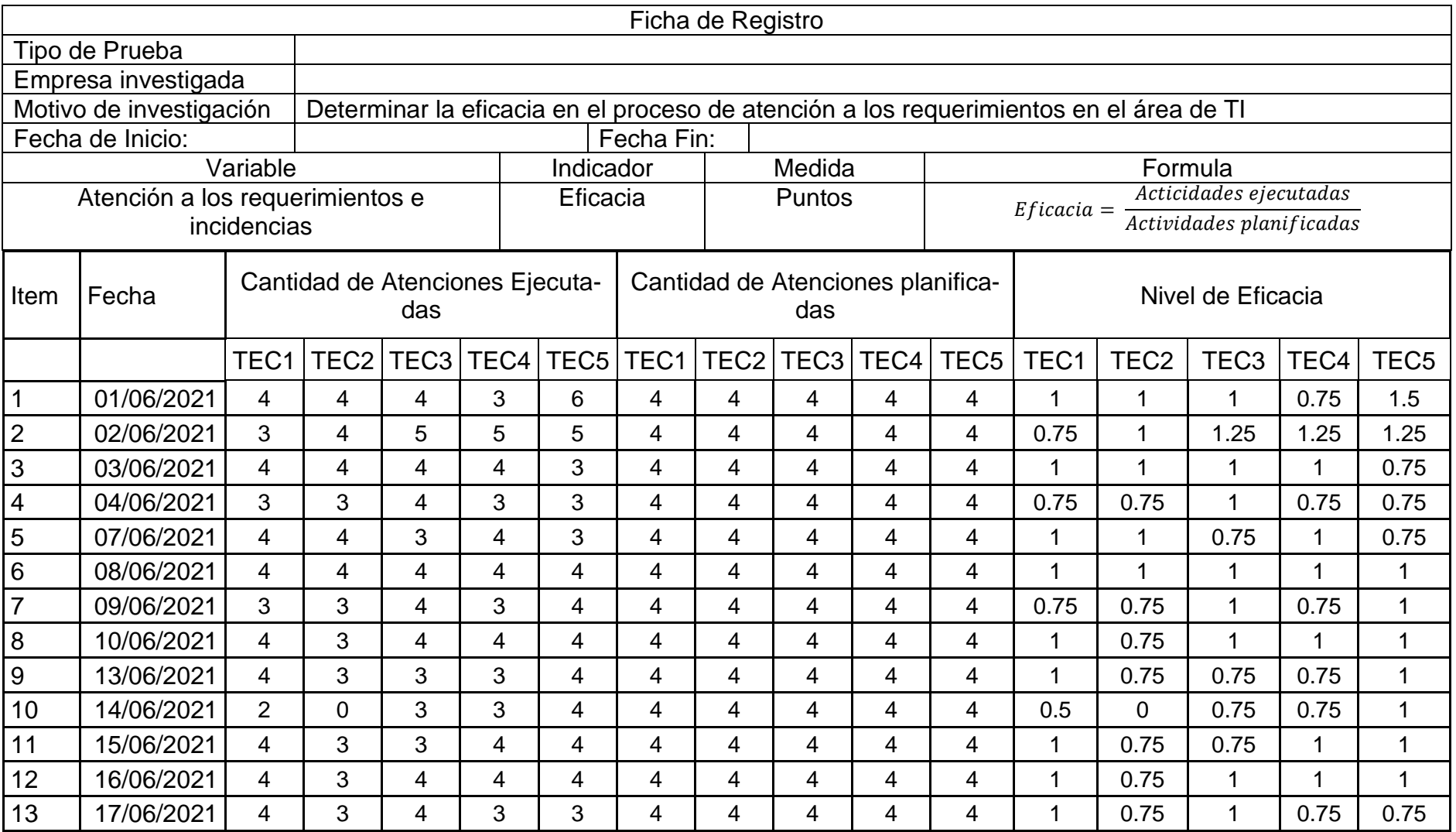

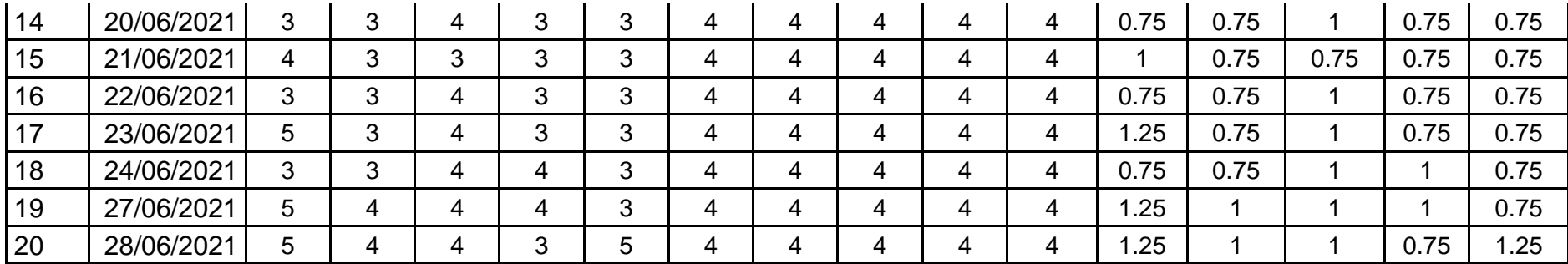
# **Anexos 6. Ficha de Registro del Pretest y Postest Dimensión Eficiencia.**

#### **Pre Test**

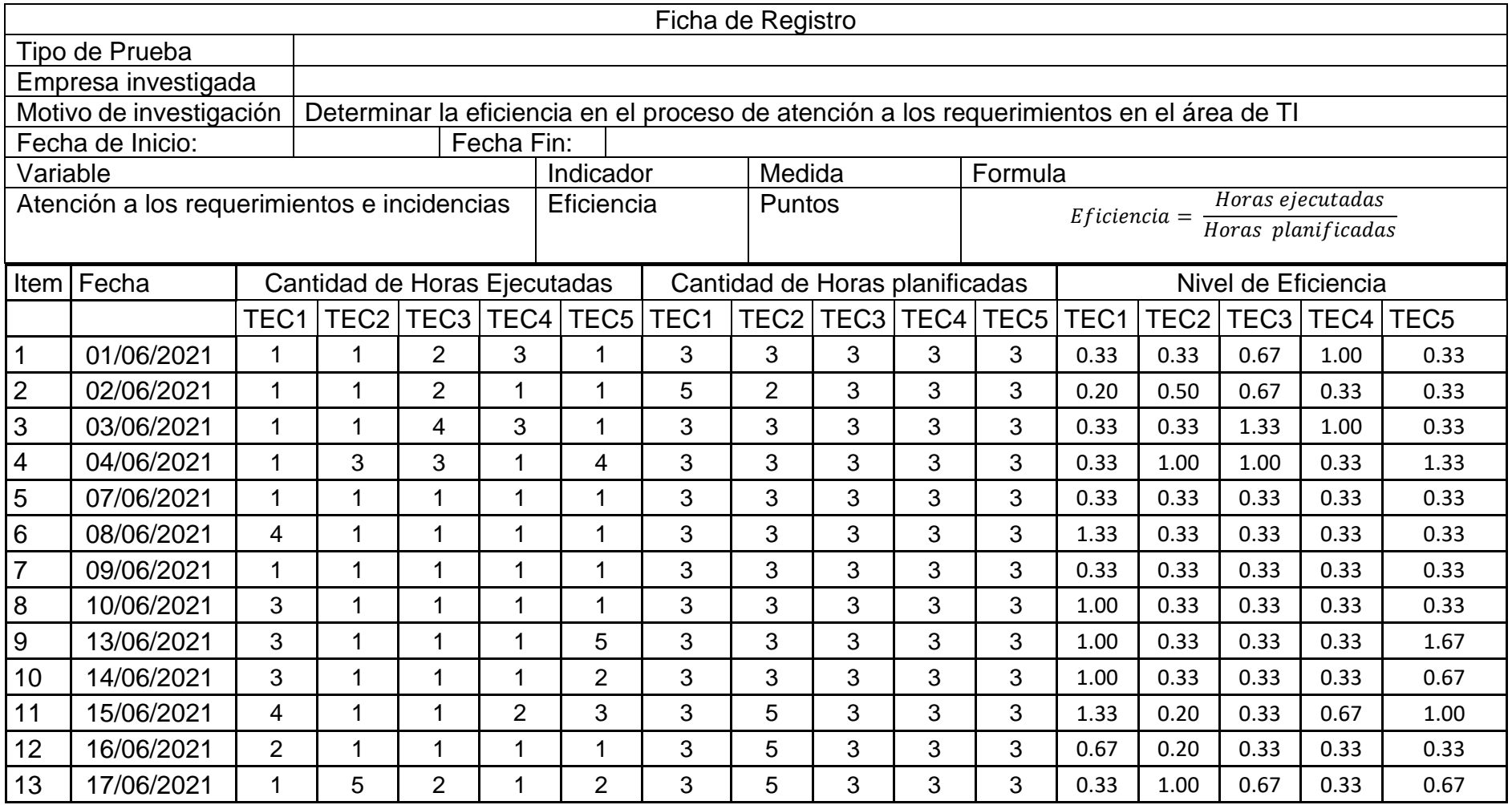

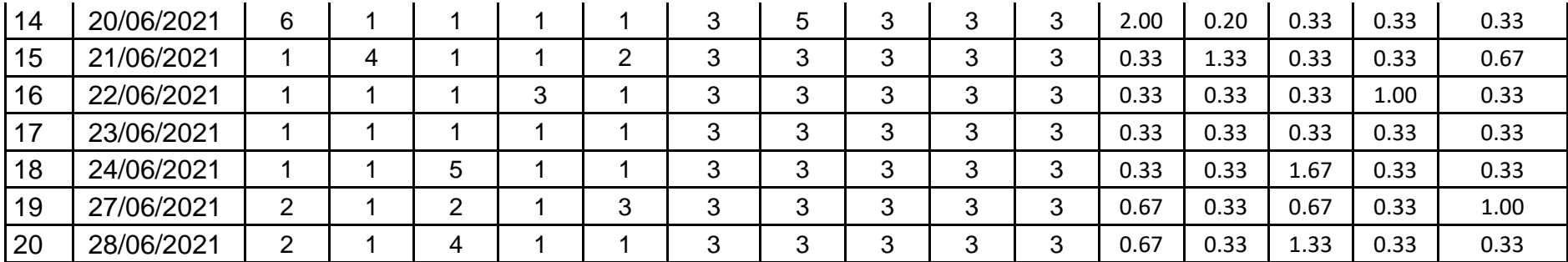

## **Pre Test**

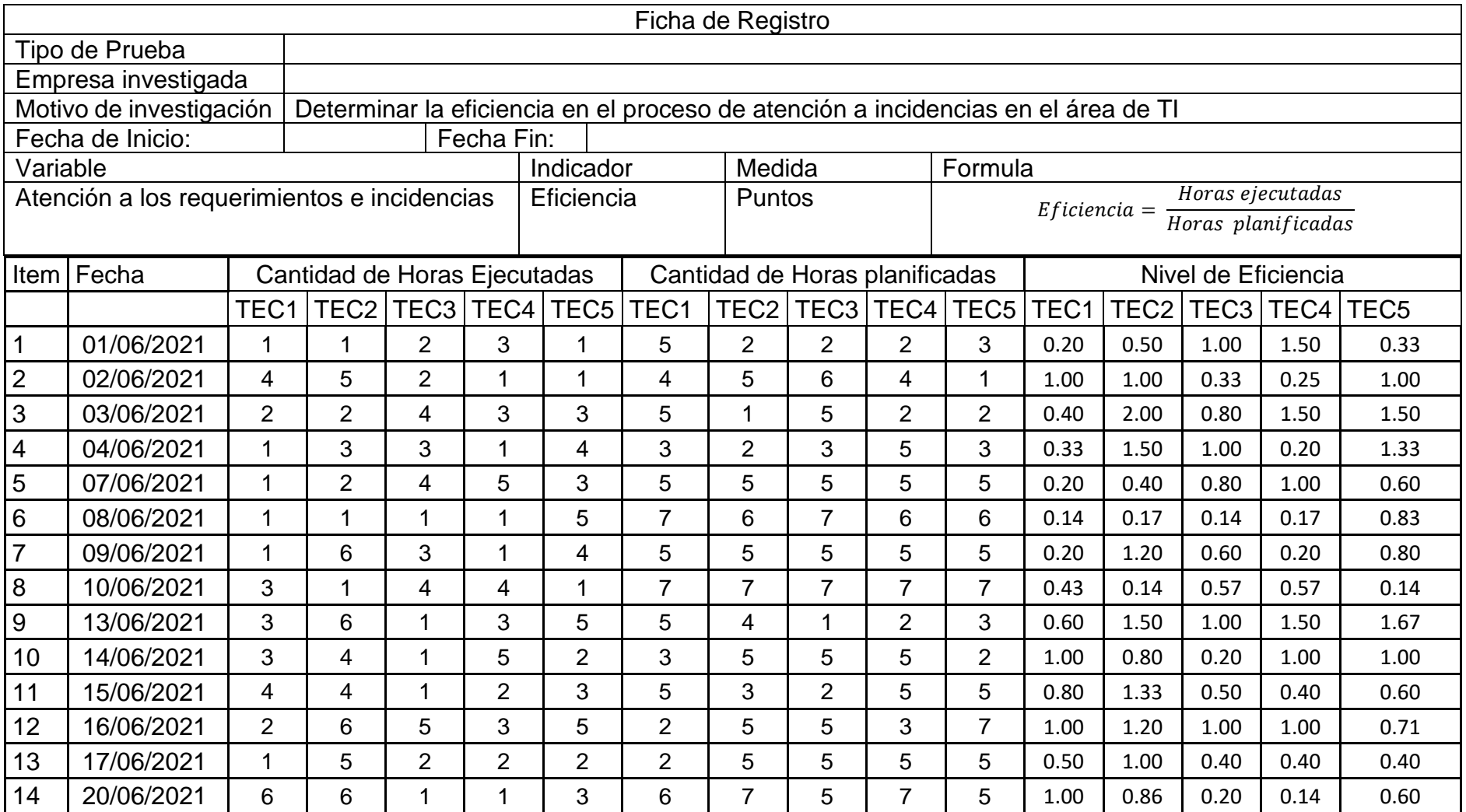

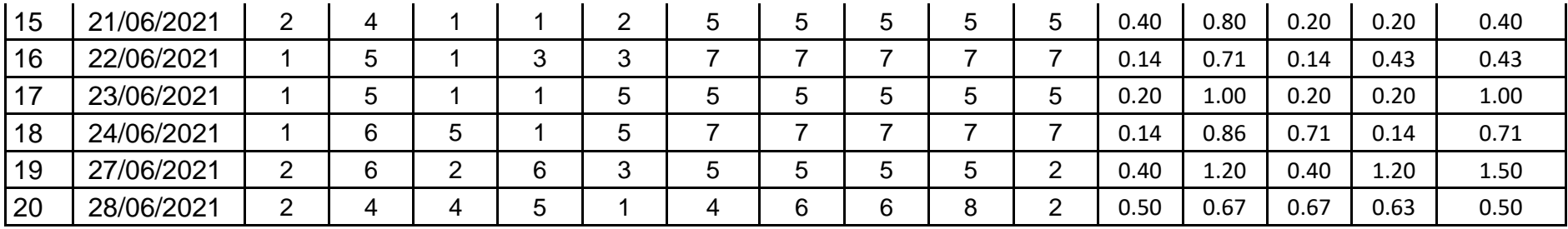

#### **Post Test**

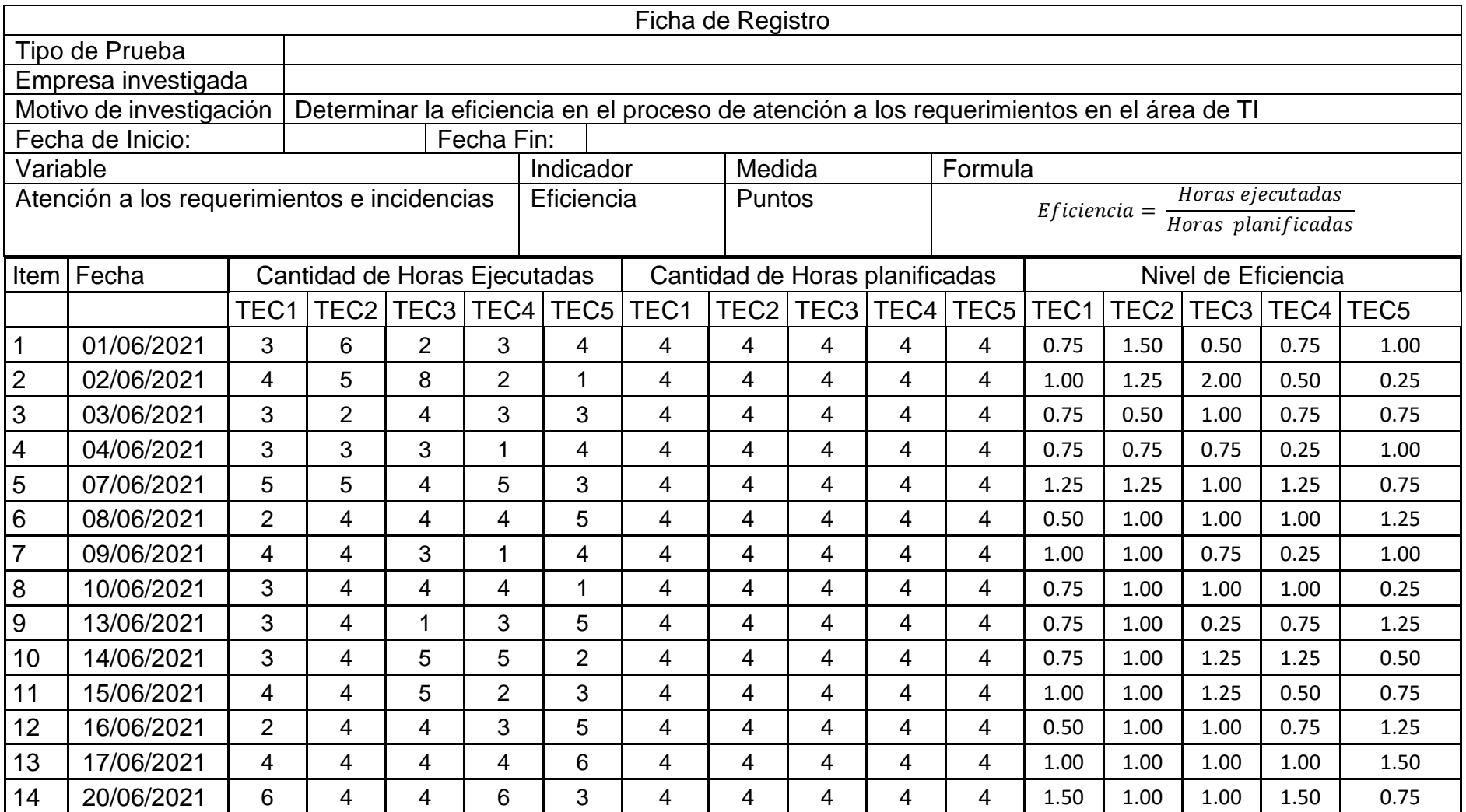

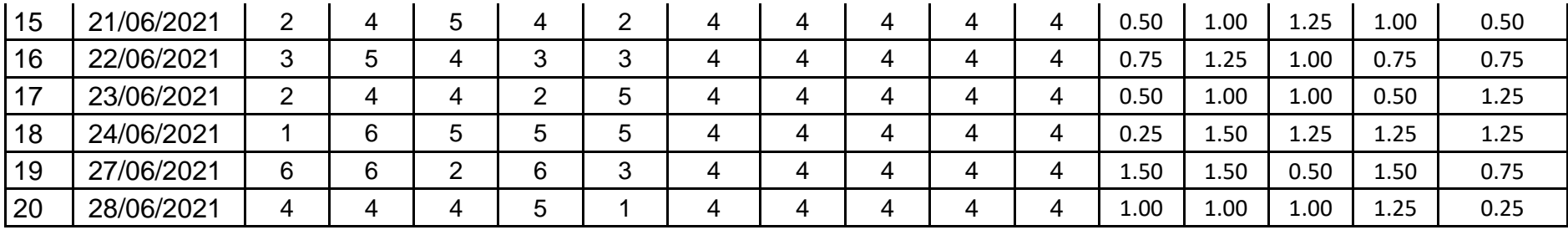

#### **Post Test**

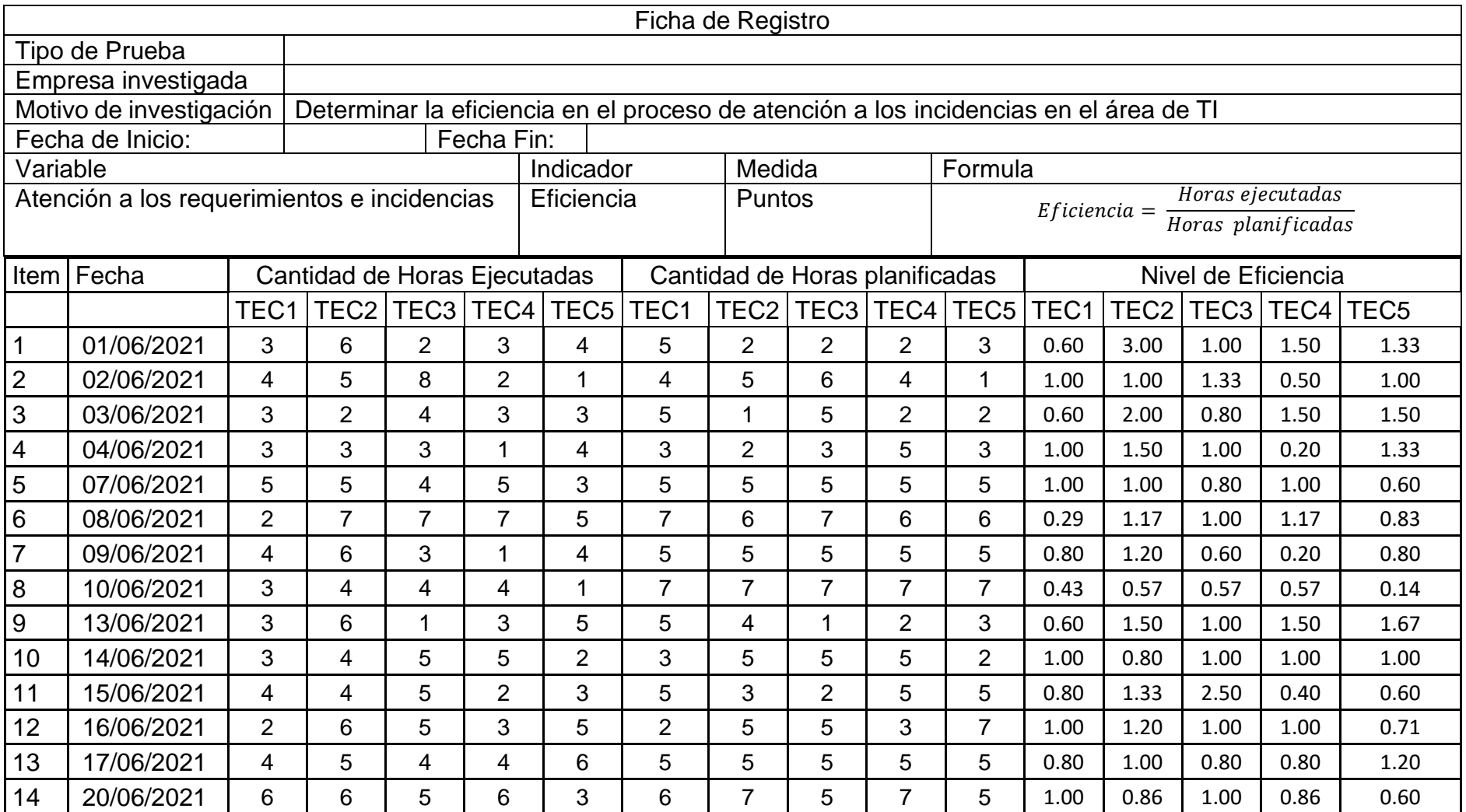

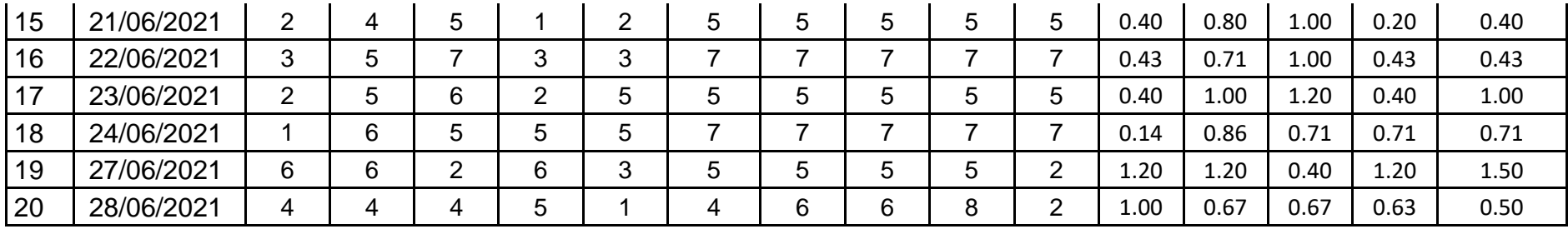

#### Anexos 3. Instrumento de Validación de Expertos **TABLA DE EVALUACIÓN DE EXPERTOS**

Apellidos y Nombres del Experto: SANCHEZ ATUNCAR, GIANCARLO

Título y Grado: MAESTRO EN INGENIERIA DE SISTEMAS CON MENCION EN TECNOLOGIAS **DE LA INFORMACION** 

 $Ph.D$  ( ) Magister  $(x)$ Ingeniero $(X)$ Doctor () Otros ( ) Especifique

ORCID: 0000-0001-9842-7317

Universidad donde labora: Universidad César Vallejo, Lima.

Nombre del Instrumento: Ficha de Registro

Motivo de Evaluación: Validez y Confiabilidad del Instrumento

Fecha: 19/09/2021

#### TÍTULO DEL PROYECTO Sistema Web para mejorar la atención de los requerimientos e incidencias en el área de TI aplicando la metodología ITIL V3

A través de la Tabla de Evaluación de Expertos, usted tiene la facultad de calificar los instrumentos utilizados para medir el indicador. Para ello se plantean una serie de preguntas con una tabla de valoración en la que deberá escribir el valor porcentual que corresponda en cada una. Se le exhorta a escribir las observaciones y/o sugerencias en caso de corrección de ítems.

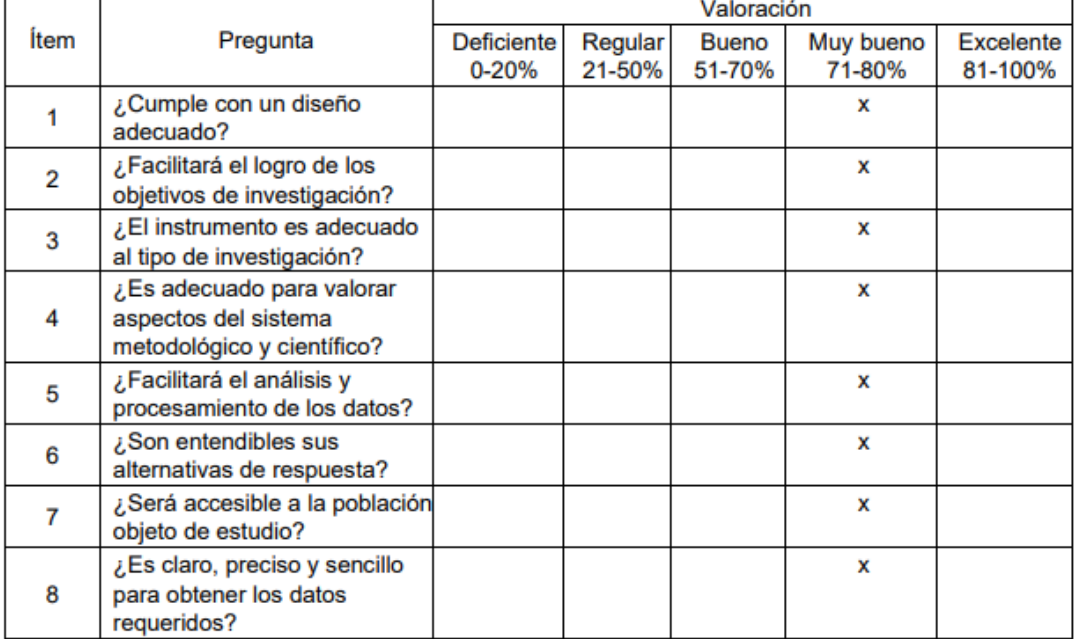

Promedio de valoración: 80 %

Opción de aplicabilidad:

- ( x ) El instrumento puede ser aplicado tal y como está elaborado
- () El instrumento debe ser mejorado antes de ser aplicado.

Observaciones de mejora:

 $\rightarrow$ 

Firma del Experto

#### **Anexo 9: Desarrollo de la Propuesta de Solución**

Para el desarrollo de la propuesta de solución implementada, se trabajó con la metodología de desarrollo de software Rational Unified Process (RUP), de la que se explican cada una de las actividades a realizar en cada fase, las cuales son: Inicialización, Elaboración, Construcción y Transición. Antes de esto, brevemente se explica el entorno de trabajo bajo el cual se desarrolló la aplicación en Web.

#### **IBM Lotus Domino**

Lotus Domino es un servidor de aplicaciones y Lotus Notes es un servidor de aplicaciones; ambos son un entorno o plataforma de trabajo con herramientas para manejo de conocimiento e información, las empresas usan esta plataforma como una infraestructura para sus aplicaciones de automatización de los procedimientos empresariales y comerciales. Todas las aplicaciones de Lotus Domino están bajo una base de datos (ver figura 3), que son los contenedores de las aplicaciones y en donde se almacenan datos, componentes lógicos y elementos de diseño de las aplicaciones.

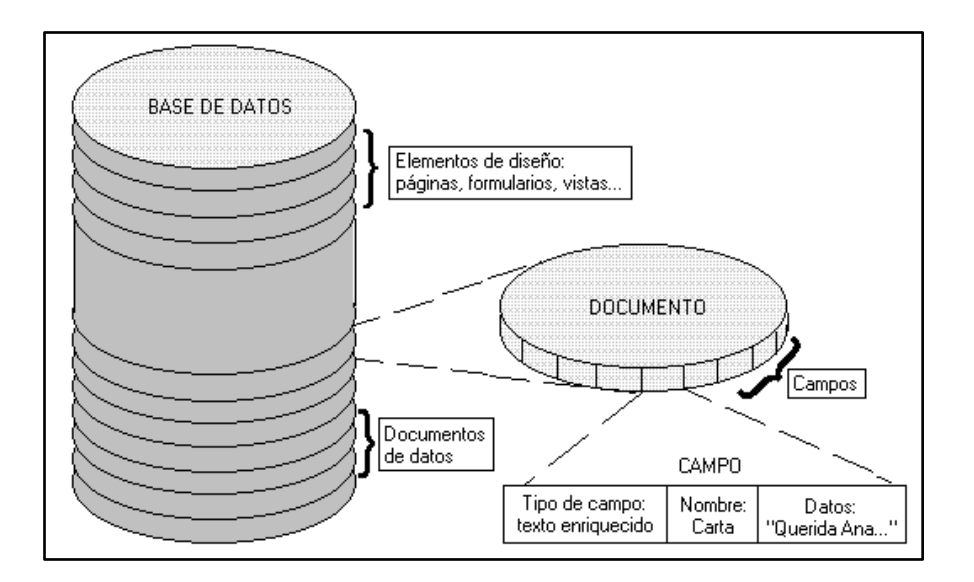

#### **Figura 15**. Base de Datos Domino

Fuente: IBM (2021)

Los componentes del entorno de trabajo de IBM Lotus Domino son:

a) **Lotus Domino**, es un servidor de aplicaciones (SGBD).

- b) **Lotus Notes**, es una estación de trabajo cliente estándar. Es ideal para sistemas de gestión de documentos electrónicos. Usa una estructura no relacional de datos con la capacidad de replicar documentos entre servidores y diferenciar el acceso a los documentos.
- c) **Lotus Domino Administrator**, es una estación de trabajo de administrador que le permite administrar cómodamente los servidores Lotus Domino
- d) **Lotus Domino Designer**, es una estación de trabajo para desarrolladores para crear aplicaciones.
- e) **Lotus Sametime**: un sistema de videoconferencia, mensajería instantánea y conferencias web.

#### **Herramienta de Desarrollo de IBM Lotus Notes: IBM Lotus Workflow**

Los programas de Windows y bases de datos de Lotus Notes que planifican, programar, controlar, supervisar y archivar proyectos y trabajos basados en documentos, se llama Lotus Workflow. Está diseñado en base a Notes/Domino. Esto es, que las operaciones básicas como abrir y cerrar archivos, navegación entre documentos y otros, ya son conocidas por los usuarios.El entorno de trabajo de Lotus Workflow, se apoya en el Directorio de Nombres de Domino y está formado por cuatro (4) bases de datos: unas con interfaces de usuario y otras que sólo sirven como almacén de información. Entre ellas están: DB Organización, DB Procesos, DB Diseño y DB Aplicación

#### **Fases de desarrollo Metodología RUP**

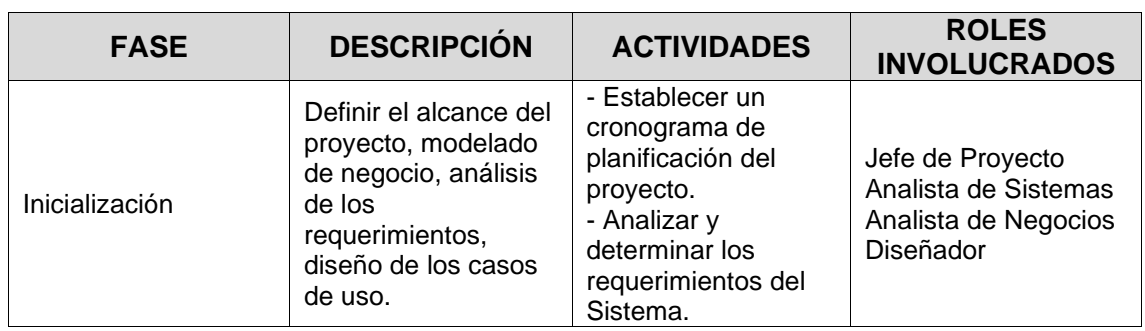

#### *Tabla 14 Fases de desarrollo Metodología RUP*

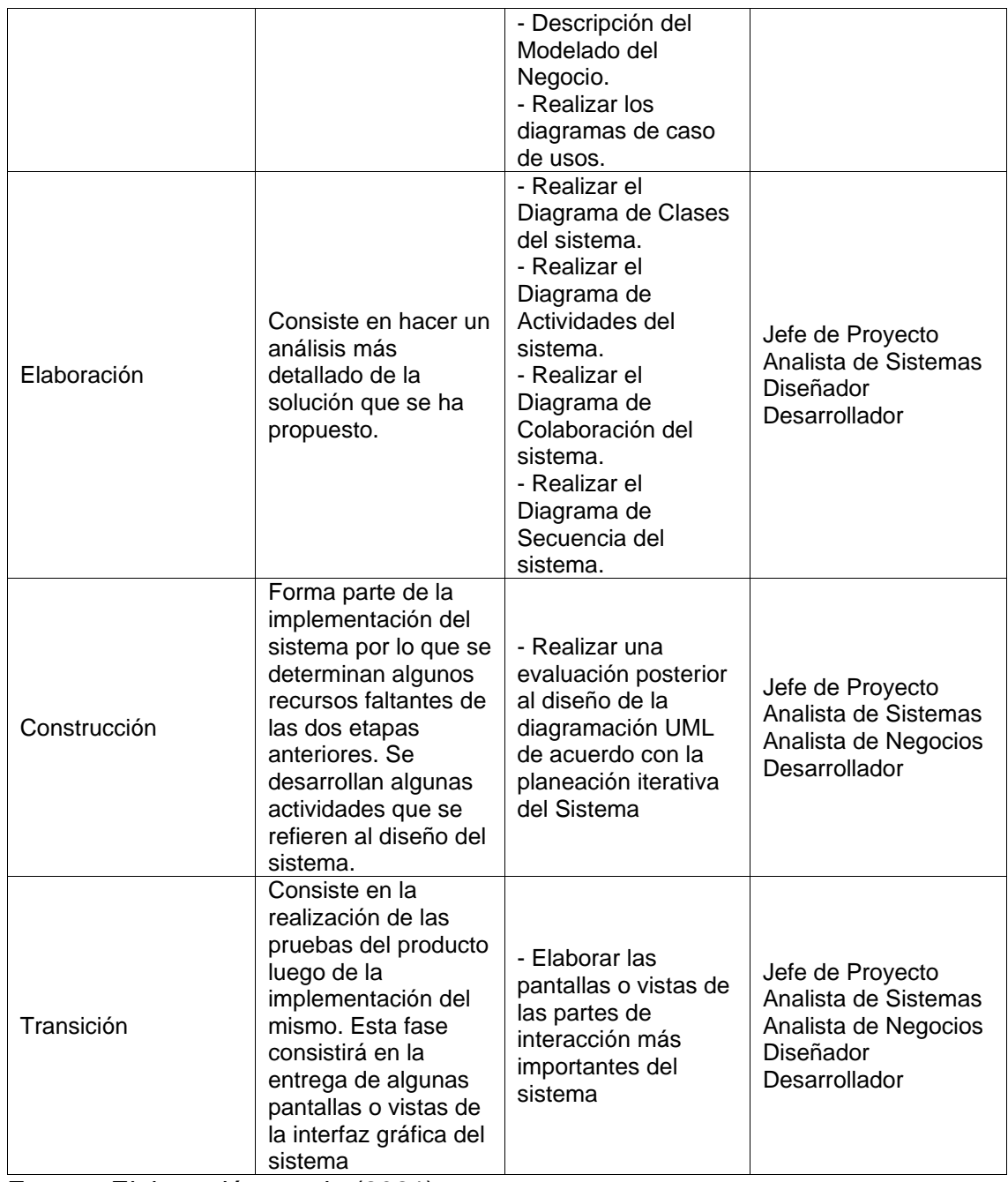

#### *Fase Inicialización del Proyecto*

A continuación, se describen cada una de las actividades de esta fase.

#### **a) Establecer un cronograma de planificación del proyecto.**

Analizar e identificar cada una de las etapas de diseño del sistema y establecer el cronograma de actividades de las mismas. Entregable: Cronograma de planificación del proyecto (ver Anexo 8).

#### **b) Determinar los requerimientos del sistema.**

Identificar, analizar y describir los servicios que prestará el sistema, establecer las funciones específicas que suministrará, describir los requisitos organizativos, del producto y las necesidades del sistema. Entregables: Requerimientos Funcionales (RF) y Requerimientos No Funcionales (RNF) del sistema.

#### **Requerimientos Funcionales del Sistema.**

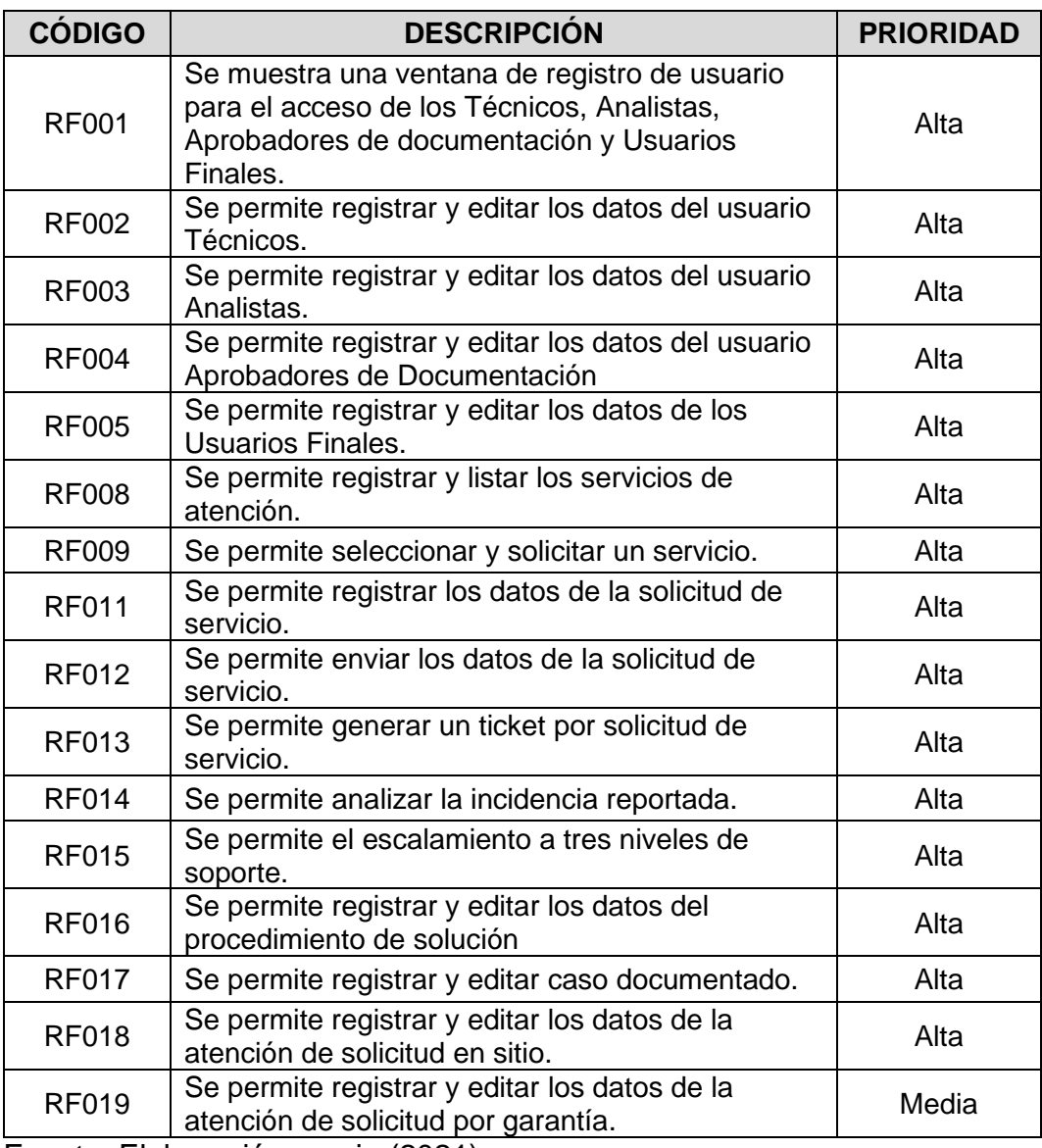

**Tabla 15.** Requerimientos Funcionales del Sistema

#### **Requerimientos No Funcionales**

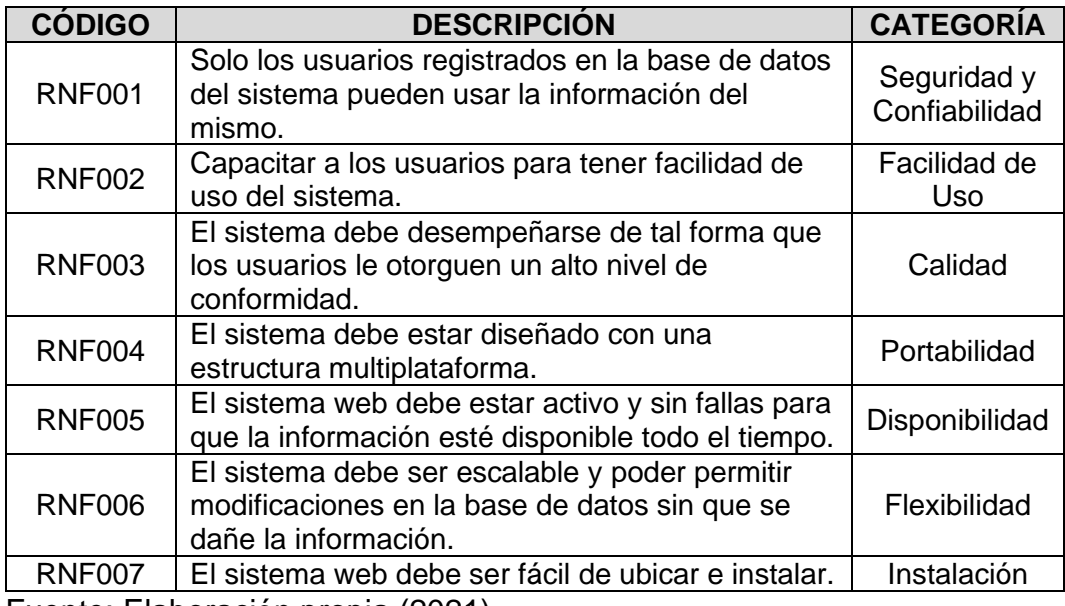

**Tabla 16.** Requerimientos No Funcionales del Sistema

Fuente: Elaboración propia (2021)

#### **c) Costos y Presupuesto del Sistema.**

Para el desarrollo del sistema web se han establecidos algunos recursos que inciden directa o indirectamente sobre el mismo. Se inicia con los recursos que inciden directamente en el diseño y desarrollo del sistema (ver tabla 10).

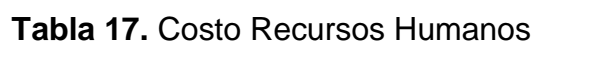

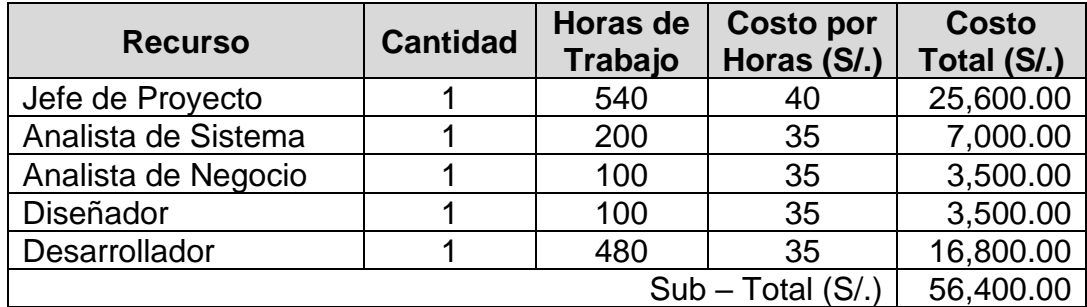

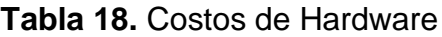

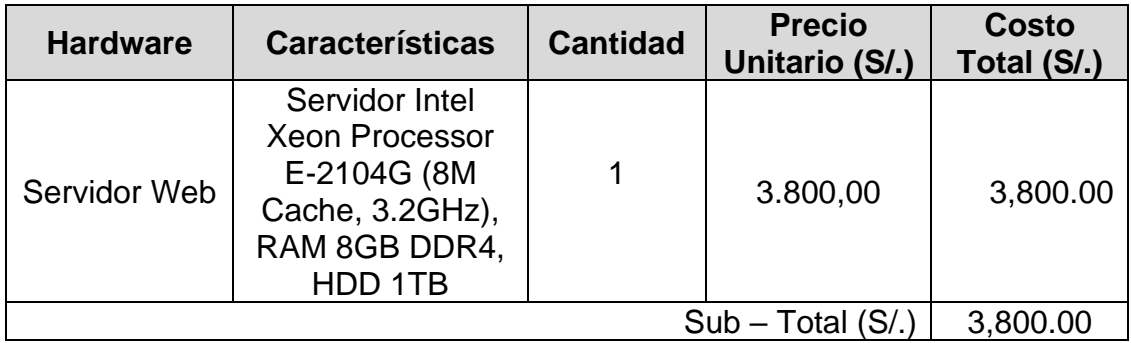

#### **Tabla 19.** Costos de Software

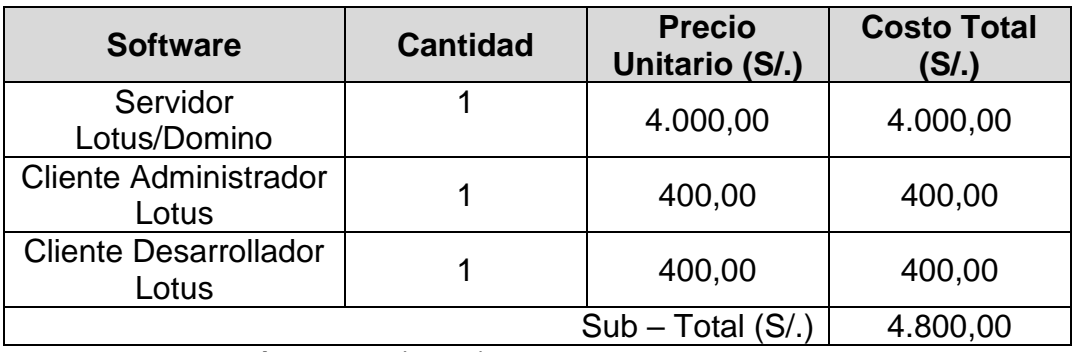

Fuente: Elaboración propia (2021)

Asimismo, hay recursos que inciden indirectamente en el desarrollo del proyecto y que están relacionados con aquellos usados por el investigador para la realización del trabajo, a saber, son:

#### **Tabla 20.** Costos Servicio de Internet

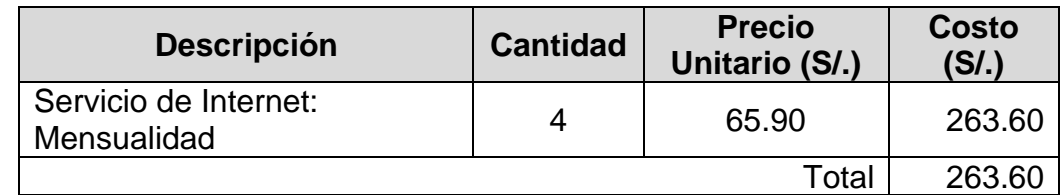

Fuente: Elaboración propia (2021)

Totalizando los costos directos del proyecto, se obtiene la tabla 14.

#### **Tabla 21.** Costos Directos del Proyecto

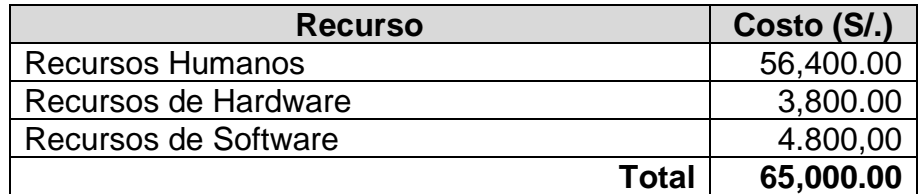

Fuente: Elaboración propia (2021)

Finalmente, el presupuesto establecido para el desarrollo del sistema web para mejorar la atención de los requerimientos e incidencias en el área de TI aplicando la metodología ITIL V3, es de sesenta y cinco mil doscientos sesenta y tres soles con sesenta céntimos (S/. 65,263.60), que viene dado por la suma de los costos directos y los costos indirectos, que se muestran en la tabla 15.

**Tabla 22.** Presupuesto Final

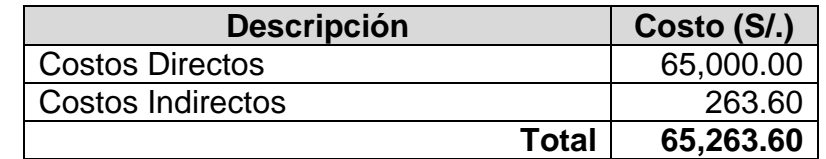

Fuente: Elaboración propia (2021)

#### **Financiamiento del Proyecto:**

Los costos directos (S/.65,000.00) del proyecto estarán financiados por la empresa y los costos indirectos serán financiados por los autores de la investigación, cuyo monto es de 263.60 nuevos soles.

#### **d) Modelado de Negocio del Sistema.**

Identificar los actores y trabajadores del negocio en la propuesta de solución planteada. Identificar las reglas del negocio de los actores para hacer la documentación de los actores, reglas y procesos del negocio del sistema Web. Entregable: Actores/Trabajadores de negocio. Reglas de Negocio. Diagrama de proceso del negocio.

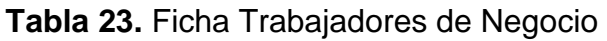

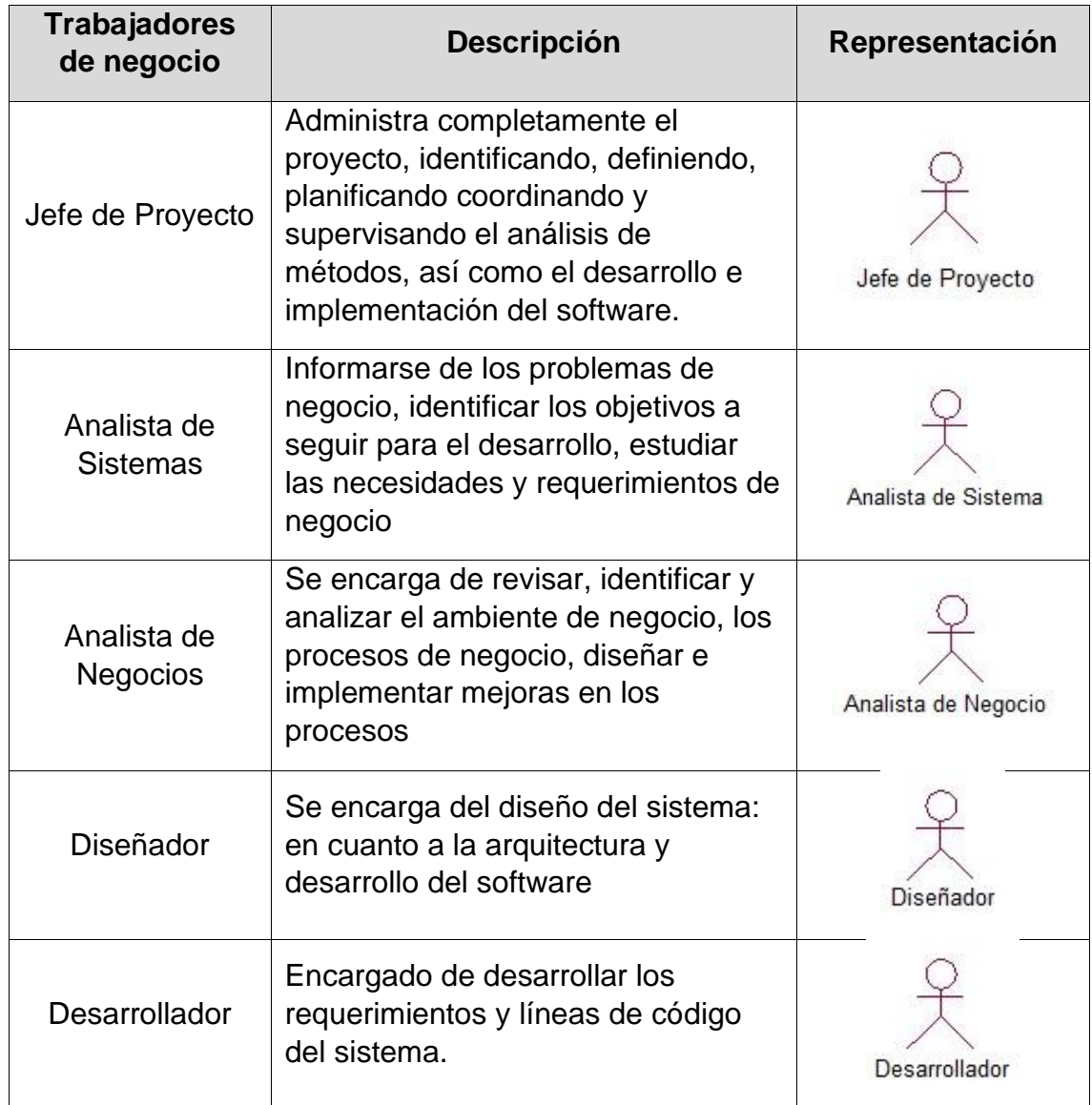

# **Tabla 24.** Actores de Negocio

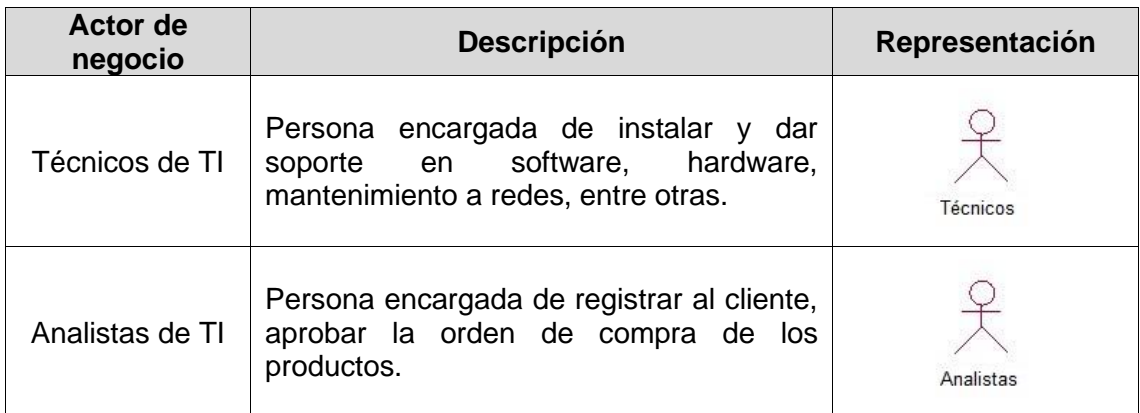

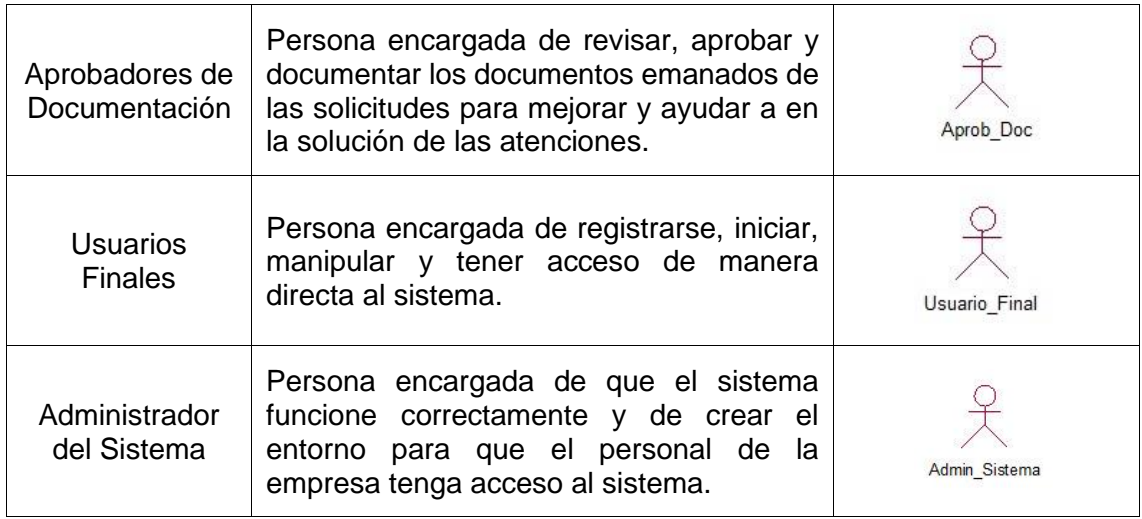

## **Tabla 25.** Reglas de Negocio

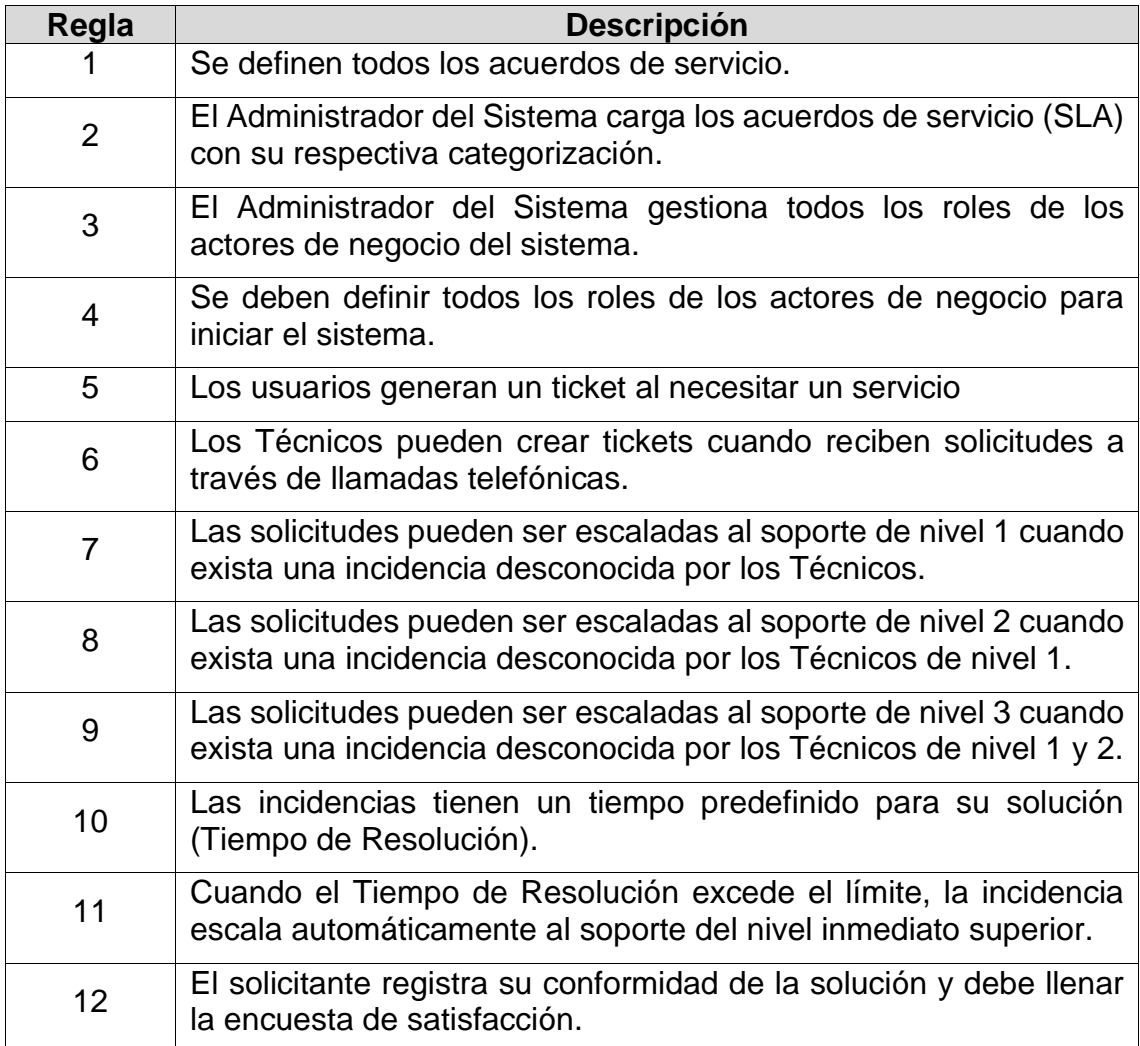

#### **Modelo de Proceso de Negocio**

Se presentan los principales diagramas de modelo de proceso del sistema.

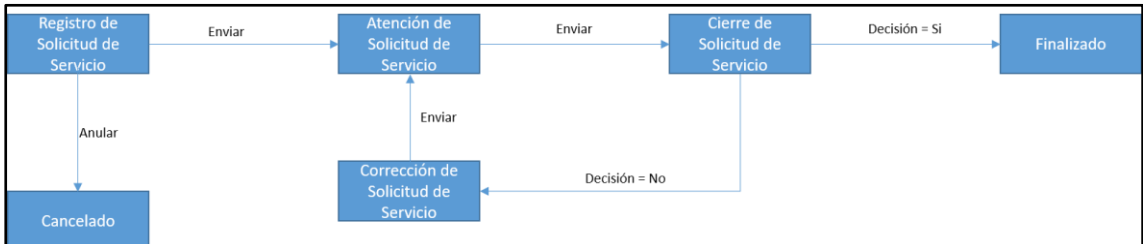

Figura 16. *Modelo Proceso Solicitud de Servicios*

Fuente*:* Elaboración propia (2021)

**Tabla 26.** Especificaciones Modelo Proceso Solicitud de Servicios

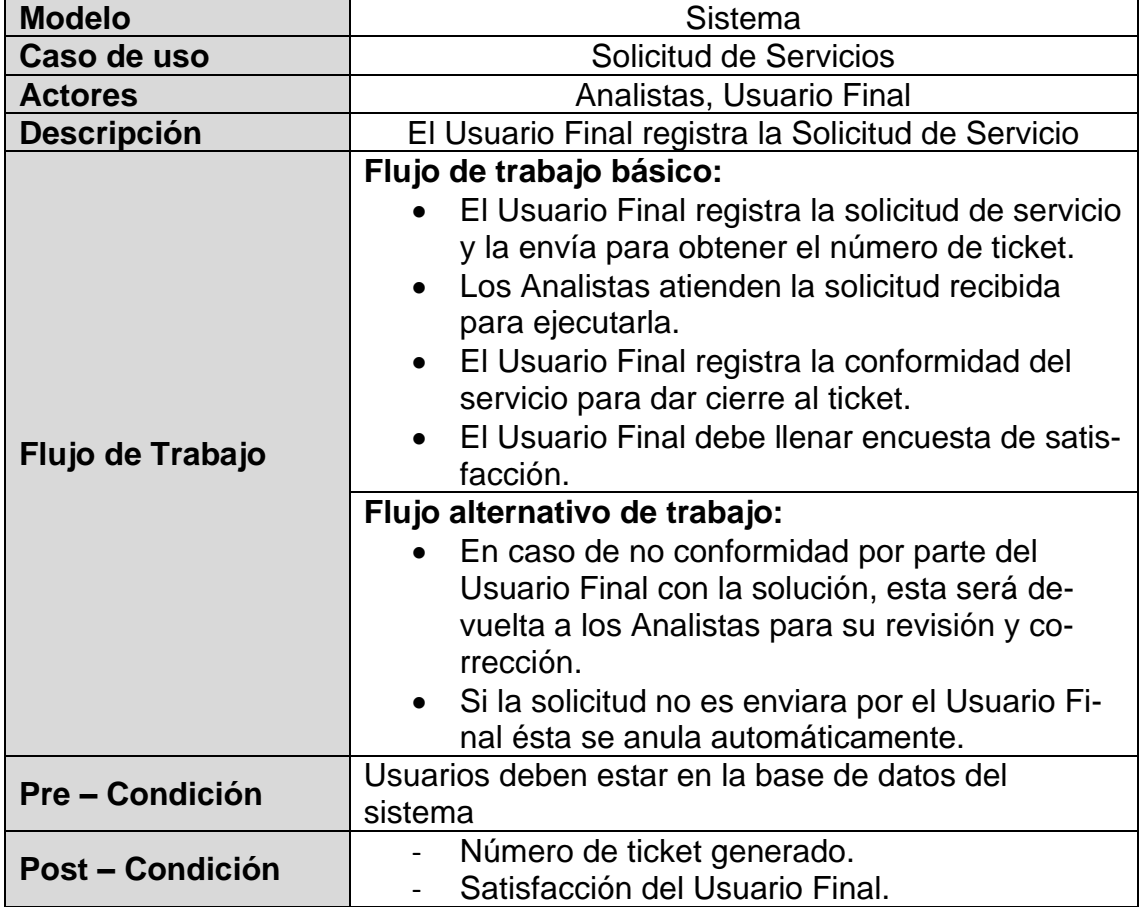

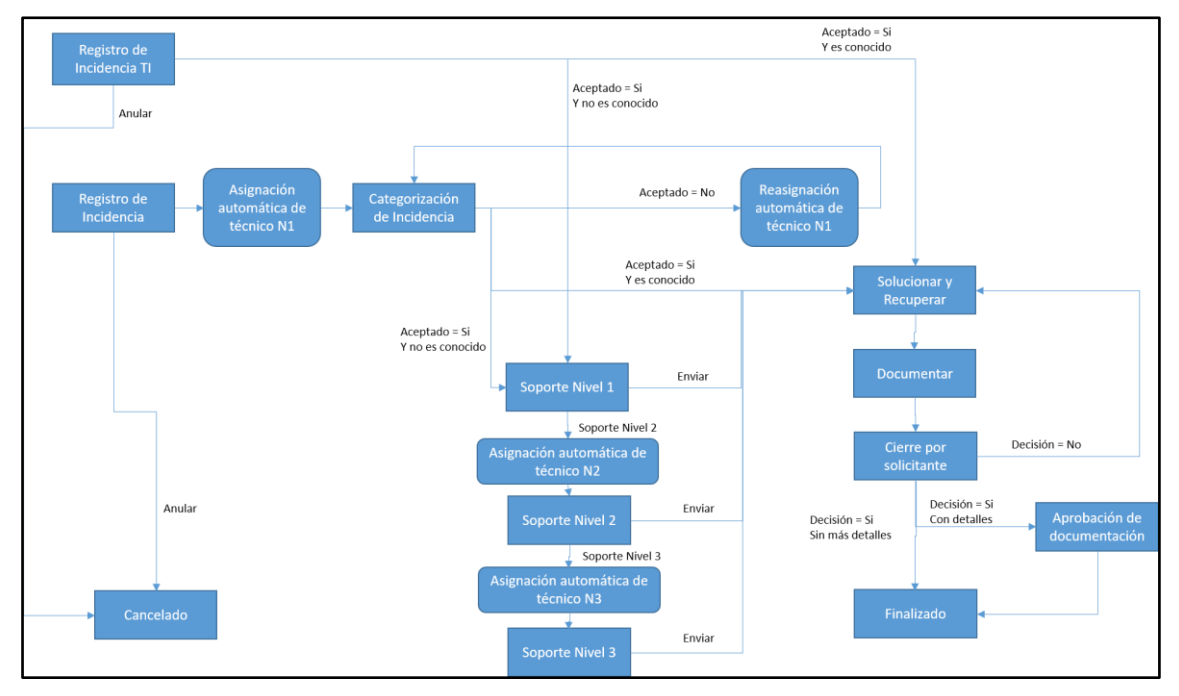

Figura 17. Modelo de Procesos Incidencias

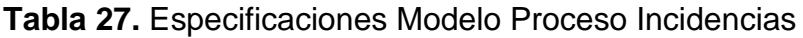

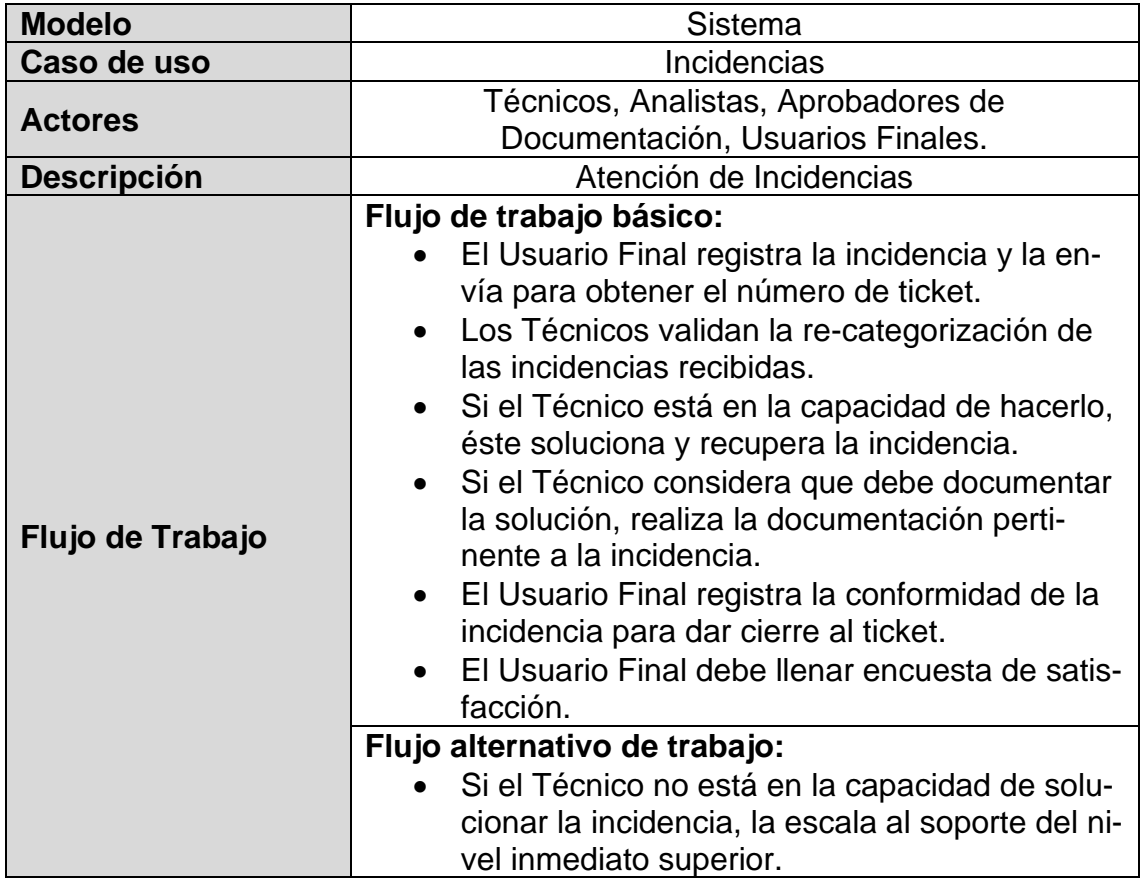

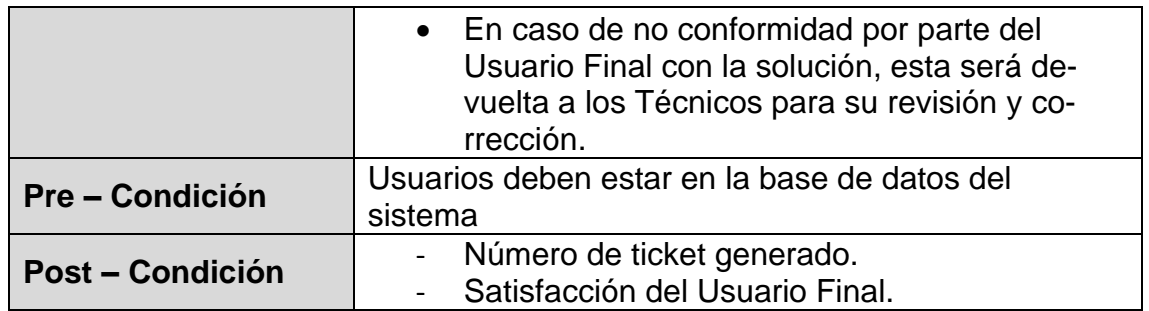

#### **e) Diagramas de Caso de Usos del Sistema (CUS).**

Identificación de los casos de uso de los actores de negocio y del sistema. Identificación y diferenciación de los flujos primarios, secundarios y los errores para cada uno de los servicios, descripción de los subprocesos. Entregables: Diagramas de casos de uso del sistema Web.

El administrador del sistema asigna un rol al usuario que corresponda, de manera que cada usuario tiene permiso de iniciar sesión en el sistema. A continuación, se muestra el diagrama de caso de uso para cada usuario y la tabla de especificaciones de inicio de sesión al sistema.

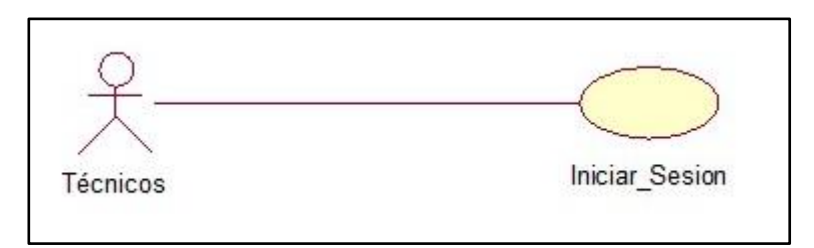

**Figura 18**. CUS – Iniciar Sesión Técnicos Fuente: Elaboración propia (2021)

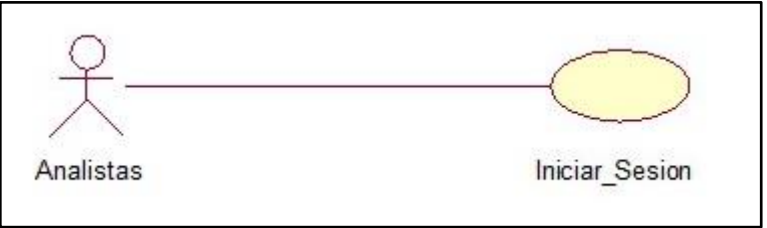

**Figura 19.** CUS – Iniciar Sesión Analistas

Fuente: Elaboración propia (2021)

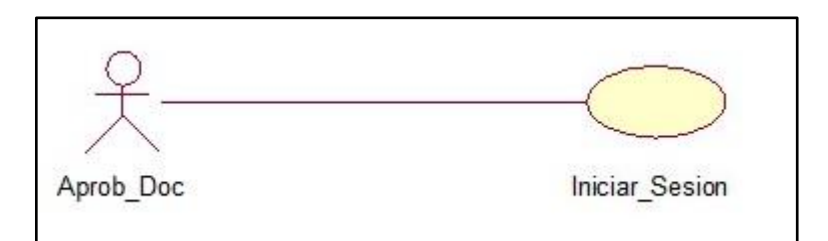

**Figura 20.**CUS – Iniciar Sesión Aprobadores de Documentación Fuente: Elaboración propia (2021)

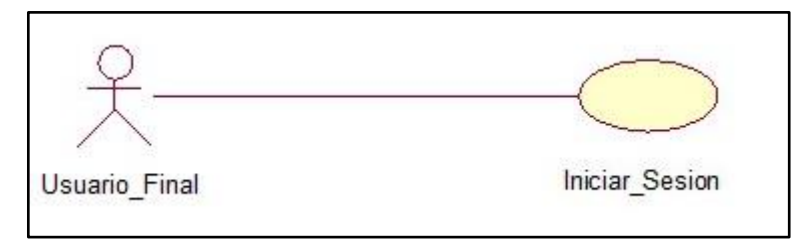

**Figura 21.** CUS – Iniciar Sesión Usuario Final

Fuente: Elaboración propia (2021)

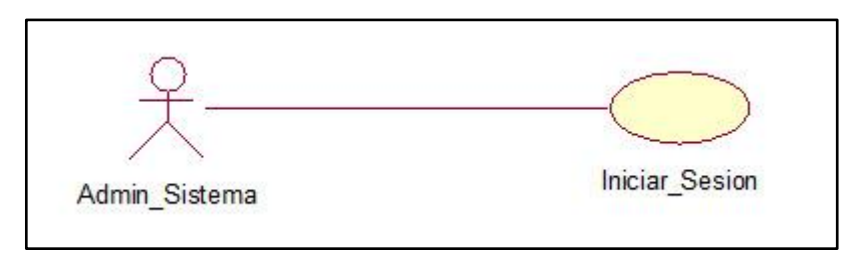

**Figura 22**. CUS – Iniciar Sesión Administrador del Sistema

| <b>Modelo</b>      | <b>Sistemas</b>                                                                                                    |  |  |  |
|--------------------|----------------------------------------------------------------------------------------------------|--|--|--|
| Caso de uso        | Inicio de Sesión                                                                                                    |  |  |  |
| <b>Actores</b>     | Administrador del Sistema, Técnicos, Analistas,<br>Aprobadores de Documentación, Usuarios Finales                                                                                                    |  |  |  |
| <b>Descripción</b> | Permite a todos los actores de negocio (usuarios)<br>ingresar al sistema.                                                                                                    |  |  |  |
| Flujo de Trabajo   | Flujo de trabajo básico:<br>· El sistema muestra la página de Iniciar Sesión.<br>El usuario ingresa su Usuario y Contraseña.<br>• Se hace clic en el botón ingresar.<br>• El sistema verifica las credenciales ingresadas. |  |  |  |

**Tabla 28.** Especificaciones CUS - Iniciar Sesión

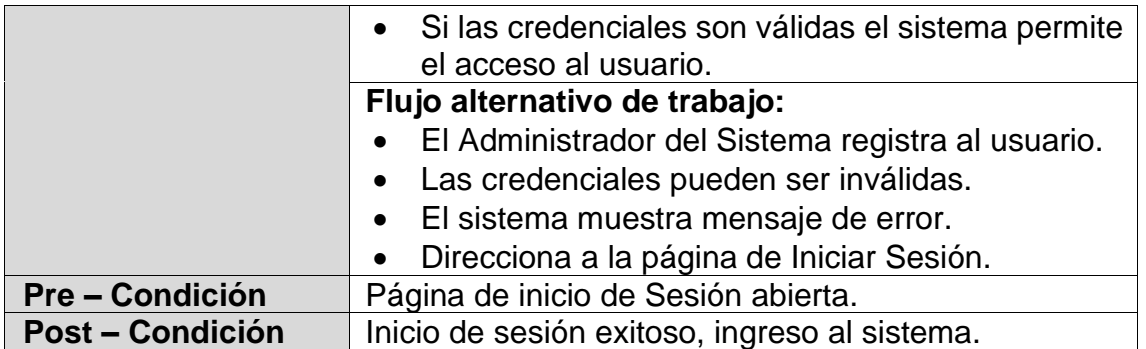

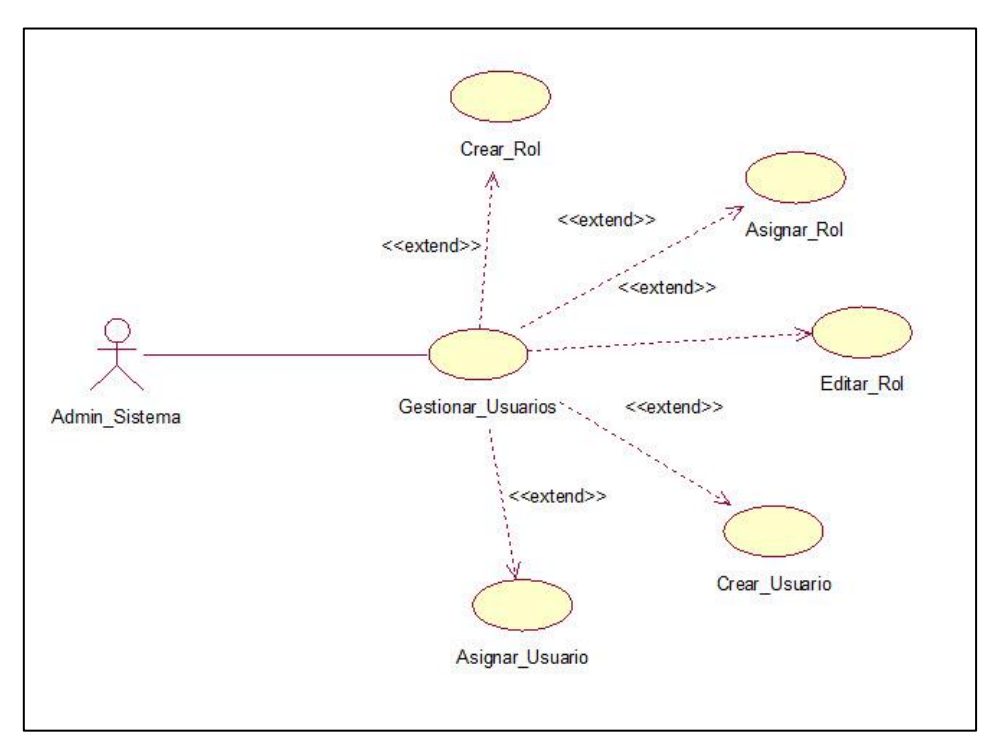

## **Figura 23.** CUS – Gestionar Usuarios del Sistema

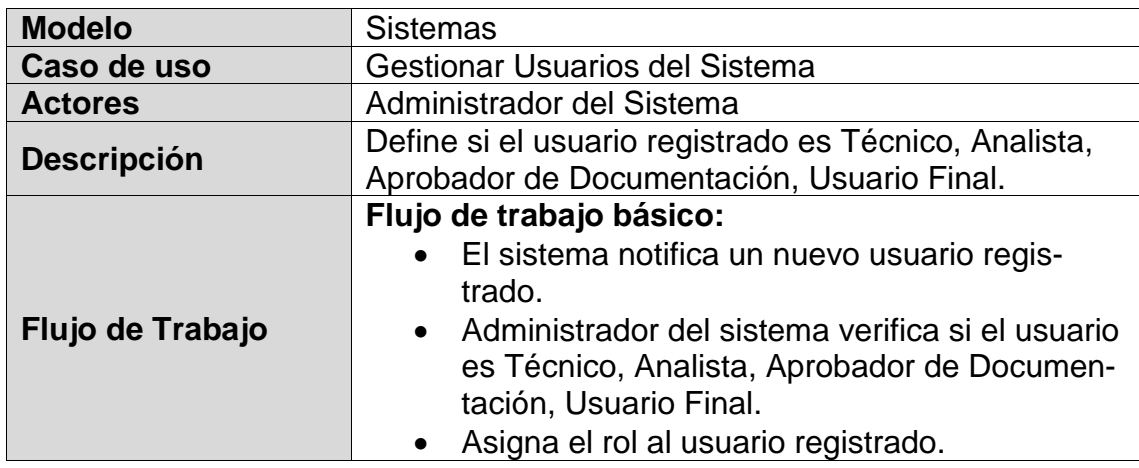

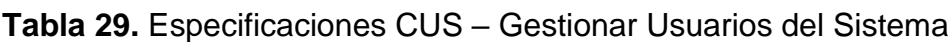

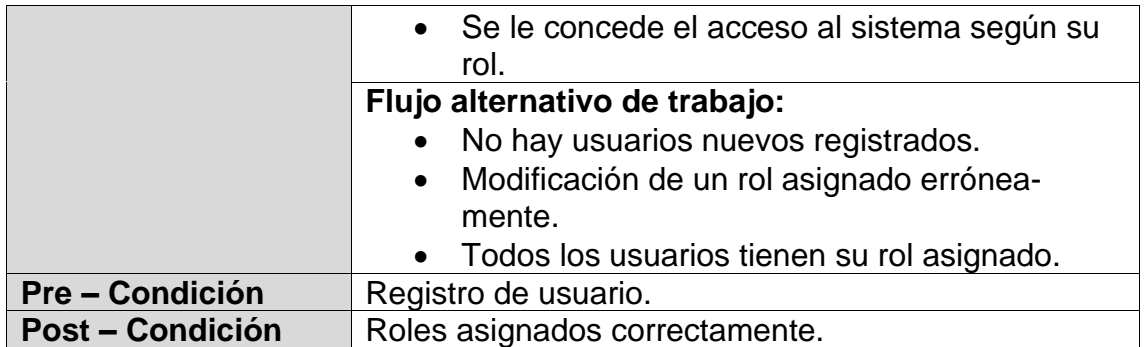

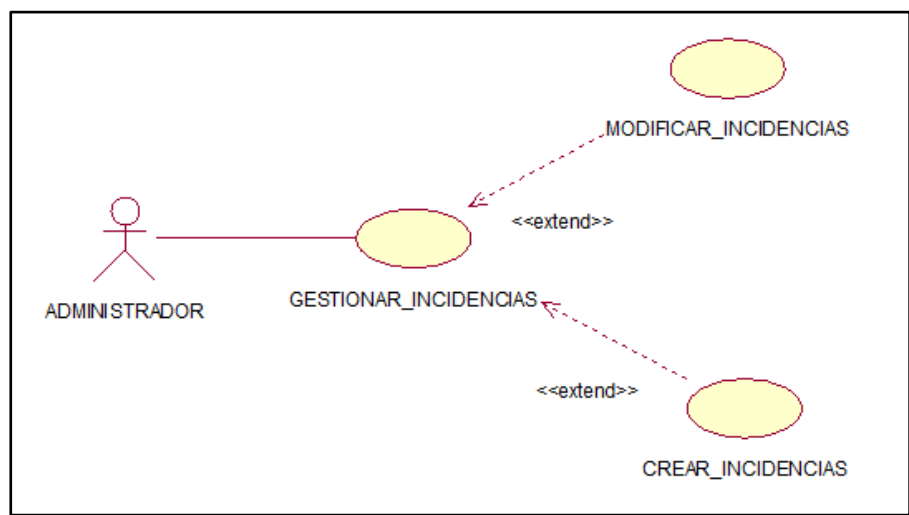

*Figura 24.* CUS - Gestionar Incidencias

Fuente: Elaboración propia (2021)

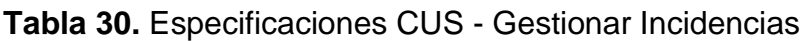

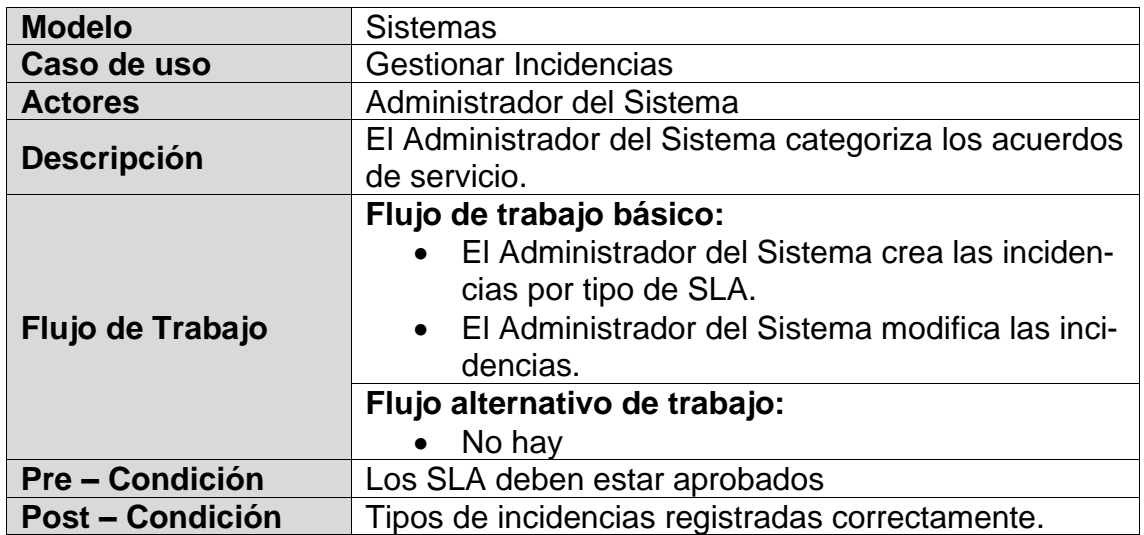

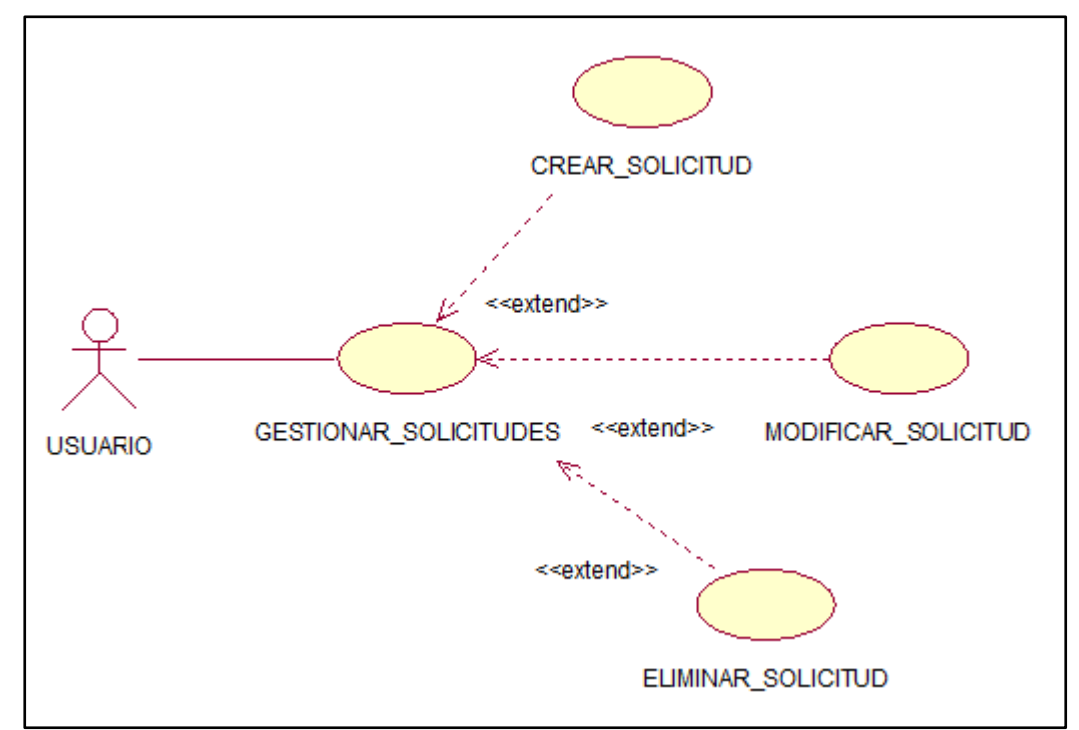

*Figura 25.* CUS - Gestionar Solicitudes de Servicio

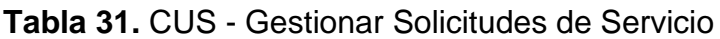

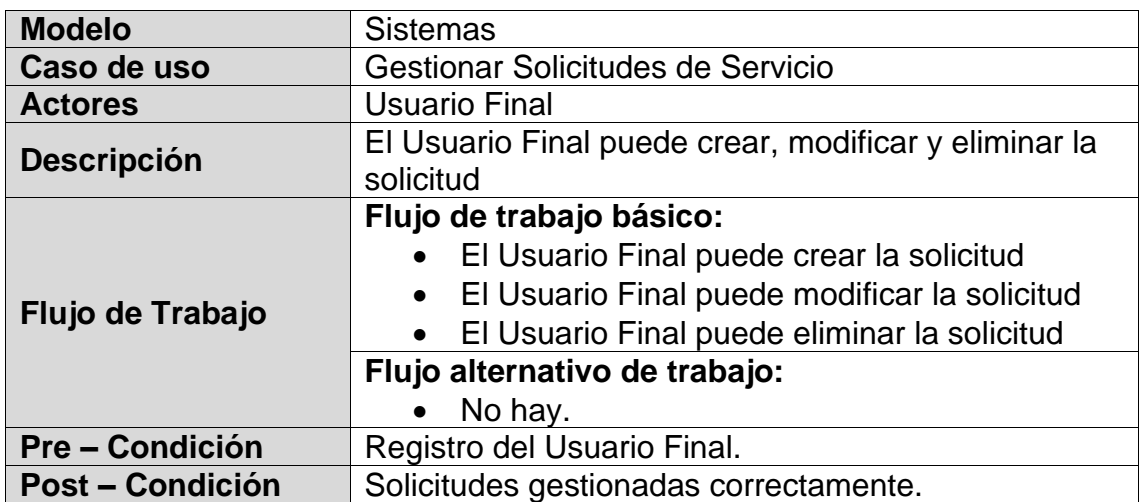

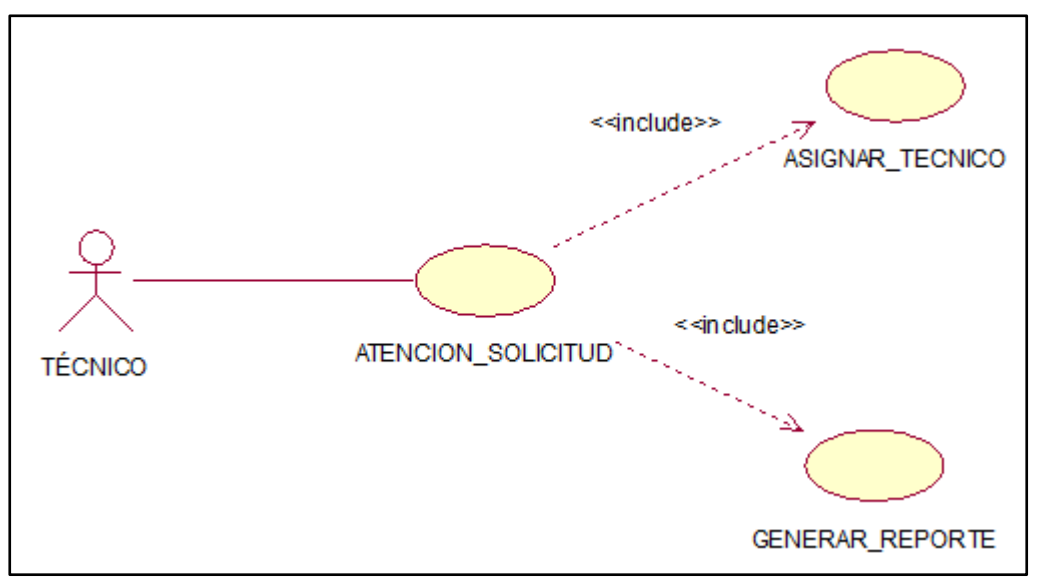

*Figura 26.* CUS - Atención Solicitud

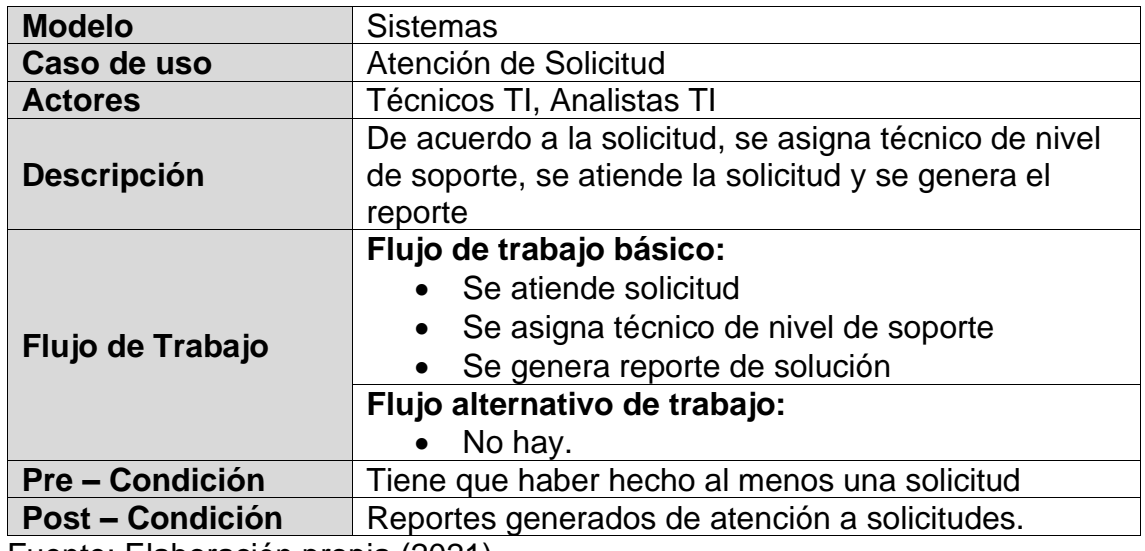

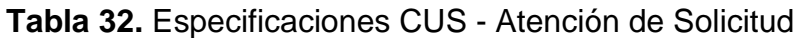

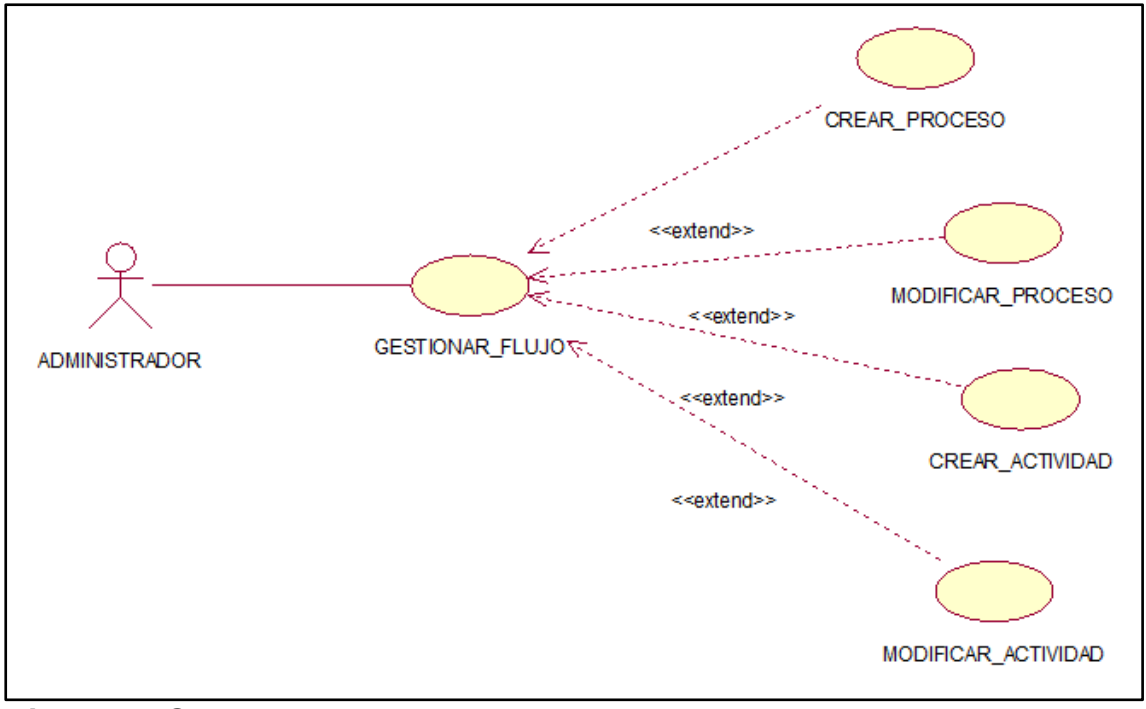

*Figura 27.* Gestionar Flujos de Trabajo

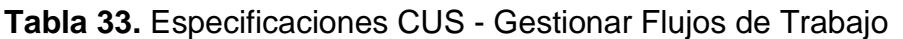

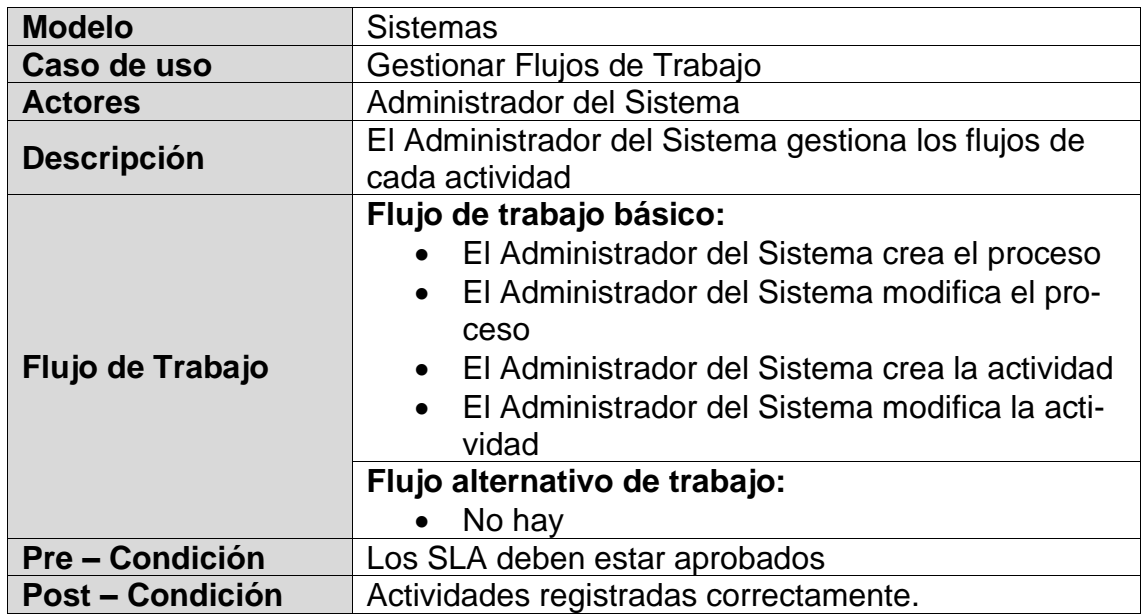

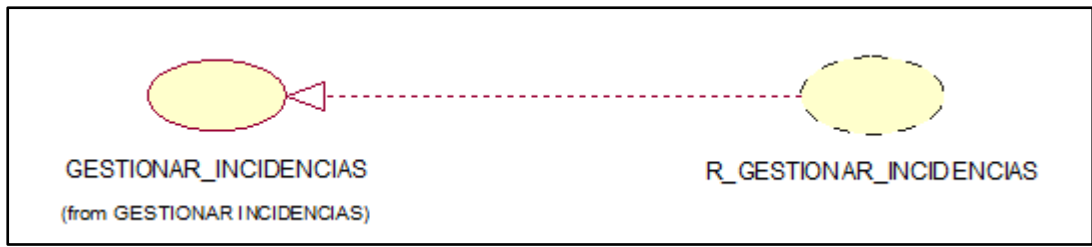

**Figura 28.** Análisis Módulo Incidencias Realización

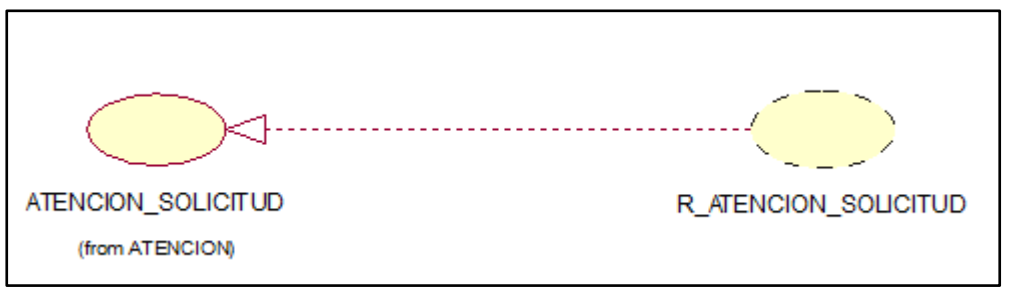

*Figura 29. Análisis Módulo Soporte Atención Solicitud* Fuente: Elaboración propia (2021)

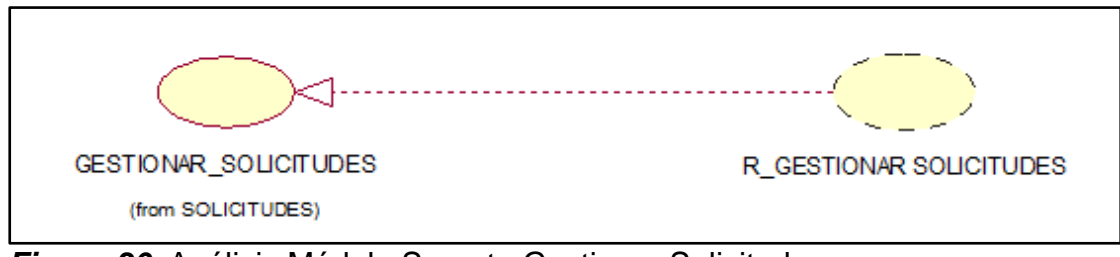

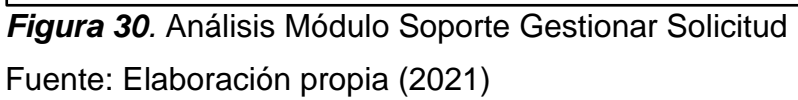

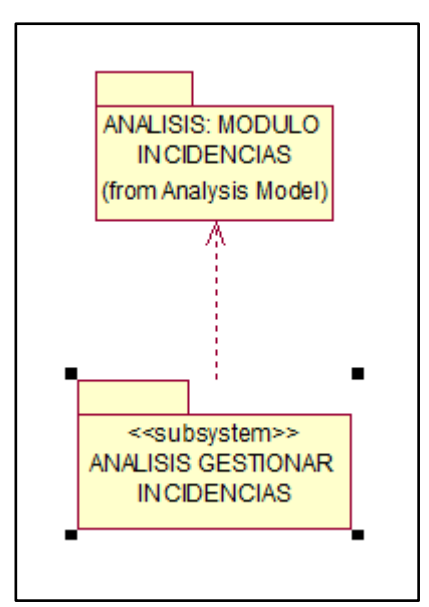

*Figura 31. Análisis Módulo Incidencias* Fuente: Elaboración propia (2021)

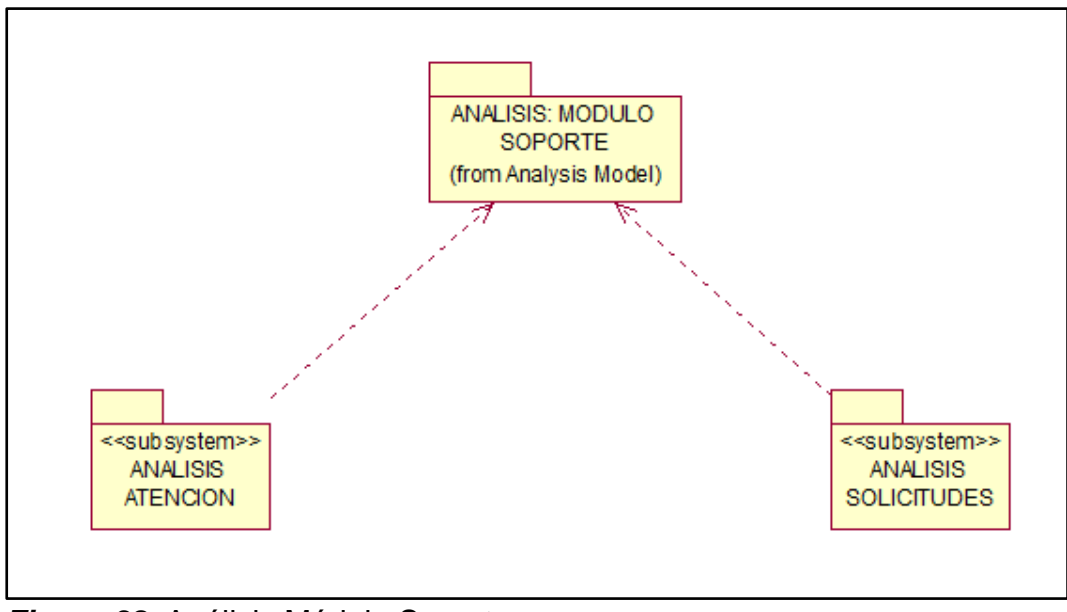

*Figura 32.* Análisis Módulo Soporte Fuente: Elaboración propia (2021)

# *3.1.3.2. Fase Elaboración del Proyecto*

A continuación, se describen cada una de las actividades de esta fase.

#### **a) Diagrama de Clases del sistema.**

Identificar y describir cada una de las clases que representan las entidades de negocio del sistema, describir las funciones, atributos y obligaciones que son declaradas y que asocian a las clases. Entregable**:** Diagramas de clases de la solución propuesta.

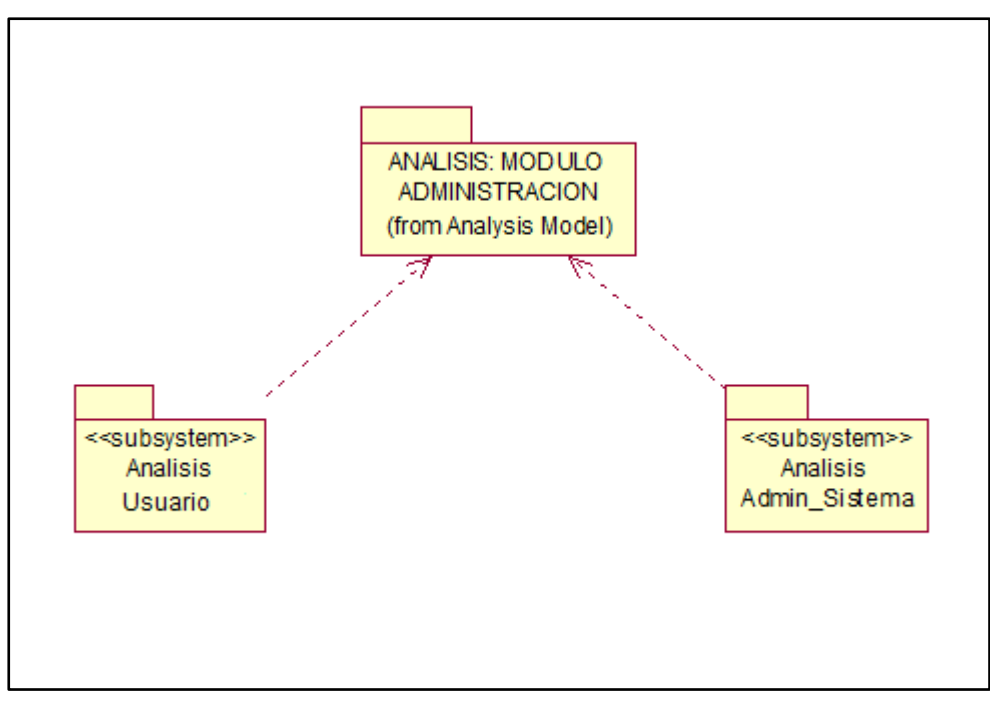

#### **Módulo de Administración**

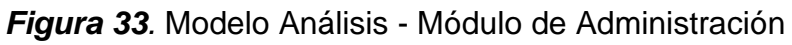

Fuente: Elaboración propia (2021)

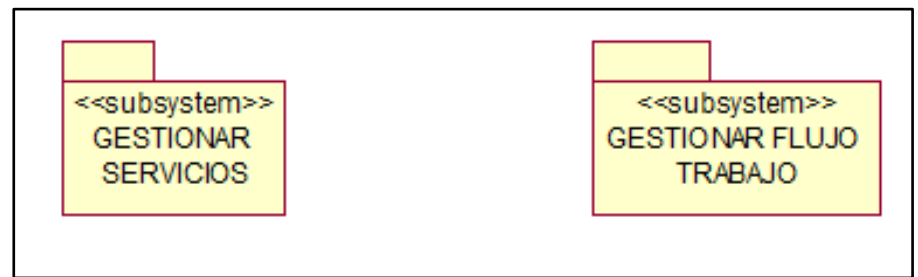

*Figura 34.* Módulo Administración - Gestionar Servicios

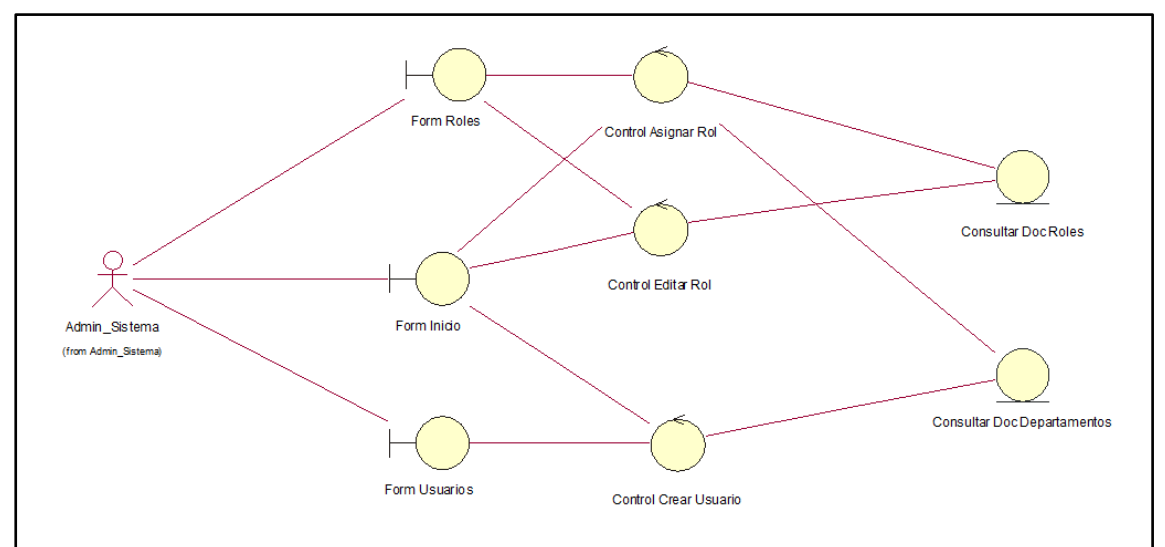

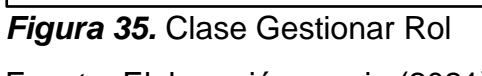

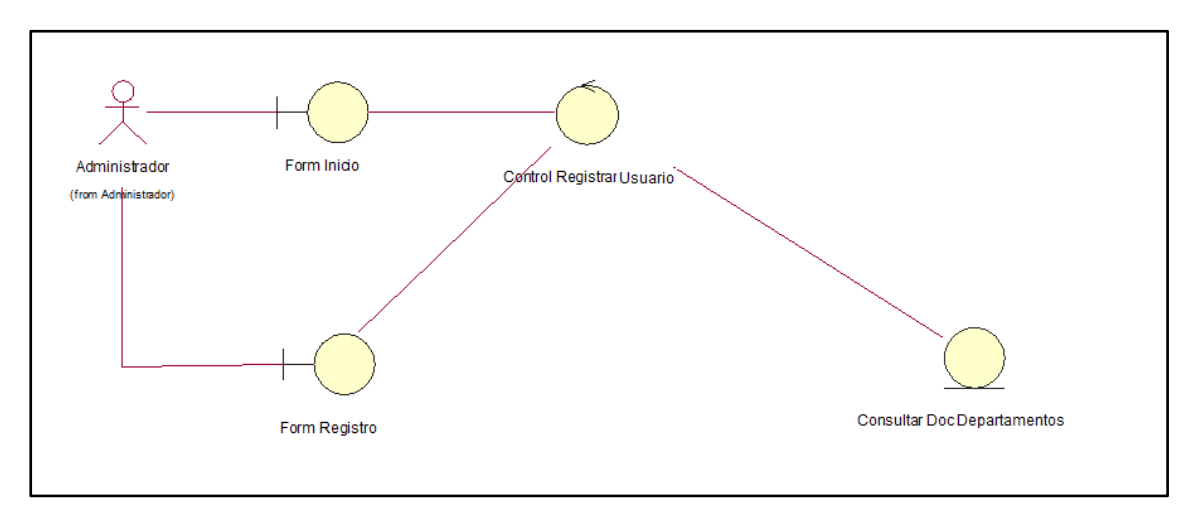

*Figura 36.* Clase Gestionar Usuario Fuente: Elaboración propia (2021)

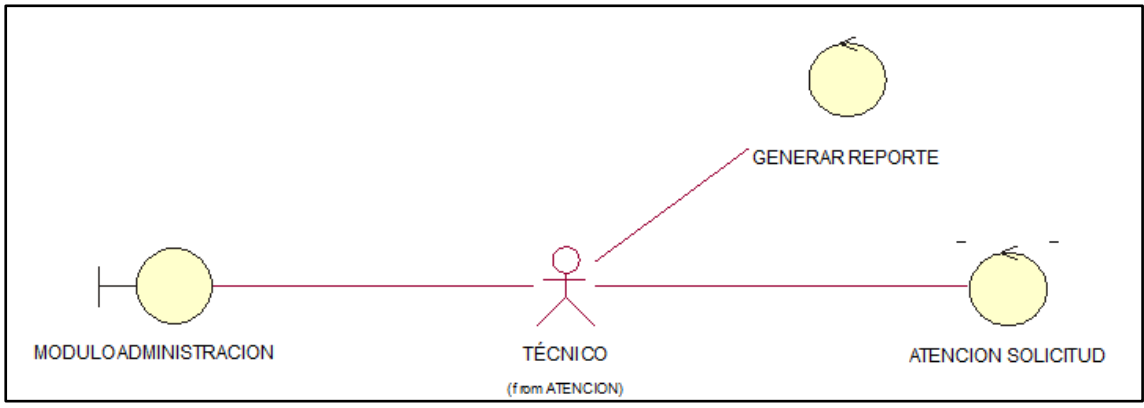

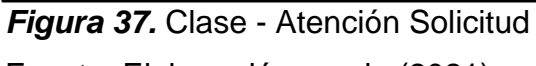

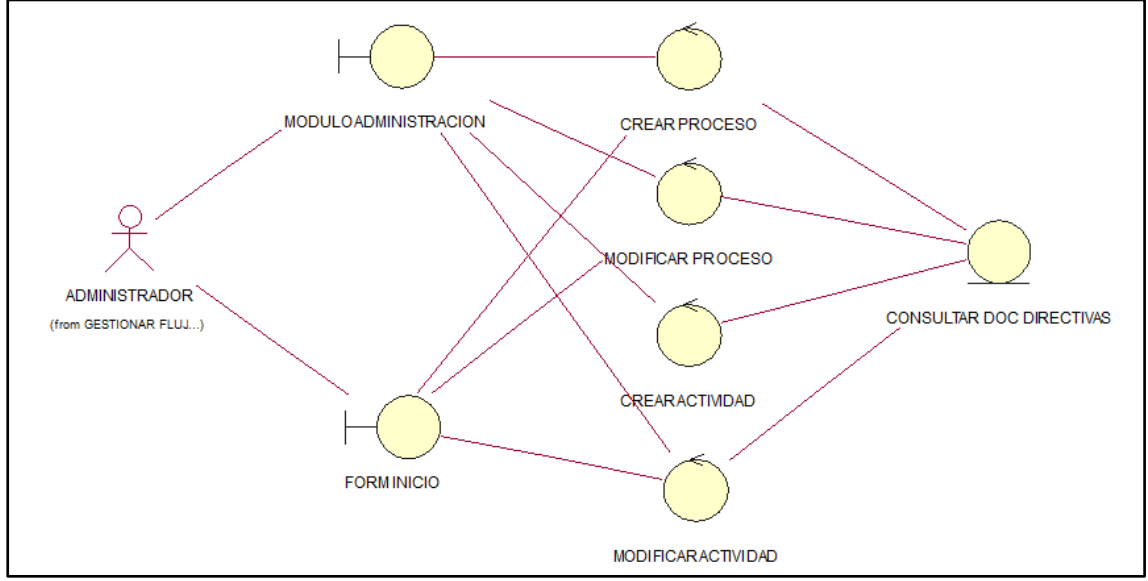

*Figura 38.* Clase - Gestionar Flujos de Trabajo

Fuente: Elaboración propia (2021)

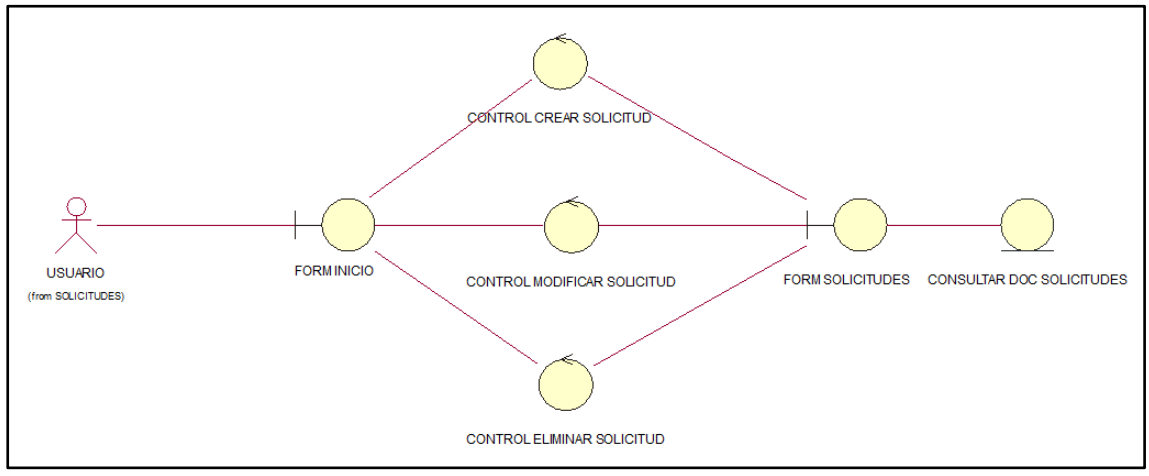

*Figura 39.* Clase - Gestionar Solicitud

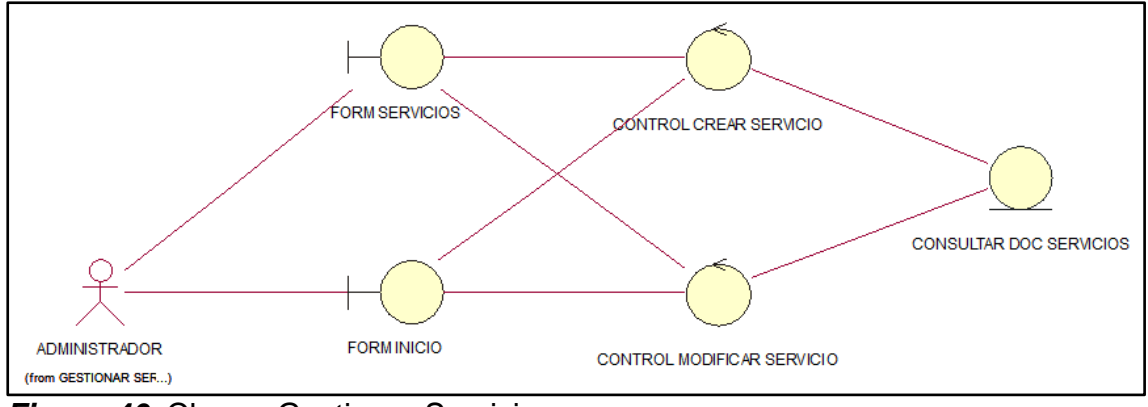

*Figura 40.* Clase - Gestionar Servicios Fuente: Elaboración propia (2021)

#### **b) Diagrama de Actividades del sistema.**

Identificar y describir los pasos de CU del proceso de negocio, también se identifican y describen el comportamiento de los objetos o actores que integran los procesos de negocio. Entregable**:** Diagramas de Actividades para la solución propuesta.

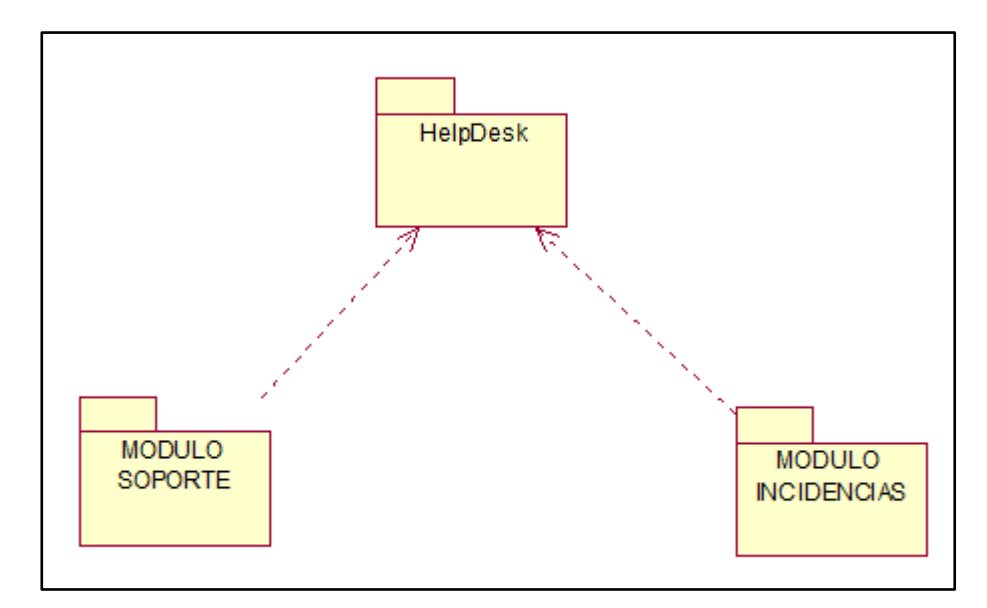

*Figura 41.* Módulos del Sistema

## **Montaje del Servidor de Pruebas**

| 10 Demo/Demo: Lotus Domino Server        | $\Box$<br>$\times$                                                                                                    |
|------------------------------------------|----------------------------------------------------------------------------------------------------|
| Primary='', Alias='demo'                 |                                                                                                    |
| 13/08/2021 16:24:24                      | LDAP Server: Starting                                                                                                    |
| 13/08/2021 16:24:24                      | Database Server started                                                                                                    |
| 13/08/2021 16:24:24                      | SchedMgr: Informational: Schedule Manager is responsible for the busytime database on this server.                                             |
| 13/08/2021 16:24:24                      | LDAP Server: Serving directory names.nsf in the Internet domain                                                                                |
| 13/08/2021 16:24:24                      | LDAP Schema: Started loading                                                                                                    |
| 13/08/2021 16:24:24                      | Schedule Manager: Informational: Detailed schedule information collection is not enabled via the domain-wide Server Configuration document.    |
| 13/08/2021 16:24:24                      | SchedMgr: Validating schedule database                                                                                                    |
| 13/08/2021 16:24:24                      | Agent Manager started                                                                                                    |
| 13/08/2021 16:24:24                      | AMgr: Executive '1' started. Process id '7412'                                                                                                 |
| 13/08/2021 16:24:24                      | Calendar Connector started                                                                                                    |
| 13/08/2021 16:24:24                      | SchedMgr: Done validating schedule database                                                                                                    |
| 13/08/2021 16:24:24                      | Rooms and Resources Manager started                                                                                                    |
| 13/08/2021 16:24:24                      | DAOSMGR: DAOS is not enabled, nothing to do.                                                                                                   |
| 13/08/2021 16:24:24                      | Database Replicator started                                                                                                    |
| 13/08/2021 16:24:24                      | Replicator is set to Ignore Database Quotas                                                                                                    |
| 13/08/2021 16:24:24                      | Admin Process: Demo/Demo is the Administration Server of the Domino Directory.                                                                 |
| 13/08/2021 16:24:24                      | Router: Mail Router started for domain DEMO                                                                                                    |
| 13/08/2021 16:24:24                      | Router: Internet SMTP host Demo in domain                                                                                                    |
| 13/08/2021 16:24:24                      | RnRMgr: Informational: Schedule Manager is responsible for the busytime database on this server.                                               |
| 13/08/2021 16:24:24                      | Rooms and Resources Manager: Informational: Detailed schedule information collection is not enabled via the domain-wide Server Configuration d |
| ocument.                                 |                                                                                                    |
| 13/08/2021 16:24:24                      | RnRMgr: Validating schedule database                                                                                                    |
| 13/08/2021 16:24:24                      | HTTP Server: Using Web Configuration View                                                                                                    |
| 13/08/2021 16:24:24                      | RnRMgr: Done validating schedule database                                                                                                    |
| 13/08/2021 16:24:24                      | Administration Process started                                                                                                    |
| 13/08/2021 16:24:24                      | LDAP Schema: Finished loading                                                                                                    |
|                                          |                                                                                                    |
|                                          | 13/08/2021 16:24:27   JVM: Java Virtual Machine initialized.                                                                                   |
|                                          | 13/08/2021 16:24:27 HTTP Server: Java Virtual Machine loaded                                                                                   |
|                                          | 13/08/2021 16:24:27 HTTP Server: DSAPI Domino Off-Line Services HTTP extension Loaded successfully                                             |
|                                          | 13/08/2021 16:24:30 XSP Command Manager initialized                                                                                            |
| 13/08/2021 16:24:31 HTTP Server: Started |                                                                                                    |
|                                          |                                                                                                    |

*Figura 42.* Configuración del Servidor

Fuente: Elaboración propia (2021)

| D Demo/Demo: Lotus Domino Server   |                                                             | $\Box$<br>$\times$ |   |
|------------------------------------|-------------------------------------------------------------|--------------------|---|
| > sh ta                            |                                                             |                    | ۸ |
|                                    |                                                             |                    |   |
| Task                               | Description                                                 |                    |   |
| Database Server                    | Perform console commands                                    |                    |   |
| Database Server                    | Listen for connect requests on TCPIP                        |                    |   |
| Database Server                    | Load Monitor is idle                                        |                    |   |
| Database Server                    | Database Directory Manager Cache Refresher is idle          |                    |   |
| Database Server                    | Organization Name Cache Refresher is idle                   |                    |   |
| Database Server                    | Log Purge Task is idle                                      |                    |   |
| Database Server                    | Idle task                                                   |                    |   |
| Database Server                    | Idle task                                                   |                    |   |
| Database Server                    | Perform Database Cache maintenance                          |                    |   |
| Database Server                    | Idle task                                                   |                    |   |
| Database Server                    | Idle task                                                   |                    |   |
| Database Server                    | Idle task                                                   |                    |   |
| Database Server                    | Idle task                                                   |                    |   |
| Database Server                    | Idle task                                                   |                    |   |
| Database Server                    | Idle task                                                   |                    |   |
| Database Server                    | Idle task                                                   |                    |   |
| Database Server<br>Database Server | Idle task<br>Idle task                                      |                    |   |
|                                    | Idle task                                                   |                    |   |
| Database Server<br>Database Server | Shutdown Monitor                                            |                    |   |
| Database Server                    | Procesar el supervisor                                      |                    |   |
| <b>LDAP Server</b>                 |                                                             |                    |   |
| <b>LDAP Server</b>                 | Listen for connect requests on TCP Port:389<br>Utility task |                    |   |
| HTTP Server                        | Listen for connect requests on TCP Port:80                  |                    |   |
| Router                             | Utility: Idle                                               |                    |   |
| Agent Manager                      | Executive '1': Idle                                         |                    |   |
| Router                             | MailEvent: Idle                                             |                    |   |
| Procesar el supervis Idle          |                                                             |                    |   |
| Admin Process                      | Idle                                                        |                    |   |
| Rooms and Resources Idle           |                                                             |                    |   |
| Replicator                         | Idle                                                        |                    |   |
| Calendar Connector                 | Idle                                                        |                    |   |
| Router                             | Dispatch: Idle                                              |                    |   |
| Router                             | Dispatch: Idle                                              |                    |   |
| Router                             | Sweep: Idle                                                 |                    |   |
| Router                             | Sweep: Idle                                                 |                    |   |
| Router                             | Mailbox: Idle                                               |                    |   |
| Agent Manager                      | Idle                                                        |                    |   |
| Schedule Manager                   | Idle                                                        |                    |   |
| <b>LDAP Server</b>                 | Control task                                                |                    |   |
| Router                             | Main: Idle                                                  |                    |   |
| Directory Indexer                  | Idle                                                        |                    |   |
| Indexer                            | Idle                                                        |                    |   |
| Event Monitor                      | Idle                                                        |                    |   |
|                                    |                                                             |                    |   |
|                                    |                                                             |                    |   |
|                                    |                                                             |                    |   |

*Figura 43.* Tareas del Servidor

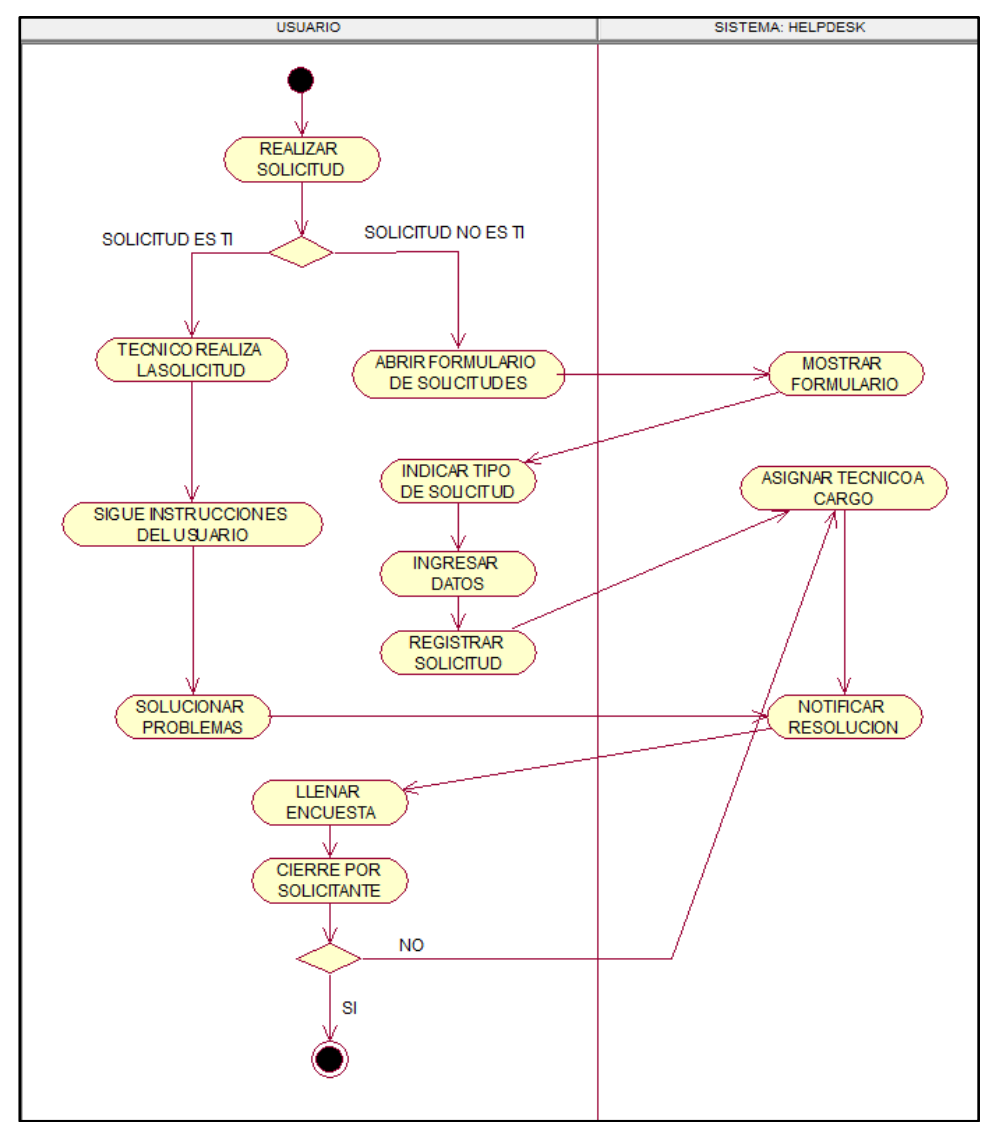

*Figura 44.* Actividades – Crear Solicitud
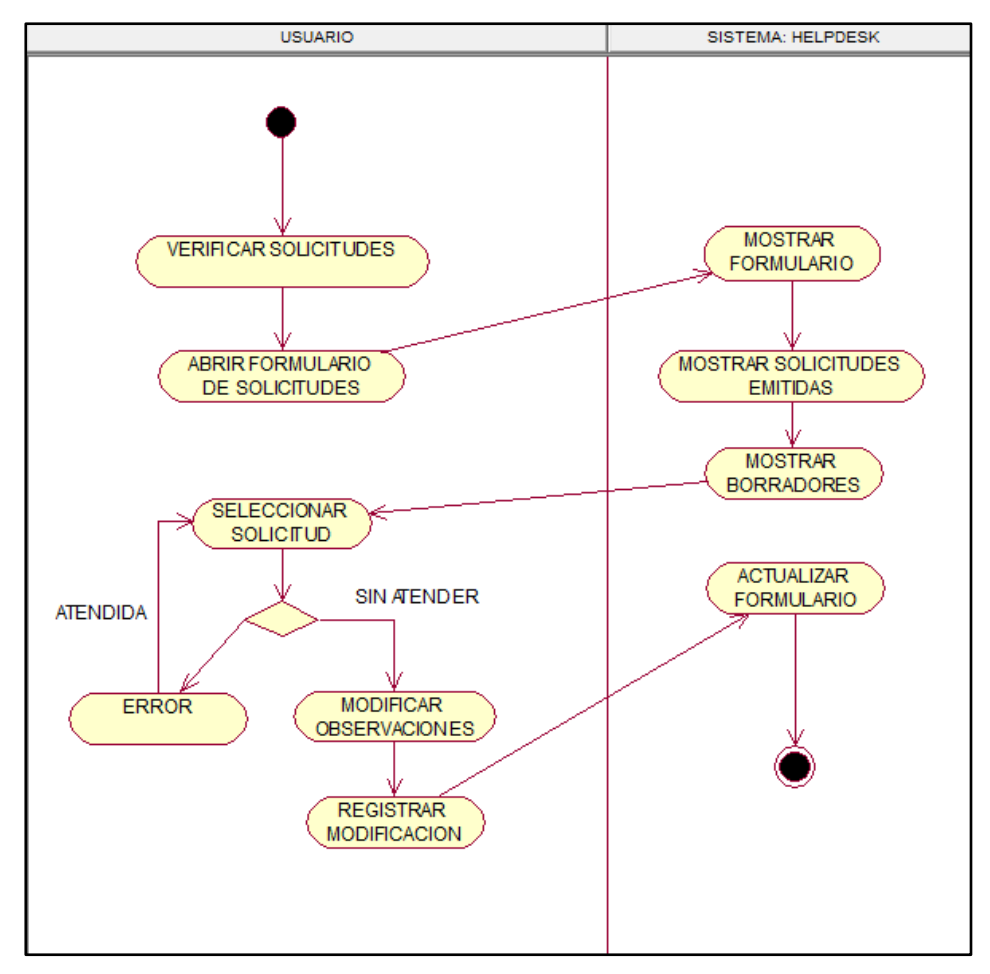

*Figura 45.* Actividades – Modificar Solicitud Fuente: Elaboración propia (2021)

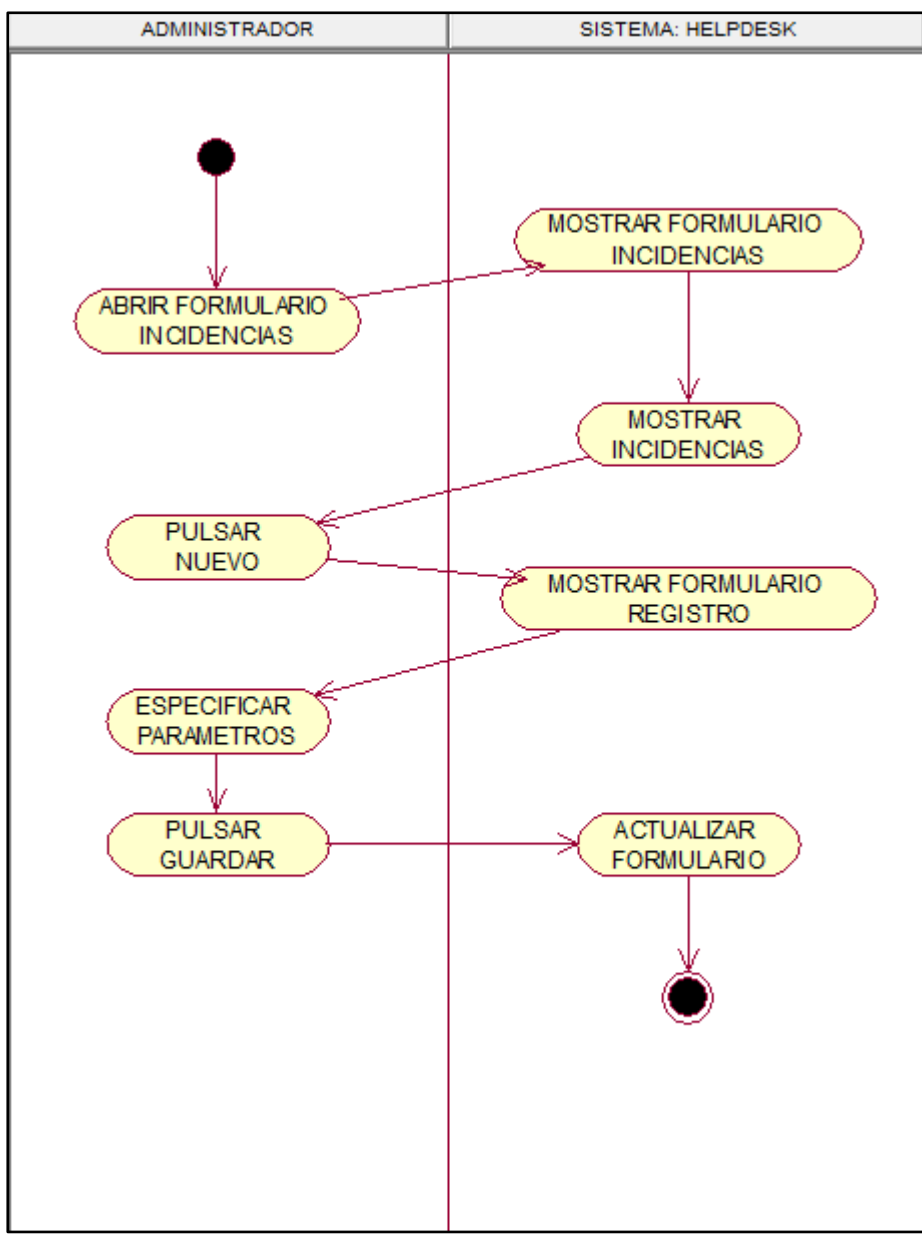

*Figura 46.* Actividades - Crear incidencias

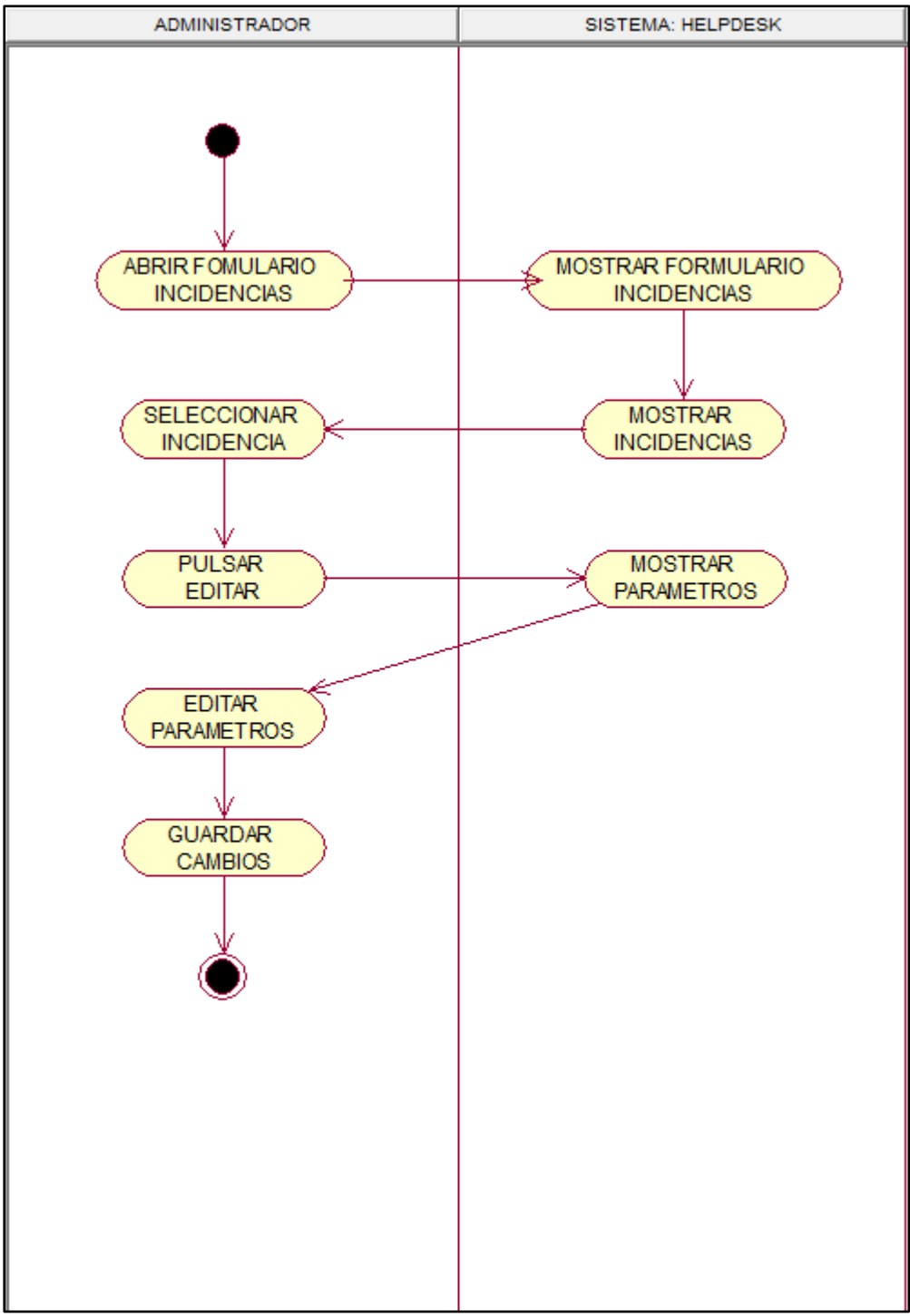

*Figura 47.* Actividades – Modificar Incidencias

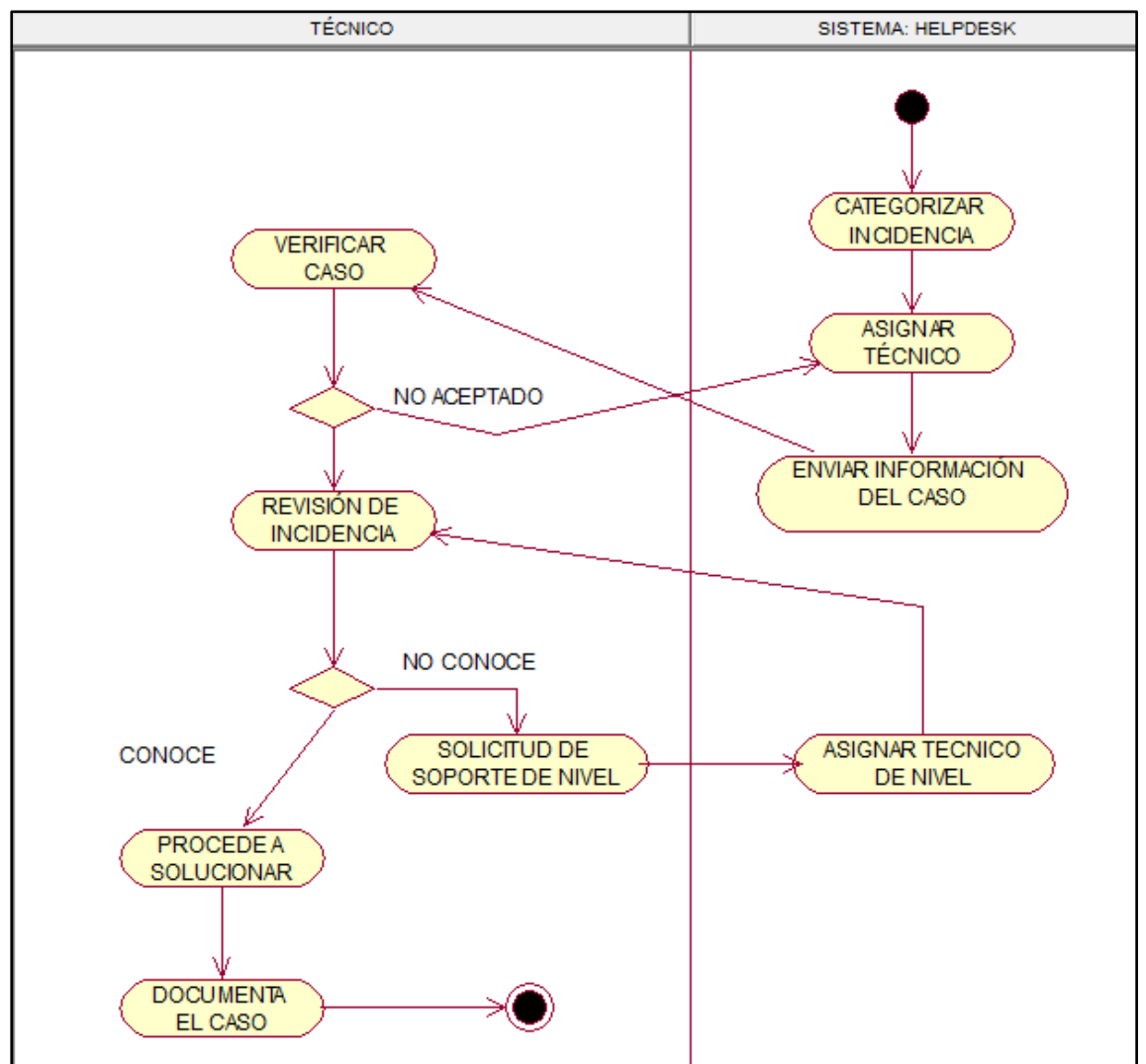

*Figura 48.* Actividades – Atención Solicitud

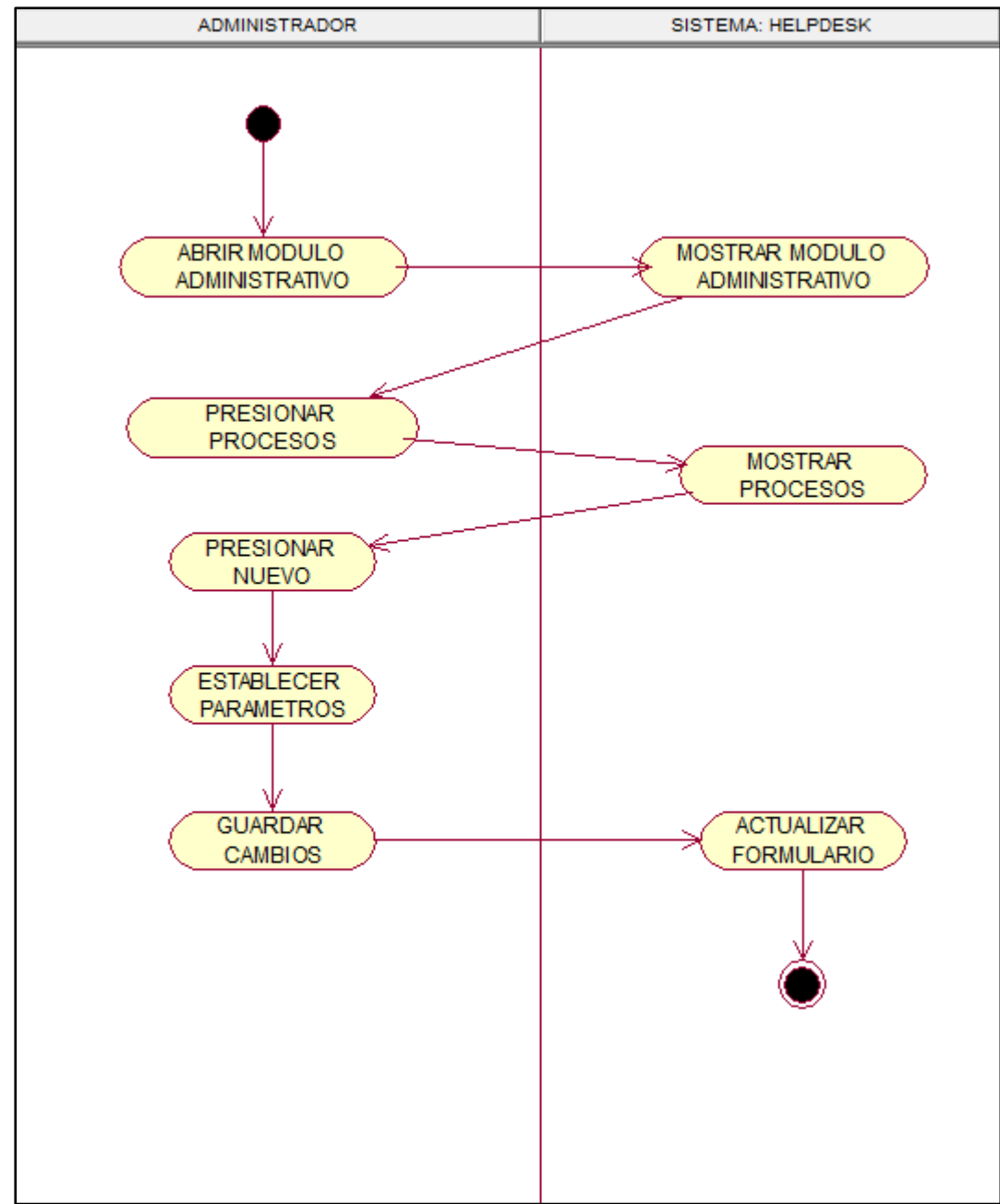

*Figura 49.* Actividades - Flujo de Trabajo. Crear Proceso

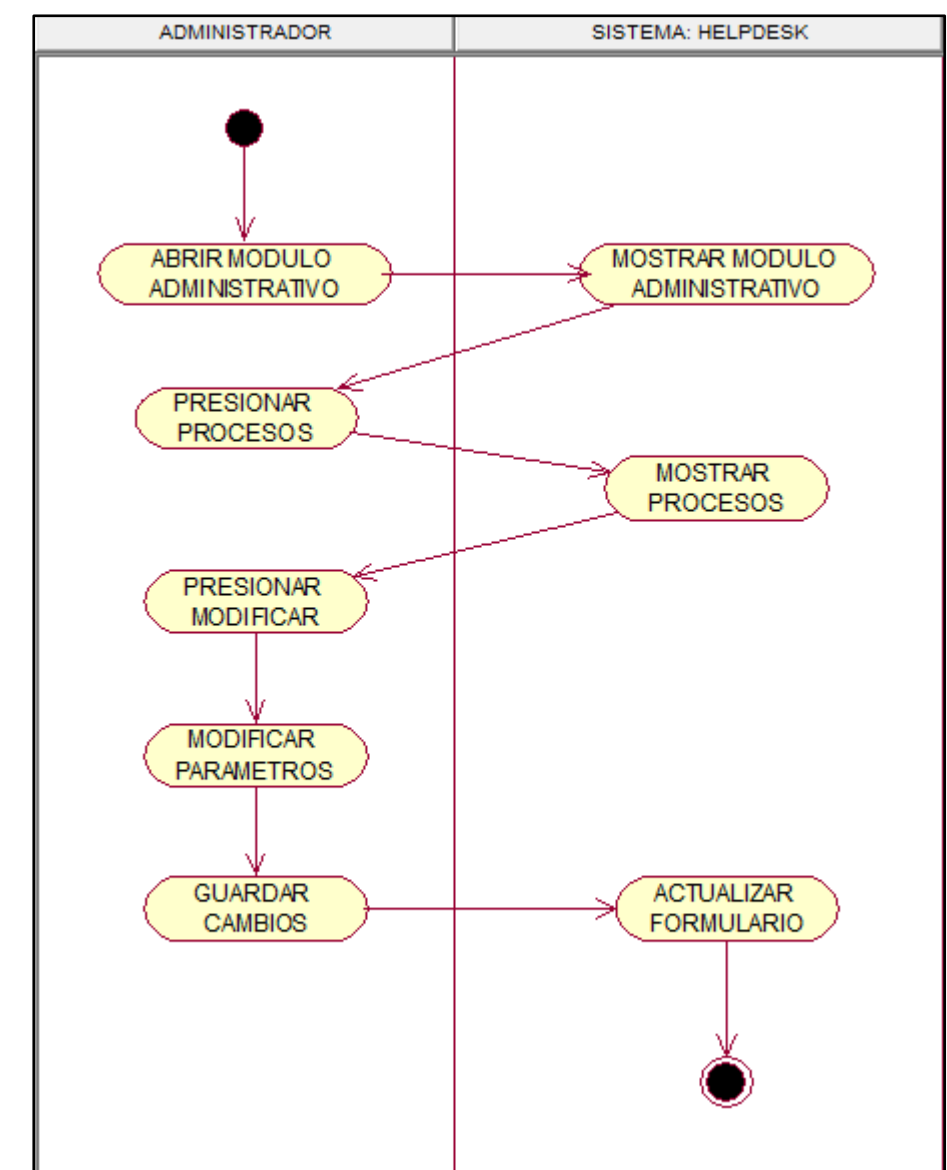

*Figura 50*. Actividades - Flujo de Trabajo. Modificar Proceso Fuente: Elaboración propia (2021)

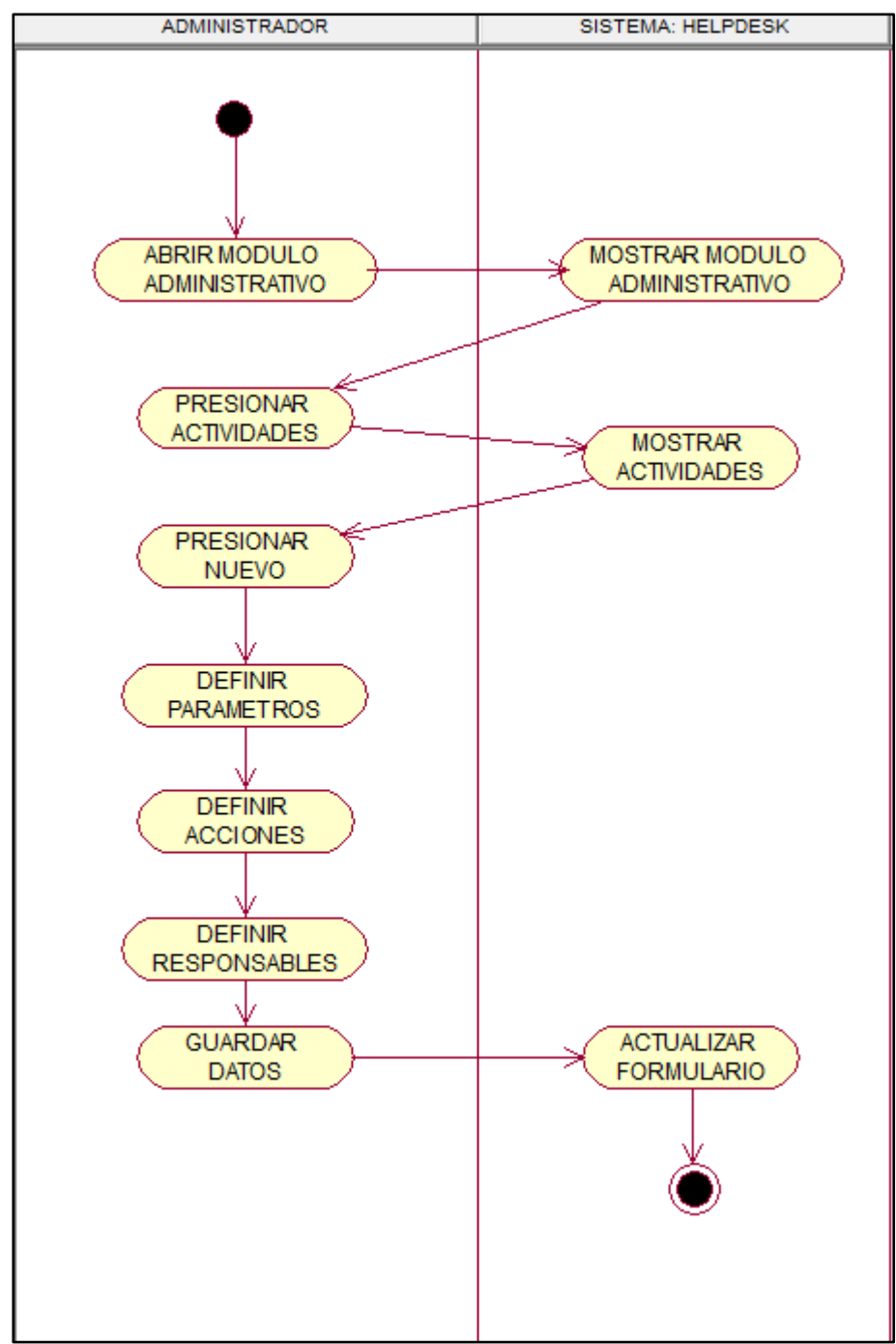

*Figura 51.* Actividades - Flujo de Trabajo. Crear Actividad Fuente: Elaboración propia (2021)

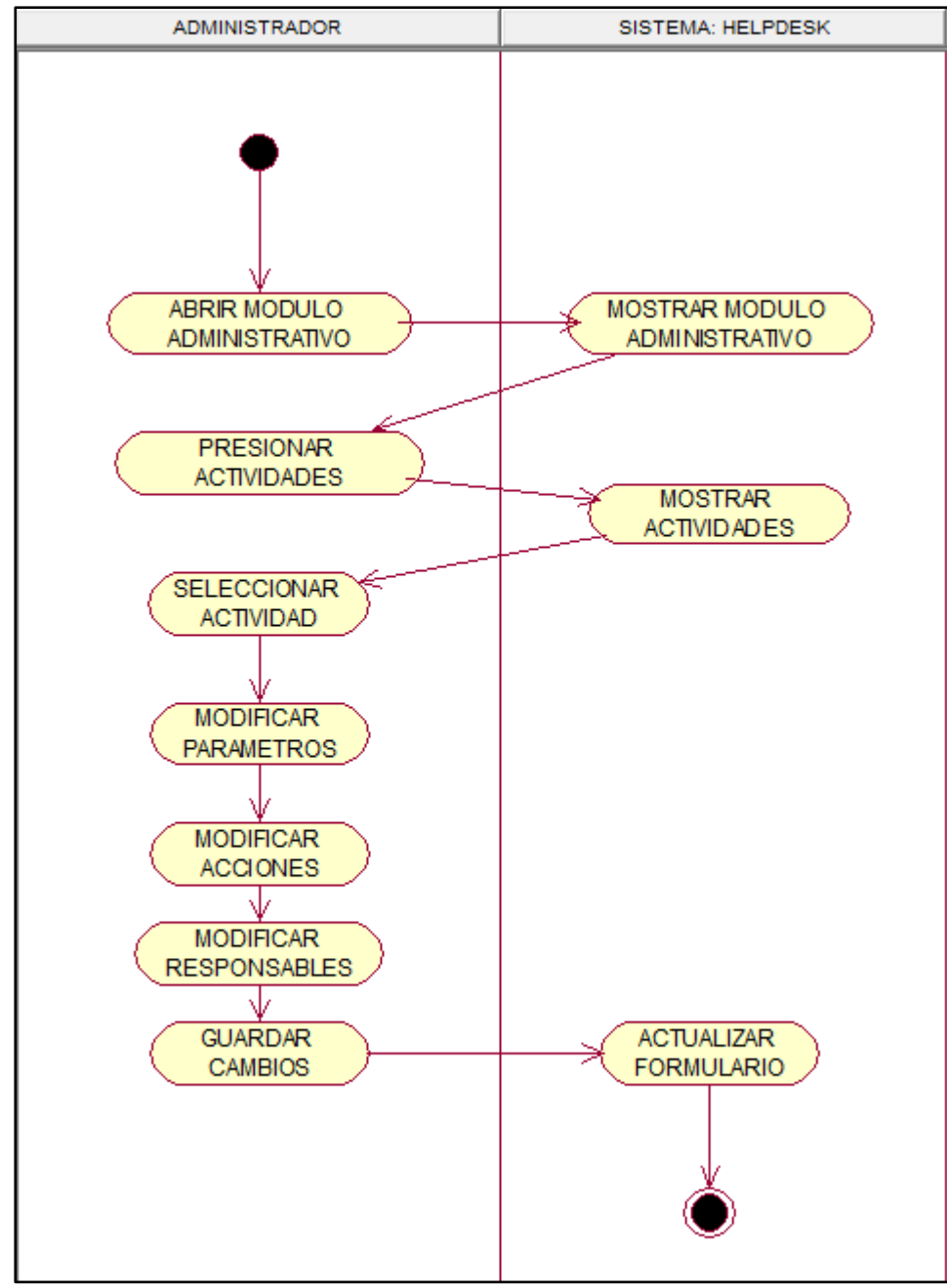

*Figura 52.* Actividades - Flujo de Trabajo. Modificar Actividades Fuente: Elaboración propia (2021)

#### **c) Diagrama de Colaboración del sistema.**

Identificar y describir las instancias específicas de las clases del sistema, identificar y describir la colaboración de los objetos al ejecutar las operaciones de negocio. Entregable**:** Diagramas de Colaboración de la solución propuesta.

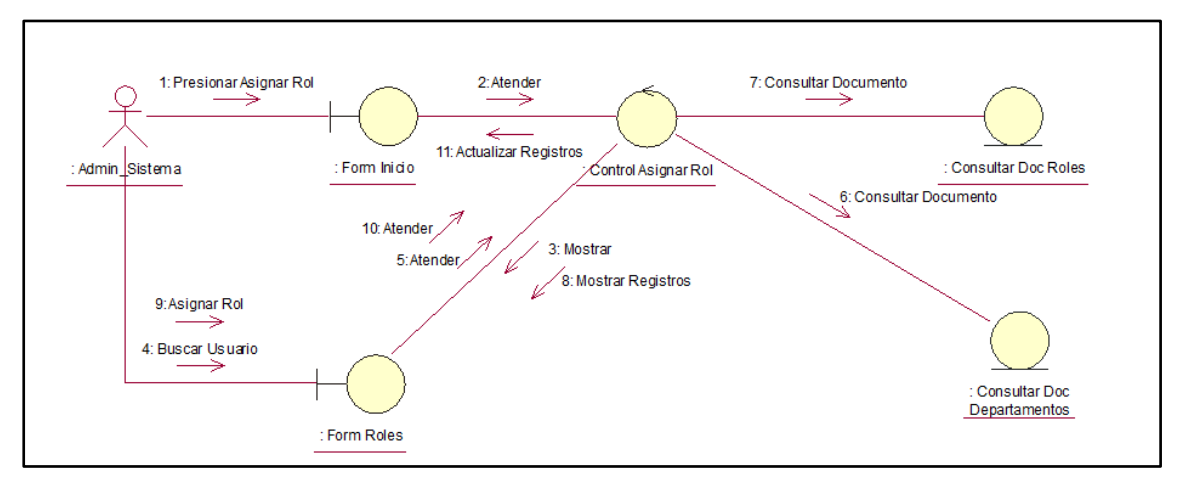

*Figura 53.* Colaboración – Asignar Rol

Fuente: Elaboración propia (2021)

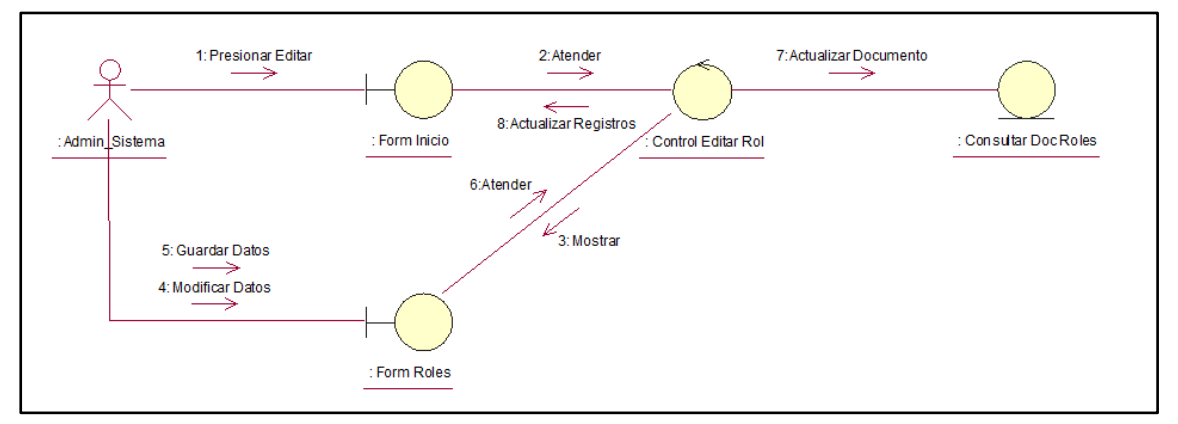

# *Figura 54.* Colaboración – Editar Rol

Fuente: Elaboración propia (2021)

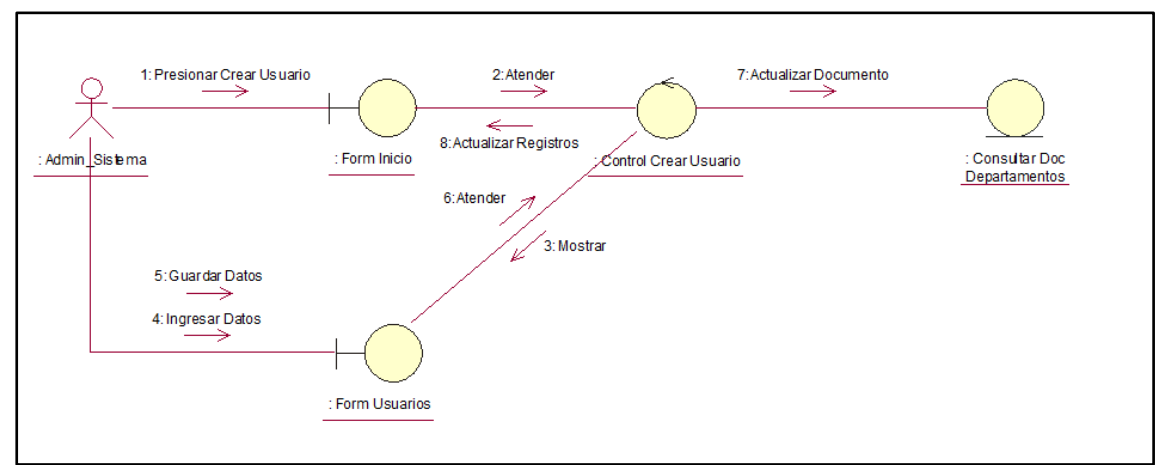

*Figura 55.* Colaboración – Crear Usuario

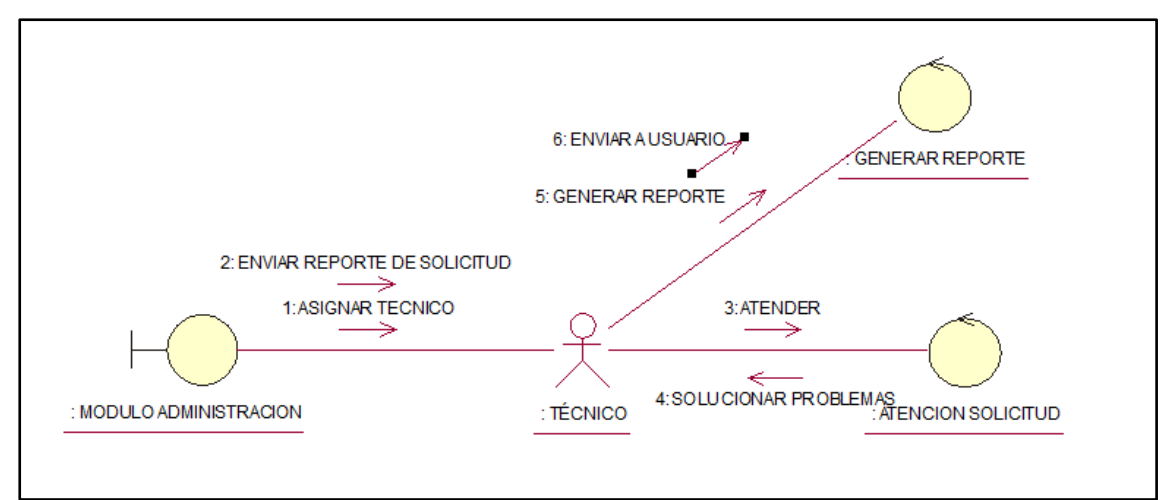

*Figura 56.* Colaboración – Atención de Solicitud

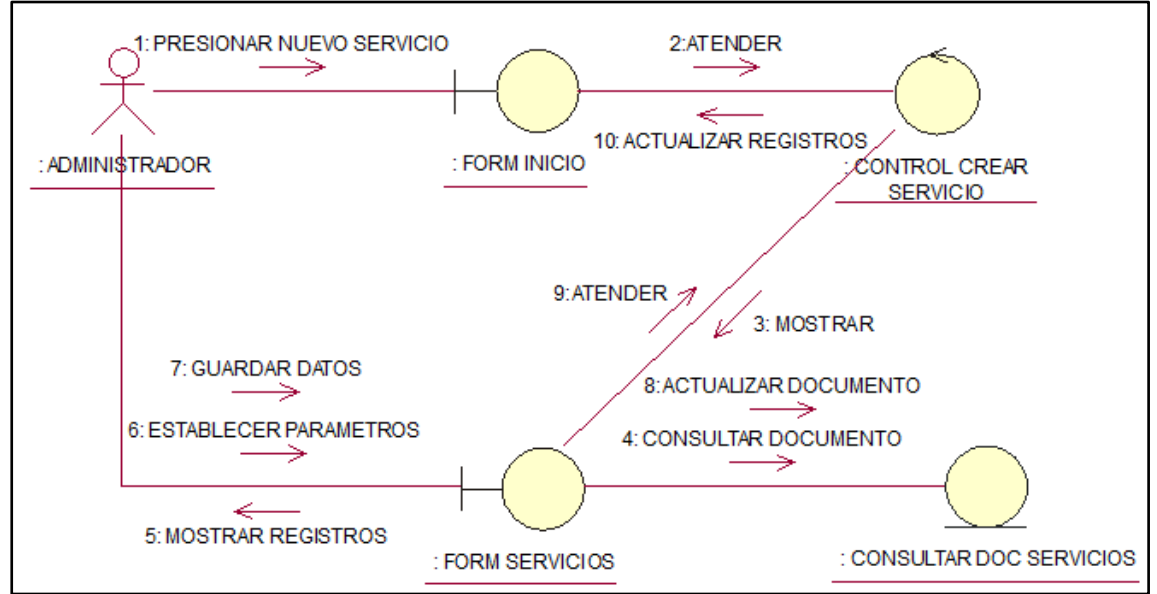

*Figura 57.* Colaboración - Gestionar Servicio. Crear Servicio

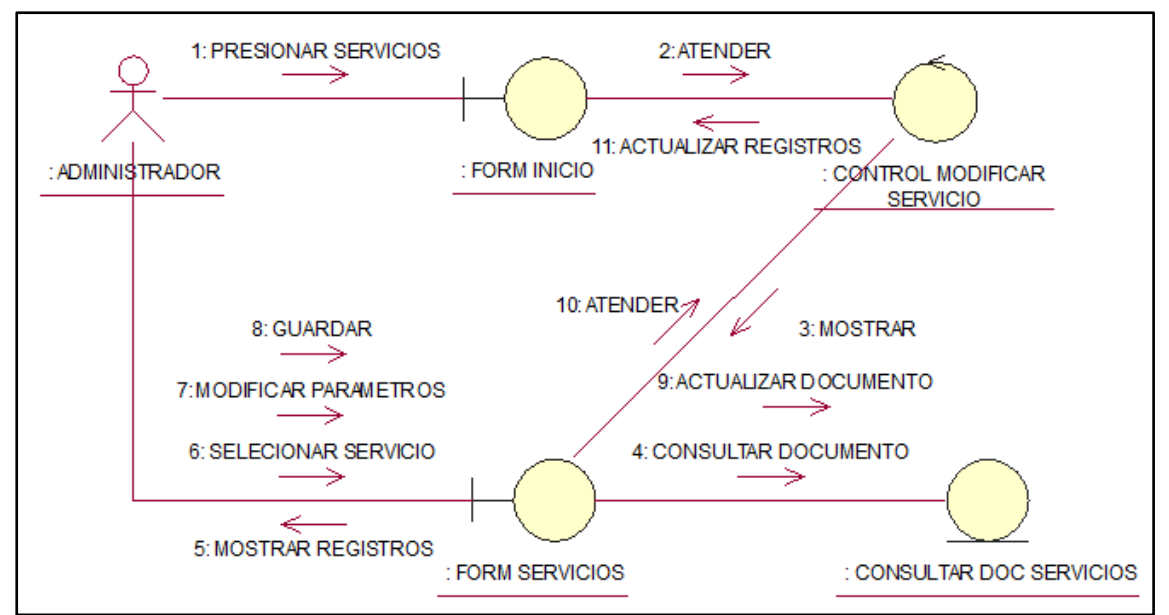

*Figura 58.* Colaboración - Gestionar Servicio. Modificar Servicio

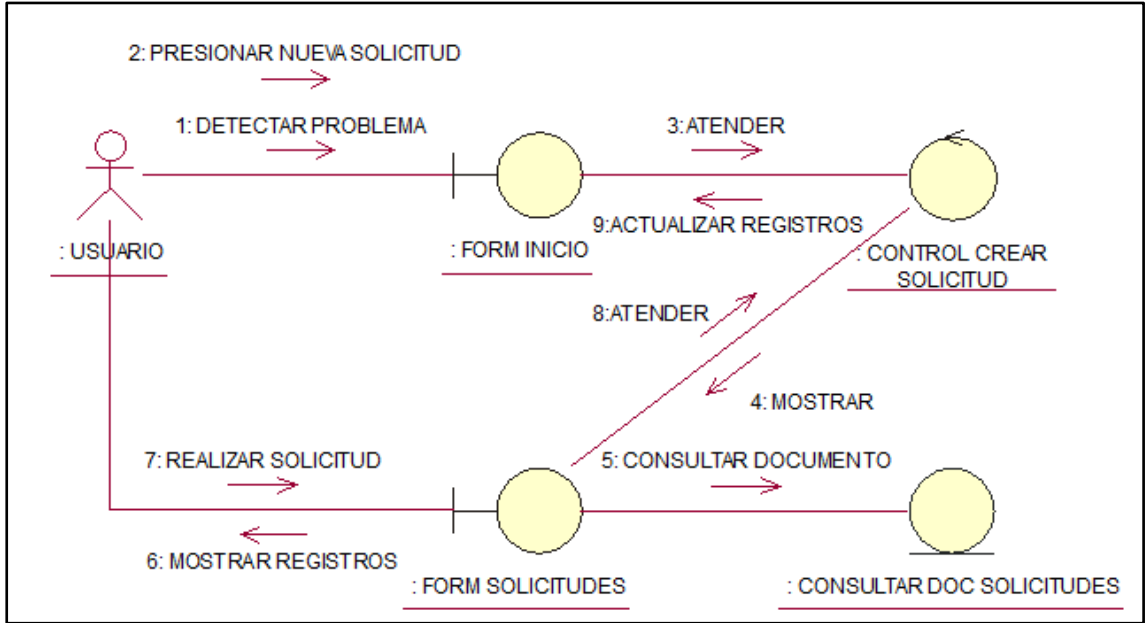

*Figura 59.* Colaboración - Gestionar Solicitudes. Crear Solicitud Fuente: Elaboración propia (2021)

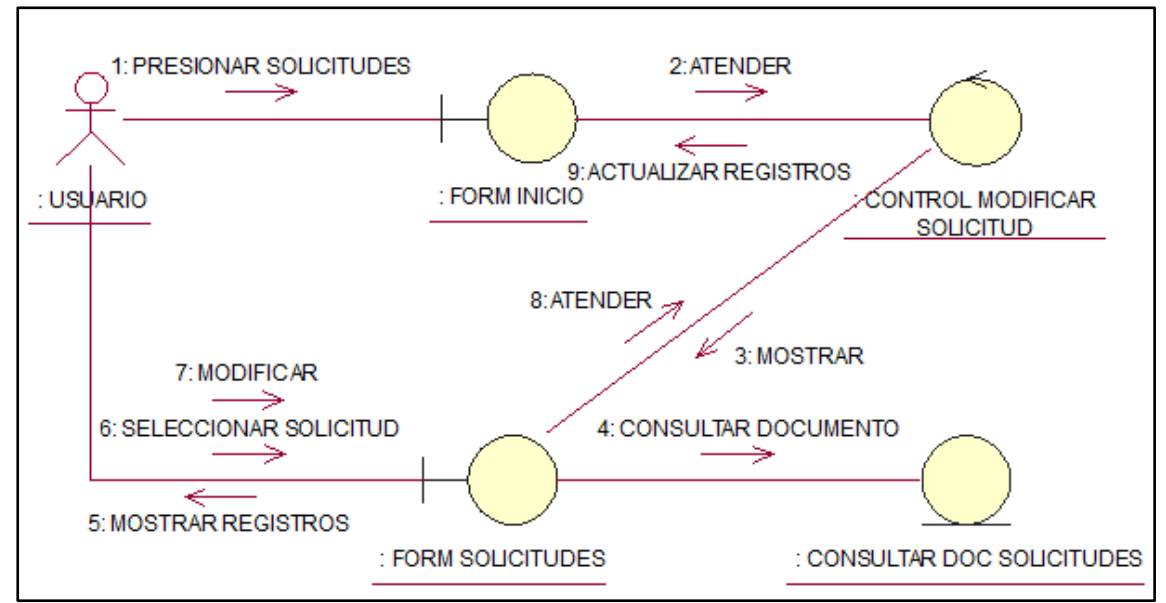

*Figura 60.* Colaboración - Gestionar Solicitudes. Modificar Solicitud Fuente: Elaboración propia (2021)

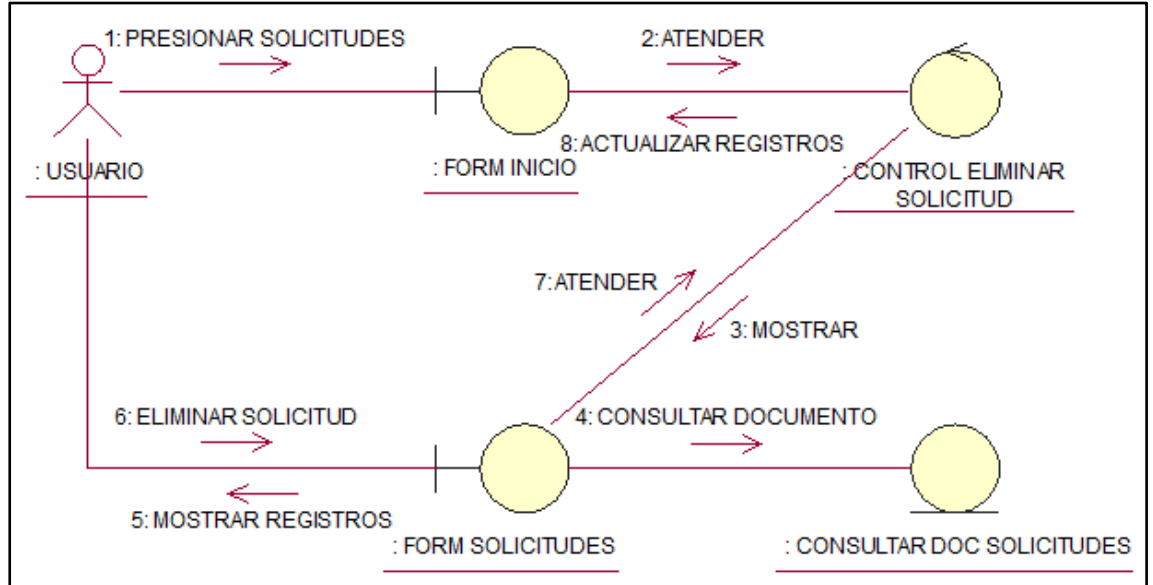

*Figura 61.* Colaboración - Gestionar Solicitudes. Eliminar Solicitud Fuente: Elaboración propia (2021)

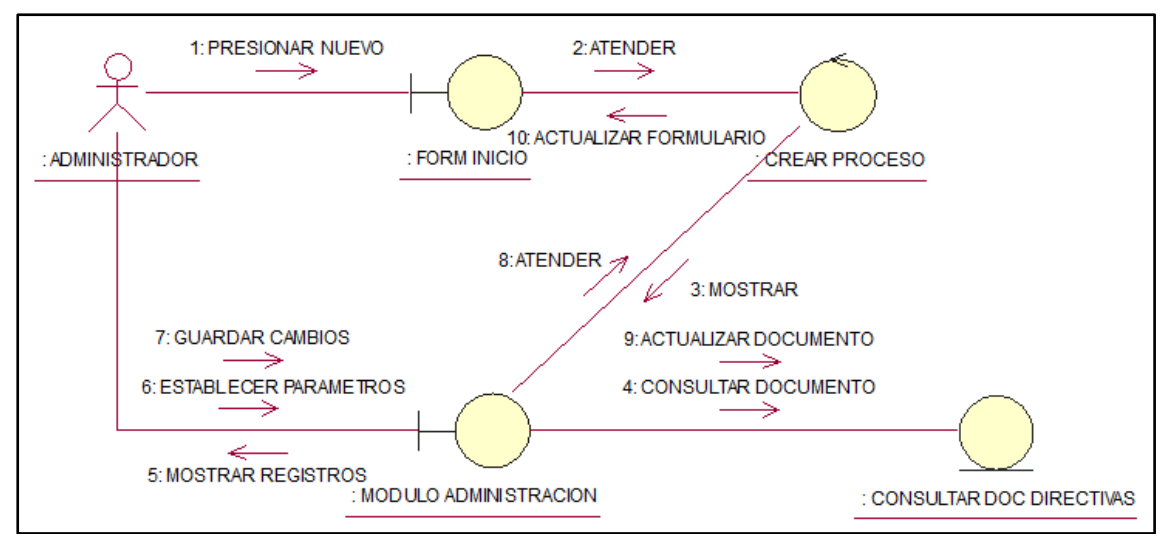

*Figura 62.* Colaboración - Gestionar Flujo de Trabajo. Crear Proceso

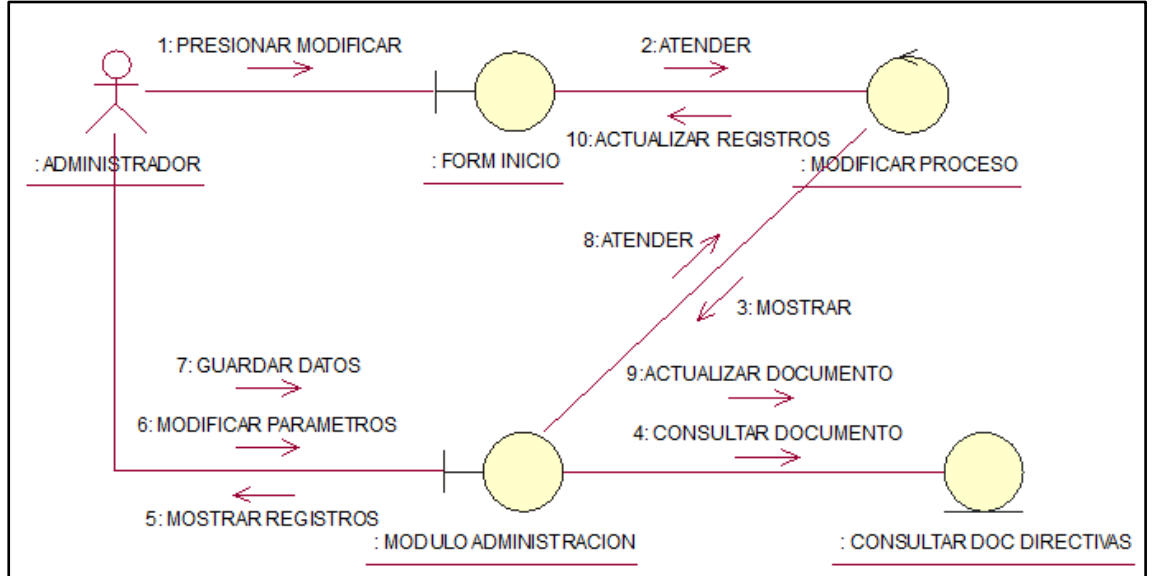

*Figura 63.* Colaboración - Gestionar Flujo de Trabajo. Modificar Proceso Fuente: Elaboración propia (2021)

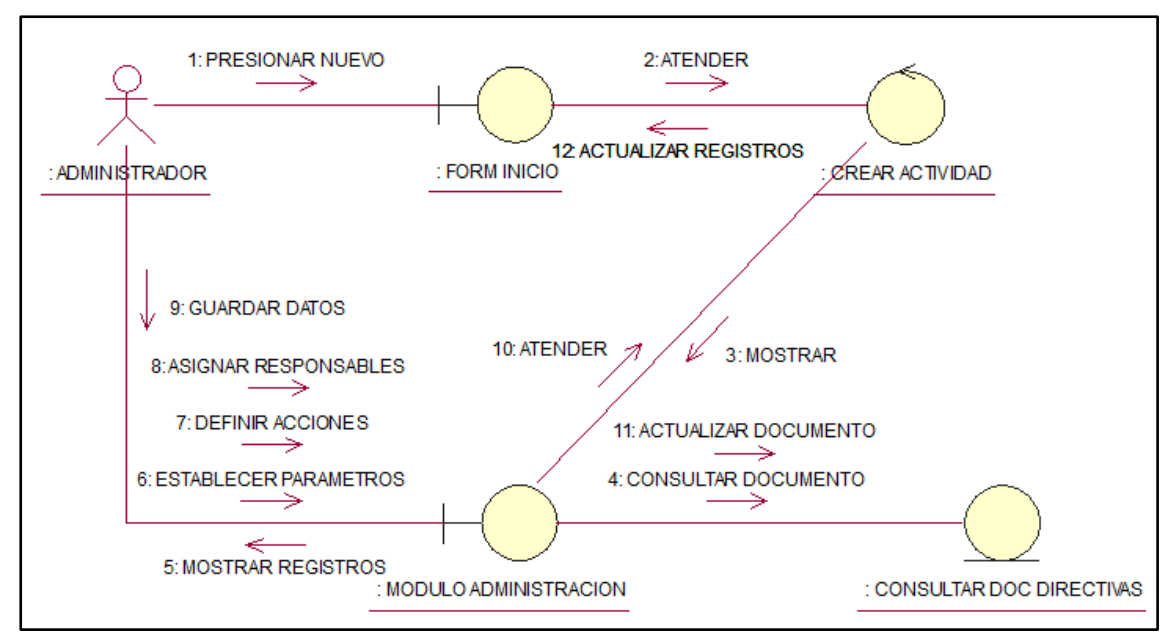

*Figura 64.* Colaboración - Gestionar Flujo de Trabajo. Crear Actividad

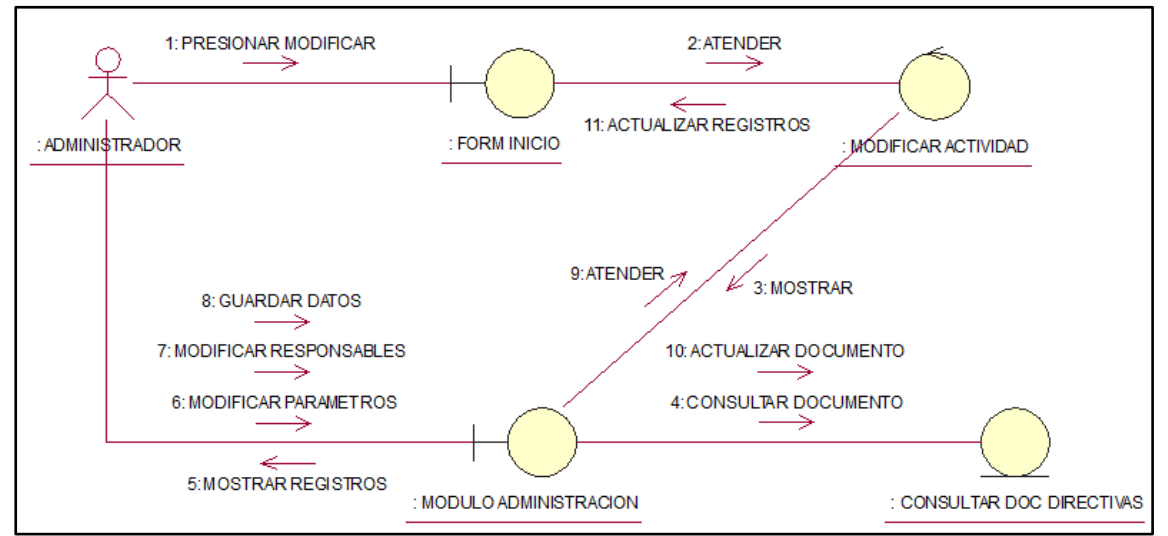

*Figura 65.* Colaboración - Gestionar Flujo de Trabajo. Modificar Actividad Fuente: Elaboración propia (2021)

#### **d) Diagrama de Secuencia del sistema.**

Identificar y describir los objetos que interactúan de acuerdo a la funcionalidad especificada. Identificar y describir los mensajes y argumentos que asocian a los objetos. Entregable**:** Diagramas de Secuencia de la solución propuesta.

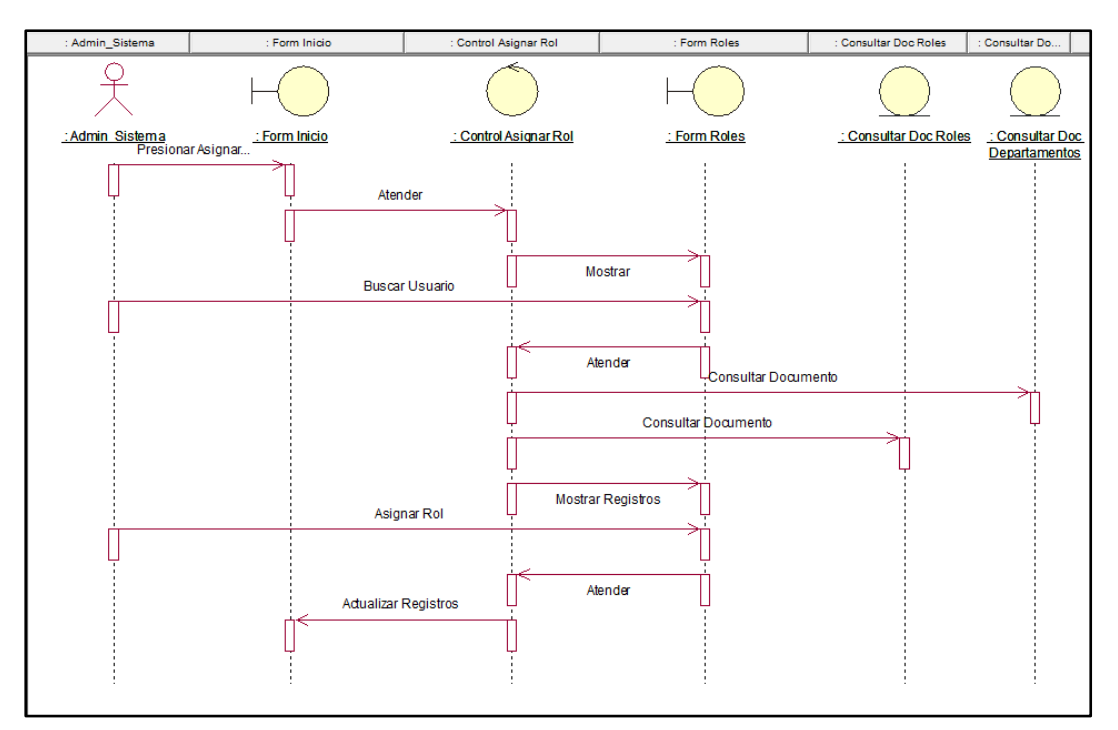

*Figura 66.* Secuencia - Asignar Rol Fuente: Elaboración propia (2021)

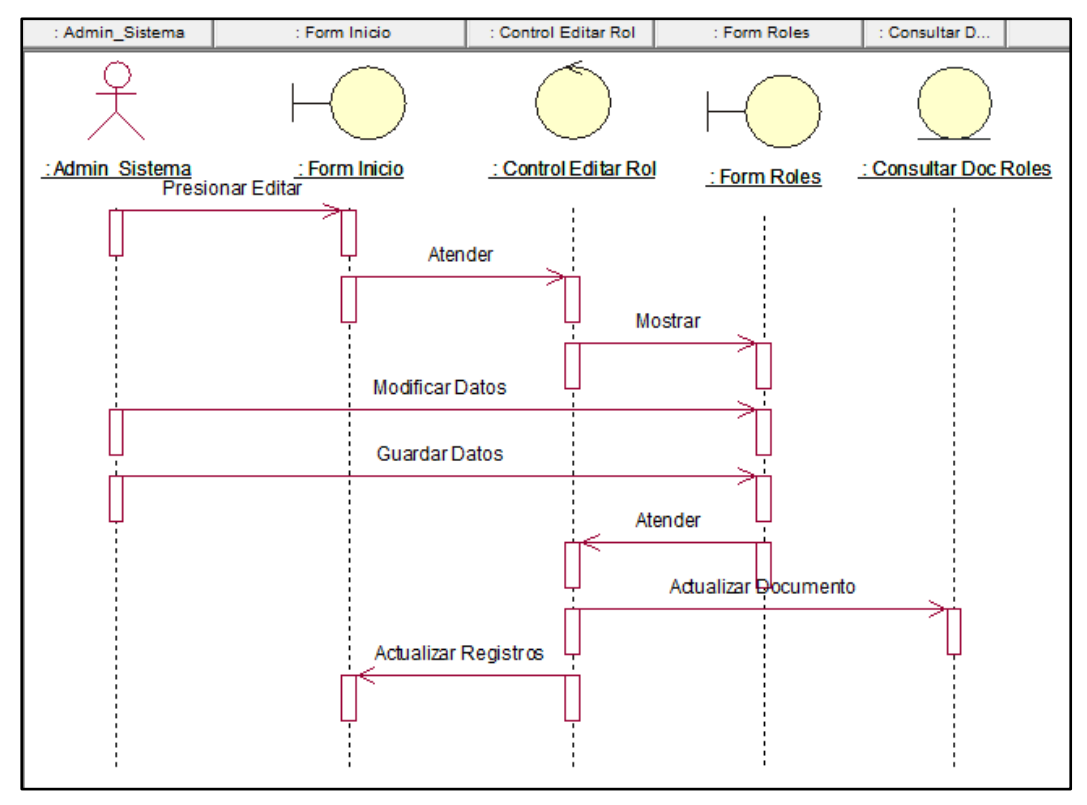

*Figura 67.* Secuencia – Editar Rol Fuente: Elaboración propia (2021)

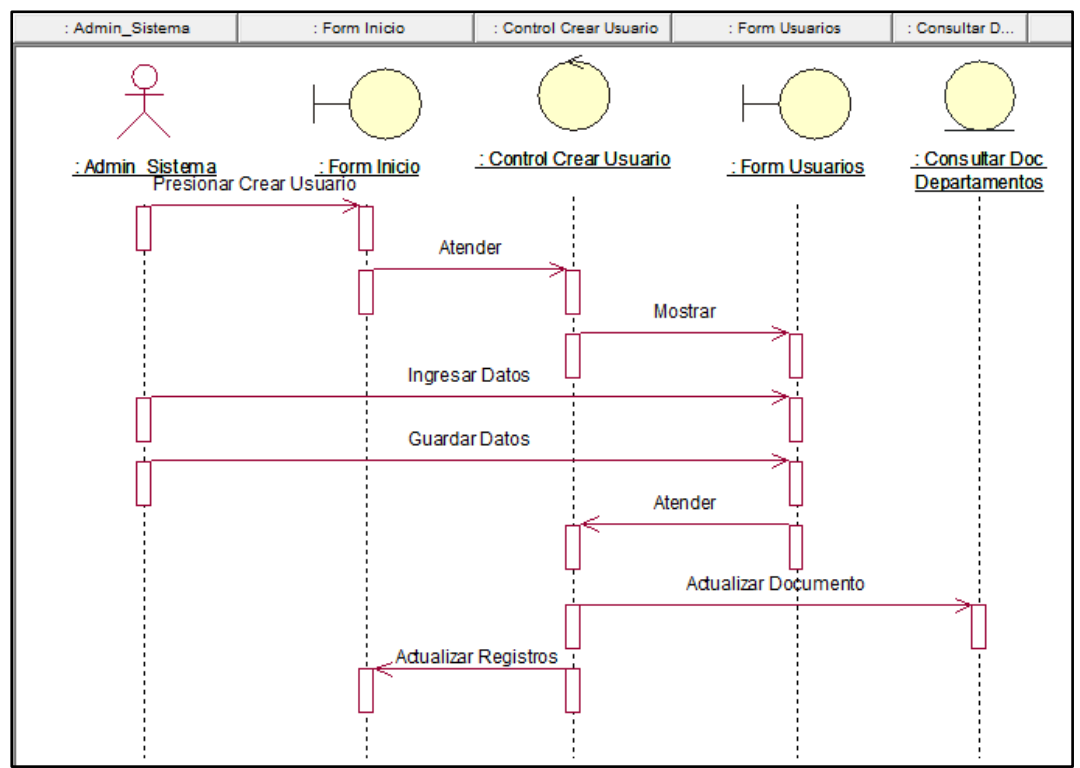

*Figura 68.* Secuencia – Crear Usuario

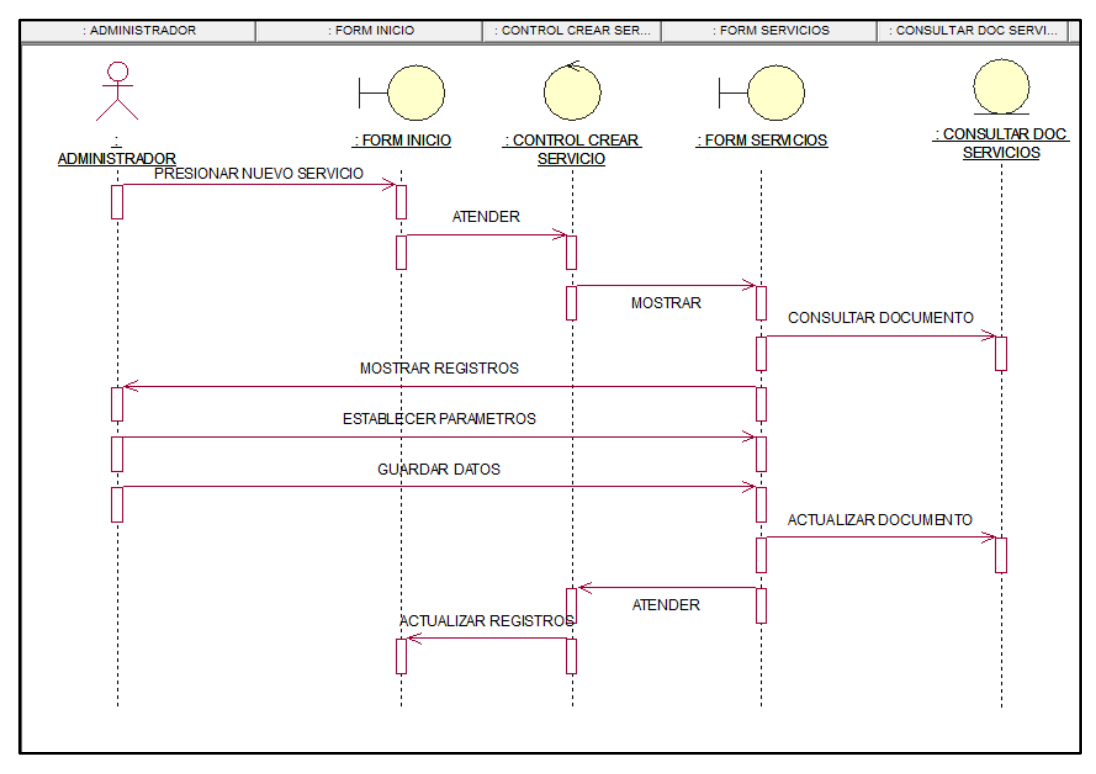

*Figura 69.* Secuencia - Gestionar Servicio. Crear Servicio Fuente: Elaboración propia (2021)

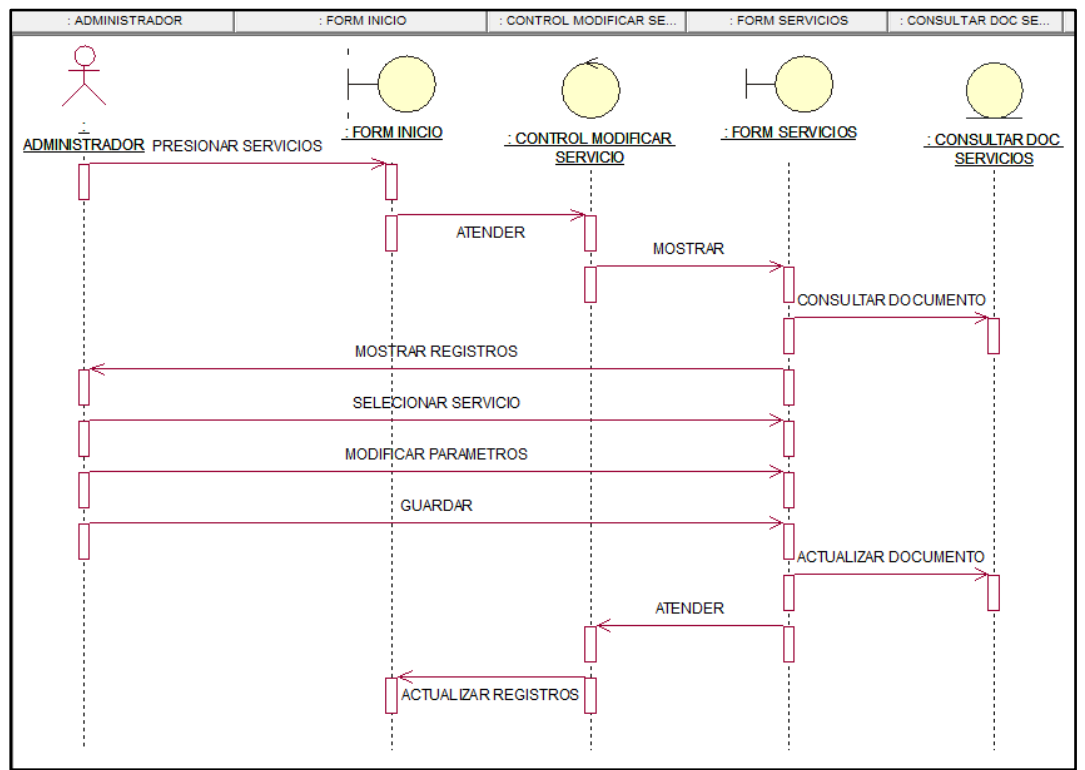

*Figura 70.* Secuencia - Gestionar Servicio. Modificar Servicio Fuente: Elaboración propia (2021)

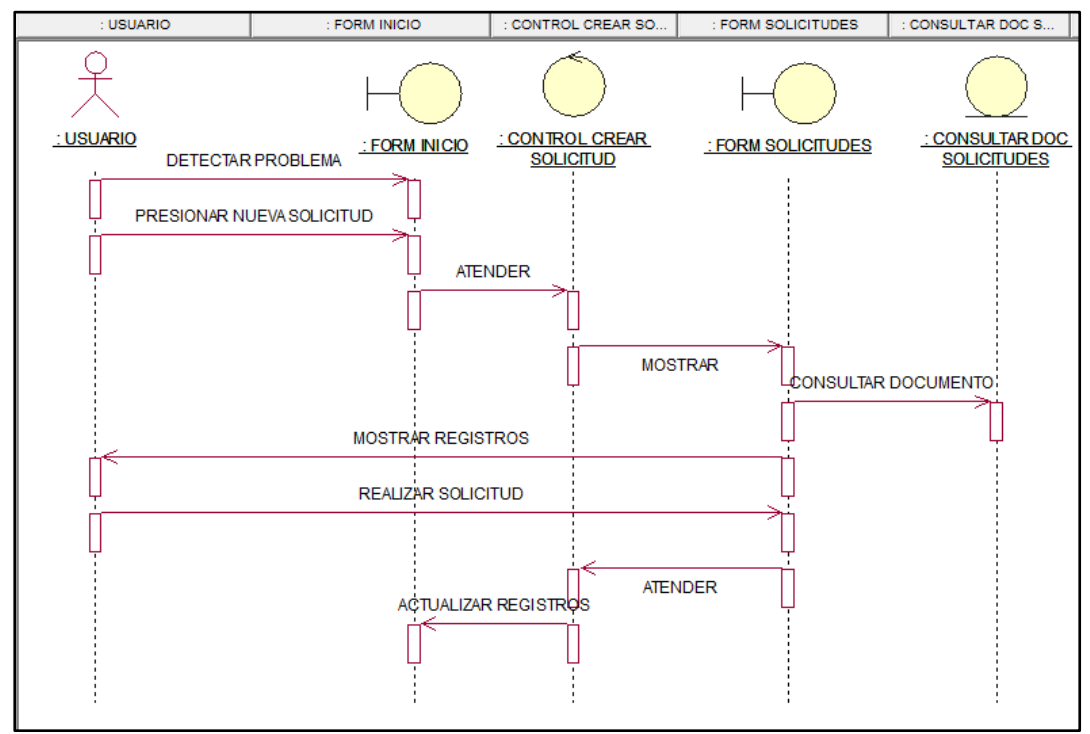

*Figura 71.* Secuencia - Gestionar Solicitudes. Crear Solicitud Fuente: Elaboración propia (2021)

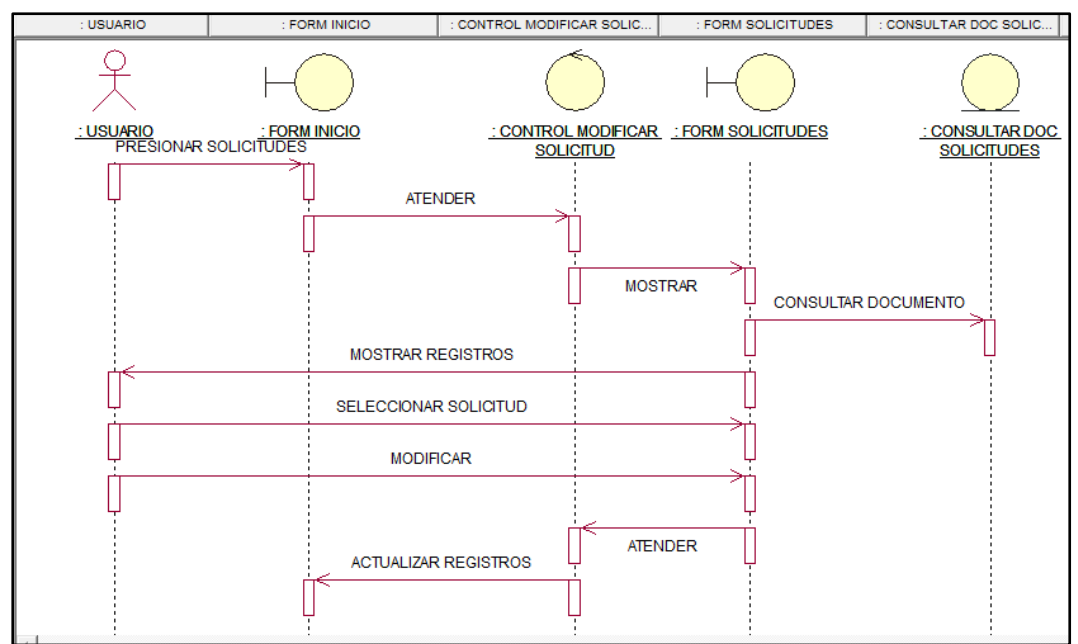

*Figura 72.* Secuencia - Gestionar Solicitudes. Modificar Solicitud

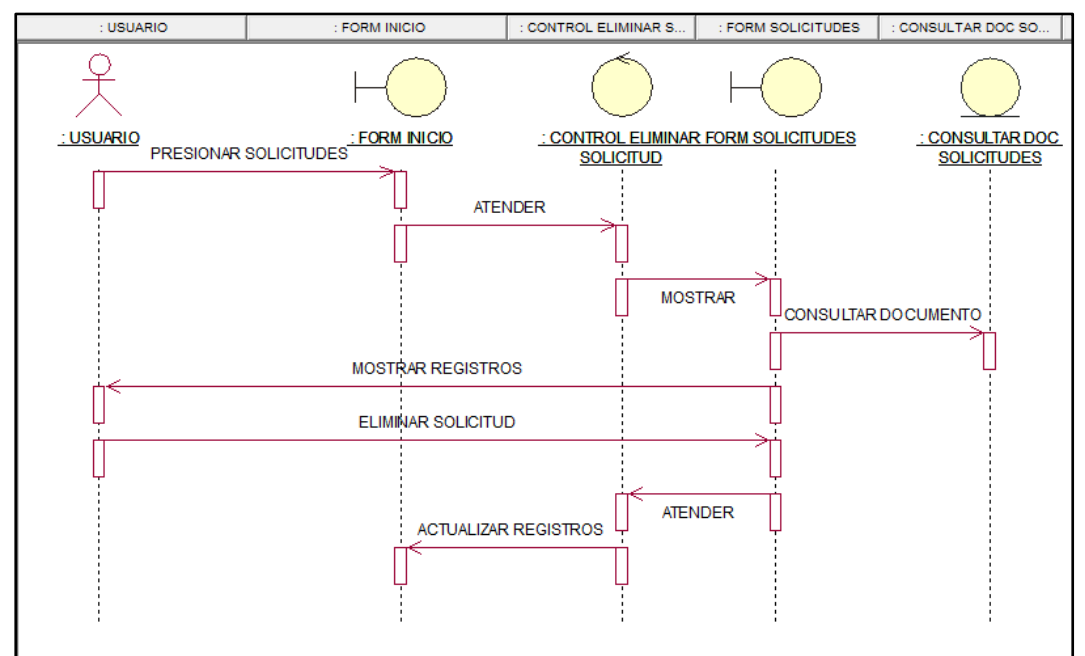

*Figura 73.* Secuencia - Gestionar Solicitudes. Eliminar Solicitud Fuente: Elaboración propia (2021)

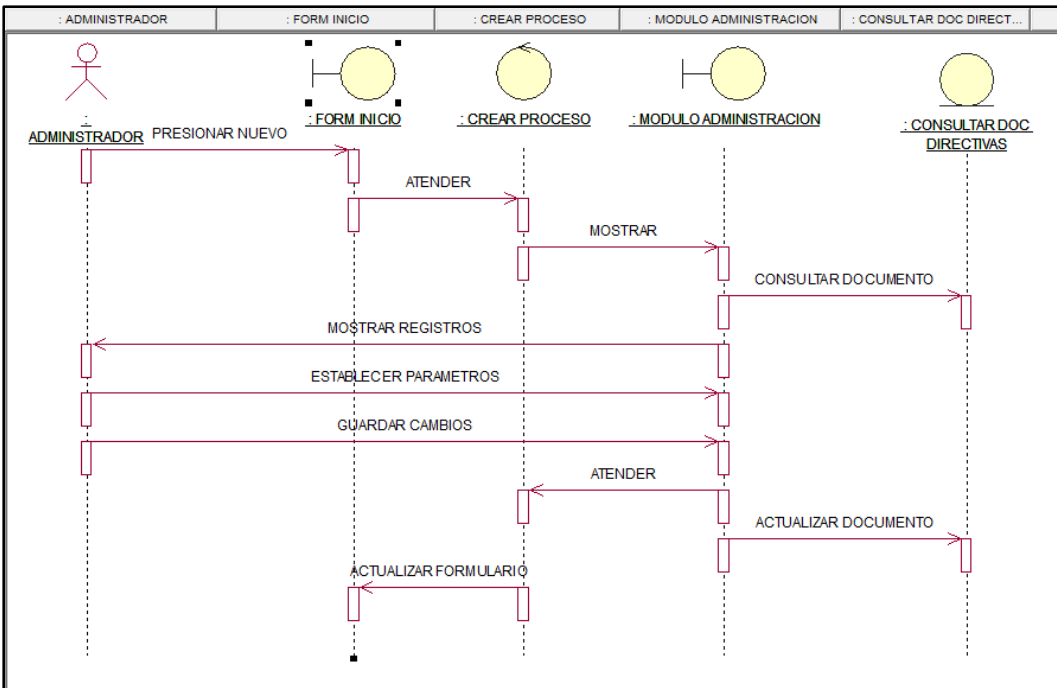

*Figura 74.* Secuencia - Gestionar Flujo de Trabajo. Crear Proceso Fuente: Elaboración propia (2021)

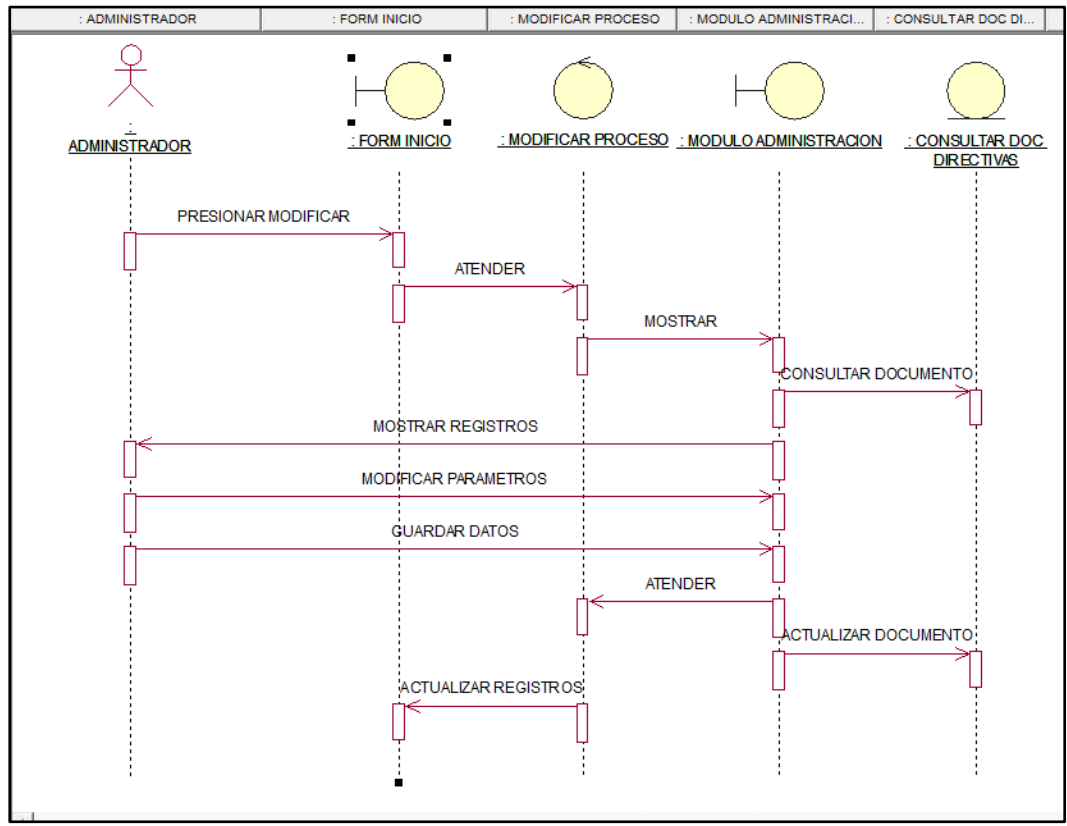

*Figura 75.* Secuencia - Gestionar Flujo de Trabajo. Modificar Proceso Fuente: Elaboración propia (2021)

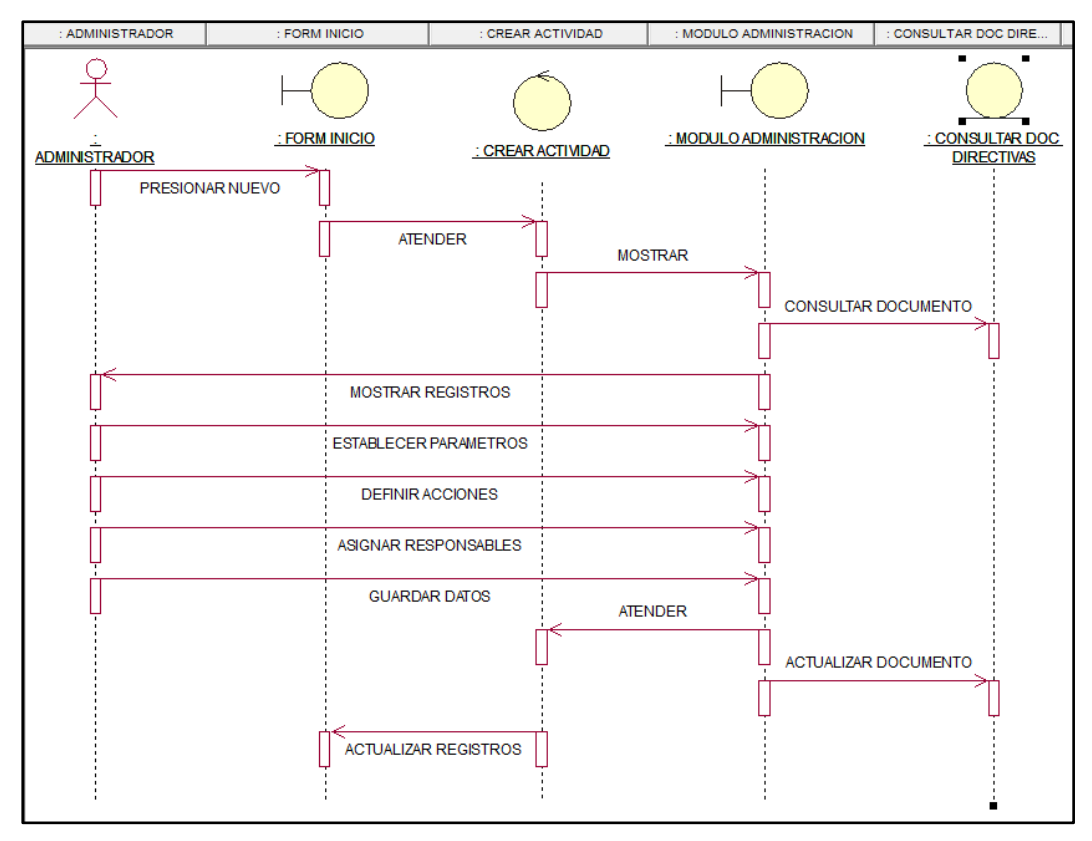

*Figura 76.* Secuencia - Gestionar Flujo de Trabajo. Crear Actividad Fuente: Elaboración propia (2021)

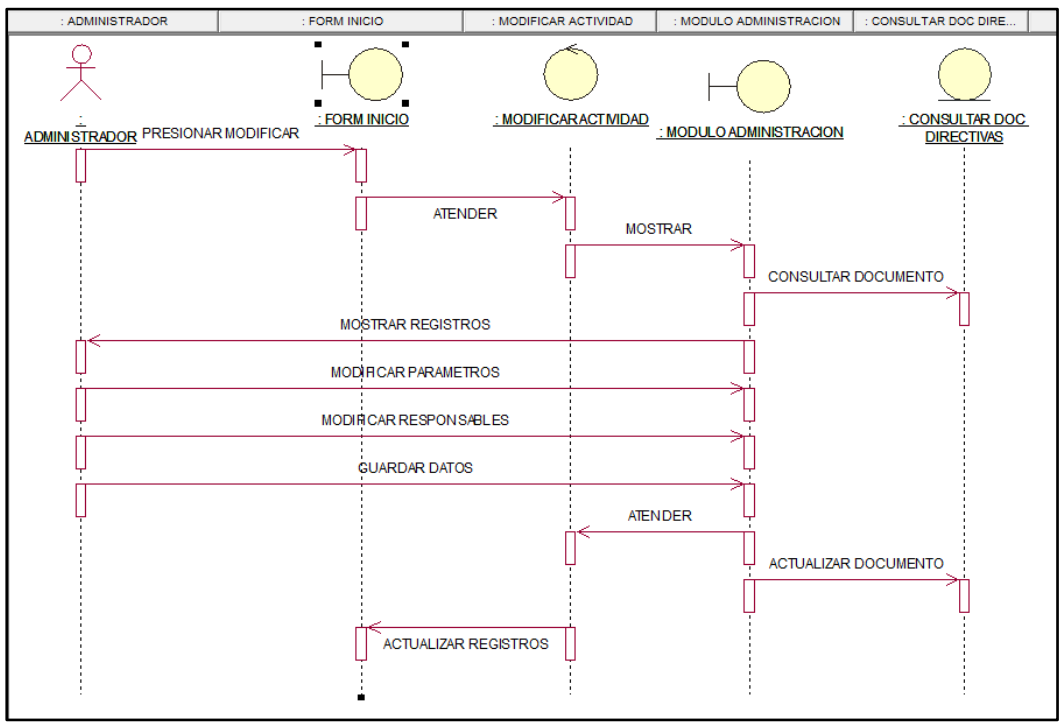

*Figura 77. Secuencia - Gestionar Flujo de Trabajo. Modificar Actividad* Fuente: Elaboración propia (2021)

#### *Fase Construcción del Proyecto*

Tomando como referencia ITIL v3, la estructura de la mesa de ayuda se definió dentro de los lineamientos del Acuerdo de Nivel de Servicio (SLA), de manera tal, que para reportar un incidente (ver figura 58), se hace de acuerdo a:

- Se identifica el incidente a través de los avisos del usuario o del monitoreo del personal encargado
- Se registra el incidente
- Se categoriza y se le da una prioridad al incidente
- Se hace un diagnóstico inicial
- Se escala la incidencia
- Se ejecuta una investigación más profunda
- Se da solución al incidente y se recuperan los servicios
- Se cierra con la validación de solución del incidente, el usuario indica su satisfacción y se documenta la solución.

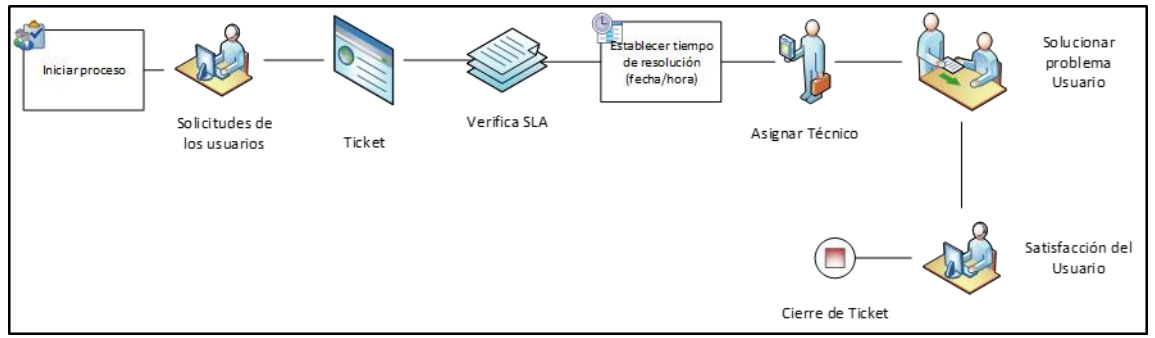

**Figura 78.** Estructura de Mesa de Ayuda

Fuente: Elaboración propia (2021)

Por otro lado, la versión 3 de ITIL establece determinar el nivel de impacto, de urgencia y de prioridad de las incidencias, tomando en cuenta el número de usuarios y sistemas afectados por el incidente. Y las cuales se muestran en las siguientes tablas.

#### **Tabla 34.** Criterio para Nivel de Impacto

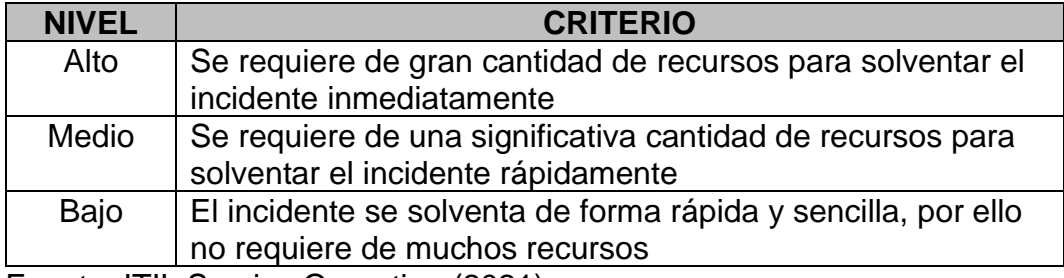

Fuente: ITIL Service Operation (2021)

**Tabla 35.** Criterios para Nivel de Urgencia

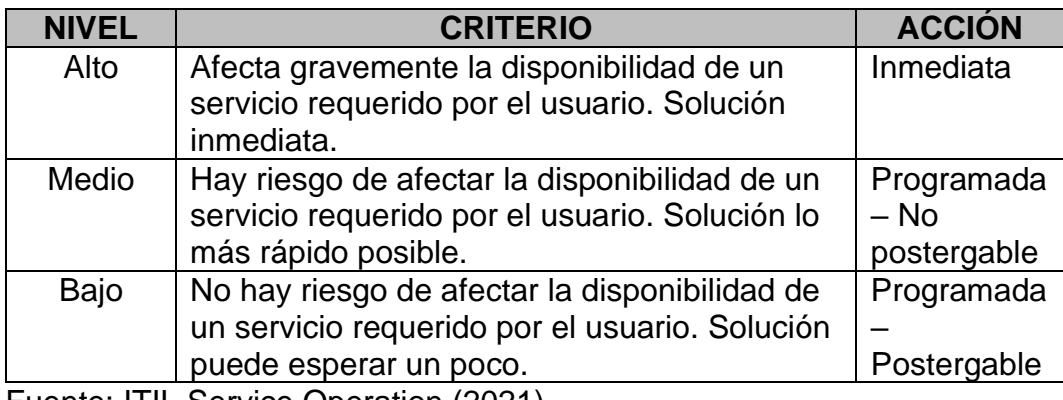

Fuente: ITIL Service Operation (2021)

Luego, la matriz de cálculo de prioridades viene dada según el impacto y la urgencia (ver tabla 27).

#### **Tabla 36.** Matriz de Cálculo de Prioridades

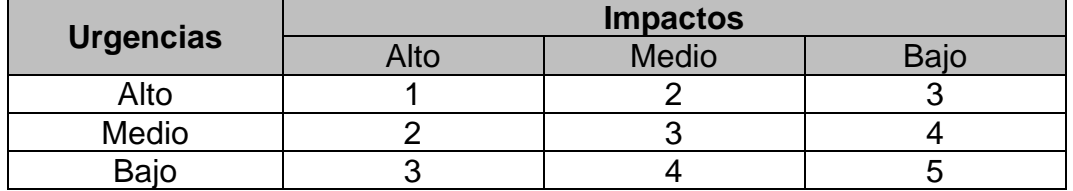

Fuente: ITIL Service Operation (2021)

Finalmente la tabla 28 muestra las prioridades de las incidencias junto al tiempo de resolución de la misma.

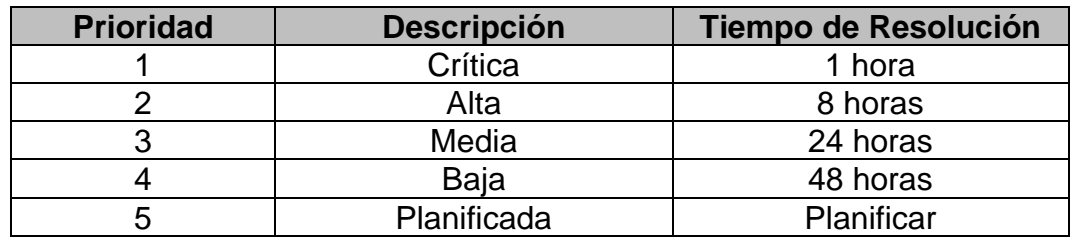

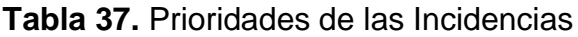

Fuente: ITIL Service Operation (2021)

El catálogo de servicios de ITIL v3, plantea la evaluación de ciertos índices de medidas que junto a los acuerdos de servicios ayudan a comprobar la eficiencia y eficacia del proceso de gestión de incidencias del área de TI de la empresa, entre ellas se pueden mencionar las siguientes:

**Tabla 38.** Índices del Proceso de Gestión de Incidencias

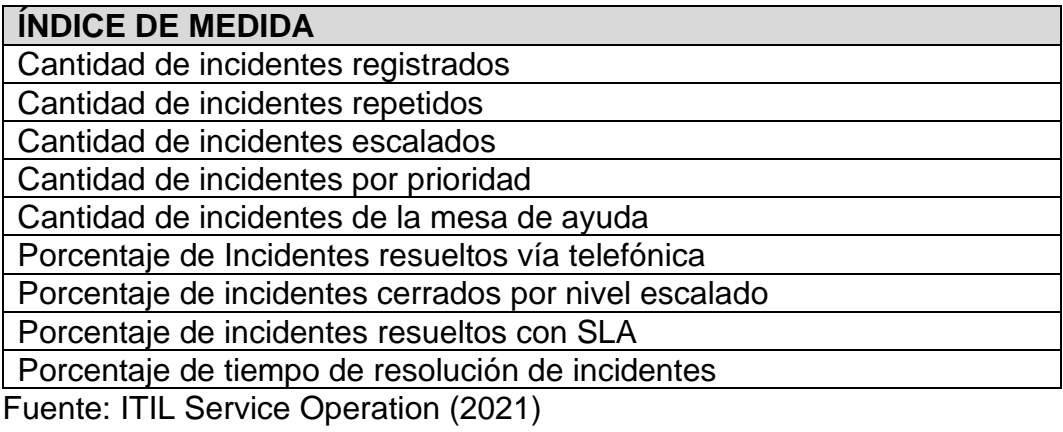

Del mismo modo, se muestra la ficha de servicio de soporte de acuerdo al SLA y el catálogo de servicios de ITIL v3 (ver tabla 30).

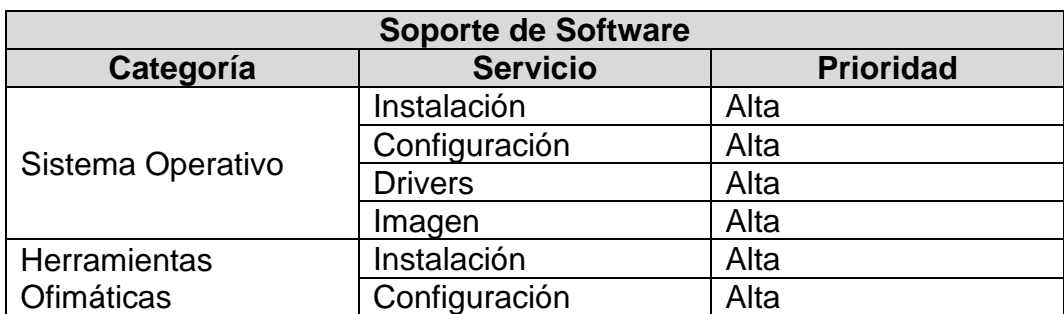

**Tabla 39.** Ficha de Servicio de Soporte

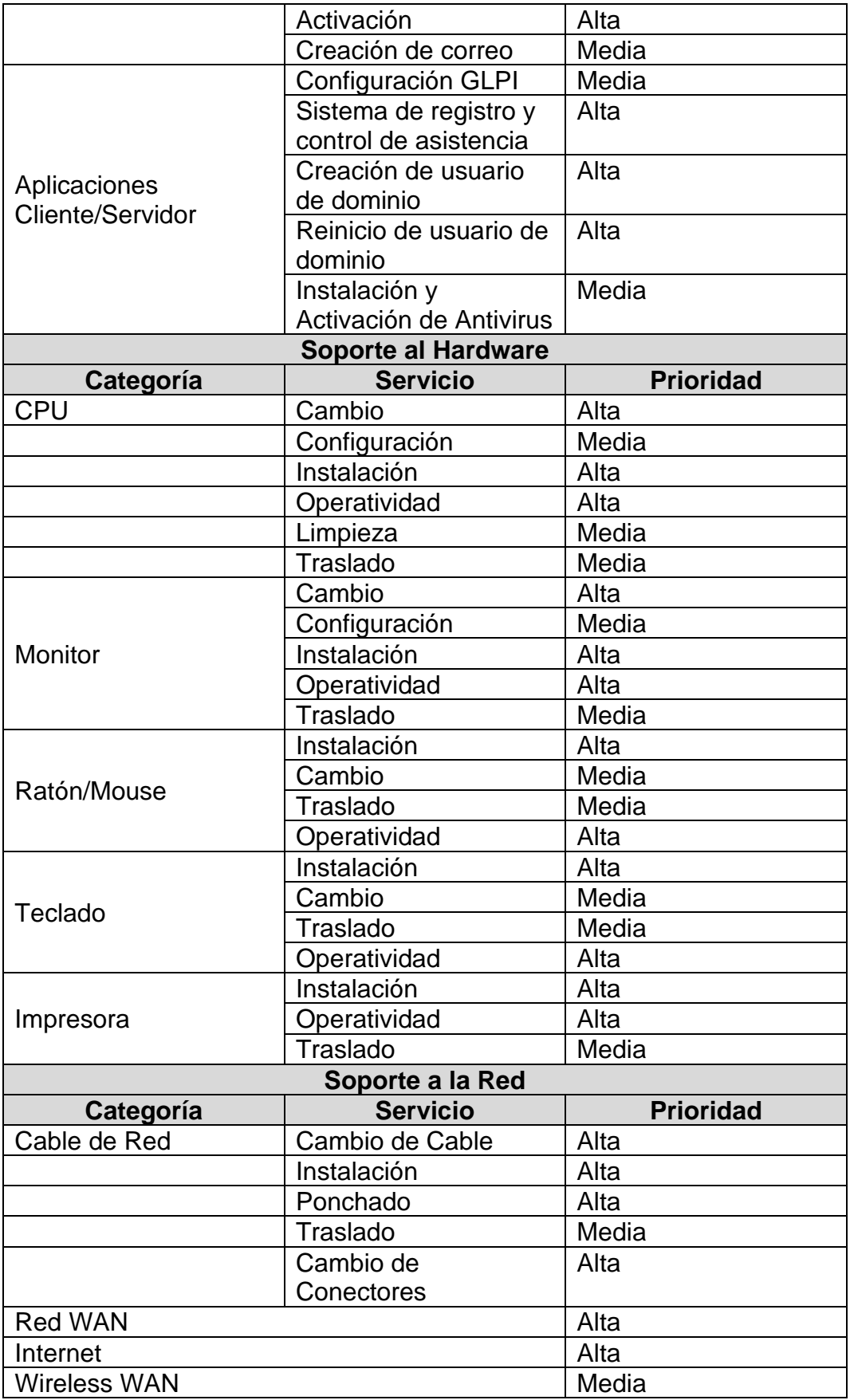

También, se establecieron los canales de atención y el horario de servicio, siendo éstos de la siguiente forma:

### **Canales de Atención**

- Llamada telefónica
- Correo electrónico
- **Presencial**

## **Horario de Servicio**

- Lunes a Sábados de 9:00 am a 1:00 pm; 3:00 pm a 8:00 pm
- Fuera de estos horarios, el usuario debe dejar un mensaje en el teléfono o escribir un correo electrónico.

Los entregables en esta fase son: determinar algunos recursos faltantes en las dos etapas anteriores para desarrollar algunas de las actividades que se refieren al diseño del sistema.

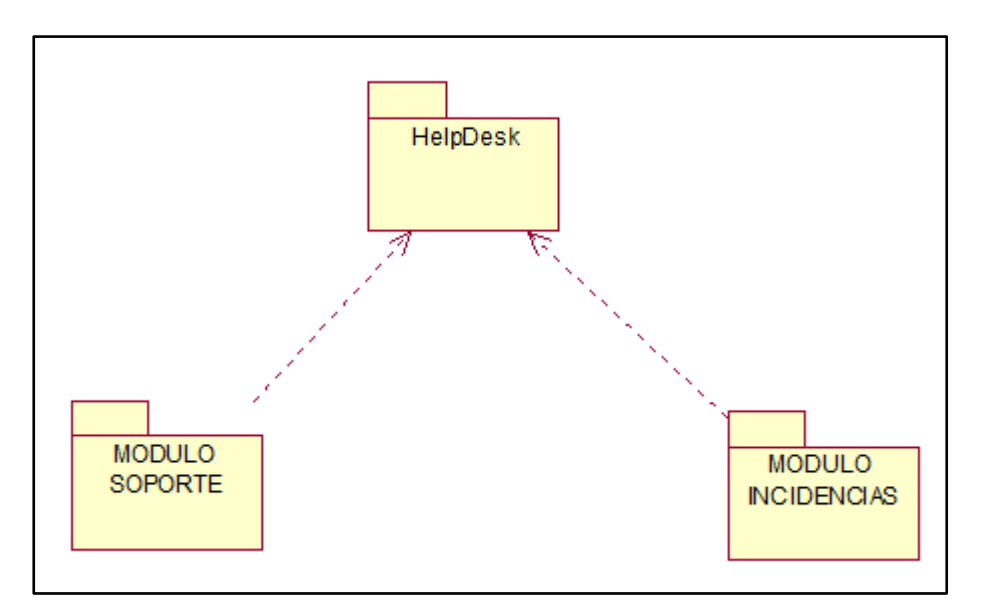

*Figura 79.* Módulos Mesa de Ayuda Fuente: Elaboración propia (2021)

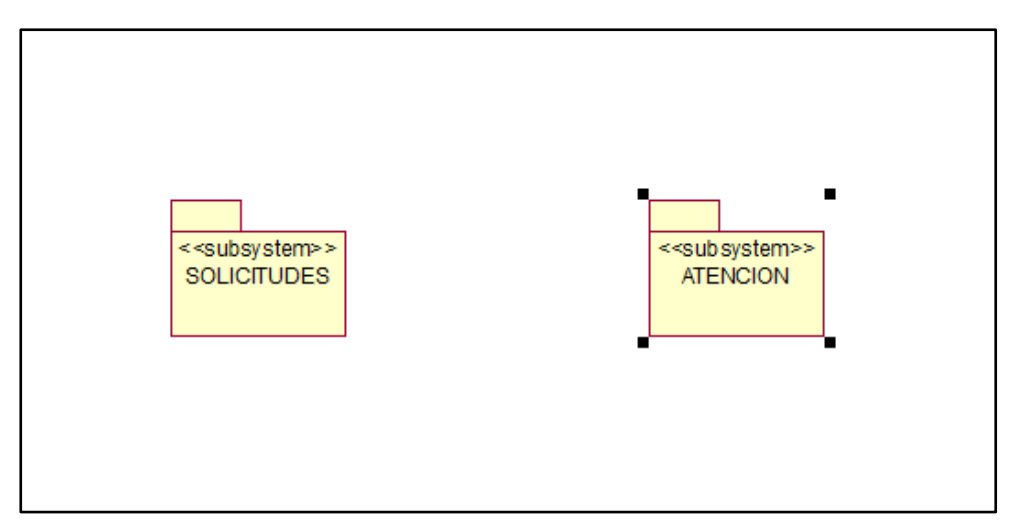

*Figura 80.* Módulo Soporte Fuente: Elaboración propia (2021)

## **Módulo Administrativo**

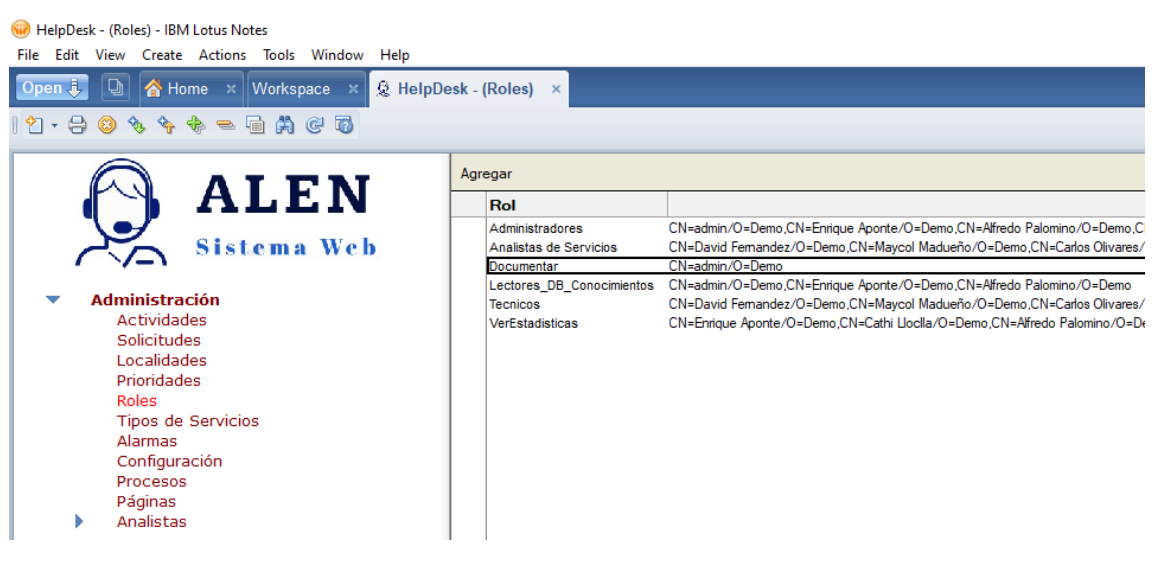

*Figura 81.* Administrar Roles

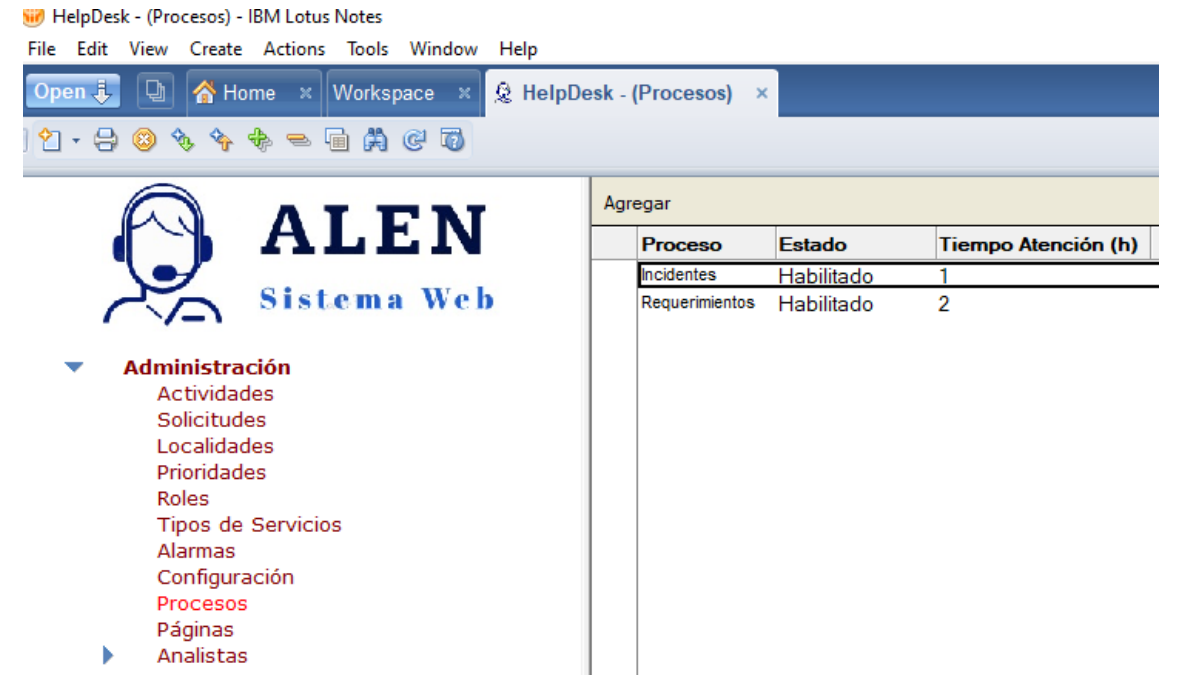

*Figura 82.* Administrar Procesos

HelpDesk - (Localidades) - IBM Lotus Notes

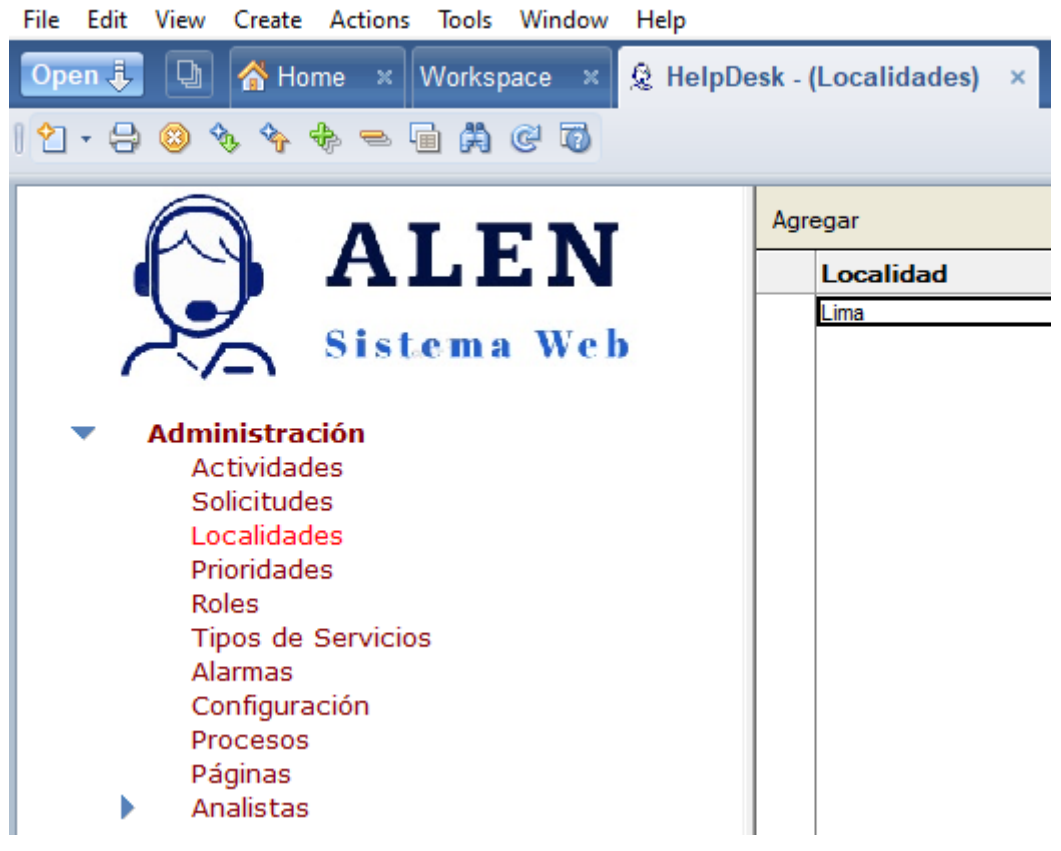

*Figura 83.* Administrar Localidad

HelpDesk - (TecnicosxLoc) - IBM Lotus Notes

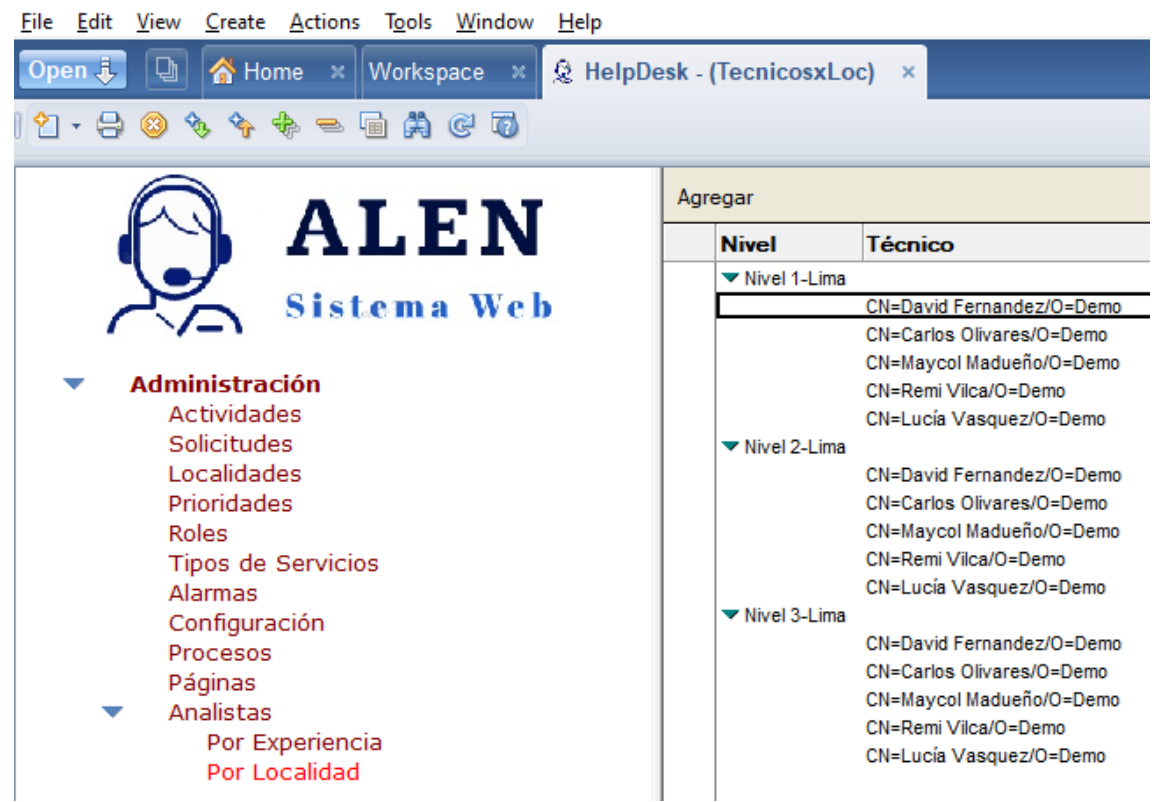

*Figura 84.* Administrar Analista por Nivel de Servicio

Fuente: Elaboración propia (2021)

| (iii) HelpDesk - (TecnicosxExp) - IBM Lotus Notes<br>File Edit View Create Actions Tools Window Help |                                                                              |                                  |  |  |  |  |  |
|----------------------------------------------------------------------------------------------------|------------------------------------------------------------------------------|----------------------------------|--|--|--|--|--|
| ₫<br>  <b>繭</b> Workspace<br>Open J.<br>Ka Home ×<br>$\mathbf{x}$                                    | <b>Q HelpDesk - (TecnicosxExp)</b>                                           | $\mathbf{x}$                     |  |  |  |  |  |
| $\phi \circ \phi$<br>ACT<br>- 8<br>Hail<br>m<br>$\circledcirc$                                       |                                                                              |                                  |  |  |  |  |  |
|                                                                                                    | Agregar                                                                      |                                  |  |  |  |  |  |
| <b>ALEN</b>                                                                                          | <b>Nivel</b>                                                                 | <b>Técnico</b>                   |  |  |  |  |  |
| Sistema Web                                                                                          | ▼ AV-INSTALACION                                                             |                                  |  |  |  |  |  |
|                                                                                                    | CN=Carlos Olivares/O=Demo                                                    |                                  |  |  |  |  |  |
|                                                                                                    |                                                                              | CN=Maycol Madueño/O=Demo         |  |  |  |  |  |
|                                                                                                    |                                                                              | CN=Remi Vilca/O=Demo             |  |  |  |  |  |
| <b>Administración</b>                                                                                |                                                                              | CN=Lucía Vasquez/O=Demo          |  |  |  |  |  |
| <b>Actividades</b>                                                                                   | ▼ AV-Mensaie de virus                                                        |                                  |  |  |  |  |  |
| Solicitudes                                                                                          |                                                                              | CN=Carlos Olivares/O=Demo        |  |  |  |  |  |
| Localidades                                                                                          |                                                                              | CN=Maycol Madueño/O=Demo         |  |  |  |  |  |
| Prioridades                                                                                          |                                                                              | CN=Remi Vilca/O=Demo             |  |  |  |  |  |
| Roles                                                                                                |                                                                              | CN=Lucía Vasquez/O=Demo          |  |  |  |  |  |
| Tipos de Servicios                                                                                   | ▼ CR - Creación y/o configuración de perfil para el acceso a red inalambrica |                                  |  |  |  |  |  |
| Alarmas                                                                                              |                                                                              | CN=Carlos Olivares/O=Demo        |  |  |  |  |  |
| Configuración                                                                                        |                                                                              | CN=Maycol Madueño/O=Demo         |  |  |  |  |  |
| Procesos                                                                                             |                                                                              | CN=Remi Vilca/O=Demo             |  |  |  |  |  |
| Páginas                                                                                              |                                                                              | CN=Lucía Vasquez/O=Demo          |  |  |  |  |  |
| <b>Analistas</b>                                                                                     |                                                                              | ▼ CR - Equipo sin conexión a red |  |  |  |  |  |
| Por Experiencia                                                                                      |                                                                              | CN=Carlos Olivares/O=Demo        |  |  |  |  |  |
| Por Localidad                                                                                        |                                                                              | CN=Maycol Madueño/O=Demo         |  |  |  |  |  |
|                                                                                                    |                                                                              | CN=Remi Vilca/O=Demo             |  |  |  |  |  |
|                                                                                                    |                                                                              | CN=Lucía Vasquez/O=Demo          |  |  |  |  |  |

*Figura 85.* Administrar Analistas por Nivel de Experiencia

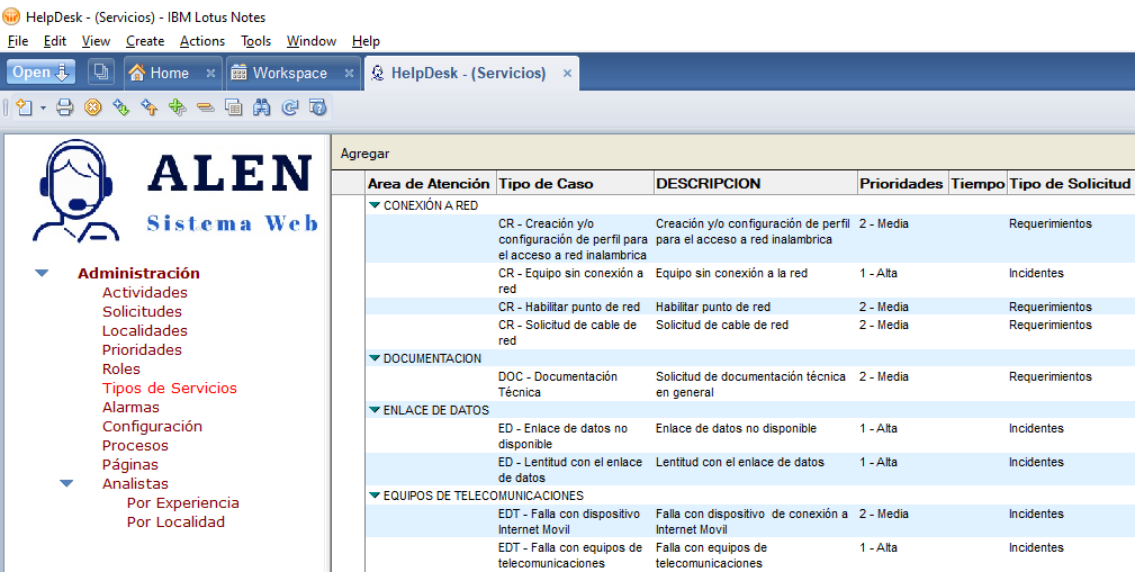

*Figura 86.* Administrar Tipo de Servicio

Fuente: Elaboración propia (2021)

| HelpDesk - (Actividades) - IBM Lotus Notes<br>File Edit View Create Actions Tools Window Help<br><b>前 Workspace</b><br>Home x<br>Onen<br>s.<br>もっ 同業です | ◎ HelpDesk - (Actividades) × |             |                                                                 |                                                                                                    |                                                               |                       |
|----------------------------------------------------------------------------------------------------|------------------------------|-------------|-----------------------------------------------------------------|----------------------------------------------------------------------------------------------------|---------------------------------------------------------------|-----------------------|
|                                                                                                    | Agregar                      |             |                                                                 |                                                                                                    |                                                               |                       |
| <b>ALEN</b>                                                                                                    | <b>Proceso</b>               | <b>Id</b>   | <b>Actividad</b>                                                | <b>Act. Sig.</b>                                                                                                    | <b>Acciones / Agente</b>                                      | Form                  |
| Sistema Web                                                                                                    | Incidentes                   | $I-1.01$    | Registro de Incidencia                                          | $1 =$ > I-2,00A                                                                                                    | Enviar<br>Anular                                              | (Registro)            |
| <b>Administración</b>                                                                                                    |                              | $I - 2.00$  |                                                                 | Registro de Incidencia (TI) Conocido = "Si" => I-4.01<br>Conocido = "No" = > $I-3.01$                                                                | <b>Aceptar Caso</b><br>Enviar al Grupo de Analistas<br>Anular | (CategorizarTI)       |
| <b>Actividades</b><br>Solicitudes                                                                                                    |                              | $I - 2.00A$ | Asignación Automática de 1 => I-2.01<br>Técnico N1              |                                                                                                    | (Asignar N1)                                                  |                       |
| Localidades<br><b>Prioridades</b>                                                                                                    |                              |             | I-2.00B ReAsignación Automática $1 = > 1-2.01$<br>de Técnico N1 |                                                                                                    | (ReAsignar_N1)                                                |                       |
| Roles<br><b>Tipos de Servicios</b><br>Alarmas<br>Configuración                                                                                         |                              | $I - 2.01$  | Categorización de<br>Incidencia                                 | $ACEPTADO = "No" => I-2.00B$<br>Conocido = "Si" & ACEPTADO = "Si" =><br>$I - 4.01$<br>Conocido = "No" & ACEPTADO = "Si" =><br>$I - 3.01$             | Procesar                                                      | (Categorizar)         |
| Procesos                                                                                                    |                              | $I-3.01$    | Soporte Nivel 1                                                 | $1 = > 1 - 4.01$                                                                                                    | Enviar<br>Escalar Nivel 2                                     | $(Nivel_1)$           |
| Páginas<br>Analistas                                                                                                    |                              | $I - 3.01A$ | Asignación Automática de 1 => I-3.02<br>Técnico N2              |                                                                                                    | (Asignar N2)                                                  |                       |
| Por Experiencia<br>Por Localidad                                                                                                    |                              | $I - 3.02$  | Soporte Nivel 2                                                 | $1 = > 1-4.01$                                                                                                    | Fnyjar<br>Escalar Nivel 3                                     | (Nivel 2)             |
|                                                                                                    |                              |             | I-3.02A Asignación Automática de 1 => I-3.03<br>Técnico N3      |                                                                                                    | (Asignar N3)                                                  |                       |
|                                                                                                    |                              | $I - 3.03$  | Soporte Nivel 3                                                 | $1 = > I-4.01$                                                                                                    | Enviar                                                        | (Nivel 3)             |
|                                                                                                    |                              | $I - 4.01$  | Solucionar y Recuperar                                          | $1 = > 1-5.01$                                                                                                    | <b>Enviar</b>                                                 | (Solucionar)          |
|                                                                                                    |                              | $I - 5.01$  | Documentar                                                      | $1 = 5.02$                                                                                                    | Enviar                                                        | (Doc_Cierre)          |
|                                                                                                    |                              | $I - 5.02$  | Cierre por Solicitante                                          | Decision $6 = "No" => 1-4.01$<br>Decision $6 = "Si"$ & Subject $\iff$ "" = ><br>$I - 5.03$<br>Decision $6 = "Si"$ & Subject = $'''$ =><br>$I - 6.01$ | Procesar                                                      | (Encuesta)            |
|                                                                                                    |                              | $I - 5.03$  | Aprobación de<br>Documentación                                  | $1 = > 1 - 6.01$                                                                                                    | Enviar                                                        | (Doc Cierre1)         |
|                                                                                                    |                              | $I - 6.01$  | Finalizado                                                      |                                                                                                    |                                                               | (Fin)                 |
|                                                                                                    |                              | $I - 6.02$  | Cancelado                                                       |                                                                                                    |                                                               | (Cancelado)           |
|                                                                                                    | Requerimientos               |             |                                                                 |                                                                                                    |                                                               |                       |
|                                                                                                    |                              | $S-1.01$    | Registro de Requerimiento $1 = > S-2.01$                        |                                                                                                    | Fnyjar<br>Anular                                              | (F Servicios)         |
|                                                                                                    |                              | $S-2.01$    | Atención de Requerimiento 1 => S-3.01                           |                                                                                                    | Enviar                                                        | (Servicios Atencion)  |
|                                                                                                    |                              | $S-2.02$    | Corrección en<br>Requerimiento                                  | $1 = > S-3.01$                                                                                                    | Enviar                                                        | (Servicios Atencion1) |
|                                                                                                    |                              | $S-3.01$    | Cierre de Requerimiento                                         | Decision_6 = $"Si"$ = > S-4.01<br>Decision $6 = "No" => S-2.02$                                                                                      | Enviar                                                        | (Servicios_Cierre)    |
|                                                                                                    |                              | $S-4.01$    | Finalizado                                                      |                                                                                                    |                                                               | (Fin Servicios)       |
|                                                                                                    |                              | $S-4.02$    | Cancelado                                                       |                                                                                                    |                                                               | (Cancelado Servicios) |

*Figura 87.* Administrar Actividades

#### **Módulo del Sistema**

|                                                                                                    | (iii) demo/helpdesk.nsf                                                                                                    |         |             |                                                   |                                                                                                    | $\times$ |
|----------------------------------------------------------------------------------------------------|----------------------------------------------------------------------------------------------------|---------|-------------|---------------------------------------------------|----------------------------------------------------------------------------------------------------|----------|
| G<br>No sequro demo/helpdesk.nsf                                                                                                    |                                                                                                    |         | సం<br>ร์≣   | Ġ                                                 |                                                                                                    |          |
| <b>ALEN</b>                                                                                                    |                                                                                                    |         |             |                                                   |                                                                                                    |          |
| <b>Sistema Web</b>                                                                                                    | <b>Bienvenido al HelpDesk</b>                                                                                                    |         |             |                                                   |                                                                                                    |          |
| Crear solicitudes<br>(P)Mis actividades<br>Listado de solicitudes<br><b>Búsqueda</b> de solicitudes<br>Estadísticas<br><b>B</b> Oocumentación | La Gerencia de Tecnología de Información en pro de optimizar sus procesos de gestión de servicios, coloca a su disposición esta aplicación<br>para que Usted pueda centralizar todas sus solicitudes en base a los siguientes criterios:<br>Interrupción no planificada de un servicio de IT:<br>-ar-<br>· Fallo o error en una aplicación<br><b>Incidentes</b><br>· Falla con equipo o dispositivo<br>· Caída del sistema<br>Solicitud de información o asesoría:<br><b>II</b><br>· Cambios Estándar: Cambio de clave, instalación de<br>Requerimientos<br>software.<br>· Manejo de algún dispositivo | correos | Vea tambien | Instructivo HelpDesk<br>Instructivo Sametime 7.5. | Cambie la clave de su Lotus Notes<br>Cologue su firma personal a los<br>Active el corrector ortográfico |          |
| admin<br><b>Salir</b>                                                                                                    |                                                                                                    |         |             |                                                   |                                                                                                    |          |

*Figura 88.* Vista Inicial del Sistema

Fuente: Elaboración propia (2021)

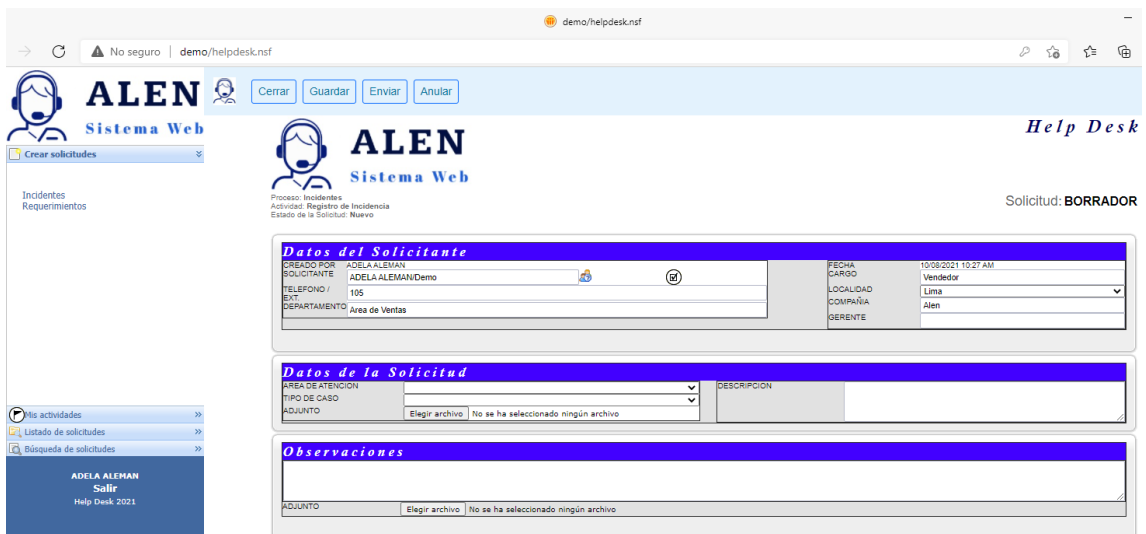

*Figura 89.* Inicio Incidente

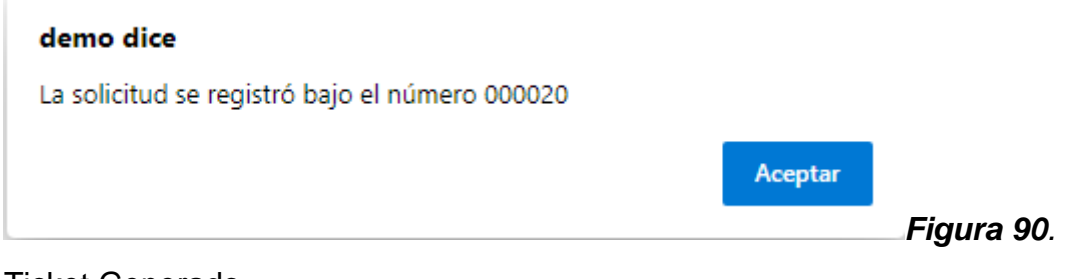

Ticket Generado

Fuente: Elaboración propia (2021)

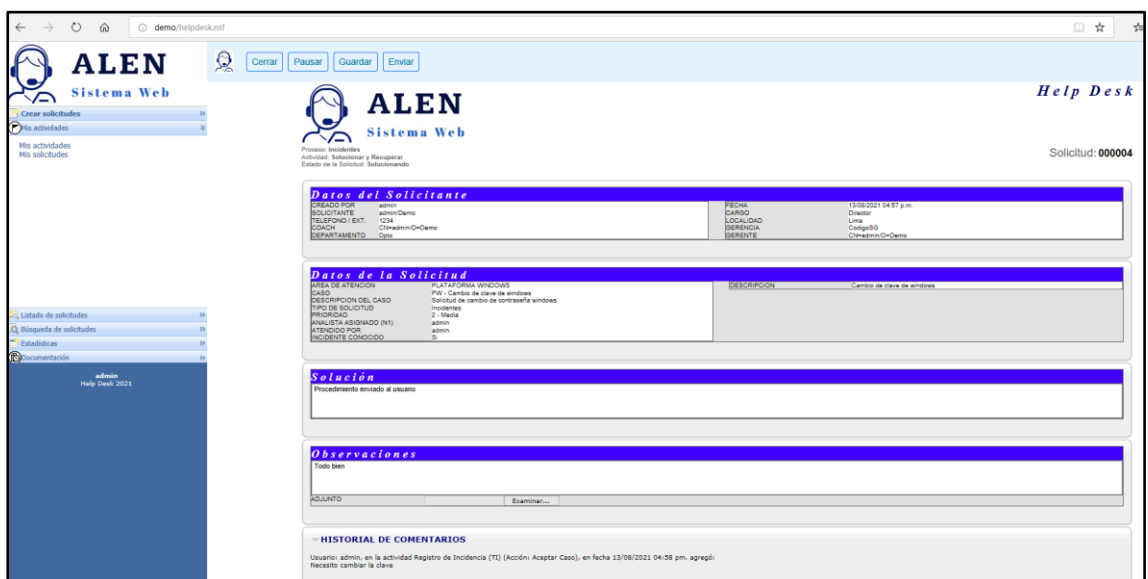

*Figura 91.* Solucionar Incidencia

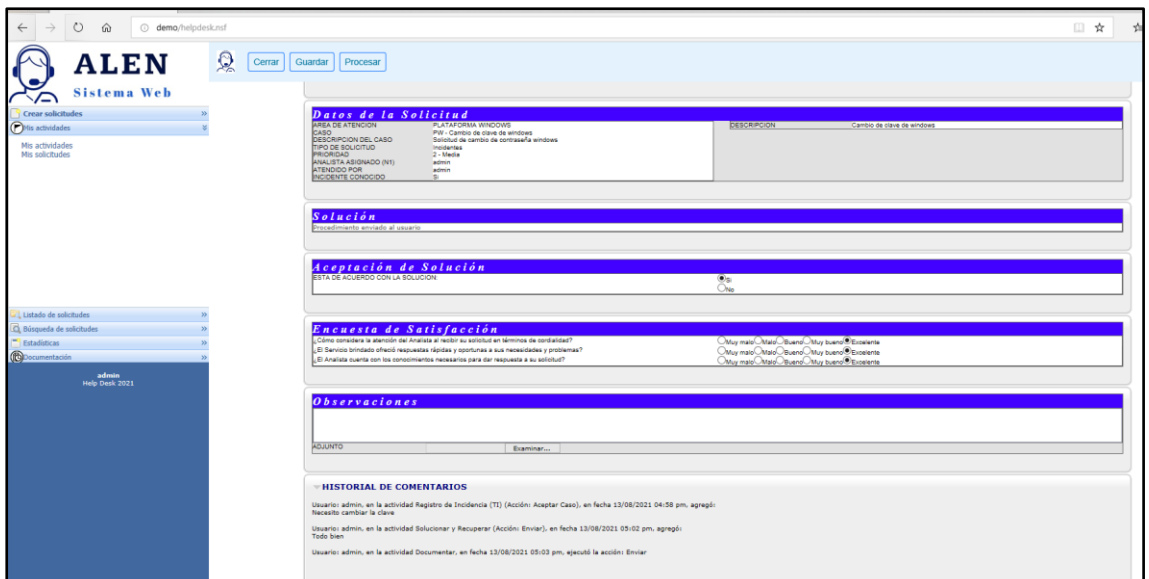

*Figura 92.* Cerrar incidencia

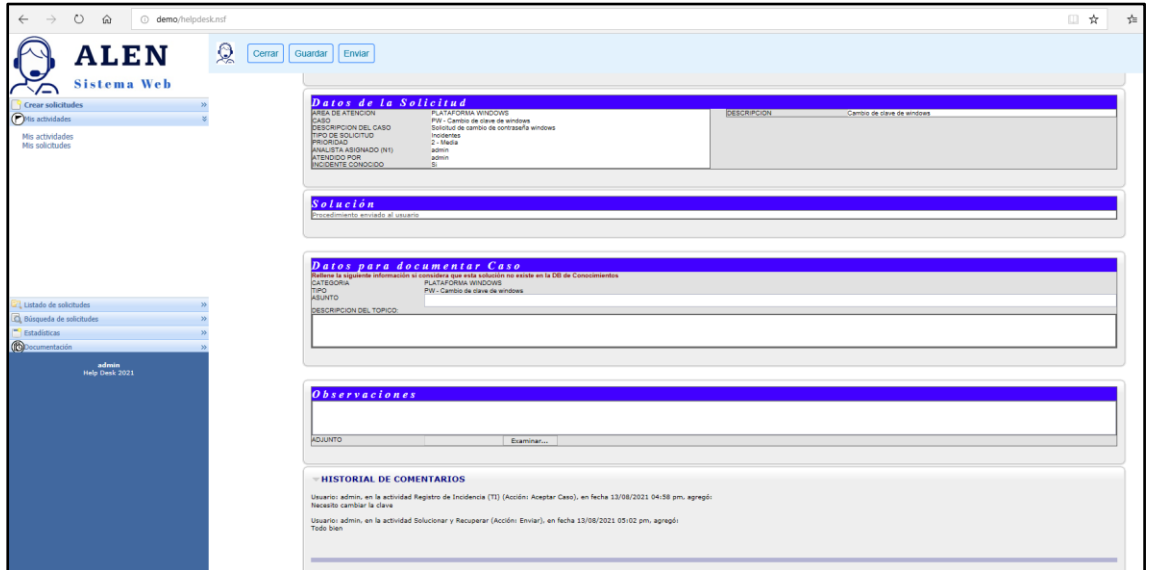

*Figura 93.* Documentar Incidencia

| <b>ALEN</b>                                         | <b>Mis solicitudes</b> |                          |                                                                                                    |                      |              |                                                                                                    |
|-----------------------------------------------------|------------------------|--------------------------|----------------------------------------------------------------------------------------------------|----------------------|--------------|----------------------------------------------------------------------------------------------------|
| <b>Sistema Web</b><br>∞<br><b>Crear solicitudes</b> |                        | <b>ALEN</b>              |                                                                                                    |                      |              |                                                                                                    |
| <b>OMs</b> actividades                              | 冷                      | Sistema Web              |                                                                                                    |                      |              |                                                                                                    |
| Mis actividades<br>Mis solicitudes                  |                        |                          |                                                                                                    |                      |              |                                                                                                    |
|                                                     | Solicitud<br>000004    | Status<br><b>Cerrado</b> | Detaile<br>Incidentes - Finalizado<br>Form: (Fin)<br><b>PLATAFORMA WINDOWS</b><br>PW - Cambio de clave de windows                  | Solicitante<br>admin | Responsables | Fechas<br>Fecha Inicio Solotuc: 13/8/2021 10:08:03<br>Fecha Inicio Resolución: 13/8/2021 10:58:03<br>Fesha Fin Reselución: 13/8/2021 17:02:12 |
|                                                     | 000003                 | Selucionando             | Incidentes - Solucionar y Recuperar<br>Form: (Solucionar)<br>PLATAFORMA WINDOWS<br>PW - Cambio de clave de uindows                 | admin                | admn.        | Fecha Inicio Spicitud: 13/8/2021 16:56:46<br>Fecha Inicio Resolución: 13/8/2021 16:56:46                                                      |
|                                                     | 000002                 | Selucionando             | Incidentes - Schecioner y Recuperar<br>Form: (Solucionar)<br>APLICATIVOS LOTUS<br>AL - Gestión de Viajes, anticipos no conciliados | admin                | <b>admin</b> | Fecha Inizio Solicitud: 11/8/2021 13:10:54<br>Fecha Inido Resolución: 11/9/2021 13:22:38                                                      |
| 22 Ustado de solicitudes                            |                        |                          |                                                                                                    |                      |              |                                                                                                    |
| c) Búsqueda de solicitudes<br>Estadísticas          |                        |                          |                                                                                                    |                      |              |                                                                                                    |
| <b>B</b> Oorumentación                              |                        |                          |                                                                                                    |                      |              |                                                                                                    |
| <b>admin</b><br>Help Desk 2021                      |                        |                          |                                                                                                    |                      |              |                                                                                                    |

*Figura 94.* Cerrar Ticket

Para la Solicitud de Servicio:

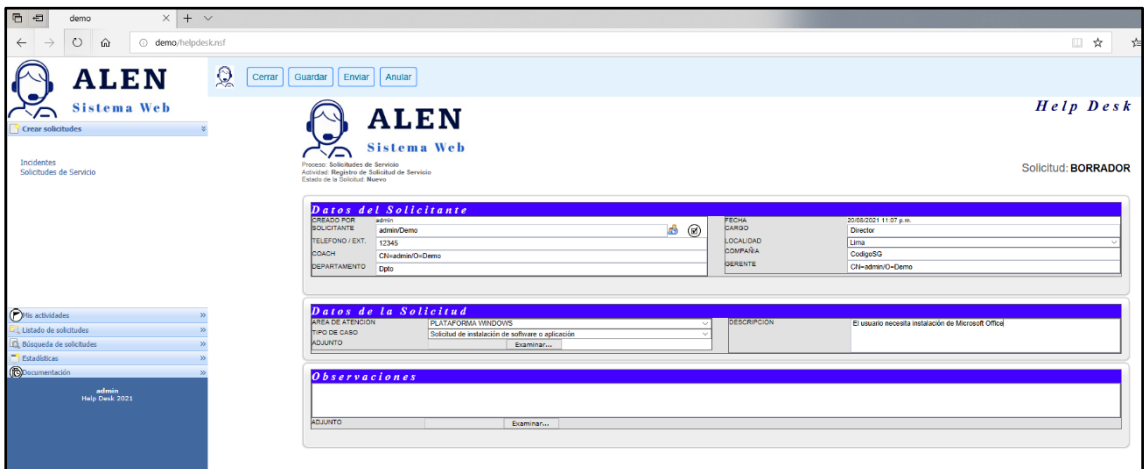

*Figura 95.* Registro Solicitud de Servicio

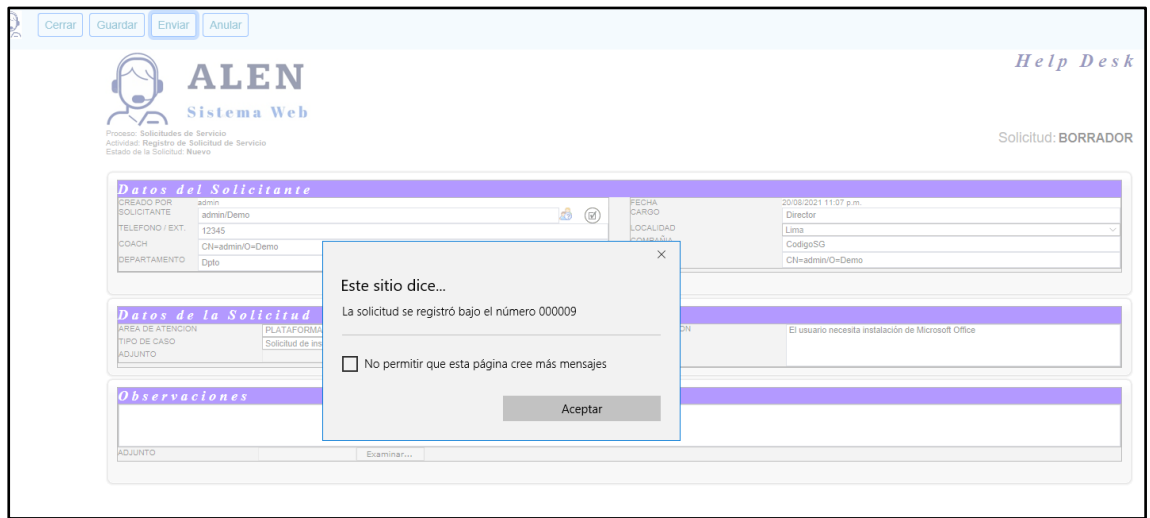

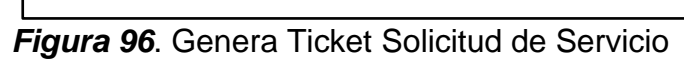

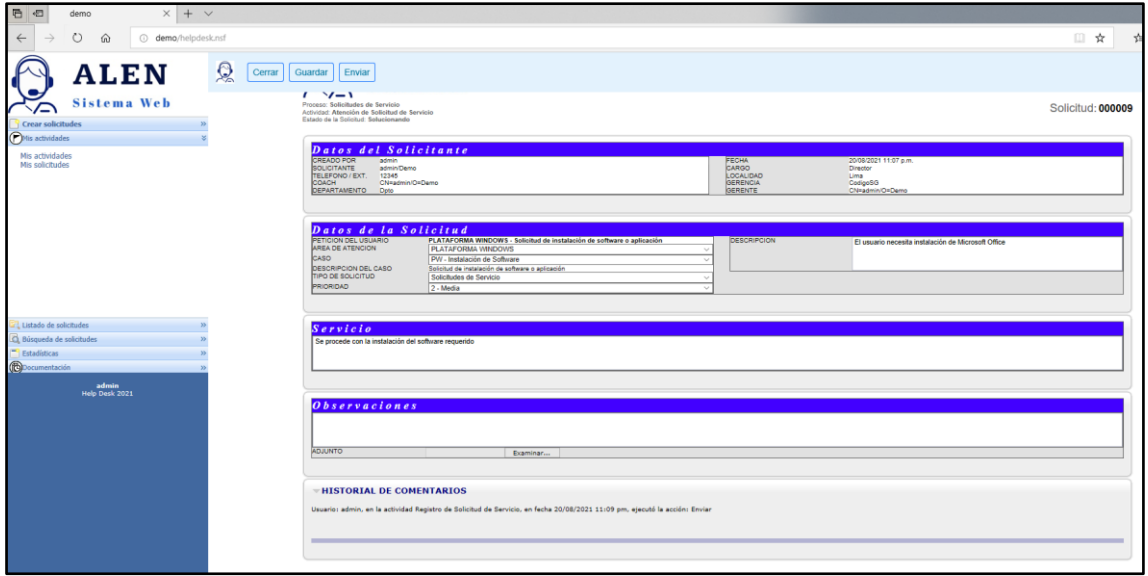

*Figura 97.* Atención Solicitud de Servicio

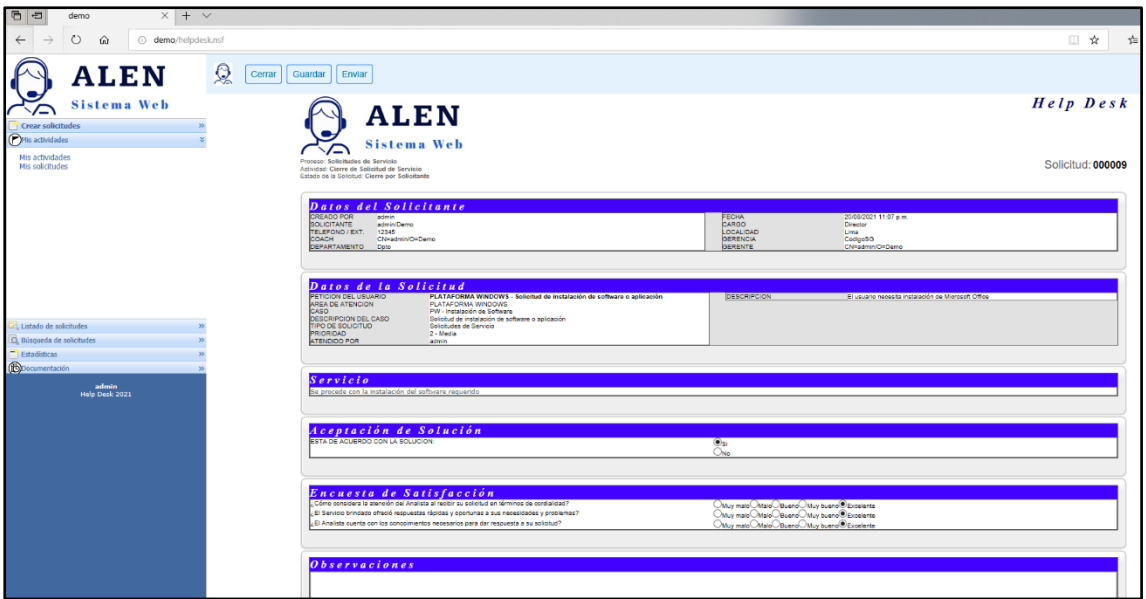

*Figura 98.* Cierre Solicitud de Servicio

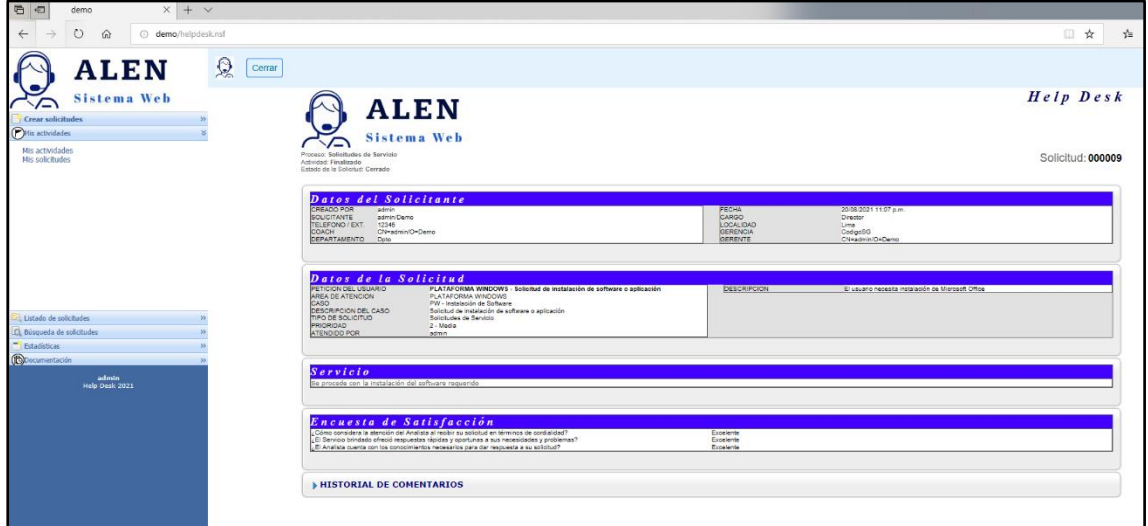

*Figura 99.* Finalización de Solicitud de Servicio

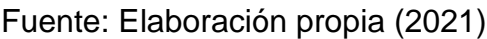

# *Fase Transición del Proyecto*

En esta fase se presentan las pantallas o vistas de las partes de interacción más importantes del sistema y aquellas de pruebas del sistema.

Evaluación de incidencias cuando se aceptan casos conocidos y solucionando:

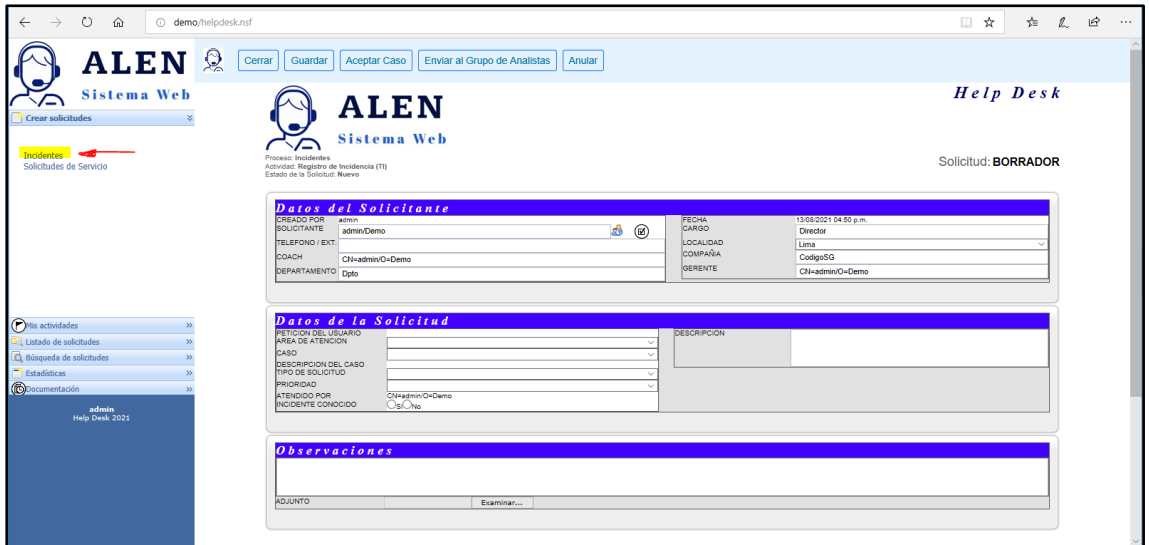

*Figura 100.* Inicio de Incidencia Caso Conocido

Fuente: Elaboración propia (2021)

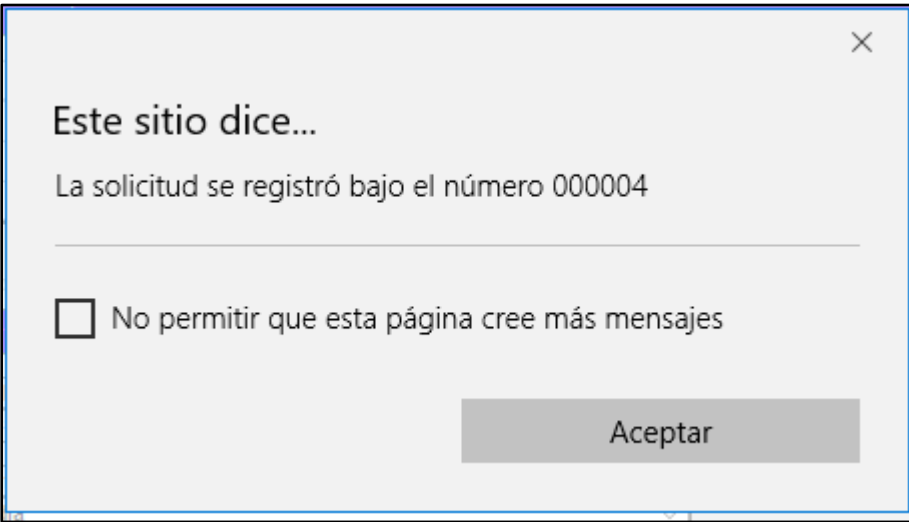

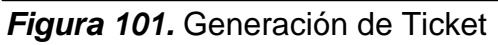
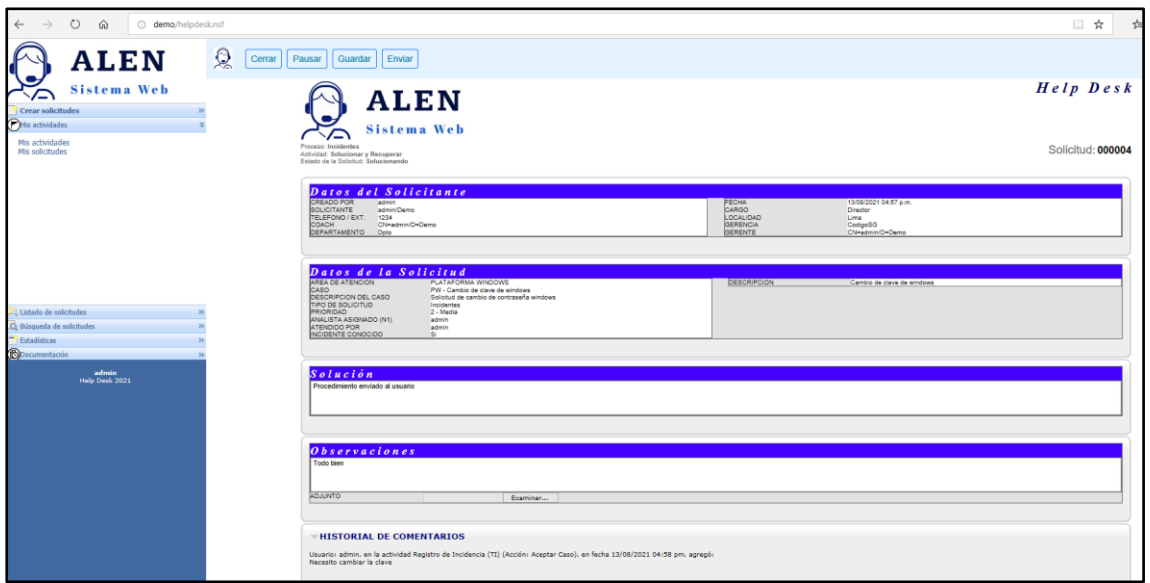

*Figura 102.* Solucionar Incidencia Caso Conocido

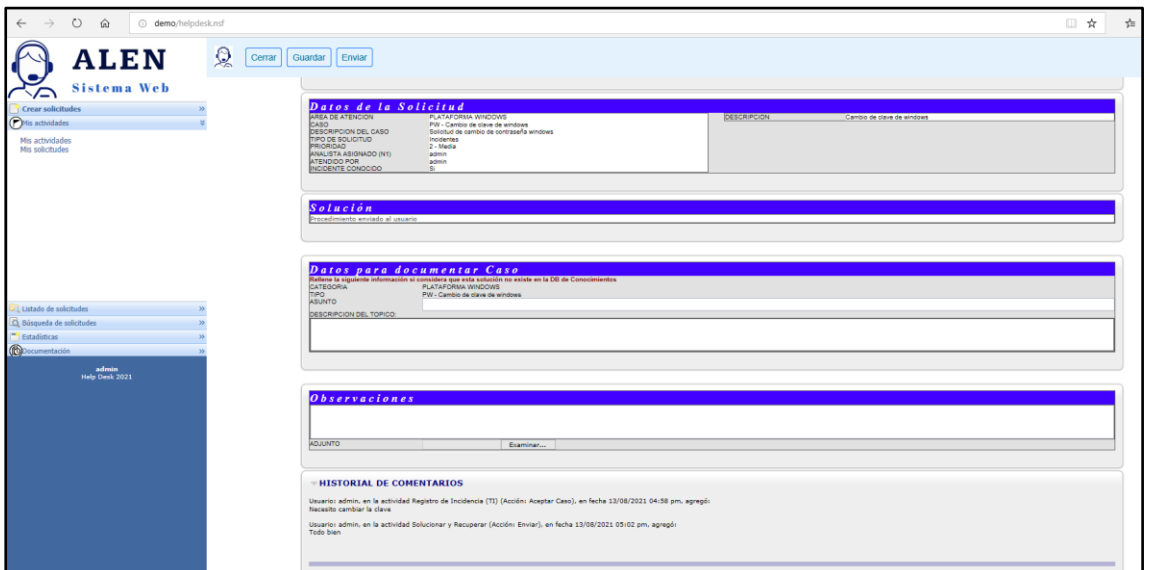

*Figura 103.* Documentar Incidencia Caso Conocido

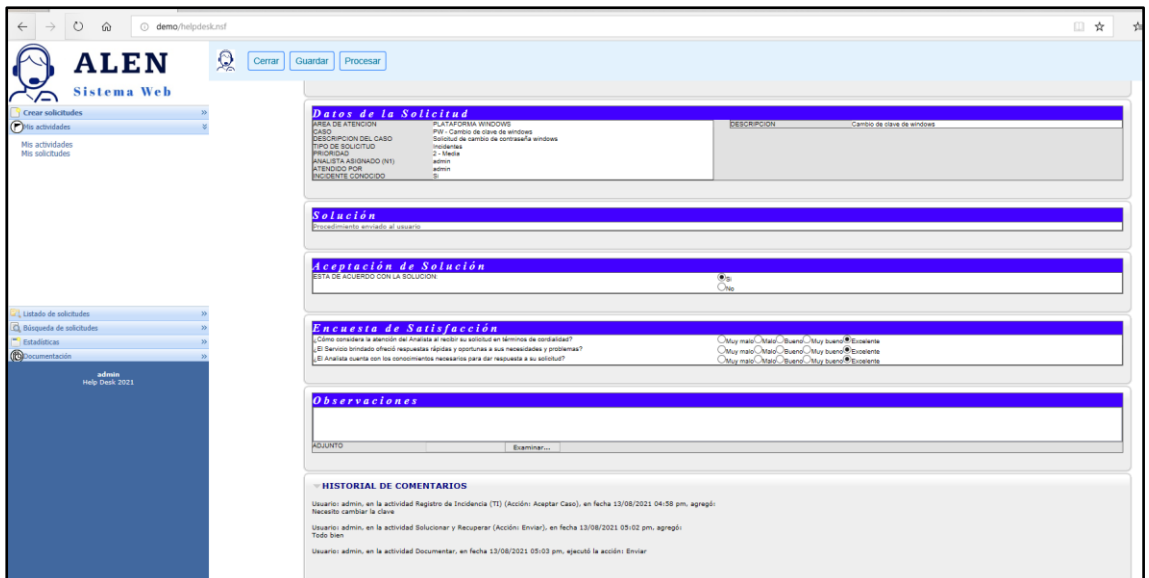

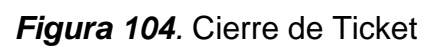

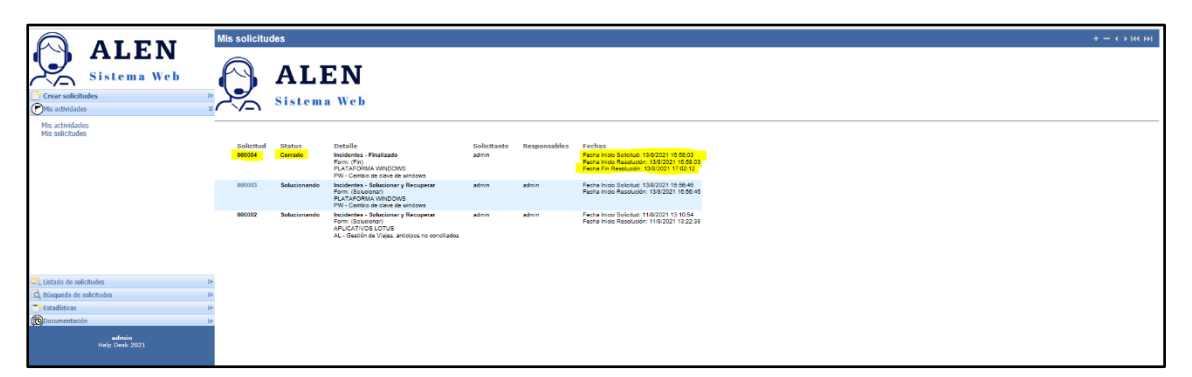

*Figura 105.* Cierre de Incidencia Caso Conocido Fuente: Elaboración propia (2021)

> Evaluación de incidencias cuando se aceptan casos no conocidos y solucionando:

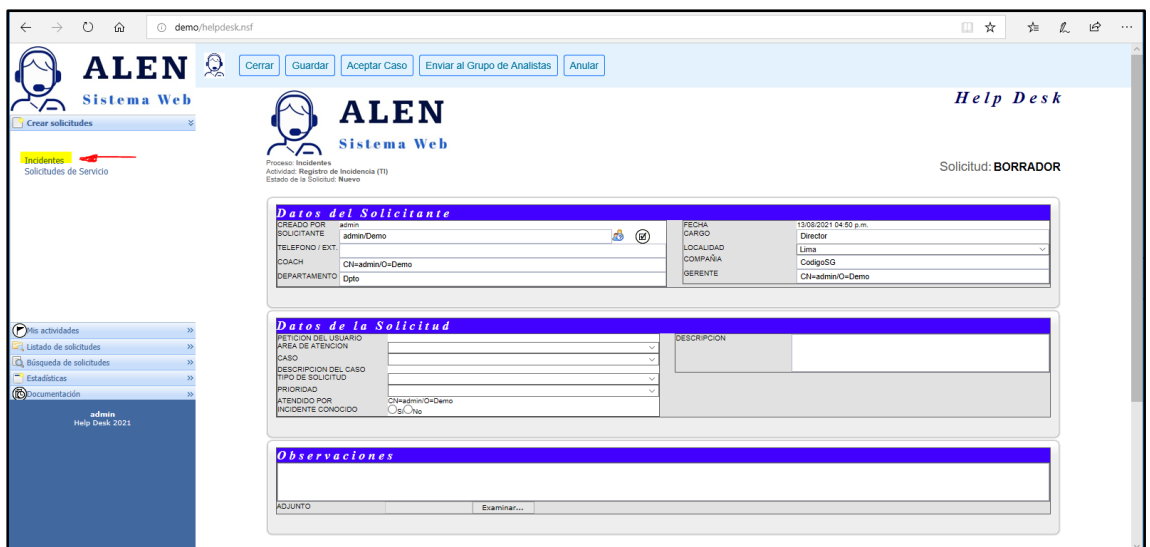

**Figura 106.** Inicio de Incidencia Caso No conocido

Fuente: Elaboración propia (2021)

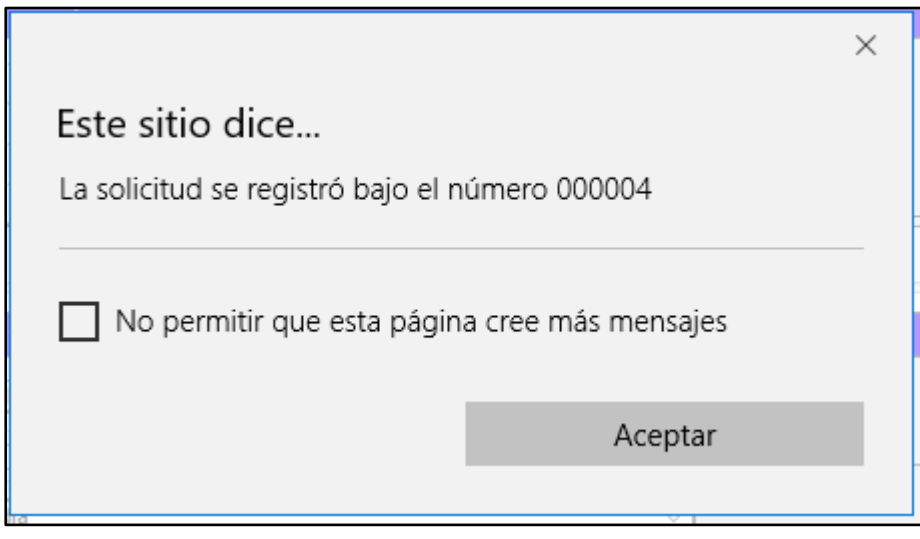

*Figura 107.* Generación de Ticket

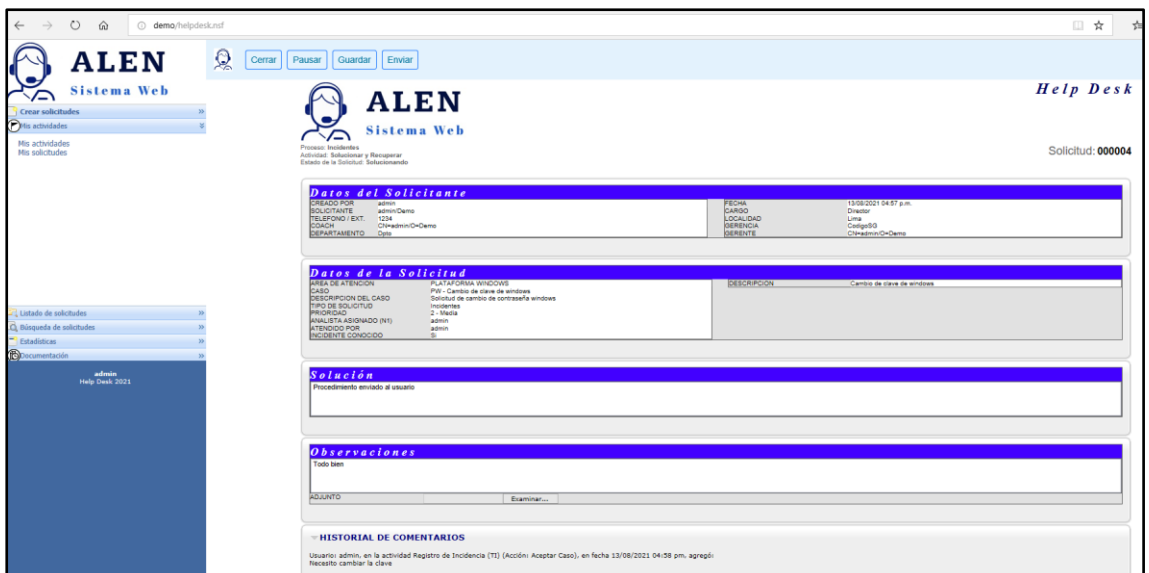

*Figura 108.* Solucionando Incidencia Caso No Conocido

Fuente: Elaboración propia (2021)

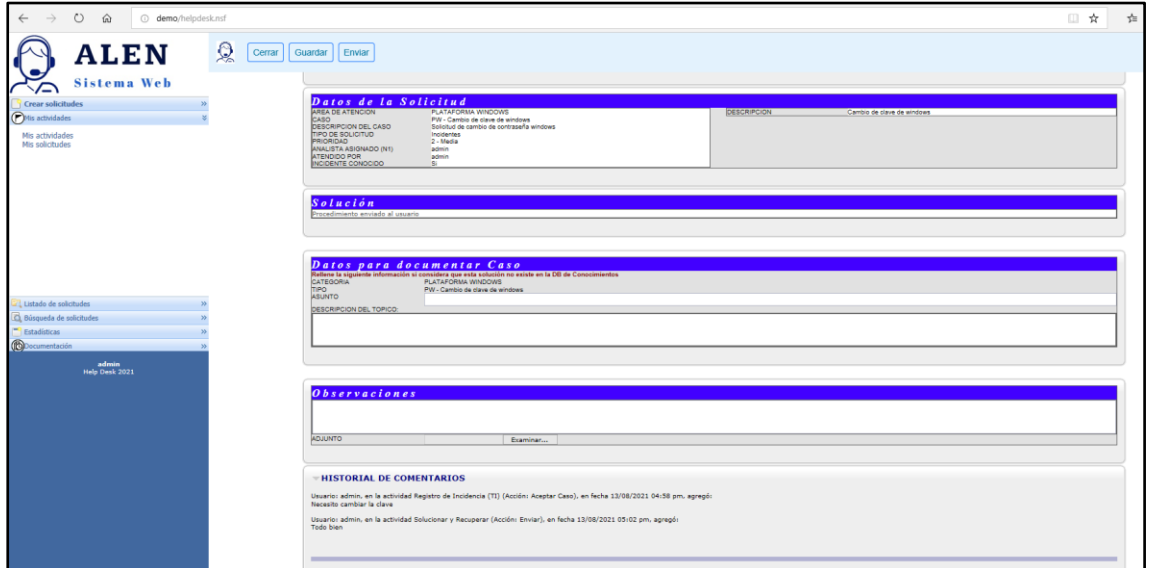

*Figura 109.* Documentando Incidencia Caso No Conocido

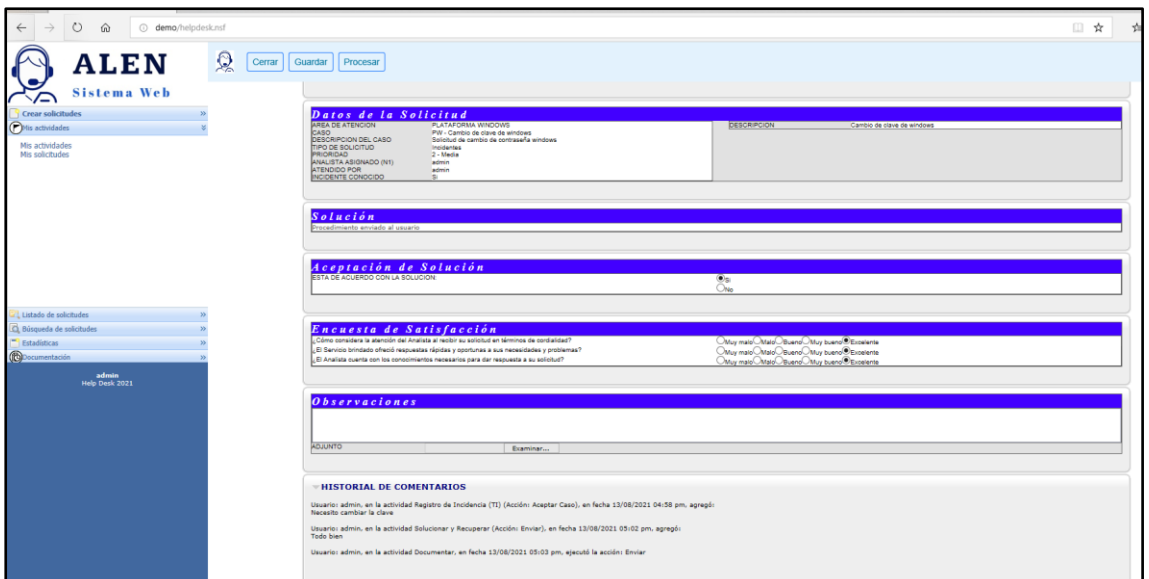

*Figura 110.* Cerrando Ticket Caso No Conocido

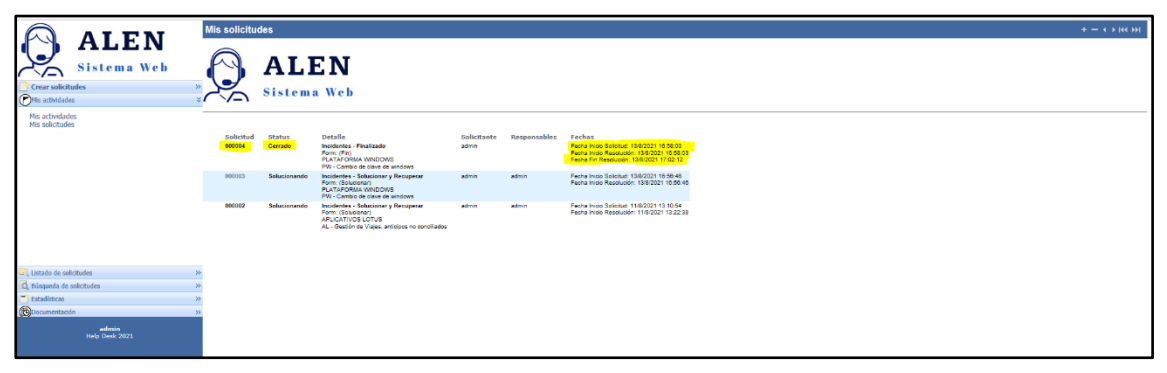

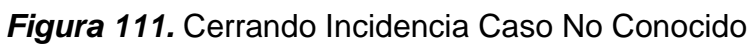

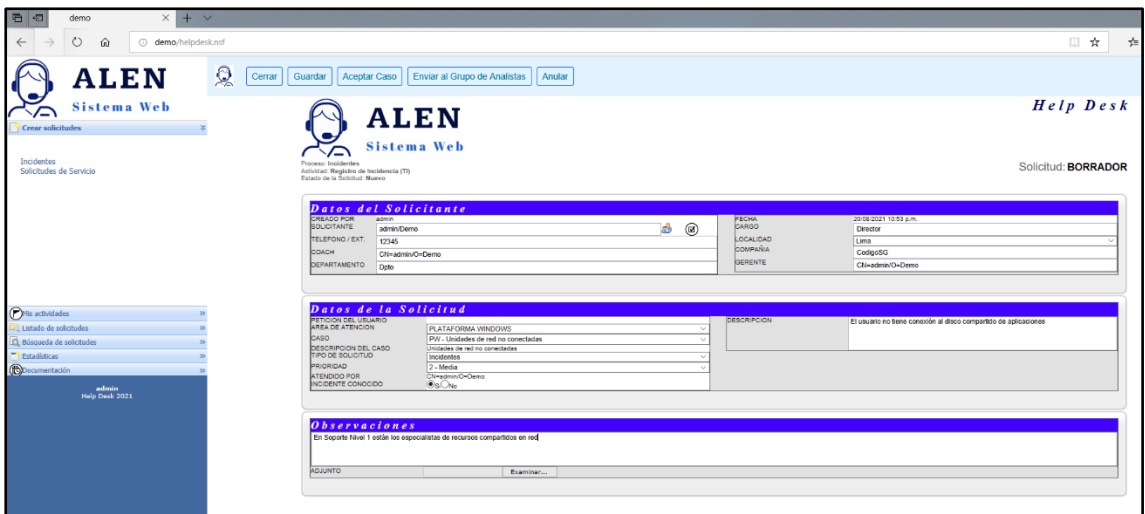

Envío de Incidencias a grupo de analistas para solucionar el caso:

*Figura 112.* Registro de Incidencias

Fuente: Elaboración propia (2021)

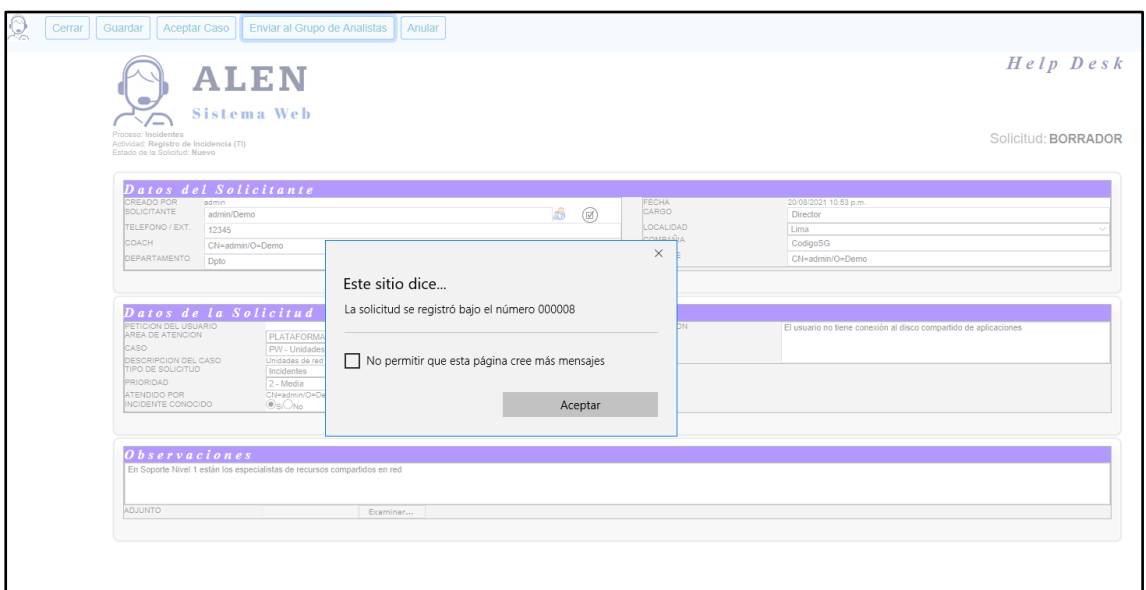

*Figura 113.* Generación de Ticket

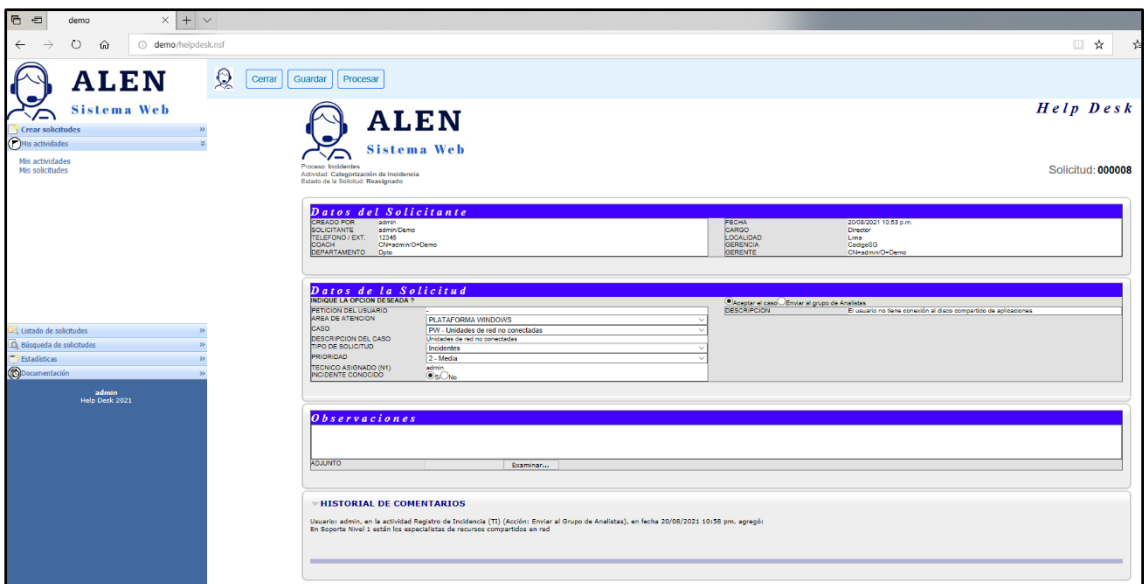

*Figura 114.* Recategorización de Incidencias

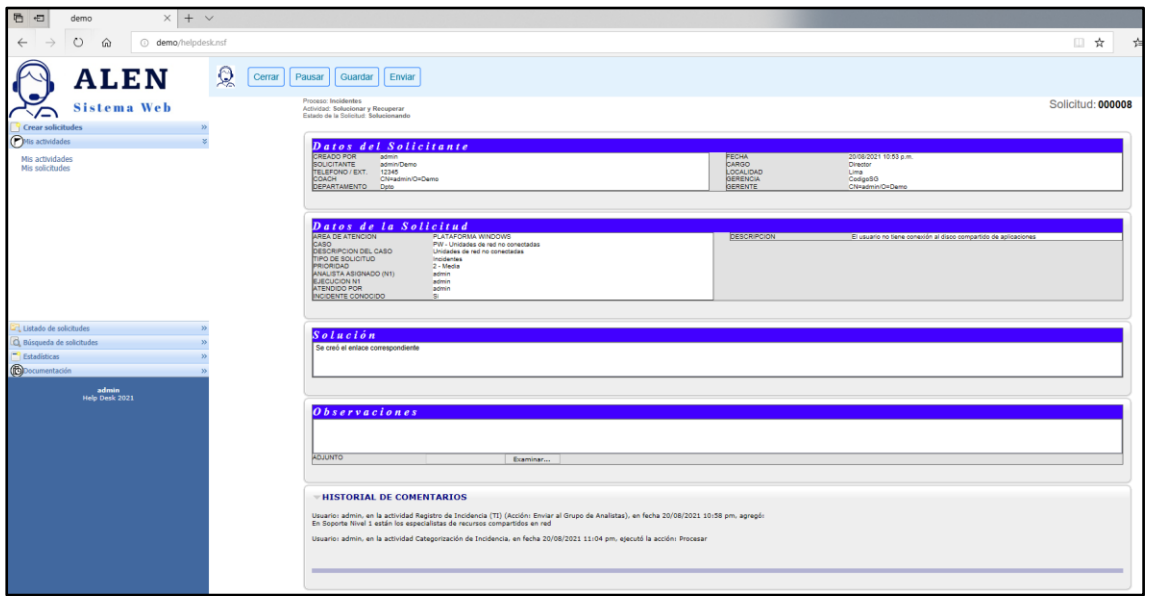

*Figura 115.* Solucionando Incidencias

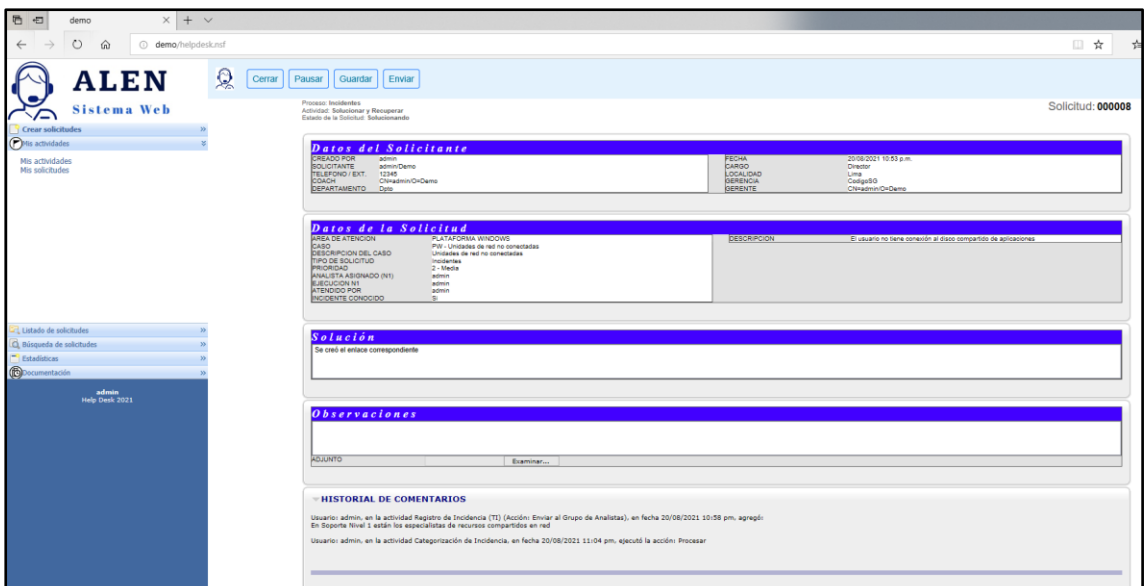

*Figura 116.* Documentando Incidencias

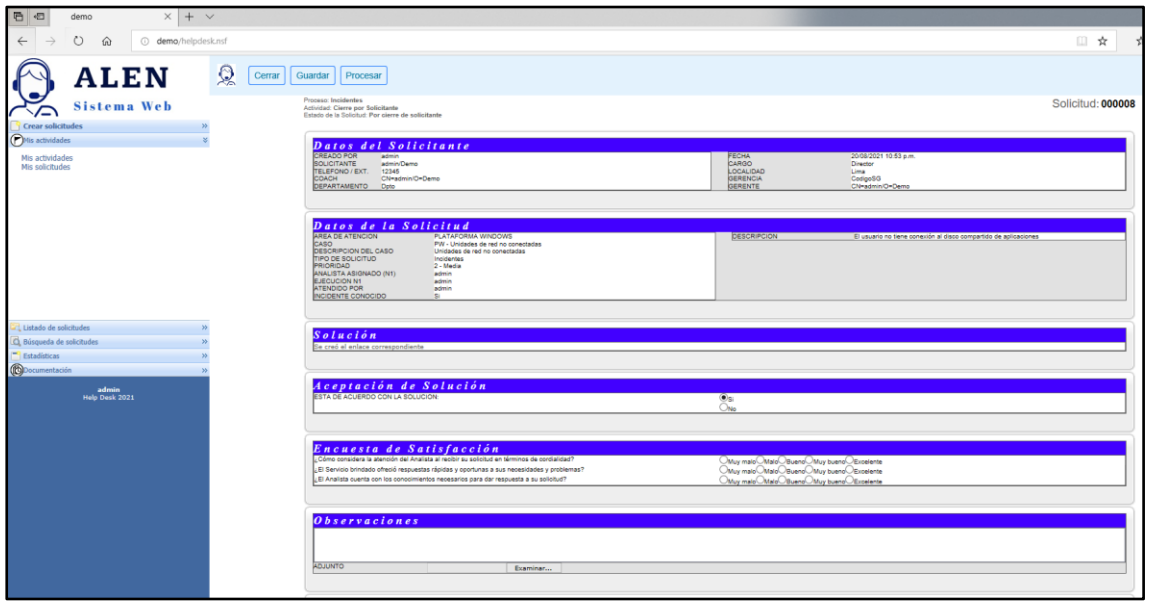

*Figura 117.* Cerrando Incidencias

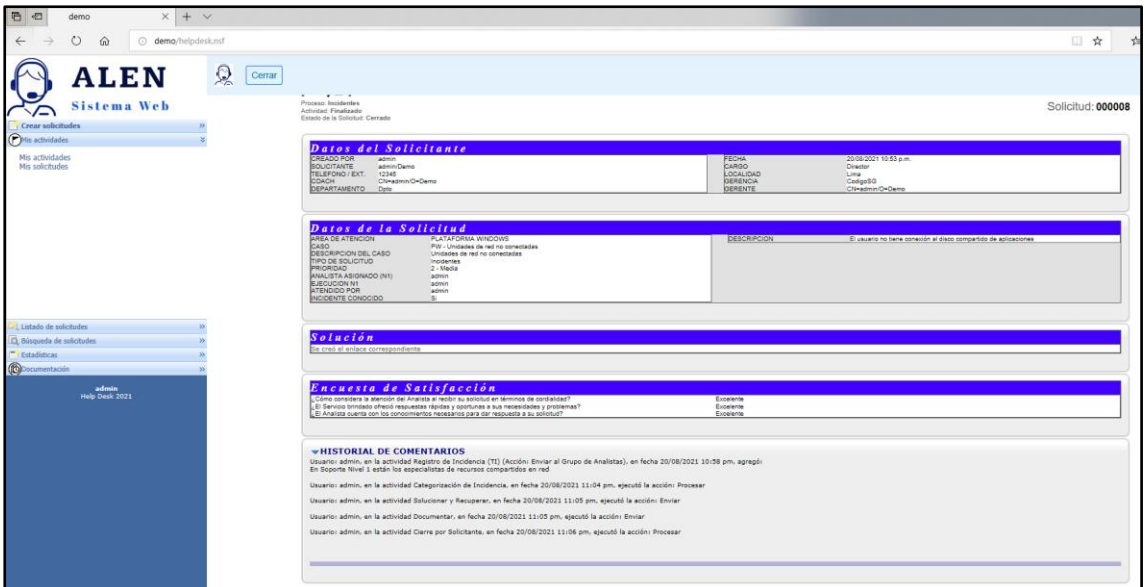

*Figura 118.* Finalizando - Cerrando Incidencias

Atención a Requerimientos:

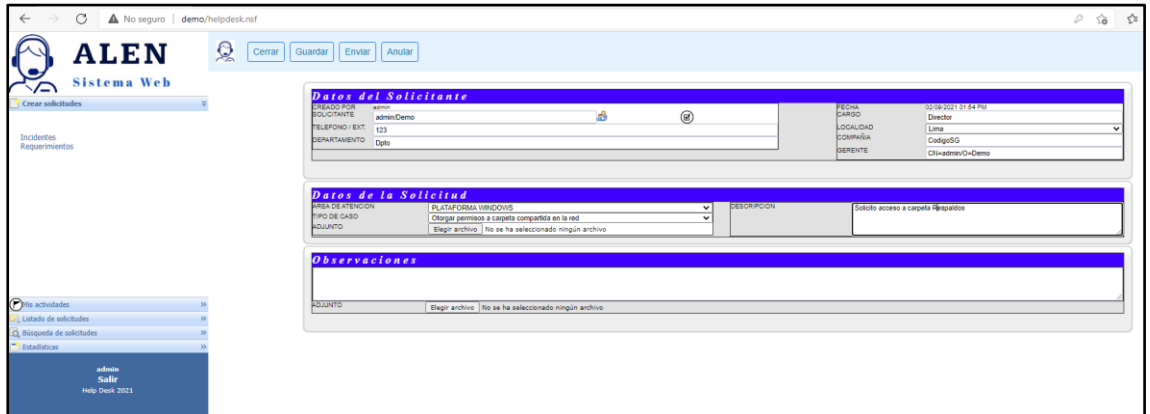

*Figura 119.* Registro del Requerimiento

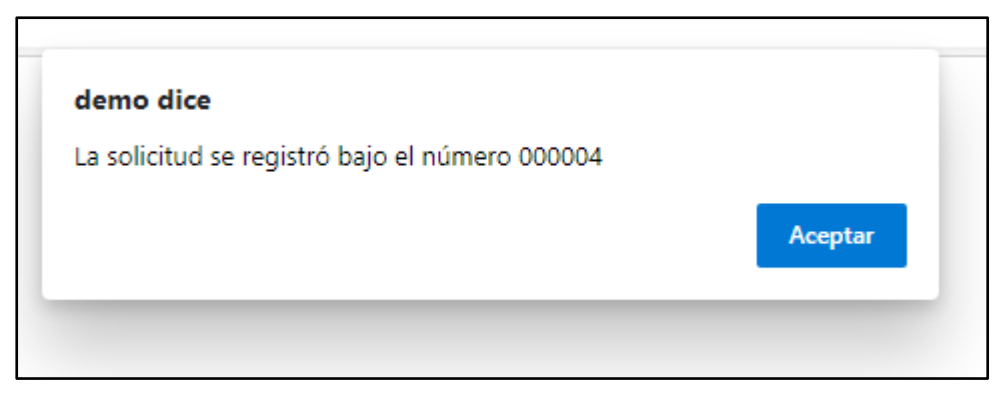

*Figura 120.* Generación Ticket Requerimiento

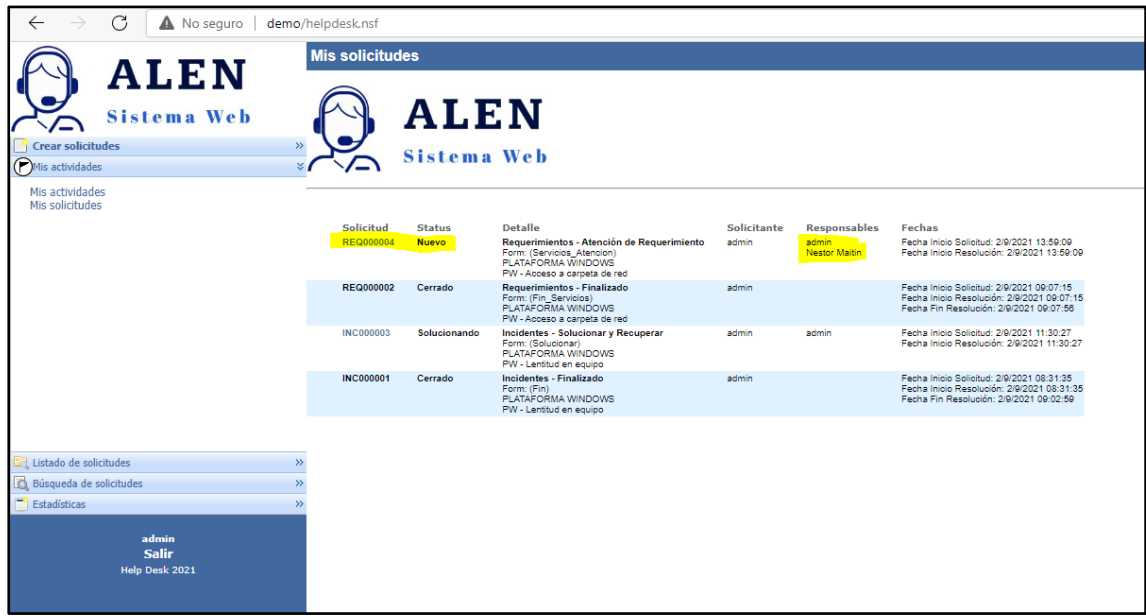

*Figura 121.* Listando Requerimientos

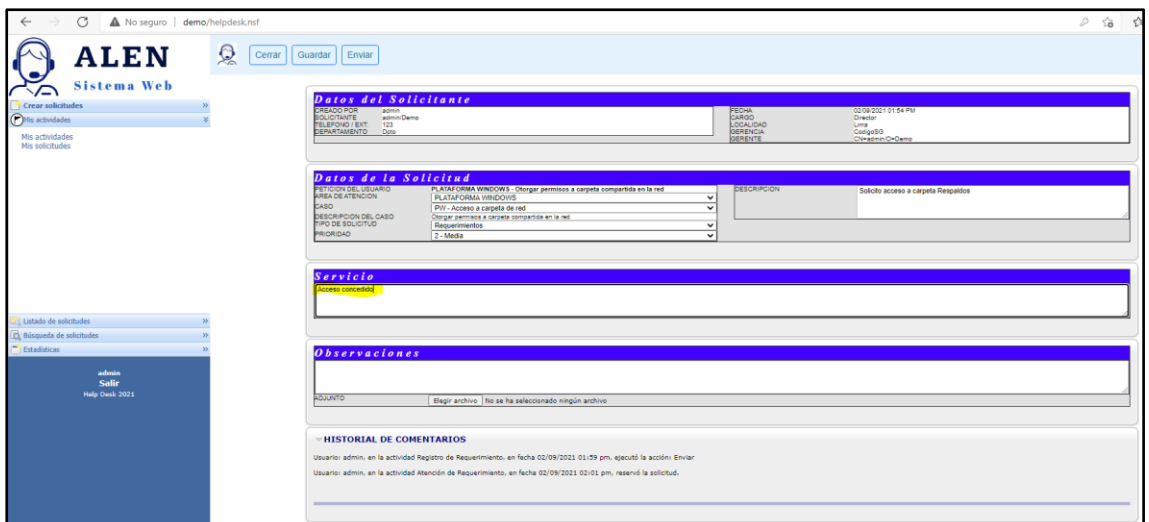

*Figura 122.* Solucionando Requerimientos

Fuente: Elaboración propia (2021)

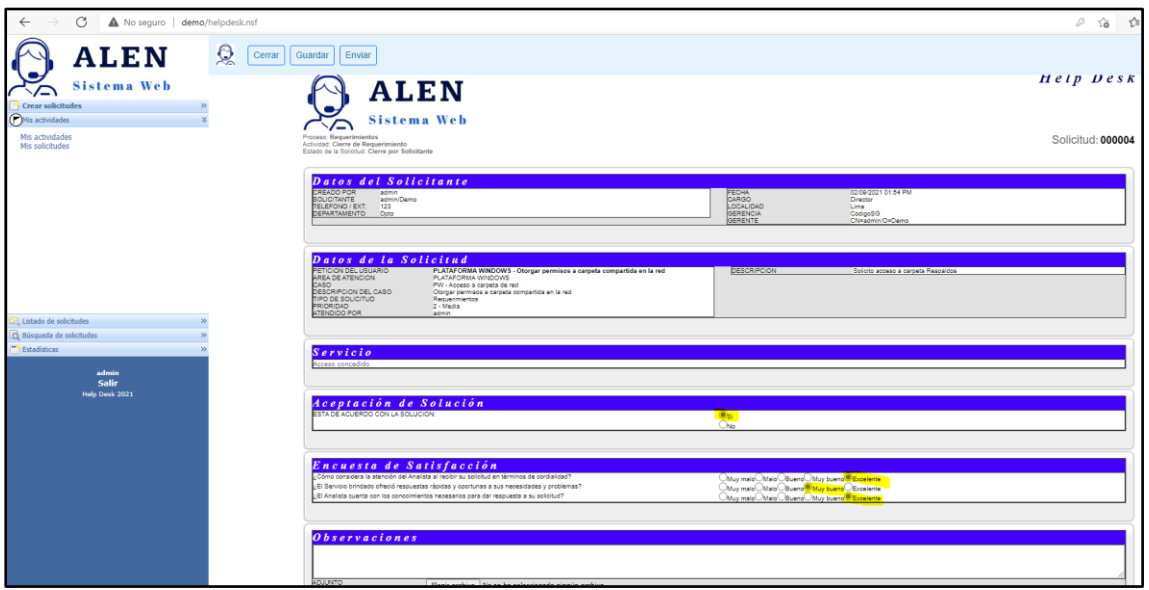

*Figura 123.* Cierre Ticket Requerimiento

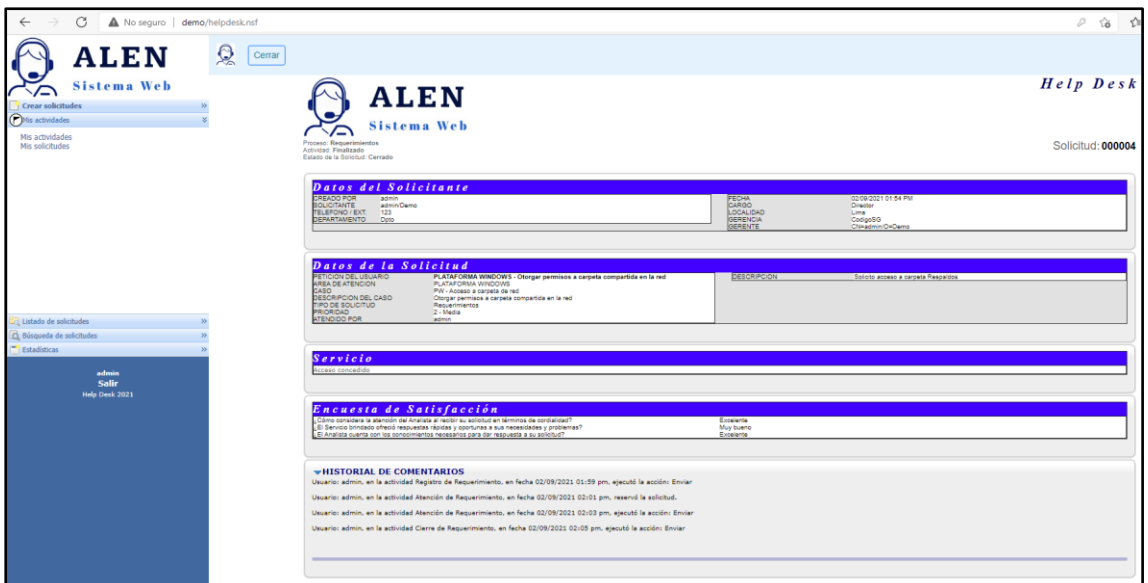

*Figura 124.* Cierre Requerimiento

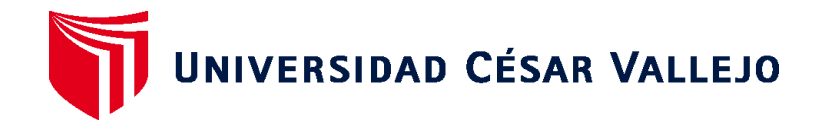

## **FACULTAD DE INGENIERÍA Y ARQUITECTURA**

## **ESCUELA PROFESIONAL DE INGENIERÍA DE SISTEMAS**

## **Declaratoria de Originalidad del Autor**

Yo, ENRIQUE APONTE PRIMO y ALFREDO PALOMINO CABALLERO estudiantes de la FACULTAD DE INGENIERÍA Y ARQUITECTURA

de la escuela profesional de INGENIERÍA DE SISTEMAS de la UNIVERSIDAD CÉSAR VALLEJO SAC - LIMA NORTE, declaro bajo juramento que todos los datos e información que acompañan la Declaratoria de Originalidad del Autor / Autores titulada: "SISTEMA WEB PARA MEJORAR LA ATENCIÓN DE LOS REQUERIMIENTOS E INCIDENCIAS EN EL ÁREA DE TI APLICANDO LA METODOLOGÍA ITIL V3", es de mi autoría, por lo tanto, declaro que la Declaratoria de Originalidad del Autor / Autores:

- 1. No ha sido plagiada ni total, ni parcialmente.
- 2. He mencionado todas las fuentes empleadas, identificando correctamente toda cita textual o de paráfrasis proveniente de otras fuentes.
- 3. No ha sido publicada ni presentada anteriormente para la obtención de otro grado académico o título profesional.
- 4. Los datos presentados en los resultados no han sido falseados, ni duplicados, ni copiados.

En tal sentido asumo la responsabilidad que corresponda ante cualquier falsedad, ocultamiento u omisión tanto de los documentos como de información aportada, por lo cual me someto a lo dispuesto en las normas académicas vigentes de la Universidad César Vallejo.

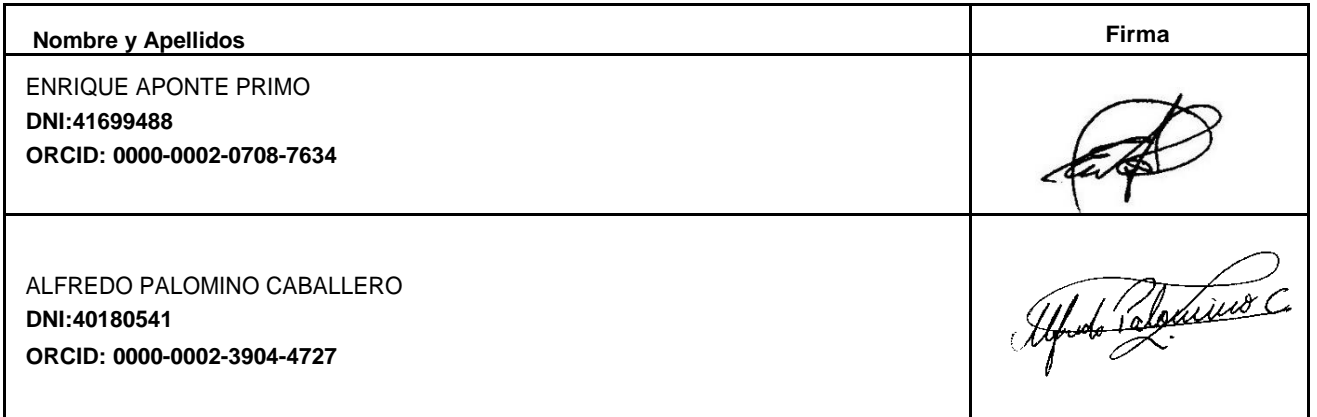

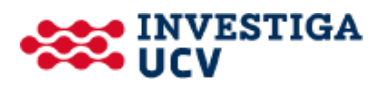